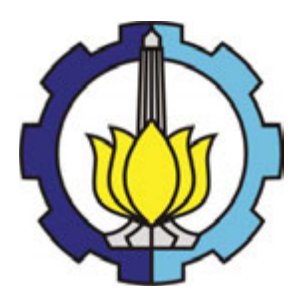

**TUGAS AKHIR – MN 184802**

# **ANALISIS HAMBATAN PADA KAPAL KATAMARAN DENGAN** *TRANSVERSE STEPPED HULL* **DENGAN METODE** *COMPUTATIONAL FLUID DYNAMICS*

**Zhafir Tri Setiabudi Putra NRP 04111640000043** 

**Dosen Pembimbing Prof. Ir. I Ketut Aria Pria Utama, M.Sc., Ph.D.** 

**DEPARTEMEN TEKNIK PERKAPALAN FAKULTAS TEKNOLOGI KELAUTAN INSTITUT TEKNOLOGI SEPULUH NOPEMBER SURABAYA 2020**

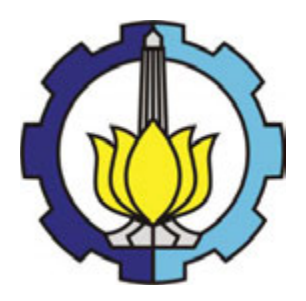

**TUGAS AKHIR – MN 184802** 

# **ANALISIS HAMBATAN PADA KAPAL KATAMARAN DENGAN** *TRANSVERSE STEPPED HULL* **DENGAN METODE** *COMPUTATIONAL FLUID DYNAMICS*

**Zhafir Tri Setiabudi Putra NRP 04111640000043** 

**Dosen Pembimbing Prof. Ir. I Ketut Aria Pria Utama, M.Sc., Ph.D.** 

**DEPARTEMEN TEKNIK PERKAPALAN FAKULTAS TEKNOLOGI KELAUTAN INSTITUT TEKNOLOGI SEPULUH NOPEMBER SURABAYA 2020** 

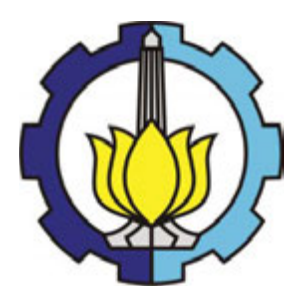

### **FINAL PROJECT – MN 184802**

# **RESISTANCE ANALYSIS OF CATAMARAN SHIP WITH TRANSVERSE STEPPED HULL WITH COMPUTATIONAL FLUID DYNAMICS METHOD**

**Zhafir Tri Setiabudi Putra NRP 04111640000043** 

**Supervisor Prof. Ir. I Ketut Aria Pria Utama, M.Sc., Ph.D.** 

**DEPARTMENT OF NAVAL ARCHITECTURE FACULTY OF MARINE TECHNOLOGY SEPULUH NOPEMBER INSTITUTE OF TECHNOLOGY SURABAYA 2020**

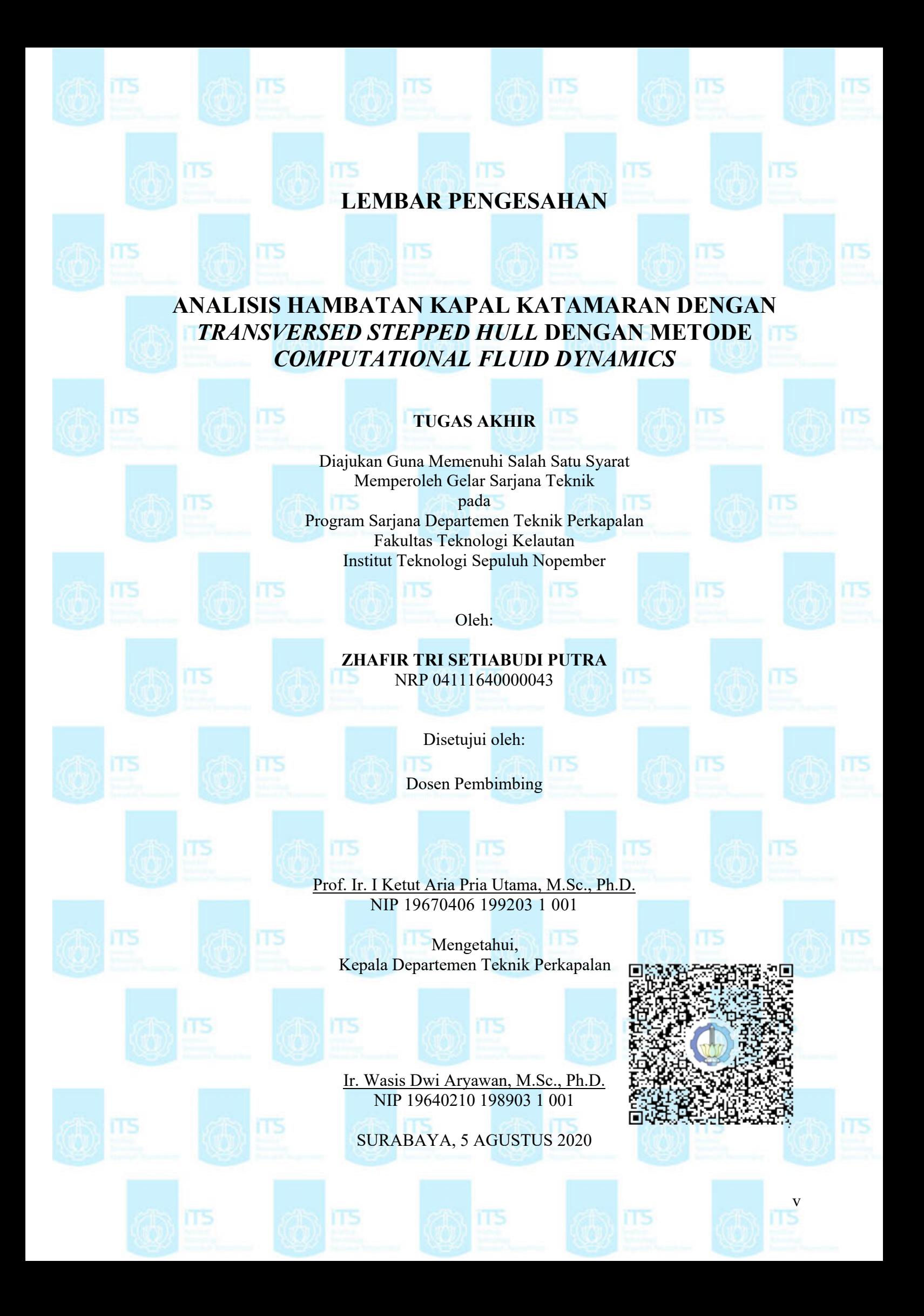

### **LEMBAR REVISI**

### **ANALISIS HAMBATAN KAPAL KATAMARAN DENGAN**  *TRANSVERSED STEPPED HULL* **DENGAN METODE**  *COMPUTATIONAL FLUID DYNAMICS*

#### **TUGAS AKHIR**

Telah direvisi sesuai dengan hasil Ujian Tugas Akhir Tanggal 22 Juli 2020

Program Sarjana Departemen Teknik Perkapalan Fakultas Teknologi Kelautan Institut Teknologi Sepuluh Nopember

Oleh:

**ZHAFIR TRI SETIABUDI PUTRA** NRP 04111640000043

Disetujui oleh Tim Penguji Ujian Tugas Akhir:

- 1. Dr. Eng. Yuda Apri Hermawan, S.T., M.T. ……..………………..…………………..
- 2. Dr. Ir. I Ketut Suastika, M.Sc.
- 3. Aries Sulisetyono, S.T., M.A.Sc., Ph.D.

Disetujui oleh Dosen Pembimbing Tugas Akhir:

1. Prof. Ir. I Ketut Aria Pria Utama, M.Sc., Ph.D. ……..………………..…………………..

#### SURABAYA, 5 AGUSTUS 2020

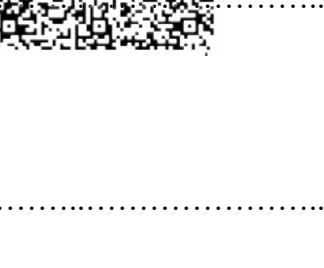

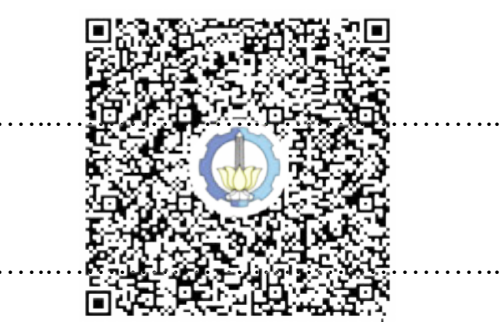

# **HALAMAN PERUNTUKAN**

Dipersembahkan kepada kedua orang tua atas segala dukungan dan doanya

### **KATA PENGANTAR**

Puji syukur kepada Tuhan Yang Maha Esa karena atas karunianya Tugas Akhir ini dengan judul "Analisis Hambatan pada Kapal Katamaran dengan *Transversed Stepped Hull* dengan Metode *Computational Fluid Dynamics*" dapat diselesaikan dengan baik. Pada kesempatan ini Penulis ingin mengucapkan terima kasih kepada pihak-pihak yang membantu penyelesaian Tugas Akhir ini, yaitu:

- 1. Bapak Prof. Ir. I Ketut Aria Pria Utama, M.Sc., Ph.D. selaku Dosen Pembimbing atas bimbingan dan motivasinya selama pengerjaan dan penyusunan Tugas Akhir ini;
- 2. Bapak Dr. Ir. I Ketut Suastika, M.Sc., Bapak Aries Sulisetyono, S.T., M.A.Sc., Ph.D., dan Bapak Dr. Eng. Yuda Apri Hermawan, S.T., M.T. selaku Dosen Penguji dan Dosen RMK Hidrodinamika Kapal yang telah memberikan kritik dan sarannya untuk perbaikan Laporan Tugas Akhir ini;
- 3. Bapak Dr. Ir. Heri Supomo, M.Sc. selaku dosen wali selama penulis menjadi mahasiswa di Departemen Teknik Perkapalan FTK-ITS;
- 4. Bapak Ir. Wasis Dwi Aryawan, M.Sc., Ph.D. selaku Kepala Departemen Teknik Perkapalan;
- 5. Seluruh Dosen Departemen Teknik Pekapalan atas bimbingan, ilmu, dan motivasi telah diberikan selama di bangku kuliah;
- 6. Kedua orang tua dan kakak yang selalu memberikan dukungan dan doanya selama pengerjaan dan penyusunan Tugas Akhir ini;
- 7. Sahabat-sahabat kuliah penulis Adela, Alif, Diego, Refo, Tito, Andra, Vira, Dovi, dan Prisheila yang telah memberikan motivasi, dukungan, dan teman berbagi ide;
- 8. Sahabat-sahabat penulis Runni, Reki, Gilang, dan Fiqi yang telah memberikan hiburan dan dukungan di saat suka dan duka;
- 9. Teman-teman angkatan P56 Ironclad yang selama ini selalu menemani dan membantu saat suka dan duka pada saat kuliah;
- 10. Teman-teman Kabinet INSPIRASA BEM FTK-ITS 2019 yang telah menemani penulis dan menjadi tempat belajar dan diskusi bersama selama perkuliahan;
- 11. Pihak-pihak lain yang turut membantu dan dalam pengerjaan Tugas Akhir ini yang tidak bisa penulis sebutkan satu persatu.

Penulis menyadari bahwa Tugas Akhir ini masih jauh dari kesempurnaan, sehingga kritik dan saran yang bersifat membangun sangat diharapkan. Akhir kata semoga laporan ini dapat bermanfaat bagi banyak pihak.

Surabaya, 5 Agustus 2020

Zhafir Tri Setiabudi Putra

### **ANALISIS HAMBATAN KAPAL KATAMARAN DENGAN**  *TRANSVERSED STEPPED HULL* **DENGAN METODE**  *COMPUTATIONAL FLUID DYNAMICS*

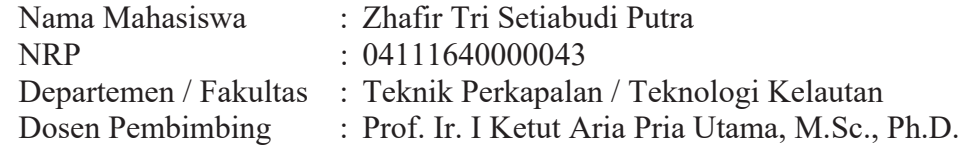

### **ABSTRAK**

Perkembangan dalam ilmu dan teknologi telah memajukan metode dan pengetahuan dari desain lambung kapal. Kapal cepat memerlukan bentuk lambung yang baik untuk beroperasi secara efisien dan salah satu cara untuk mencapai efisiensi yang baik adalah dengan menggunakan *step* pada lambung kapal. *Step* pada lambung adalah diskontinuitas tajam yang berlokasi pada permukaan alas dari lambung. Pada kondisi sekarang, desain dari kapal dengan *stepped hull* hanya dilakukan pada kapal p*laning monohull*, namun pengembangan desain untuk kapal katamaran dengan *stepped hull* sudah mulai dilakukan oleh para desainer kapal. Diketahui bahwa analisa hambatan pada lambung katamaran dengan *transverse stepped hull* masih sangat terbatas di dalam literatur. Tugas Akhir ini bertujuan untuk memahami efek penggunaan *step* pada lambung katamaran terhadap hambatan kapal. Analisis hambatan pada tugas akhir ini menggunakan simulasi dengan *Computational Fluid Dynamics* (CFD). Dalam simulasi tersebut, dianalisa pengaruh *step* pada hambatan kapal pada konfigurasi *monohull* dan katamaran menggunakan lambung tipe *round bilge*. Model katamaran diuji dengan *separation ratio* (S/L) 0.3. Variasi kecepatan pada setiap model dilakukan pada *Froude Number* 0.2, 0.3, 0.4, 0.5, 0.6, dan 0.7. Validasi dilakukan dengan menggunakan hasil uji tarik yang telah dilakukan untuk model tanpa *stepped hull*. Dari hasil simulasi diperoleh nilai hambatan, permukaan basah, tekanan pada model, dan *wave pattern* yang dihasilkan. Dari hasil simulasi didapatkan bahwa hasil simulasi CFD mendapatkan hasil dengan keselarasan yang baik dengan hasil eksperimen dengan perbedaan sesuai dengan kriteria di bawah 5%. Hasil perbandingan antara model dengan dan tanpa *stepped hull* mendapatkan hasil pada model *monohull* dengan *stepped hull* terjadi pengurangan nilai C<sub>T</sub> dan R<sub>T</sub>/ $\Delta$  pada Fr 0.2 – 0.3 dan penambahan nilai tersebut pada Fr 0.4 – 0.7. Pada model katamaran dengan *stepped hull* terjadi pengurangan nilai C<sub>T</sub> pada Fr 0.2, dan penambahan nilai C<sub>T</sub> pada Fr 0.3 – 0.7 dan R<sub>T</sub>/ $\Delta$  pada Fr 0.2 – 0.7.

Kata kunci: *computational fluid dynamics*, katamaran, hambatan kapal, *transverse stepped hull* 

### **RESISTANCE ANALYSIS OF CATAMARAN SHIP WITH TRANSVERSE STEPPED HULL WITH COMPUTATIONAL FLUID DYNAMICS METHOD**

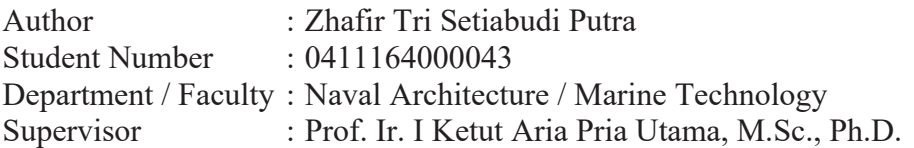

### **ABSTRACT**

Progress in science and technology has advance the method and knowledge in designing ship's hull. Fast ship requires a well thought and fair hull so that it could operate efficiently and one of the ways to reach good efficiency is by using step on the ship's hull. Step on a hull is a sharp discontiunity that is located on the bottom surface of the hull. Currently, the use of stepped hull by designers are generally used on planing monohulls, although the design development of catamaran ships with stepped hull are growing more popular by designers. Analysis on the resistance of catamaran hull with transversed stepped hull has been very limited in research. This final project aims to understand the effect of the use of stepped hull on catamaran on ship resistance. The resistance analysis on this final project uses numerical simulation by Computational Fluid Dynamics (CFD). In the simulation, the influence of step on ship resistance is analyzed on monohull and catamaran configuration with round bilge hull model type. The catamaran models is tested with a separation ratio (S/L) of 0.3. Speed variation is done on each model tested with Froude Number (Fr) values 0.2, 0.3, 0.4, 0.5, 0.6, and 0.7. Validation is done by using the result of towing tank result on the models without stepped hull. From the simulation results obtained the resistance value, wetted surface area, pressure on the model, and the wave pattern generated by the model. From the simulation result it is inferred that the CFD results have good agreement with the experimental results with the difference according to the criteria of below 5%. Comparison results between the model with and without stepped hull has found that the monohull model with stepped hull has a lower value of  $C_T$  and  $R_T/\Delta$  on Fr 0.2 – 0.3, and a higher value C<sub>T</sub> and  $R_T/\Delta$  on Fr 0.4 – 0.7, and also the catamaran model with stepped hull has a lower value of  $C<sub>T</sub>$  on Fr 0.2, and a higher value of  $C<sub>T</sub>$  on Fr 0.3 – 0.7 and  $R_T/\Delta$  on Fr 0.2 – 0.7.

Keywords: catamaran, computational fluid dynamics, ship resistance, transverse stepped hull

## **DAFTAR ISI**

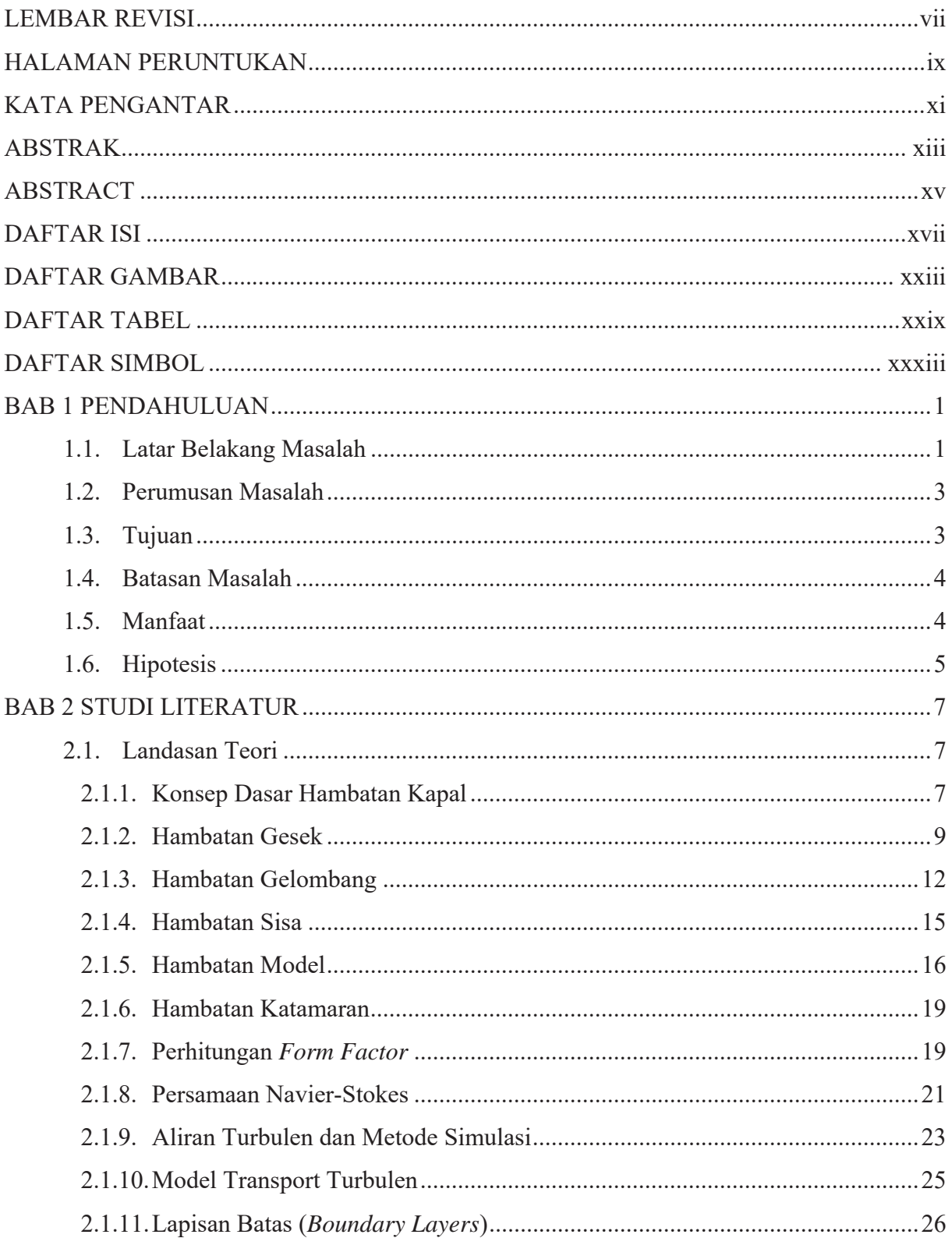

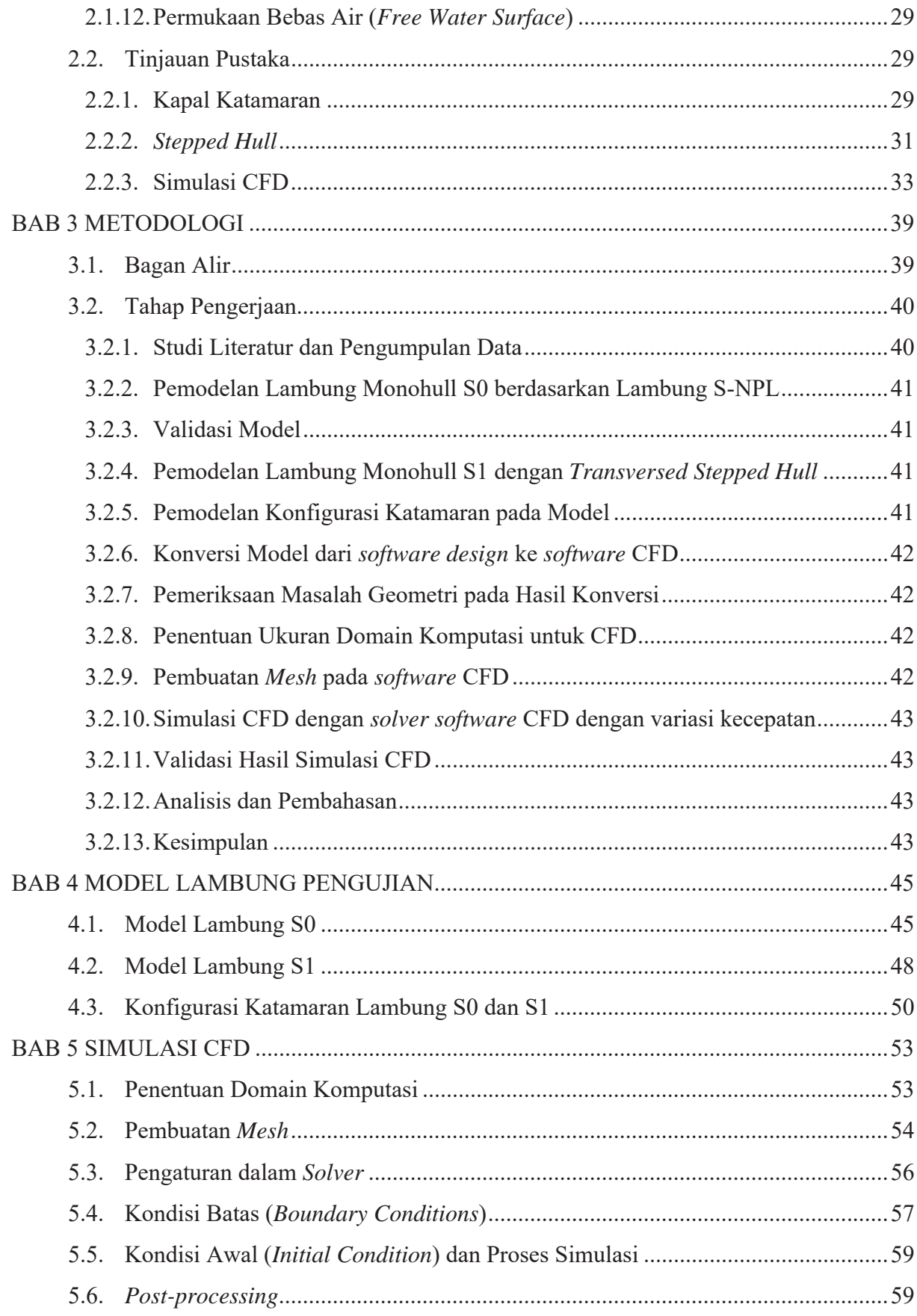

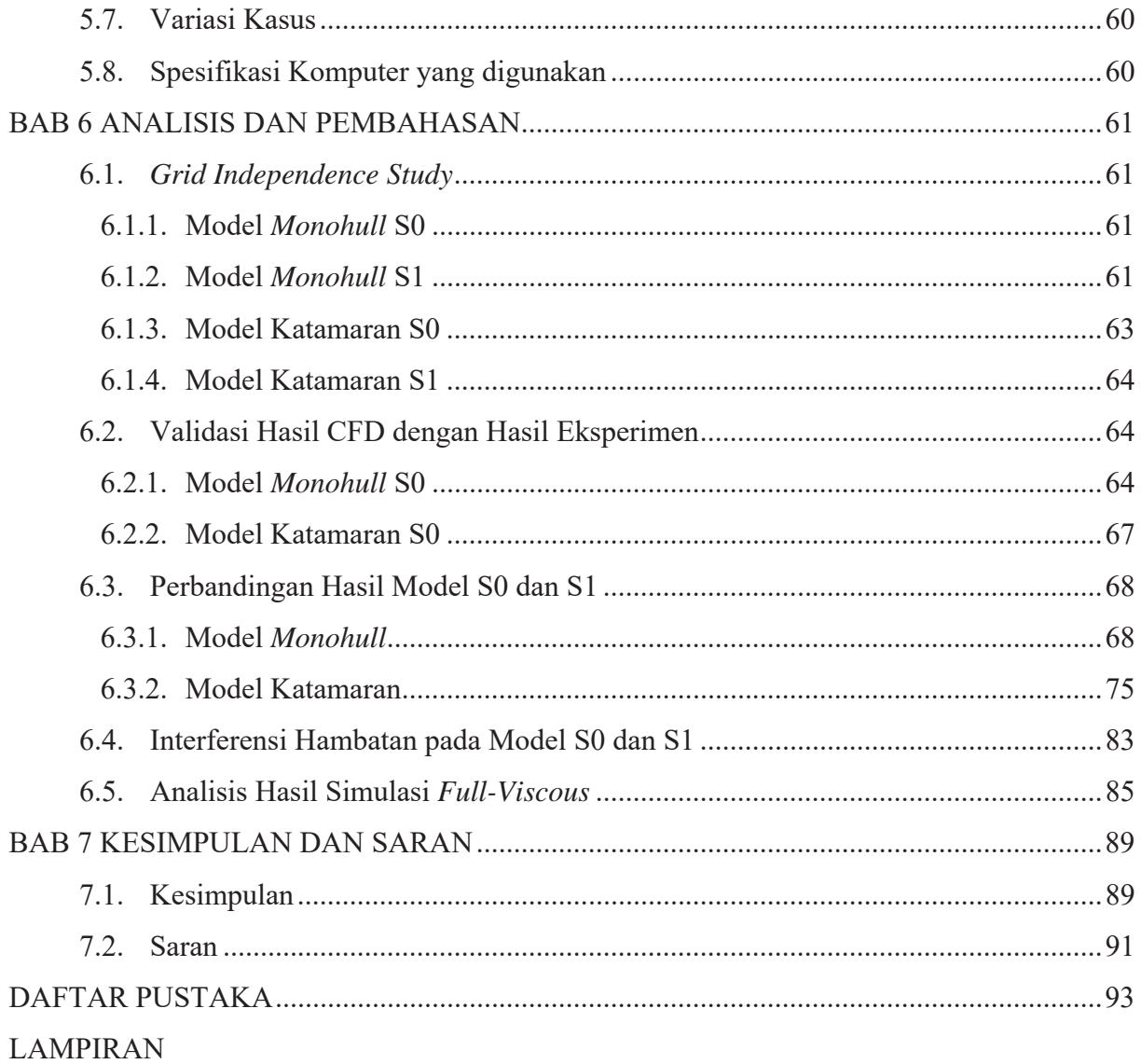

LAMPIRAN A *Linesplan* dan Tabel *Offset Model*

LAMPIRAN B Data Hasil Simulasi CFD dengan Permukaan Bebas

LAMPIRAN C Data Hasil Simulasi CFD dengan kondisi *Full-Viscous*

LAMPIRAN D Kontur *Water Volume Fraction* pada Model Lambung

LAMPIRAN E Kontur Tekanan pada Model Lambung

LAMPIRAN F Kontur *Wave Pattern* yang dihasilkan pada Model BIODATA PENULIS

## **DAFTAR GAMBAR**

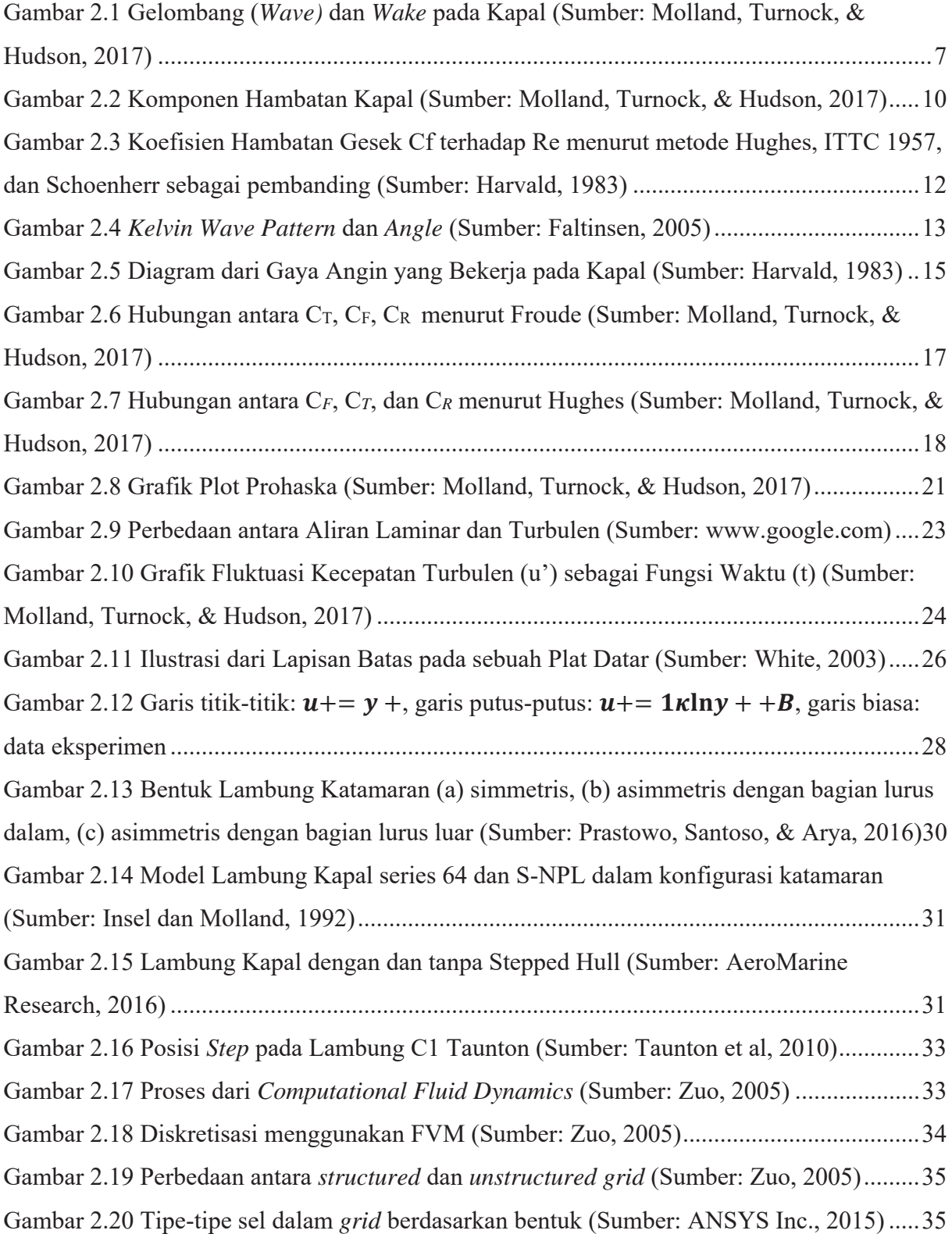

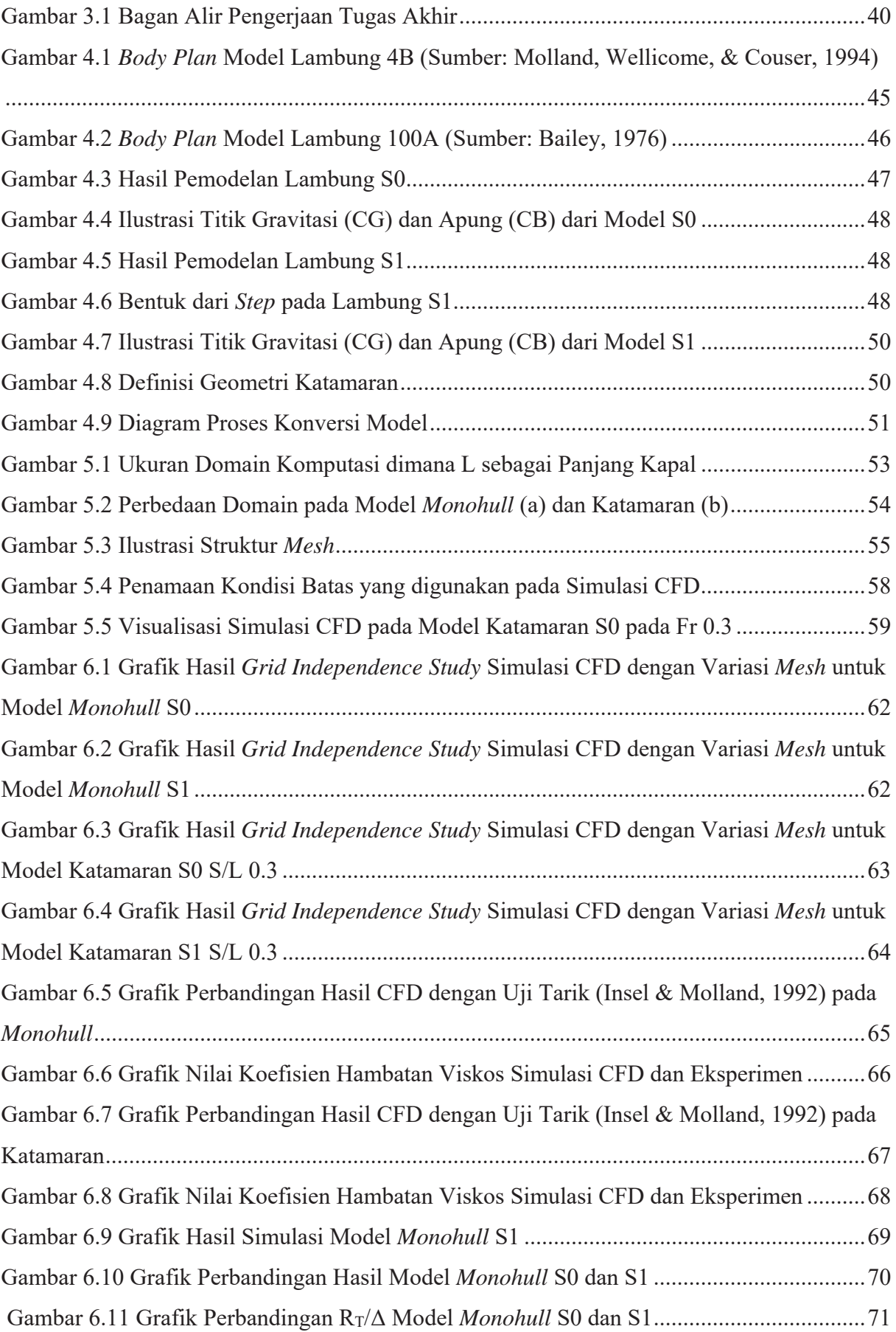

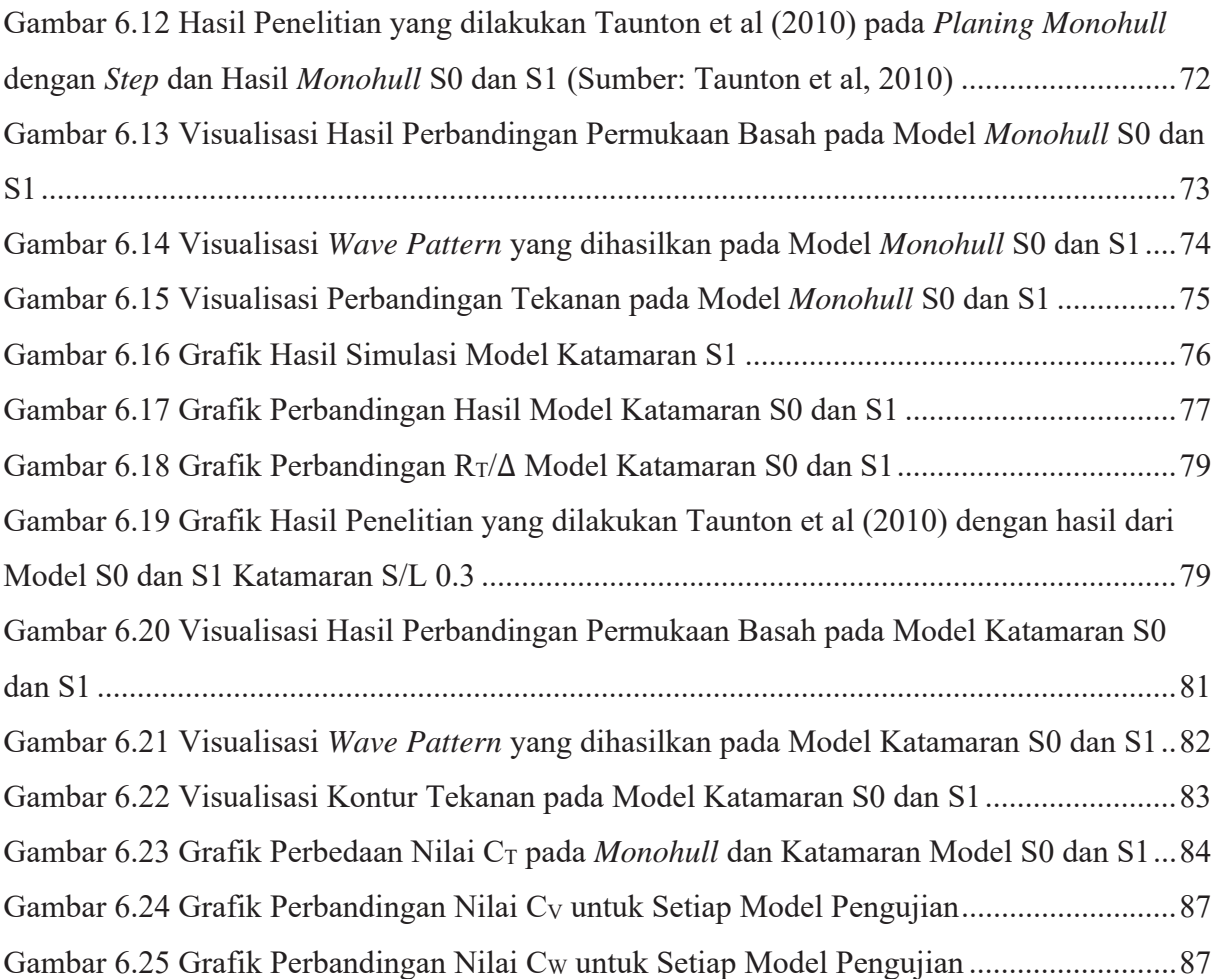

### **DAFTAR TABEL**

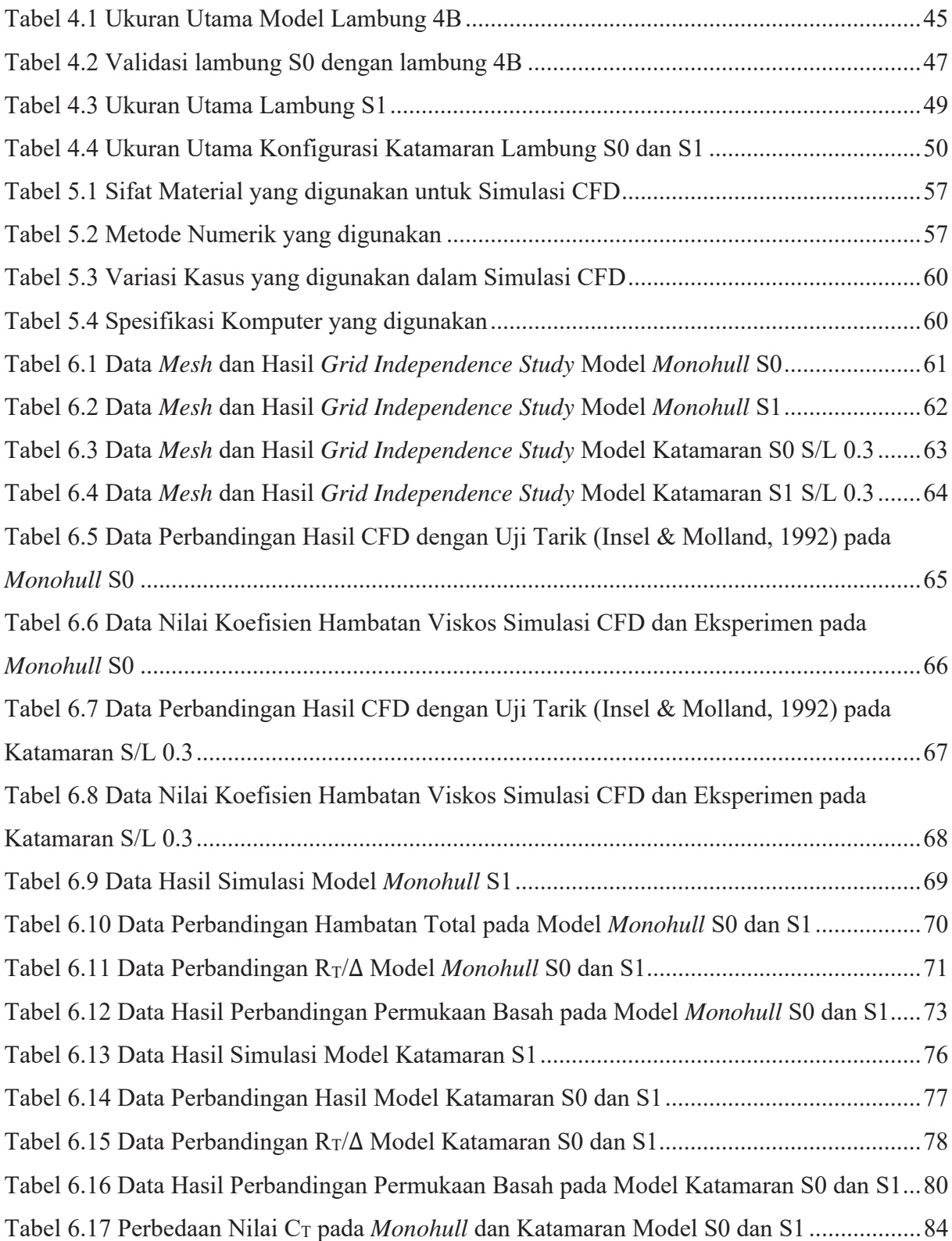

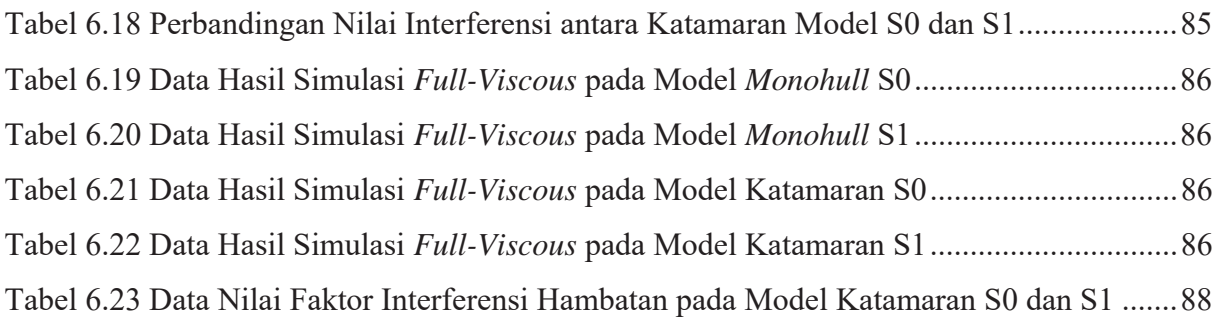

## **DAFTAR SIMBOL**

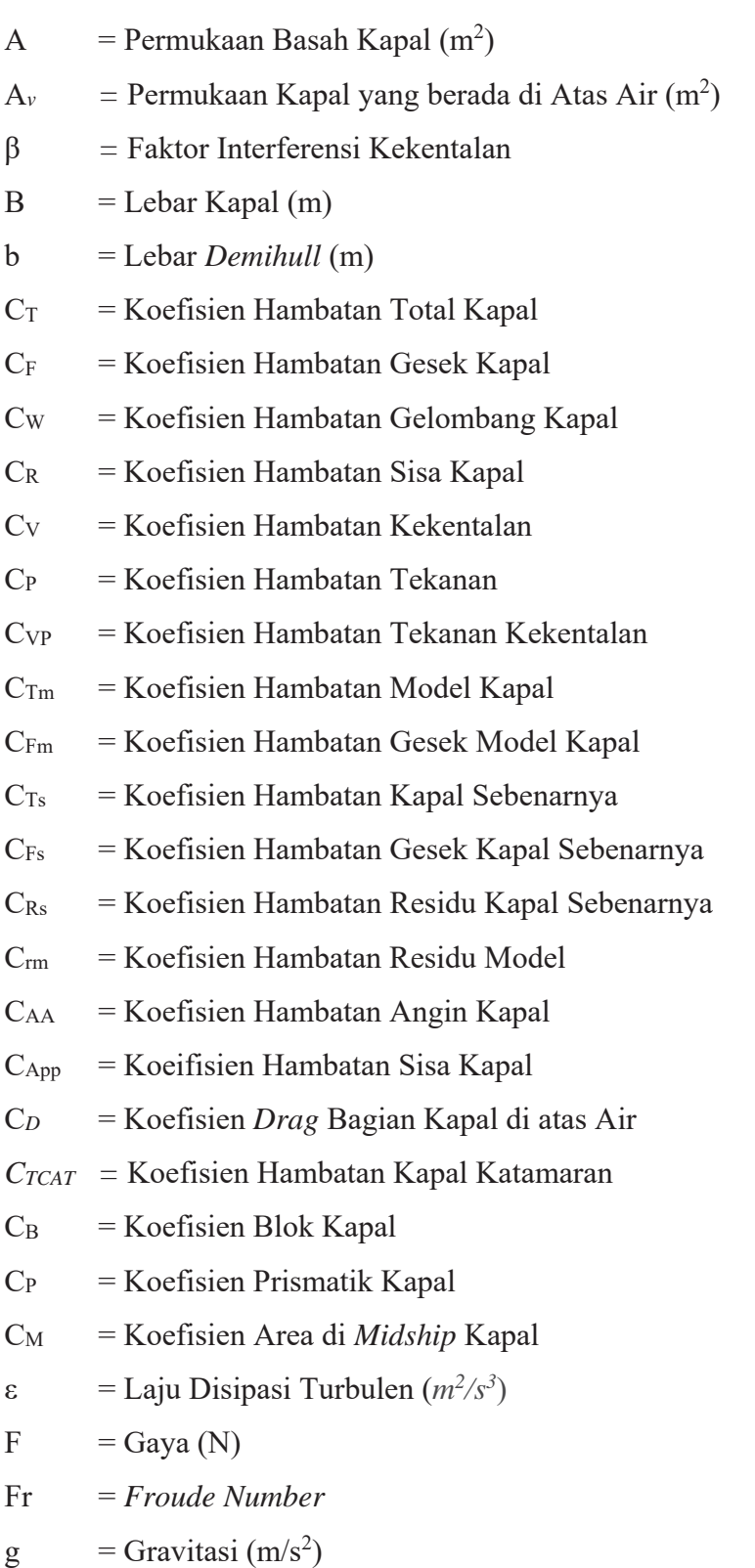
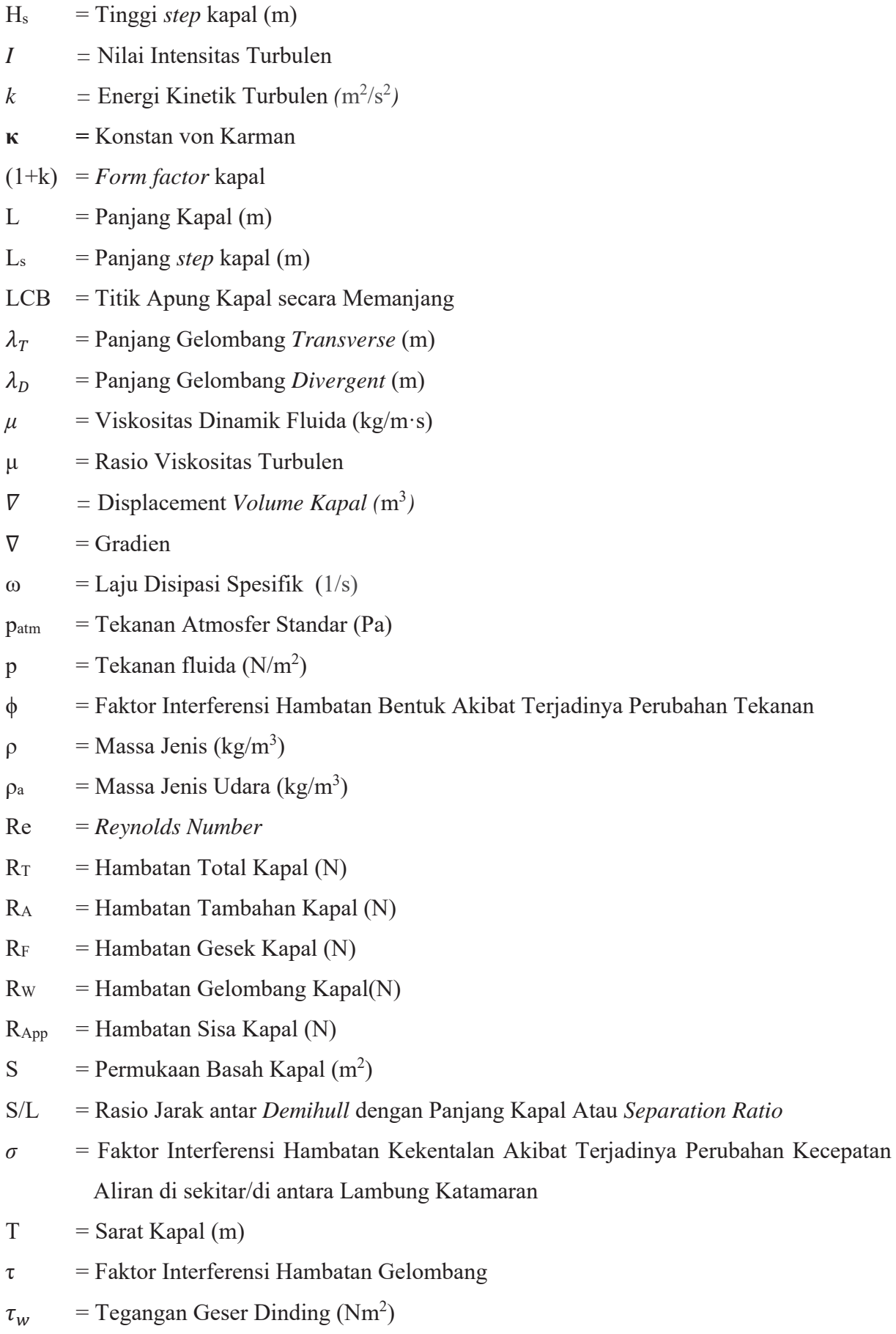

- $U = \text{Kecepatan Fluida (m/s)}$
- $u_*$  = Kecepatan Gesek (m/s)
- $u^+$  = Kecepatan Non-Dimensional Sejajar Fluida di Lapisan Batas
- *V* = Kecepatan Kapal ( $km/s$ )
- $V_a$  = Kecepatan Angin (km/s)
- $v = V$ iskositas Kinematic Fluida ( $m^2/s$ )
- y = Jarak Antara Aliran Dengan Dinding (m)
- $y^+$  = Jarak Non-Dimensional Lapisan Batas Aliran dengan Dinding

# **BAB 1 PENDAHULUAN**

#### **1.1. Latar Belakang Masalah**

Desain lambung kapal telah menjadi dasaran dari ilmu teknik perkapalan sejak dahulu. Efisiensi dalam desain kapal bervariasi secara signifikan. Penelitian melihat adanya peningkatan tinggi efisiensi kapal baru pada tahun 1980-an, penurunan perlahan pada 1990 an dan 2000-an, dan peningkatan pada beberapa waktu ini. Perubahan efisiensi desain merupakan hasil dari perubahan dalam desain lambung dan propeller. Hal ini dikarenakan kebutuhan pengurangan penggunaan bahan bakar dikarenakan peningkatan harga minyak dunia (Faber, 't Hoen, Vergeer, & Calleya, 2016). Pada sekarang ini, fokus utama dari desain lambung kapal adalah untuk memenuhi kontrak persyaratan kecepatan dengan konsumsi bahan bakar yang rendah (Frisk & Tegehall, 2015).

Salah satu cara untuk mencapai efisiensi pada kapal cepat adalah dengan menggunakan *step* pada lambung kapal. Peningkatan ketersediaan mesin yang ringan dengan daya kuda yang tinggi membuat desainer lambung untuk meningkatkan kecepatan dari kapal. Penggunaan *step* pada kapal mampu mengurangi secara signifikan hambatan hidrodinamis pada kecepatan tinggi sehingga mampu menggunakan daya dari mesin secara lebih efisien (Savitsky & Morabito, 2009). Dengan penambahan efisiensi, mampu mengurangi jumlah bahan bakar yang digunakan untuk mencapai kecepatan tersebut. *Step*  pada lambung adalah diskontinuitas tajam yang berlokasi pada permukaan alas dari lambung. *Step* pada umumnya memotong secara melintang dan berbentuk V, dengan verteks menghadap ke buritan, pada bagian sisi terluar pada lambung *step* terhabiskan dengan bukaan besar (yang dinamakan *inlet*) untuk udara yang datang. (De Marco, Mancini, Miranda, & Vitiello, 2017). Penggunaan *stepped hull* pada kapal mampu memberikan sudut *trim* yang konstan pada kecepatan tinggi sehingga mampu memberikan karakteristik stabilitas yang baik, dan efek *porpoising* yang lebih kecil (De Marco, Mancini, Miranda, & Vitiello, 2017).

Kapal katamaran merupakan kapal dengan dua lambung atau *demihull*. Kapal katamaran sering digunakan untuk kapal penumpang dikarenakan tersedianya area geladak

yang lebih luas (Insel & Molland, 1992) dan mempunyai derajat stabilitas melintang (*transverse stability*) terbesar dibandingkan jenis kapal lainnya sehingga memiliki karakteristik stabilitas dan *seakeeping* yang nyaman untuk penumpang. (Dubrovsky, 2010). Kapal katamaran memiliki kebutuhan daya yang lebih rendah apabila dibandingkan dengan *displacement monohull* dengan panjang yang sama untuk mencapai kecepatan yang sama, namun mempunyai katamaran mempunyai kapasitas *payload* yang lebih rendah apabila dibandingkan dengan *monohull* (Ross, 1996). Dikarenakan terdapat dua lambung pada katamaran, terjadi fenomena interferensi yang mampu menambah hambatan pada katamaran dibandingkan nilai dua kali hambatan *demihull* itu sendiri (Insel & Molland, 1992).

Penelitian pada *stepped hull* pada kapal *planing monohull* telah dilakukan dengan uji eksperimen oleh Savitsky dan Morabito (2009), Taunton, Hudson, dan Shenoi (2010), dan Vitello, Miranda, Balsamo, Bove, dan Caldarella (2012); uji eksperimen dan simulasi CFD oleh De Marco, Mancini, Miranda, dan Vitiello (2017). Namun penelitian pada kapal katamaran dengan *stepped hull* masih sangat terbatas walau penggunaan *stepped hull* pada kapal katamaran mulai diminati oleh desainer (AeroMarine Research®, 2019). Terdapat potensi penggunaan *stepped hull* pada katamaran sangat tinggi oleh karena itu penelitian pada tugas akhir ini mencoba mencari tahu efek *stepped hull* pada lambung dengan konfigurasi katamaran terutama pada hambatan dan efek interferensi yang dihasilkan oleh *demihull* katamaran.

Secara tradisional, analisis hidrodinamika pada kapal ditentukan menggunakan metode eksperimen dengan uji tarik menggunakan model kapal yang diskala lebih kecil di fasilitas *towing tank*. Hal ini dikarenakan metode ini sudah lama digunakan dan mempunyai hasil yang mampu memprediksi karakteristik kapal pada ukuran sebenarnya (Molland, Turnock, & Hudson, 2017). Keterbatasan penggunaan metode eksperimen dengan uji tarik adalah memerlukan fasilitas *towing tank* yang jarang ditemukan, memerlukan waktu yang cukup lama, harga yang mahal, dan hanya dapat diaplikasikan pada model yang diuji (Versteeg & Malalasekera, 2007).

Sesuai dengan perkembangan teknologi dalam bidang komputasi, terdapat metode prediksi performa kapal yang lebih universal yaitu menggunakan *Computational Fluid Dynamics* (CFD). CFD menggunakan simulasi komputer untuk memprediksi tingkah laku kapal pada saat berlayar yang dianlisis menggunakan metode numerik. CFD mampu memprediksi hambatan sebuah model kapal dengan tingkat keakuratan yang tinggi, dan

melakukan studi dan analisis pada sistem yang sulit untuk dilakukan dengan metode eksperimen (Versteeg & Malalasekera, 2007). Keterbatasan dalam CFD adalah metode ini memerlukan performa komputer seperti daya pemrosesan dan memori yang tinggi untuk menjamin kelancaran proses penelitian.

Penelitian Tugas Akhir ini berfokus pada analisis hambatan pada kapal katamaran dengan *transverse stepped hull* dengan menggunakan metode *Computational Fluid Dynamics* (CFD). Penggunaan CFD mampu memprediksi dan memvisualisasikan tingkah laku aliran pada lambung kapal. Hasil analisa menggunakan *software* CFD Ansys Fluent yang kemudian dilakukan perbandingan eksperimen oleh Insel dan Molland (1992) di University of Southampton.

# **1.2. Perumusan Masalah**

Dari uraian latar belakang di atas, dapat dirumuskan beberapa pokok permasalahan dalam Tugas Akhir ini antara lain:

- 1. Bagaimana perbandingan hasil simulasi CFD antara lambung dengan dan tanpa *stepped hull* pada *monohull* dan katamaran?;
- 2. Bagaimana aliran air pada area sekitar *stepped hull*?;
- 3. Bagaimana pengaruh interferensi yang diakibatkan oleh *demihull* terhadap hambatan kapal katamaran dengan *stepped hull*?;
- 4. Bagaimaan perbandingan hasil antara hasil simulasi CFD dengan hasil eksperimen yang dilakukan Insel dan Molland?

### **1.3. Tujuan**

Berdasarkan latar belakang dan perumusan masalah di atas, tujuan penelitian Tugas Akhir ini antara lain:

- 1. Mengetahui perbandingan hasil simulasi CFD antara lambung dengan dan tanpa *stepped hull* pada *monohull* dan katamaran*;*
- 2. Mengetahui aliran air pada area sekitar *stepped hull;*
- 3. Mengetahui pengaruh interferensi yang diakibatkan oleh *demihull* terhadap hambatan kapal katamaran dengan *stepped hull*;
- 4. Mengetahui perbandingan hasil antara hasil simulasi CFD dengan hasil eksperimen yang telah dilakukan.

# **1.4. Batasan Masalah**

Tugas Akhir ini memiliki batasan masalah untuk mempermudah proses penelitian sehingga tidak melenceng dari fokus utamanya, yaitu:

- 1. Bentuk lambung model yang diuji merupakan modifikasi dari lambung kapal S-NPL yang digunakan oleh Insel dan Molland (1992);
- 2. Pengujian menggunakan metode *Computational Fluid Dynamics* dengan bantuan *software* Ansys Fluent;
- 3. Pengujian dilakukan dengan dua model yang berbeda: lambung tanpa *stepped hull*, lambung dengan satu *stepped hull*;
- 4. Pengujian dilakukan pada model *monohull* dan katamaran dengan variasi jarak antar *demihull* (S/L) dari 0.3;
- 5. Pengujian dilakukan pada variasi Froude Number untuk lambung kapal yang diuji vaitu, pada Fr  $0.2 - 0.7$ ;
- 6. Pengujian dilakukan pada air tenang dan tidak menghitung faktor *seakeeping,* dan *maneuvering*;
- 7. Model dianggap statis;
- 8. Model tidak mengalami gerakan *pitching* dan *heaving* sehingga *trim dan sinkage* tidak dihitung;
- 9. Faktor Konstruksi pada Geladak tidak dihitung;
- 10. Tinggi dari *step* adalah 110% dari sarat.

# **1.5. Manfaat**

Penelitian Tugas Akhir ini diharapkan dapat memberi manfaat, diantaranya sebagai berikut:

- 1. Secara akademik, diharapkan hasil penelitian Tugas Akhir ini dapat menunjang proses pengembangan ilmu, menambah wawasan bagi para pembaca, serta memajukan ilmu teknik perkapalan khususnya pada bidang keilmuan hidrodinamika di Indonesia;
- 2. Secara praktek, diharapkan hasil penelitian Tugas Akhir ini dapat berguna sebagai referensi pengembangan desain kapal cepat menggunakan *stepped hull* dalam segi analisis hambatan di Indonesia dan dunia.

# **1.6. Hipotesis**

Hipotesis penelitian ini adalah penggunaan *stepped hull* pada lambung kapal mampu mengurangi hambatan total pada kapal katamaran.

Halaman ini sengaja dikosongkan

# **BAB 2 STUDI LITERATUR**

### **2.1. Landasan Teori**

#### **2.1.1. Konsep Dasar Hambatan Kapal**

Hambatan kapal merupakan suatu gaya fluida yang bekerja pada kapal akibat interaksi antara kapal dan fluida dengan sedemikian rupa melawan gerakan kapal tersebut (Harvald, 1992). Bila suatu kapal bergerak diobservasi maka akan terlihat dua komponen dari aliran seperti pada Gambar 2.1, terdapat *wave pattern* yang bergerak dengan lambung dan terdapat daerah aliran turbulen yang menumpuk sepanjang lambung dan memanjang menjadi *wake* di belakang lambung (Molland, Turnock, & Hudson, 2017).

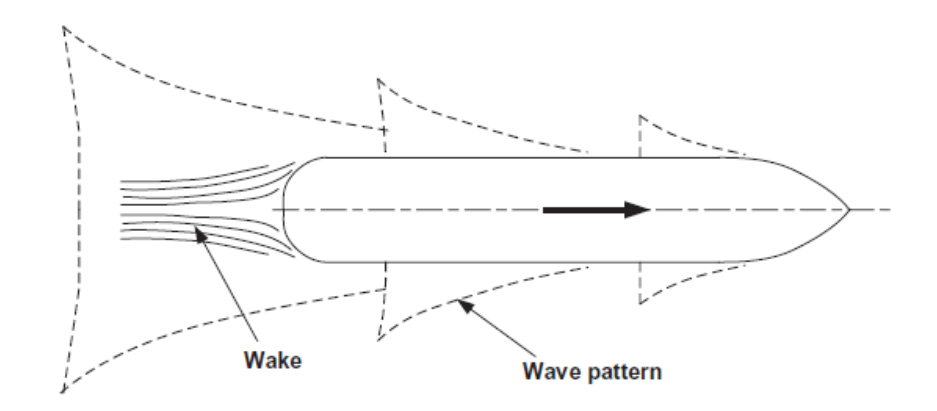

Gambar 2.1 Gelombang (*Wave)* dan *Wake* pada Kapal (Sumber: Molland, Turnock, & Hudson, 2017)

Gaya dari gelombang dan *wake* tersebut yang ditimbulkan terdiri dari berbagai komponen yang mencakup *drag* dan hambatan gelombang (*wave-making resistance*). *Drag* adalah selisih antara hambatan total dan hambatan gelombang, dimana hambatan gelombang diasumsikan tidak terpengaruh secara signifikan oleh kekasaran permukaan. Hambatan yang menyusun *drag* terbagi menjadi hambatan gesek (*frictional resistance*) dan hambatan tekanan viskos (*viscous pressure drag*) (Molland, Turnock, & Hudson, 2017).

Dalam menghitung hambatan kapal, *Froude Number* (Fr) yang dikembangkan oleh William Froude (1868) untuk menghubungkan aliran inersia dengan gravitasi. *Froude Number* terdapat berbagai variasi untuk variabelnya, variabel yang umum digunakan adalah *Froude Number Length*. Persamaan untuk *Froude Number Length* adalah:

$$
Fr = \frac{V}{\sqrt{gL}}\tag{2.1}
$$

Untuk menghitung koefisien hambatan dari kapal, digunakan persamaan (Harvald, 1983):

$$
C_T = \frac{R_T}{\frac{1}{2}\rho S V^2} \tag{2.2}
$$

$$
C_T = C_F + C_W \tag{2.3}
$$

di mana,

 $R_T$  = Hambatan Total (N)

 $C_T$  = Koefisien Hambatan Total

 $C_F$  = Koefisien Hambatan Gesek

C<sup>W</sup> = Koefisien Hambatan Gelombang

 $\rho$  = Massa Jenis Fluida (kg/m<sup>3</sup>)

 $S = Lu$ as permukaan basah (m<sup>2</sup>)

 $V = Kecepatan kapal (km/s)$ 

Hambatan spesifik dari kapal (Persamaan CT) diberikan sebagai fungsi dari *Froude number* Fr dan beberapa komponennya. Dengan menggunakan definisi dari ITTC, komponen dari hambatan kapal adalah:

1. Hambatan Gesek (*Frictional Resistance*) C<sup>F</sup>

Hambatan gesek didapatkan dengan mengintegrasikan tegangan tangensial terhadap permukaan basah kapal pada arah gerakan;

- 2. Hambatan Sisa (*Residuary Resistance*) C<sup>R</sup> Hambatan sisa adalah sebuah nilai yang didapatkan dengan mengurangi hambatan total dengan hambatan gesek yang dhitung. Secara umum, sebagian besar dari hambatan sisa adalah hambatan *wavemaking*;
- 3. Hambatan Kekentalan (*Viscous Resistance*) C<sup>V</sup> Hambatan viskos adalah komponen hambatan yang diasosiasikan dengan energi yang dihabiskan dikarenakan efek viskositas;
- 4. Hambatan Tekanan (*Pressure Resistance*) C<sup>P</sup>

Hambatan tekanan adalah komponen hambatan yang didapatkan dengan mengintegrasikan tegangan normal terhadap permukaan dari sebuah benda pada arah gerakan;

- 5. Hambatan Tekanan Kekentalan (*Viscous Pressure Resistance*) CVP Hambatan Tekanan Viskos adalah komponen hambatan yang didapatkan dari mengintegrasikan tegangan normal yang diakibatkan viskositas dan turbulensi;
- 6. Hambatan Total Gelombang (*Total Wave Resistance*) C<sup>w</sup> Hambatan gelombang adalah komponen hambatan yang diasosasikan dengan energi yang dihabiskan dikarenakan gelombang. Komponen ini terdiri dari hambatan *wavemaking, wave pattern, wave breaking,* dan *spray*;
- 7. Hambatan Tambahan (*Additional Resistance*) R<sup>A</sup> Hambatan tambahan terdiri dari *Appendage Resistance, Roughness Resistance, Air Resistance,* dan *Steering Resistance*.

Komponen-komponen ini dan hubungannya disimpulkan di Gambar 2.2 (Molland, Turnock, & Hudson, 2017).

# **2.1.2. Hambatan Gesek**

Gaya gesek berupa penjumlahan komponen yang bergerak secara tangensial terhadap lambung kapal sehingga menimbulkan hambatan gesek ketika kapal bergerak. Gaya gesek tersebut timbul akibat kontak air dengan permukaan atau kulit kapal. Komponen ini dipengaruhi oleh variasi kecepatan pada saat kapal berlayar, viskositas dan massa jenis air yang dilalui, serta panjang dan kekasaran luas bagian lambung kapal yang tercelup oleh air. Teori *Boundary Layer* dapat digunakan untuk mendeskripsikan efek dari viskositas suatu fluida (Harvald, 1983).

Hambatan gesek spesifik atau koefisien hambatan gesek C<sub>F</sub> dapat didefinisikan dengan (Harvald, 1983):

$$
C_F = \frac{R_F}{\frac{1}{2}\rho S V^2} \tag{2.4}
$$

dimana:

 $\rho$  = Massa jenis fluida (kg/m<sup>3</sup>)

 $V = \text{Kecepatan kapal (km/s)}$ 

- $S =$  Permukaan basah kapal (*wetted surface area*) (m<sup>2</sup>)
- $R_F$  = Hambatan gesek kapal (N)

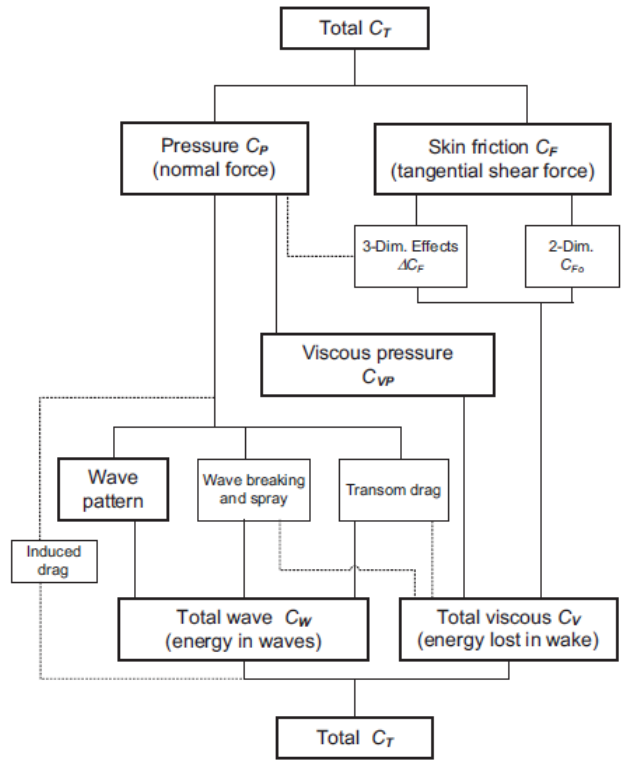

Gambar 2.2 Komponen Hambatan Kapal (Sumber: Molland, Turnock, & Hudson, 2017)

Dalam mencari nilai koefisien hambatan gesek, terdapat beberapa metode yang dapat digunakan. Formula Hughes seringkali digunakan untuk menghitung koefisien hambatan gesek CF. Hughes melakukan perhitungan pada gaya gesek yang bekerja pada permukaan bidang datar (Hughes, 1954). Dari perhitungan ini, Hughes membuat suatu formula yang mampu memberikan kemudahan dan hasil presisi untuk basis ekstrapolasi. Namun, mempunyai kekurangan dengan memberikan sugesti bahwa terdapat suatu hukum fisika yang mampu dibuktikan salah (Harvald, 1983). Persamaan CF menurut Hughes dapat diberikan sebagai:

$$
C_F = \frac{0.067}{(log_{10}Re - 2)}
$$
\n(2.5)

dimana:

Re = *Reynolds Number*

*Reynolds Number* merupakan suatu besaran tanpa satuan yang melambangkan perbandingan/rasio antara gaya inersia dengan viskositas fluida untuk menentukan jenis

aliran fluida berupa laminar atau turbulen. Sistem yang beroperasi pada bilangan *Reynolds* yang sama akan memiliki karakteristik aliran yang sama bahkan jika panjang fluida, kecepatan, dan karakteristik/lintasan bervariasi.

Osborne Reynolds menyatakan adanya dua aliran yaitu laminar dan turbulen. Aliran laminar adalah aliran yang gaya viskositasnya mendominasi gaya inersia, sedangkan aliran turbulen merupakan kebalikan dari kondisi aliran laminar. Fluida yang mengalir di sekitar permukaan halus pada umumnya dapat mengalami:

- 1. Aliran laminar;
- 2. Transisi atau *mixed flow* ketika daerah laminar berada pada ordo yang sama dengan daerah turbulen;
- 3. Aliran turbulen ketika daerah laminar begitu kecil dan efeknya dapat diabaikan.

*Reynolds Number* yang dapat dicari menggunakan rumus:

$$
Re = \frac{VL}{v} \tag{2.6}
$$

dimana:

 $V = \text{Kecepatan aliran (km/s)}$ 

 $L =$  Panjang dari domain aliran fluida (m)

 $v = V$ iskositas kinematik fluida (m<sup>2</sup>/s)

Dalam aplikasi di bidang perkapalan, *Reynolds Number* mempunyai rumus yang menggunakan komponen variabel kapal (ITTC, 2011), rumus ini dapat didefinisikan sebagai:

$$
Re = \frac{\rho V L_{pp}}{\mu} \tag{2.7}
$$

dimana:

 $\rho$  = Massa jenis fluida (kg/m<sup>3</sup>)

 $V = Kecepatan kapal (km/s)$ 

 $L_{\text{pp}}$  = Panjang kapal (m)

 $μ = Viskositas dinamik fluida (kg/m·s)$ 

Selain metode Hughes, metode yang lain dalam menentukan koefisien gesek kapal adalah metode yang dikembangkan oleh *The International Towing Tank Conference* (ITTC). ITTC adalah suatu badan yang dikembangkan dari konferensi untuk menampung seluruh pihak yang mampu melakukan *towing tank* di dunia. Pada tahun 1957, ITTC menyepakati suatu formula dalam standardisasi penghitungan koefisien gesek dan ekspansi dari suatu model data pada ukuran penuhnya. Persamaan ini seringkali diberi nama "ITTC 1957 *modelship correlation line*". Persamaan ini dapat diberikan sebagai:

$$
C_F = \frac{0.075}{(log_{10}Re - 2)^2} \tag{2.8}
$$

Perbandingan antara nilai C<sub>F</sub> terhadap Re dengan metode-metode ini dapat dilihat pada Gambar 2.3.

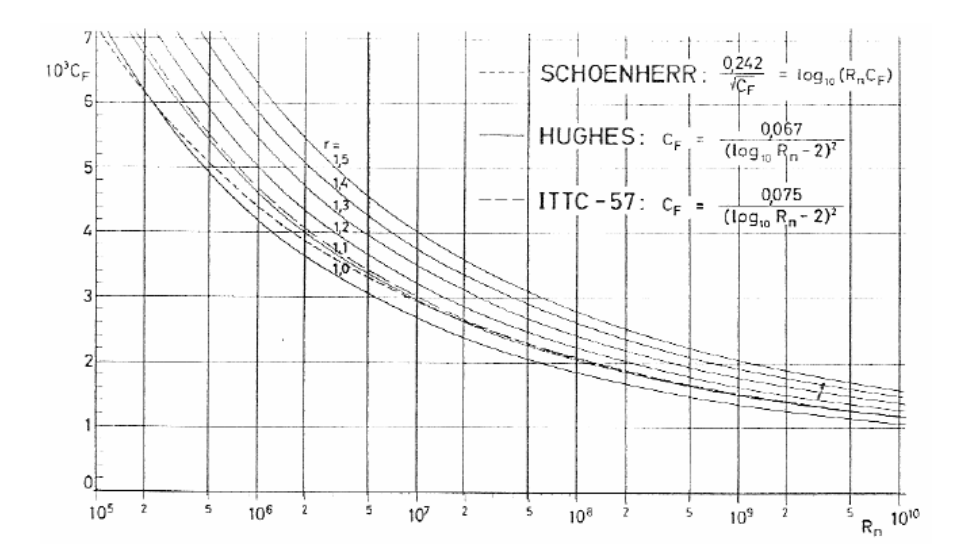

Gambar 2.3 Koefisien Hambatan Gesek Cf terhadap Re menurut metode Hughes, ITTC 1957, dan Schoenherr sebagai pembanding (Sumber: Harvald, 1983)

Metode Schoenherr tidak praktis untuk digunakan dikarenakan nilai CF secara eksplisit didefinisikan untuk suatu nilai Re. Untuk menentukan CF untuk suatu nilai Re, diperlukan untuk mengasumsi rentang CF, menghitung Re yang sesuai, lalu diinterpolasi. (Molland, Turnock, & Hudson, 2017).

#### **2.1.3. Hambatan Gelombang**

Hambatan gelombang diakibatkan oleh tekanan normal, sama seperti hambatan akibat *viscous pressure*. Pada *viscous pressure*, tekanan tersebut ditimbulkan oleh viskositas atau kekentalan suatu fluida yang dilalui kapal. Sebuah benda yang tercelup sepenuhnya dan

bergerak secara horizontal dengan kecepatan yang konstan, tidak mengakibatkan pembentukan gelombang. Alhasil, hanya tekanan normal yang bervariasi sepanjang benda tersebut. Lain halnya dengan benda yang bergerak di atas permukaan fluida. Perbedaan tekanan mengakibatkan pembentukan gelombang sehingga merubah distribusi tekanan sepanjang lambung kapal. Pada kasus ini, hambatan gelombang pada haluan dan buritan kapal berupa *wave-making resistance*.

Energi yang dihasilkan dalam pembentukkan gelombang memiliki besar yang sama dengan energi yang dikerahkan akibat hambatan pada lambung kapal. Lord Kelvin (1887, 1904) melakukan perhitungan terhadap pembentukan ship wave systems dengan mempertimbangkan titik tekanan yang bergerak pada garis lurus pada permukaan air yang membentuk gelombang dalam pola tertentu. Pola ini dinamakan *Kelvin wave pattern* yang mampu mengilustrasikan dan menjelaskan banyak dari karakteristik sistem kapalgelombang. *Kelvin wave pattern* terdiri dari *transverse wave,* dan *divergent wave*, yang membentuk sudut alpha. Sudut alpha ini dan bentuk dari *divergent* dan *transverse wave* dapat dilihat pada Gambar 2.4.

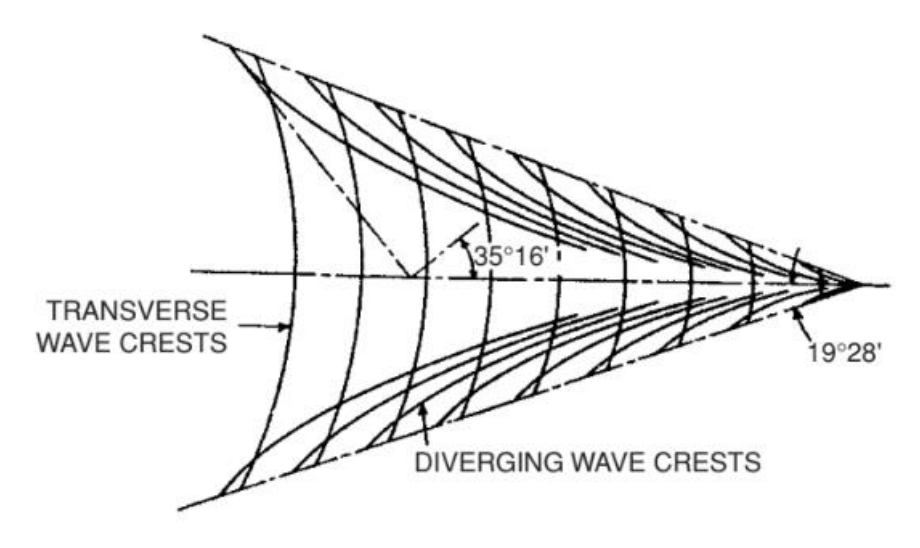

Gambar 2.4 *Kelvin Wave Pattern* dan *Angle* (Sumber: Faltinsen, 2005)

Rumus panjang gelombang *transverse* dan *divergent wave* dapat diberikan sebagai:

$$
\frac{\lambda_T}{L} = 2\pi \, Fr^2 \tag{2.9}
$$

$$
\frac{\lambda_D}{L} = \frac{4}{3}\pi \, Fr^2 \tag{2.10}
$$

dimana:

 $\lambda_{\tau}$  = Panjang gelombang *transverse* (m)

 $\lambda_D$  = Panjang gelombang *divergent* (m)

 $Fr =$  Froude Number

 $L =$  Panjang Kapal (m)

Pada sekitar Froude Number 0.28, terjadi amplifikasi dari tinggi gelombang, dan pada Fr 0.4 terjadi peniadaan gelombang, hal ini dikarenakan rumus tersebut merupakan fungsi dari *Froude number*. Namun, lembah dan bukit gelombang tidak terjadi pada Fr > ≈0.6 – 0.7 (Faltinsen, 2005).

Lunde (1951) memberikan studi numerik pada hambatan gelombang. Lunde memisahkan pengaruh dari gelombang *transverse* dan *divergent* dalam menghitung koefisien hambatan gelombang. Formula hambatan gelombang oleh Lunde dapat diberikan sebagai:

$$
C_W = \frac{125}{\pi} \frac{R_W}{\frac{1}{2}\rho V^2 V^{\frac{2}{3}}} \tag{2.11}
$$

dimana:

 $\rho$  = Massa jenis fluida (kg/m<sup>3</sup>)

 $C_W$  = Koefisien hambatan gelombang kapal

 $R_W$  = Hambatan gelombang kapal (N)

 $V = Kee$ epatan kapal (m/s)

 $\nabla$  = *Displacement* kapal atau 0.002604 L<sup>3</sup> (ton)

Selain dengan formula yang dikembangkan oleh Lunde, hambatan gelombang dapat diperoleh dengan menggunakan rumus hambatan total dan koefisien hambatan gelombang:

$$
C_W = \frac{R_W}{\frac{1}{2}\rho S V^2} \tag{2.12}
$$

Sehingga, nilai hambatan gelombang RW:

$$
R_W = C_W(\frac{1}{2}\rho SV^2)
$$
 (2.13)

#### **2.1.4. Hambatan Sisa**

Hambatan sisa tersusun oleh *Appendage Resistance, Roughness Resistance, Air Resistance,* dan *Steering Resistance*. Hambatan *appendage* merupakan hambatan-hambatan tambahan dalam bentuk lambung kapal. Seperti *skeg, bilge plate*, dan lain-lain. *Roughness resistance* adalah hambatan yang diberikan akibat kekasaran permukaan kapal. Hambatanhambatan ini seringkali tidak diperhitungkan dalam analisis-analisis eksperimen mengenai hambatan dikarenakan efeknya yang tidak besar sehingga dapat tidak diperhitungkan (Harvald, 1983). Rumus dari koefisien hambatan *appendage*s kapal menurut ITTC dapat diberikan sebagai:

$$
C_{APP} = \frac{R_{APP}}{\frac{1}{2}\rho SV^2}
$$
 (2.14)

dimana:

CAPP = Koefisien hambatan *appendages* kapal RAPP = Hambatan *appendages* kapal (N)  $\rho$  = Massa jenis fluida (kg/m<sup>3</sup>)  $S =$  Permukaan basah kapal (*wetted surface area*) (m<sup>2</sup>)  $V =$ Kecepatan kapal (km/s)

Hambatan angin dan udara disebabkan oleh angin dan udara yang bergerak melawan arah gerak kapal. Hambatan ini bergantung pada kecepatan kapal dan bentuk serta luasan bangunan kapal yang berada di atas air. Hambatan angin secara relatif merupakan penjumlahan vektor atau resultan semua kecepatan dan arah dari kapal dan angin yang menerpa badan kapal. Vektor dari gaya-gaya oleh angin terhadap kapal dapat dilihat pada Gambar 2.5.

P=CENTER OF WIND FORCE

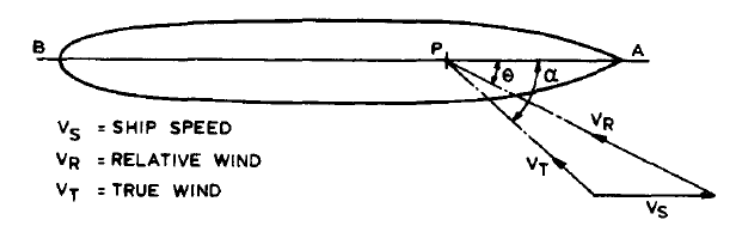

Gambar 2.5 Diagram dari Gaya Angin yang Bekerja pada Kapal (Sumber: Harvald, 1983)

Hambatan angin menurut ITTC dapat diberikan dalam rumus berikut:

$$
C_{AA} = \frac{\rho_A V_A^2 A_V C_D}{\rho V^2 S} \tag{2.15}
$$

dimana:

 $C<sub>AA</sub>$  = Koefisien hambatan angin pada kapal

 $\rho$  = Massa jenis air (kg/m<sup>3</sup>)

- $S =$  Permukaan basah kapal (*wetted surface area*) (m<sup>2</sup>)
- $V =$ Kecepatan kapal (km/s)
- $\rho_a$  = Massa jenis udara (kg/m<sup>3</sup>)
- $V_a$  = Kecepatan angin (km/s)
- $A_v$  = Permukaan kapal yang berada di atas air (m<sup>2</sup>)
- *C<sup>D</sup>* = Koefisien *drag* bagian kapal di atas air

#### **2.1.5. Hambatan Model**

Dalam menghitung hambatan dari suatu model, hasil dari pengujian model harus diskala atau diekstrapolasi dari model ke kapal. Ekstrapolasi adalah proses penting dikarenakan pengujian dengan model mempunyai faktor-faktor yang berbeda untuk kapal dengan ukuran aslinya. Metode-metode yang biasa digunakan untuk mengskala hasil dari model ke kapal adalah metode Froude, dan metode Hughes. (Molland, Turnock, & Hudson, 2017).

Metode Froude diperkenalkan oleh William Froude pada tahun 1877. Metode ini merupakan metode awal dalam memprediksi hambatan dari kapal menggunakan uji model. Metode Froude menggunakan hubungan antara koefisien hambatan gesek  $C_F$  dan koefisien hambatan sisa CR dengan rumus sebagai berikut:

$$
C_T = C_F + C_R \tag{2.16}
$$

dimana:

 $C_F$  = Koefisien hambatan gesek untuk plat datar yang sama dengan panjang dari model atau kapal

 $C_R$  = Koefisien hambatan sisa yang diambil dari tes model

Koefisien hambatan sisa dapat didefinisikan dengan rumus berikut:

$$
C_R = C_{Tm} - C_{Fm} \tag{2.17}
$$

dimana:

 $C<sub>Im</sub>$  = Koefisien hambatan model kapal

 $C_{\text{Fm}}$  = Koefisien hambatan gesek model kapal

Dari Hukum Froude, didapatkan bahwa nilai koefisien hambatan sisa kapal CRs dan koefisien hambatan sisa model CRm adalah sama. Hubungan ini dapat diberikan dengan rumus:

$$
C_{Rs} = C_{Rm} \tag{2.18}
$$

Nilai dari koefisien hambatan gesek model C<sub>Fm</sub> dan kapal C<sub>Fs</sub> tidaklah sama, namun nilai koefisien hambatan gesek pada model lebih besar. Sehingga untuk menghitung koefisien hambatan total dari kapal  $C_{Ts}$ , harus diberikan koreksi untuk perbedaan nilai koefisien gesek ini pada koefisien hambatan total model C<sub>Tm</sub> (Molland, Turnock, & Hudson, 2017). Hubungan ini dapat diberikan dengan rumus:

$$
C_{Ts} = C_{Tm} - (C_{Fm} - C_{Fs}) \tag{2.19}
$$

dimana:

 $C_{Ts}$  = Koefisien hambatan kapal sebenarnya

 $C<sub>Im</sub>$  = Koefisien hambatan model kapal

 $C_{Fs}$  = Koefisien hambatan gesek kapal sebenarnya

 $C_{\text{Fm}}$  = Koefisien hambatan gesek model kapal

Hubungan antara  $C_F$ ,  $C_R$ ,  $C_T$  menurut Froude dapat dilihat pada Gambar 2.6.

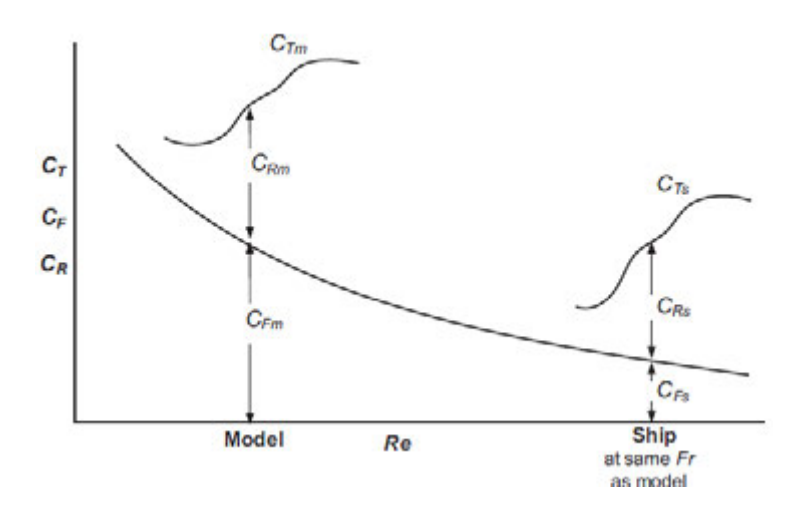

Gambar 2.6 Hubungan antara  $C_T$ ,  $C_F$ ,  $C_R$  menurut Froude (Sumber: Molland, Turnock, & Hudson, 2017)

Metode Hughes diperkenalkan oleh Hughes pada tahun 1952 dan lalu 1954. Metode ini menjadi dasaran untuk penghitungan penskalaan dari model – kapal. Metode ini memperkenalkan korelasi model-kapal dimana koefisien hambatan total kapal adalah penjumlahan dari tiga komponen, yaitu koefisien hambatan gesek (CF), hambatan bentuk dari model (CF0) dan hambatan gelombang (CW) (Hughes, 1954). Sehingga rumus koefisien hambatan total didefinisikan sebagai berikut:

$$
C_T = C_F + C_{F0} + C_W \tag{2.20}
$$

dimana:

 $C_{F0}$  =  $k \cdot C_F$ 

Sehingga persamaan 2.20 menjadi

$$
C_T = (1 + k)C_F + C_W
$$
 (2.21)

dimana:

 $C_T$  = Koefisien hambatan kapal

(1+k) = *Form factor* kapal

 $C_F$  = Koefisien hambatan gesek kapal

 $C_W = K$ oefisien hambatan gelombang kapal

Perkalian antara *form factor* kapal dan koefisien hambatan gesek kapal bisa didefinisikan sebagai koefisien hambatan viskos kapal (Cv). Hubungan antara C<sub>F</sub>, C<sub>T</sub>, dan C<sub>R</sub> menurut Hughes dapat dilihat pada Gambar 2.7.

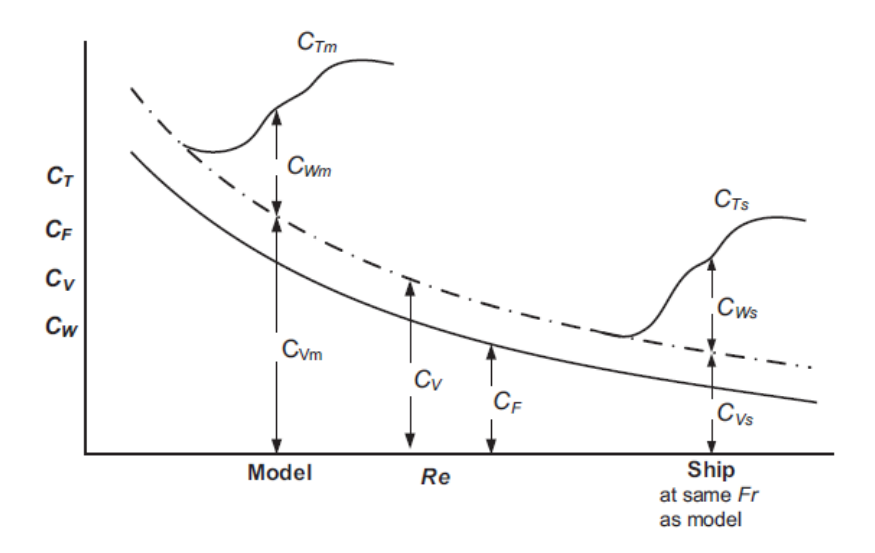

Gambar 2.7 Hubungan antara C*F*, C*T*, dan C*<sup>R</sup>* menurut Hughes (Sumber: Molland, Turnock, & Hudson, 2017)

#### **2.1.6. Hambatan Katamaran**

Katamaran merupakan jenis kapal yang memiliki dua lambung atau *demihull*. Hambatan pada kapal katamaran berbeda dengan kapal *monohull* dikarenakan terdapat interferensi gelombang yang terjadi diantara dua *demihull* (Molland, Turnock, & Hudson, 2017). Interferensi gelombang ini meningkatkan nilai hambatan pada kapal *katamaran*. Metode khusus untuk katamaran yang dikembangkan oleh Insel dan Molland (1992) yang memasukkan efek dari interferensi yang diakibatkan oleh hubungan antar *demihull*. Metode ini dikembangkan dari hasil eksperimen pada kapal katamaran. Metode ini menggunakan basis dari Metode Hughes yang dimodifikasi agar dapat lebih akurat memberikan hasil untuk katamaran.

$$
C_{\text{TCAT}} = (1 + \phi k)\sigma C_{\text{F}} + \tau C_{\text{W}} \tag{2.22}
$$

dimana:

 $C_{\text{TCAT}}$  = Koefisien hambatan kapal katamaran  $\phi$  = Faktor interferensi hambatan bentuk

σ = Faktor interferensi hambatan viskos

 $\tau$  = Faktor interferensi hambatan gelombang

 $C_W$  = Koefisien hambatan gelombang kapal

Variabel ϕ dan σ dapat digabung menjadi faktor interferensi viskos (β) sehingga persamaan 2.22 menjadi:

$$
C_{\text{TCAT}} = (1 + \beta k)C_{\text{F}} + \tau C_{\text{W}} \tag{2.23}
$$

#### **2.1.7. Perhitungan** *Form Factor*

*Form factor* digunakan untuk menghitung pengaruh bentuk model terhadap hambatan kapal, seperti yang disebutkan dalam sub-bab 2.1.5. Dari Gambar 2.7 dapat dilihat bahwa nilai hambatan viskos yang didapatkan dari perkalian k dengan C<sub>F</sub> berpengaruh dalam ekstrapolasi model dengan kapal, hal ini membuktikan bahwa terdapat pengaruh langsung dari *form factor* terhadap estimasi hambatan kapal. (Molland, Turnock, & Hudson, 2017). Terdapat beberapa metode dalam mengestimasi nilai *form factor* yaitu secara eksperimen, numerik, dan empiris.

Metode eksperimen dilakukan dengan menguji model pada nilai Fr sangat rendah hingga nilai  $C_T$  paralel dengan nilai  $C_F$ . Dalam hal ini, nilai  $C_W$  cenderung mendekati nilai nol yang diekspresikan dengan persamaan berikut:

$$
(1+k) = C_T/C_F
$$
\n
$$
(2.24)
$$

Nilai CW diekstrapolasikan pada kecepatan rendah dengan asumsi pada persamaan berikut:

$$
C_w = A Fr^4 \tag{2.25}
$$

dimana:

 $A =$ konstanta

Sehingga dari dua persamaan tersebut dari penghitungan  $C<sub>T</sub>$  pada kecepatan yang rendah yaitu pada nilai Fr =  $0.1 \sim 0.2$ , didapatkan persamaan sebagai berikut:

$$
C_T = (1 + k)C_F + A Fr^4
$$
 (2.26)

Sehingga dengan persamaan 2.25, nilai (1+k) dapat ditemukan. (Molland, Turnock, & Hudson, 2017).

Prohaska mengembangkan persamaan tersebut, namun memberikan nilai data yang lebih banyak dengan persamaan sebagai berikut:

$$
C_{T}/C_{F} = (1 + k)C_{F} + A Fr^{4}/C_{F}
$$
 (2.27)

Persamaan ini digambarkan dengan grafik pada Gambar 2.8. Metode Prohaska direkomendasikan oleh ITTC dikarenakan metode Prohaska yang merupakan eksperimen adalah metode yang paling akurat dalam mengestimasi nilai *form factor* (Molland, Turnock, & Hudson, 2017)*.* Penghitungan *form factor* dapat dilakukan juga dengan data hambatan total viskos (CV) dan hambatan *wave pattern* (CWP) dengan persamaan yang disesuaikan. Metode dengan CV dan CWP lebih sering digunakan dalam penelitian dan metode ini mampu memberikan derivasi dari (1+k) pada rentang kecepatan dan mampu mengindikasikan terdapat perubahan dari (1+k) dengan kecepatan (Molland, Turnock, & Hudson, 2017).

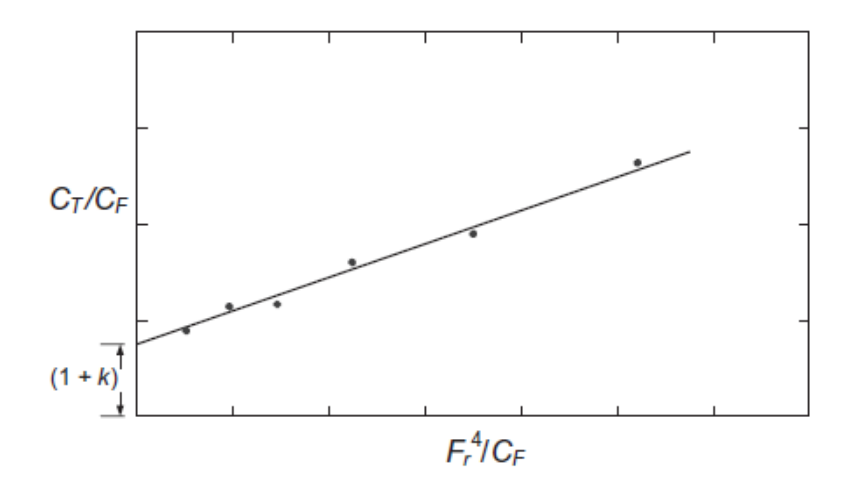

Gambar 2.8 Grafik Plot Prohaska (Sumber: Molland, Turnock, & Hudson, 2017)

Penghitungan dengan metode empiris dilakukan dengan menggunakan persamaan empiris dengan menggunakan data hidrostatik dan dimensi utama dari model untuk mengestimasikan nilai *form factor*. Persamaan empiris ini dikembangkan dari hasil tes yang telah dilakukan. Metode empiris digunakan untuk estimasi praktis dari *form factor*. Metode yang paling digunakan adalah metode Watanabe dan Regresi Holtrop, namun penggunaan persamaan empiris ini dilakukan untuk model kapal *monohull displacement*. Untuk model katamaran, metode yang ada adalah persamaan empiris yang dikembangkan oleh Couser et al (1997). Persamaan Couser et al cocok untuk digunakan pada *monohull* dan katamaran dengan lambung bilga bundar (*round bilge*) dengan persamaan sebagai berikut:

*Monohull*: 
$$
(1 + k) = 2.76(L/\nabla^{1/3})^{-0.4}
$$
 (2.28)

Kataman: 
$$
(1 + \beta k) = 3.03(L/\nabla^{1/3})^{-0.4}
$$
 (2.29)

Untuk kepraktiksan, *form factor* diasumsikan konstan untuk rentang kecepatan, dan antara model dan kapal.

#### **2.1.8. Persamaan Navier-Stokes**

Persamaan Navier-Stokes merupakan persamaan fundamental dalam hukum fisika pada fluida. Persamaan ini merupakan penurunan dari prinsip dasar fisika yaitu konservasi massa, konservasi momentum (Hukum Kedua Newton), dan konservasi energi (Hukum Pertama Termodinamika) (Anderson, 1995). Hukum konservasi massa menyatakan bahwa sebuah sistem yang tertutup dari perpindahan zat dan energi, massa dari sistem tersebut harus konstan. Dalam suatu fluida dapat diartikan bahwa tingkat penambahan massa dalam elemen

fluida sama dengan tingkat laju massa yang keluar dari elemen fluida (Versteeg & Malalasekera, 2007). Hal ini didefinisikan sebagai persamaan kontinuitas yang dapat diartikan sebagai:

$$
\frac{\partial \rho}{\partial t} + \nabla(\rho U) = 0 \tag{2.30}
$$

dimana:

 $\rho$  = Massa jenis fluida (kg/m<sup>3</sup>)

$$
t = Waktu (s)
$$

 $U = Kee$ epatan fluida (m/s)

Hukum Newton Kedua menyatakan bahwa tingkat perubahan momentum dari partikel fluida sama dengan jumlah dari gaya pada partikel fluida. Gaya pada fluida dapat dikategori menjadi dua, yaitu gaya internal yang terdiri dari gaya akibat tekanan, dan viskositas fluida, dan gaya eksternal (Versteeg & Malalasekera, 2007). Hal ini didefinisikan sebagai persamaan momentum yang dapat diartikan sebagai:

$$
\rho \frac{DU}{Dt} = -\nabla p + \mu \nabla^2 U + \rho F \tag{2.31}
$$

dimana:

 $p = Tekanan fluida (N/m<sup>2</sup>)$ 

 $\mu$  = Viskositas dinamik fluida

 $F = Gaya$  eksternal yang bekerja pada fluida (N)

Hukum Pertama Termodinamika menyatakan bahwa tingkat perubahan energi pada partikel fluida sama dengan tingkat penambahan kalor ditambah tingkat usaha yang dilakukan pada partikel fluida (Versteeg & Malalasekera, 2007). Dalam Navier-Stokes, persamaan ini disebut persamaan energi, namun dikarenakan dalam analisis hambatan pada kapal tidak terjadi penambahan atau pengurangan kalor, persamaan ini tidak digunakan. Dalam persamaan energi diperlukan juga ekuilibrium termodinamika untuk memberi hubungan antara variabel termodinamika. Persamaan ini disebut persamaan dari keadaan (*equations of state*) (Versteeg & Malalasekera, 2007). Ekuilibrium ini menggunakan konsep gas sempurna. Namun dalam aliran fluida yang dapat ditekan (*compressible flow*) seperti air, tidak terjadi variasi massa jenis sehingga tidak ada hubungan antara persamaan energi, dan

persamaan kontinuitas dan momentum. Maka dari itu *equations of state* tidak diperlukan dalam analisis hambatan kapal.

# **2.1.9. Aliran Turbulen dan Metode Simulasi**

Aliran pada *Reynolds Number* yang tinggi adalah aliran turbulen, hanya sebagian aliran yang pada umumnya dekat suatu dinding adalah laminar. Sebuah aliran laminar adalah aliran reguler yang pada umumnya konstan terhadap waktu, dan aliran turbulen adalah pada umumnya *irregular*, tiga dimensi, dan tidak konstan terhadap waktu (*unsteady*) (Pope, 2000). Dalam sebuah aliran turbulen, pusaran-pusaran *unsteady* bermunculan dengan skala yang berbeda-beda dan berinteraksi satu sama lain. Ilustrasi perbedaan antara aliran laminar dan turbulen dapat dilihat pada Gambar 2.8.

laminar flow

turbulent flow

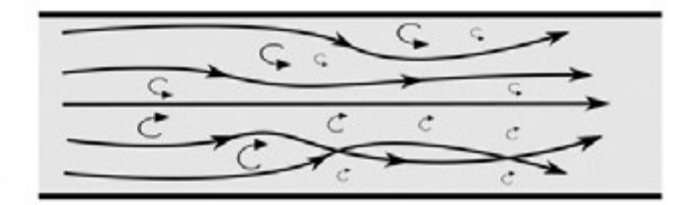

Gambar 2.9 Perbedaan antara Aliran Laminar dan Turbulen (Sumber: www.google.com)

Aliran turbulen mempunyai karakteristik medan kecepatan pada aliran bervariasi secara signifikan dan *irregular* dalam posisi dan waktu (Pope, 2000). Oleh karena hal ini, dibutuhkan suatu model numerik untuk memecahkan aliran turbulen. Terdapat beberapa metode yang umum digunakan dalam bidang teknik, diantara lain adalah *Direct Numerical Simulation* (DNS), *Large-Eddy Simulation* (LES), dan *Reynolds Averaged Navier-Stokes equations* (RANS).

*Direct Numerical Simulation* (DNS) menghitung aliran rata-rata dan semua fluktuasi kecepatan turbulen. DNS memerlukan *grid* spasial yang sangat halus dan langkah waktu sangat kecil sehingga memerlukan biaya komputasi yang sangat tinggi. Metode ini jarang sekali dipakai untuk komputasi di bidang industri dan hanya dipakai pada bidang riset tertentu (Versteeg & Malalasekera, 2007).

*Large-Eddy Simulation* (LES) adalah bentuk menengah dalam perhitungan turbulen yang mengikuti sifat dari pusaran-pusaran arus yang besar (*large eddies*). Metode ini menggunakan filter spasial pada persamaan *unsteady* Navier-Stokes sebelum dilakukan penghitungan yang melewati pusaran arus yang besar dan menolak pusaran arus yang kecil. Metode ini mampu memberikan penyelesaian yang cukup detil pada bagian yang memiliki pusaran arus yang signifikan dikarenakan memasukkan faktor pusaran arus yang sangat kecil. LES memerlukan persamaan aliran *unsteady* untuk diselesaikan sehingga memerlukan sumber daya komputasi yang tinggi, namun metode ini sudah mulai digunakan untuk geometri yang cukup rumit (Versteeg & Malalasekera, 2007).

*Reynolds Averaged Navier-Stokes equations* (RANS) merupakan persamaan pergerakan untuk aliran fluida yang dirata-ratakan dengan waktu (*time-averaged*). RANS ditambahkan persamaan-persamaan khusus untuk berbagai fluktuasi turbulent. Dikarenakan kebutuhan komputasi yang tidak terlalu tinggi dan aplikasi yang universal, metode ini sudah menjadi metode yang sering digunakan untuk bidang teknik selama tiga dekade (Versteeg & Malalasekera, 2007). RANS menggunakan dekomposisi Reynolds dimana sebuah kuantitas langsung didekomposisi kepada kuantitas yang *time-averaged* dan berfluktuasi. Konsep ini pertama kali ditemukan oleh Osborne Reynolds. Grafik fluktuasi kecepatan turbulen terhadap kecepatan aliran dapat dilihat pada Gambar 2.9.

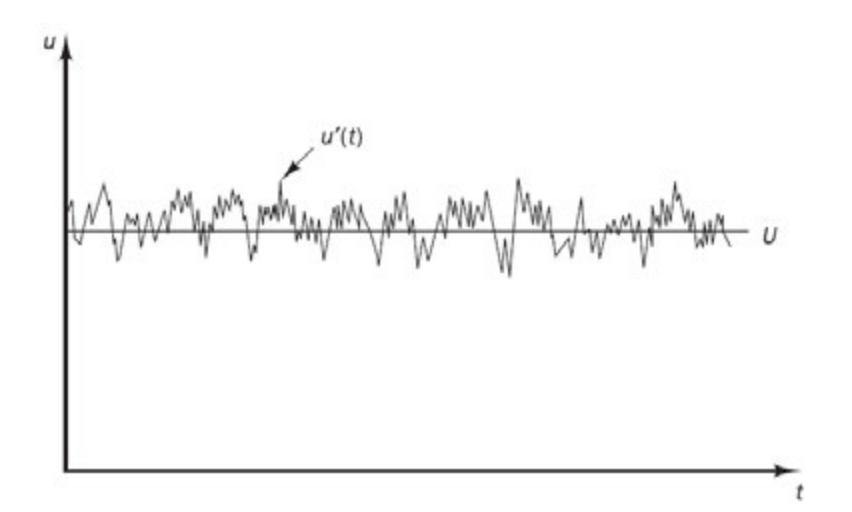

Gambar 2.10 Grafik Fluktuasi Kecepatan Turbulen (u') sebagai Fungsi Waktu (t) (Sumber: Molland, Turnock, & Hudson, 2017)

#### **2.1.10.Model Transport Turbulen**

Model turbulen (*turbulent model*) adalah sebuah kumpulan persamaan yang menjadi tambahan RANS untuk dapat memodelkan turbulen yang lebih baik. Awal mula dari model transport turbulen adalah pada pemodelan dari *Reynolds Stress* dalam jumlah rata-rata aliran terhadap waktu (Pope, 2000). Dalam model *linear-eddy-viscosity* RANS, dapat dibagi menjadi empat kategori, diantara lain adalah model *zero-equation*, *half-equation, oneequation*, dan *two-equation*. Kategori *two-equation* adalah yang paling sering digunakan dikarenakan dinilai yang paling akurat dari model turbulen RANS yang lainnya.

Model *two-equations* adalah model dimana persamaan transport diselesaikan menggunakan dua nilai turbulen. Sehingga model ini dinyatakan lengkap sehingga mampu mensimulasikan aliran turbulen tanpa mengetahui struktur turbulen sebelumnya. Model *twoequations* yang umum digunakan antara lain adalah model k-ε, k-ω, dan k-ω *Shear Stress Transport* (SST).

Model k-ε standar adalah salah satu model turbulen yang sering direferensikan dalam literatur. Model *two-equations* k-ε didefinisikan oleh Launder dan Sharma, dan menjadi basis dari model *two-equations* lainnya*.* Dalam model k-ε standar, persamaan transport untuk turbulen menggunakan variabel *turbulence kinetic energy* (k) untuk menentukan energi dalam turbulensi, dan variabel *turbulence dissipation* (ε) untuk menentukan disipasi dari energi kinetik turbulen (Launder & Sharma, 1974). Model k-ε standar mampu memberikan prediksi yang baik terhadap aliran bebas dengan gradien tekanan yang kecil. Model ini memiliki keterbatasan yaitu tidak dapat digunakan untuk mendeskripsikan *wake* di belakang kapal yang sedang berjalan dengan baik (Larsson, Raven, & Paulling, 2010).

Model k-ω oleh Wilcox didasarkan dari dua persamaan transport yaitu *turbulence kinetic energy* (k) dan *specific dissipation* (ω) yang merepresentasikan karakteristik frekuensi dari turbulen. Dua persamaan ini digunakan serupa dengan model k-ε standar. Model k-ω mempunyai keunggulan dalam memodelkan turbulensi yang dekat dengan dinding dan bagian dengan nilai turbulensi yang rendah. Kekurangan model ini adalah hasil perhitungan sensitif terhadap pemilihan kondisi batas, kondisi awal, dan kualitas *mesh* yang digunakan. (Wilcox, 1988).

Untuk mendapatkan keuntungan gabungan dari model k-ε dan k-ω, Menter mengembangkan model *Shear Stress Transport* (SST) dengan menggabungkan dua model tersebut dengan fungsi pencampuran (*blending function*). Dalam model hibrida ini, model

k-ω digunakan untuk lapisan batas, sedangkan model k-ε yang diformulasikan dalam bentuk k-ω, digunakan untuk lapisan bebas (Menter, 1994). Model k-ω SST dibuktikan mempunyai performa yang baik dalam berbagai aliran yang rumit seperti pada aliran dengan gradien tekanan yang besar dan aliran yang memisah, dimana model k-ε dan k-ω memberikan hasil yang berbeda secara signifikan dari hasil eksperimen. Model ini diakui mempunyai performa yang baik secara umum dan sangat umum digunakan untuk model turbulensi untuk simulasi analisis hidrodinamika kapal (Stern, et al., 2013).

#### **2.1.11. Lapisan Batas (***Boundary Layers***)**

Disaat sebuah aliran fluida viskos melewati suatu permukaan, tegangan geser sangat besar pada sebuah lapisan tipis dekat dengan permukaan tersebut, lapisan ini disebut sebagai lapisan batas (*boundary layer*), dan sebuah *viscous wake* terbentuk oleh fluida di dalam lapisan batas mengikuti aliran fluida. Perkembangan aliran di lapisan batas dari laminar menjadi turbulen dapat dilihat pada Gambar 2.10. Pada ilustrasi tersebut terdapat kecepatan awal fluida yang uniform (U0). Pada saat aliran menemui dinding, sebuah lapisan batas laminar terbentuk di deket permukaan. Setelah jarak tertentu, lapisan laminar berubah menjadi wilayah transisi yang kemudian akan menjadi lapisan batas turbulen. Aliran lapisan batas di dekat permukaan adalah laminar dan berubah menjadi turbulen semakin menjauh dari permukaan dinding. (Molland, Turnock, & Hudson, 2017)

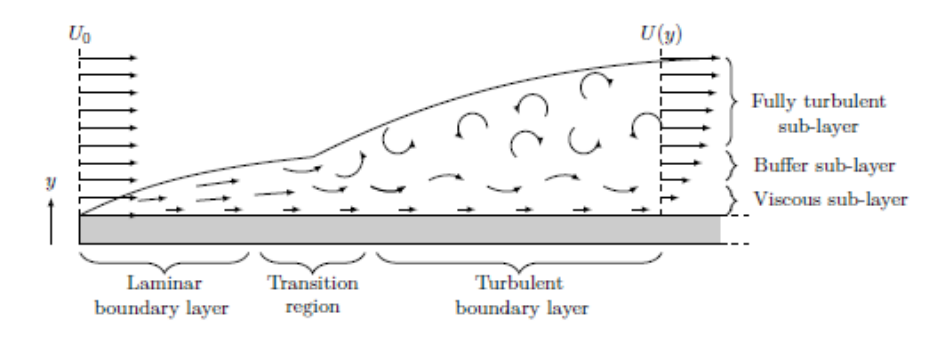

Gambar 2.11 Ilustrasi dari Lapisan Batas pada sebuah Plat Datar (Sumber: White, 2003)

Untuk mengetahui karakteristik dari sebuah aliran dekat dengan permukaan suatu dinding, sebuah jarak tidak berdimensi sering digunakan. Jarak ini merupakan jarak antara lapisan batas aliran dengan dinding yang didefinisikan dengan persamaan:

$$
y^+ = \frac{u_* y}{v} \tag{2.32}
$$

dimana:

 $u_*$  = Kecepatan gesek (m/s)

 $y =$  Jarak antara aliran dengan dinding  $(m)$ 

 $v = V$ iskositas fluida

Kecepatan gesek dapat didefinisikan dengan persamaan:

$$
u_* = \sqrt{\frac{\tau_w}{\rho}}\tag{2.33}
$$

dimana:

 $\tau_w$  = Tegangan geser dinding (Nm<sup>2</sup>)

Tegangan geser dinding dapat didefinisikan dengan persamaan:

$$
\tau_w = \rho v \frac{\partial U}{\partial y} \tag{2.34}
$$

Permukaan dinding lambung kapal tidaklah rata, sehingga untuk mengestimasikan jarak aliran ke dinding diperlukan suatu persamaan khusus. Persamaan ini didefinisikan oleh ITTC dengan persamaan berikut (ITTC, 2011):

$$
\frac{y}{L} = \frac{y^+}{Re\sqrt{C_F/2}}
$$
\n(2.35)

dimana:

Re = *Reynolds Number*

C<sup>F</sup> = Koefisien hambatan gesek kapal menurut ITTC 1957 *Correlation Line*

 $L_{\text{pp}}$  = Panjang kapal

Pada lapisan batas, gradien dari variabel aliran pada arah normal dinding pada umumnya sangat besar dibandingkan dengan di aliran bebas. Hal ini membuat metode solusi membutuhkan resolusi tinggi di sekitar permukaan dinding untuk menangkap efek aliran pada permukaan dinding. Metode alternatif dari kebutuhan resolusi tinggi adalah dengan menggunakan fungsi dinding (*wall functions*) yang merupakan model empiris untuk mengestimasi variabel aliran di dekat dinding. Pembagian wilayah ini dapat dibagi tiga, yaitu lapisan viskos, lapisan *buffer*, dan lapisan wilayah hukum logaritma yang diilustrasikan pada Gambar 2.11.

Lapisan viskos berada pada nilai  $y^+ \le 5$ . Lapisan ini menyelesaikan model turbulensi dengan mengabaikan *Reynolds stress*. Oleh karena itu, lapisan ini menggunakan persamaan hukum dari dinding (*law-of-the-wall*) sebagai berikut:

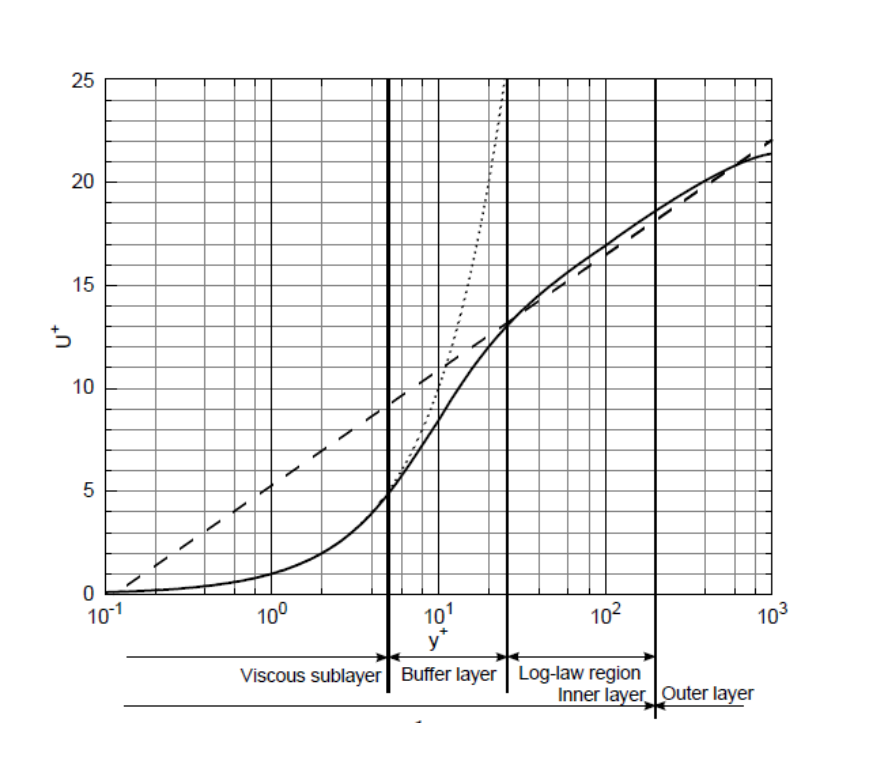

$$
u^+ = y^+ \tag{2.36}
$$

Gambar 2.12 Garis titik-titik:  $u^+ = y^+$ , garis putus-putus:  $u^+ = \frac{1}{v}$  $\frac{1}{\kappa} \ln y^+ + B$ , garis biasa: data eksperimen

Lapisan hukum-logaritma berada pada nilai  $y^+ \geq 30 - 50$  hingga ujung terluar dari wilayah *law-of-the-wall* yang bergantung pada nilai *Reynolds number*. Lapisan ini menggunakan persamaan *law-of-the-wall* sebagai berikut:

$$
u^{+} = \frac{1}{\kappa} \ln y^{+} + B \tag{2.37}
$$

dimana:

 $B =$ Konstanta

**κ =** Konstanta von Karman

Konstanta B dan κ terdapat beberapa variasi dalam nilai, namun pada umumnya dalam perbedaan 5% dari **κ** = 0.41 dan B = 5.2 (von Kármán, 1930). Lapisan *buffer* berada pada wilayah 5 < <sup>+</sup> < 30-50. Pada lapisan ini, terjadi diskontinuitas pada kedua *law-of-the-wall*

sehingga tidak ada *law-of-the-wall* pada lapisan ini seperti pada Gambar 2.11. Pada umumnya, nilai y<sup>+</sup> untuk mendapatkan simulasi yang stabil dan akurat berada pada nilai lapisan viskos atau *log-law*, dan menghindari lapisan *buffer*.

#### **2.1.12.Permukaan Bebas Air (***Free Water Surface***)**

Untuk mensimulasikan sebuah lambung kapal bergerak di air, model diperlukan untuk menyelesaikan antarmuka air dan udara. Ada beberapa model dua-fase yang dapat digunakan, namun metode yang paling sering digunakan untuk menangkap efek permukaan bebas air pada analisis hidrodinamika kapal adalah metode *volume of fluid* (VOF). Pada metode ini, fase yang berbeda diikuti. Metode VOF dinilai sederhana dan secara relatif akurat dalam mensimulasikan permukaan bebas air. Walau tidak sekokoh dan akurat pada metode *level-set*, namun tingkat penggunaan sumber daya komputasinya lebih rendah. (Larsson, Raven, & Paulling, 2010)

#### **2.2. Tinjauan Pustaka**

#### **2.2.1. Kapal Katamaran**

Kapal katamaran adalah kapal *multi-hull* yang mempunyai dua lambung paralel (*twin hull)*. Lambung paralel ini disebut sebagai *demihull*. *Twin hull* ini dihubungkan dengan konstruksi geladak yang kuat dan merentang untuk menahan momen lentur (*bending moment*), dan gaya geser (*shear force*) yang besar dan bekerja terhadap garis tengah (*center line*). Katamaran, sebagai tipe spesifik kapal, berbeda dari tipe-tipe kapal yang lainnya dikarenakan mempunyai derajat stabilitas melintang (*transverse stability*) terbesar (Dubrovsky, 2010). Stabilitas melintang katamaran dapat sama, atau lebih tinggi dibandingkan stabilitas memanjangnya. Oleh karena itu, dibandingkan dengan kapal *monohull*, stabilitas lebih baik dari katamaran tidak berarti akselerasi *roll* rata-rata (*mean large roll accelerations*) yang besar pada gelombang sisi (Dubrovsky, 2010).

Terdapat beberapa tipe katamaran bila dilihat dari tampak atas yang dapat dilihat pada Gambar 2.12, tipe katamaran tersebut terdiri atas:

- 1. Simmetris;
- 2. Asimmetris dengan bagian lurus dalam (*flat inside*);
- 3. Asimetris dengan bagian lurus luar (*flat outside*).

Perbedaan dari bentuk asimmetris dan simmetris ini menghasilkan karakteristik hambatan yang berbeda. (Prastowo, Santoso, & Arya, 2016). Selain dari bentuk lambung *demihull* dari

tampak atas, terdapat tipe katamaran berdasarkan bentuk lambung secara melintang, yaitu katamaran *wave-piercing* dan *Small Waterplane Area Twin Hull* (SWATH). Tipe katamaran SWATH mempunyai periode *heave* dan *pitch* yang lebih tinggi dan beban gelombang vertikal yang lebih rendah dibandingkan katamaran yang besarnya sejenis. Oleh karena itu *seakeeping* dari SWATH lebih baik dibandingkan jenis katamaran lainnya pada kondisi *head sea*. (Faltinsen, 2005)

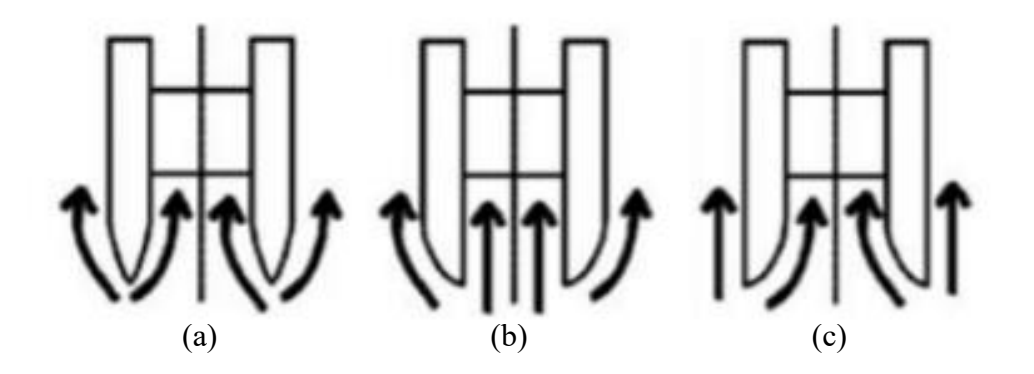

Gambar 2.13 Bentuk Lambung Katamaran (a) simmetris, (b) asimmetris dengan bagian lurus dalam, (c) asimmetris dengan bagian lurus luar (Sumber: Prastowo, Santoso, & Arya, 2016)

Jarak antar *demihull* mempengaruhi karakteristik dari katamaran. Perbedaan jarak dapat dilakukan secara melintang (*clearance*) atau pun memanjang (*staggered*). Hal ini dikarenakan terdapatnya hambatan yang dihasilkan oleh interferensi yang dihasilkan oleh interaksi gelombang antara *demihull* (Everest, 1968). Namun riset yang dilakukan oleh Insel dan Molland, menyimpulkan bahwa efek pemisahan dan rasio L/B mempengaruhi hambatan interferensi. Semakin besar efek separasi dari *demihull* maka interferensi akan semakin kecil, terutama pada kecepatan yang lebih rendah, namun pada kecepatan kritis tertentu, interferensi gelombang dapat diabaikan. (Insel & Molland, 1992).

Pengujian model yang dilakukan oleh Insel & Molland menggunakan model Wigley, Series 64 dan model yang didasarkan dari model lambung kapal NPL Bailey (Bailey, 1976) yang kemudian dimodifikasi. Model lambung ini kemudian dikenal sebagai *Extended NPL Series* atau *Southampton NPL Series* (S-NPL). Bentuk lambung ini dapat dilihat pada Gambar 2.13.

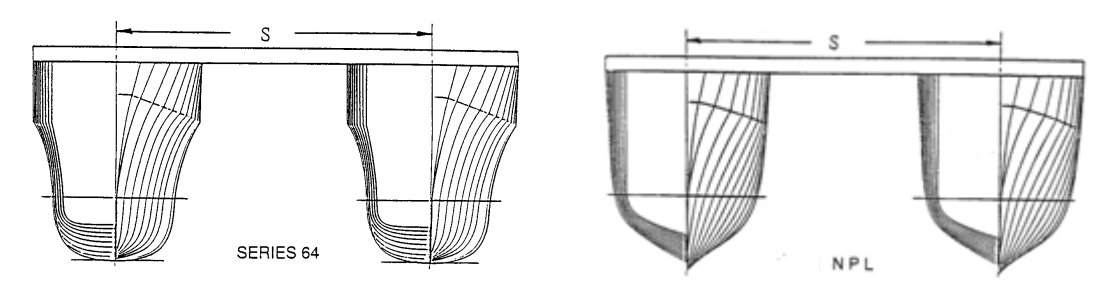

Gambar 2.14 Model Lambung Kapal series 64 dan S-NPL dalam konfigurasi katamaran (Sumber: Insel dan Molland, 1992)

Pengujian yang akan dilakukan pada analisis ini adalah dengan menggunakan lambung kapal yang didasarkan dari S-NPL yang dimodifikasi dengan ditambahkan *stepped hull*.

### **2.2.2.** *Stepped Hull*

Lambung langkah (*stepped hull*) adalah sebuah cekukan secara melintang pada lambung kapal yaitu dari alas (*keel*) hingga *chine* kapal. Step ini memberikan *offset* ke atas sehingga memberikan diskontinuitas pada bentuk lambung kapal yang dapat dilihat pada Gambar 2.14.

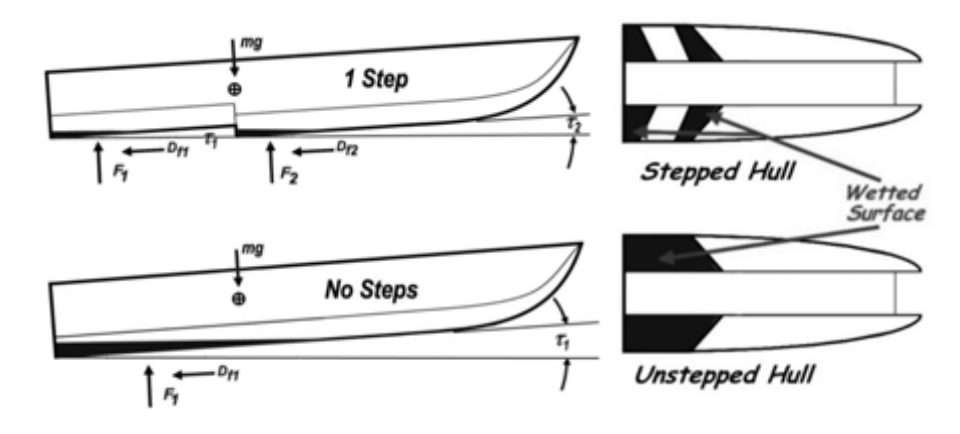

Gambar 2.15 Lambung Kapal dengan dan tanpa Stepped Hull (Sumber: AeroMarine Research, 2016)

Dari Gambar 2.14 dapat dilihat bahwa penambahan *step* pada lambung kapal, aliran air yang melewati *step* akan menemukan sebuah zona vakum sehingga tidak membasahi bagian lambung kapal sekitar *step* sehingga mengurangi permukaan basah lambung (*wetted surface area*) dan hambatan gesek (Vitello, Miranda, Balsamo, Bove, & Caldarella, 2012). Walau setelah diteliti oleh Amromin (2016) bahwa pengurangan *wetted surface area* (WSA) tidak mempengaruhi pengurangan terhadap *drag* secara langsung. Pengurangan WSA ini dapat dihitung dengan mengamati bentuk segitiga air yang dihasilkan oleh WSA kapal.

Penambahan *stepped hull* mampu mengurangi hambatan dengan rentang persentase 2.2% hingga 9.3% untuk  $R_{TM}/\Delta$  (De Marco, Mancini, Miranda, & Vitiello, 2017).

Walau penggunaan *stepped hull* sudah ada sejak akhir tahun 1800-an, dan analisis hambatannya sudah dimulai sejak 1950-an, metode pendekatan numerik untuk menghitung hambatan pada kapal dengan *stepped hull* masih terbatas. Metode yang dikembangkan oleh Savitsky dan Morabito (2010) seringkali digunakan sebagai data empiris untuk menghitung bentuk profil *wake* yang dihasilkan lambung kapal dengan *stepped hull*. Metode yang dikembangkan oleh Svahn (2009) untuk menghitung performa dari lambung dengan *stepped hull* dikembangkan dari metode Savitsky (1964) untuk menghitung hambatan kapal *planning* serta metode Savitsky dan Morabito (2010) untuk mencari tahu bentuk permukaan air di belakang *step*. Namun, metode Svahn tidak memperhitungkan permukaan kapal yang kering diakibatkan *step*. Metode lain yang dikembangkan adalah oleh Matveev (2015) yang memperhitungkan rongga udara yang dihasilkan oleh *step* sehingga memberikan *boundary condition* yang berbeda pada aliran air sebelum dan sesudah *step*, namun diperlukan lebih banyak data eksperimen untuk memvalidasi metode parametric ini untuk penggunaan praktis.

Jumlah dan posisi dari *step* untuk *stepped hull* mempengaruhi hambatan dan karakteristik dari lambung kapal. Taunton et al (2010) melakukan penelitian yang komprehensif terkait penggunaan *step* pada lambung kapal cepat. Taunton menggunakan variasi *step* tunggal dan ganda. Hasil yang didapatkan adalah penambahan *step* mampu mengurangi hambatan, *dynamic sinkage*, *dynamic trim*, dan *wetted surface area*, namun hasil antara lambung dengan *step* tunggal dan ganda tidak memiliki hasil yang jauh berbeda, walau lambung dengan *step* tunggal mengalami peristiwa *porpoising*. (Taunton, Hudson, & Shenoi, 2010)*.* Riset yang dilakukan oleh Yang et al menunjukkan bahwa posisi *step* berada di area sekitar LCG kapal (Yang, Sun, & Gao, 2019), hal ini berdasarkan posisi yang digunakan oleh Taunton et al dalam seri lambung yang dinamakan *Taunton Systematic Series*. Posisi *step* ini dapat dilihat pada Gambar 2.15.

Selain hal tersebut, riset yang dilakukan oleh Demarco et al (2016), Vitiello et al (2012), dan Di Caterino et al (2018) menunjukkan sebuah hal yang sama. Walau penulis belum menemuka riset yang secara eksplisit membahas pengaruh posisi *step* secara longitudinal pada kapal terhadap hambatan kapal, penulis menggunakan kaidah dari
referensi yang didapat. Dengan pertimbangan dari penelitian yang telah dilakukan, tugas akhir ini akan menggunakan *step* tunggal pada variasi lambung dengan *step*.

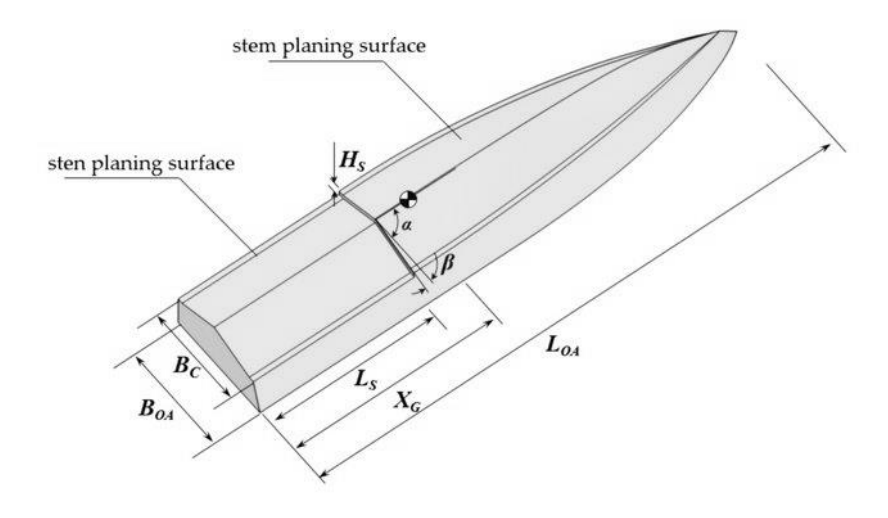

Gambar 2.16 Posisi *Step* pada Lambung C1 Taunton (Sumber: Taunton et al, 2010)

## **2.2.3. Simulasi CFD**

*Computational Fluid Dynamics* atau CFD merupakan suatu metode dalam mencari dan menghitung persamaan-persamaan sulit dalam mensimulasikan aliran suatu fluida dan interaksi fluida tersebut terhadap suatu benda (Anderson, 1995). CFD menggantikan integral dan turunan parsial dalam persamaan-persamaan ini dengan bentuk aljabar terdiskretisasi (*algebraic discretized form*) yang mampu mendapatkan suatu nilai numerik untuk aliran fluida. Dikarenakan penghitungan yang cukup banyak, CFD membutuhkan sumber daya komputasi yang relatif besar. Namun perkembangan dalam teknologi komputer dan metodemetode CFD, membuat hasil analisis CFD menjadi lebih murah dan akurat (Versteeg & Malalasekera, 2007). Proses CFD dapat dilihat pada Gambar 2.16.

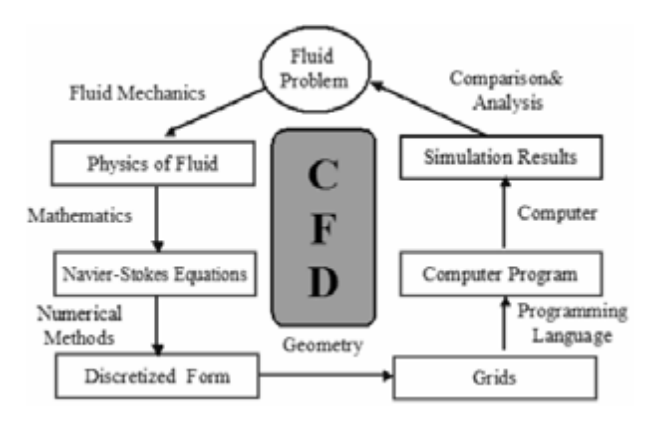

Gambar 2.17 Proses dari *Computational Fluid Dynamics* (Sumber: Zuo, 2005)

Metode diskretisasi yang sering digunakan dalam analisis CFD adalah menggunakan metode volume terhingga atau *Finite Volume Method* (FVM). Langkah pertama dalam diskretisasi adalah dengan membagi domain komputasi menjadi sejumlah bagian volume yang terhingga, sehingga mampu membentuk suatu *mesh* atau *grid*. Selanjutnya, persamaan turunan parsial diintegrasikan dalam setiap volume menggunakan teori divergensi yang mampu menghasilkan suatu persamaan aljabar untuk setiap bagian volume atau sel. Dalam setiap sel, teradapat nilai rata-rata sel pada setiap variabel dari aliran untuk setiap sel. Hal ini mengartikan bahwa resolusi spasial dari solusi akan bergantung pada ukuran dari sel dikarenakan variabel aliran tidak akan berubah bila didalam satu sel. **(**Versteeg & Malalasekera, 2007) Metode FVM mempunyai karakteristik fluks yang keluar dari sel melalui salah satu batas sel tersebut akan mempunyai nilai yang sama untuk fluks yang memasuki sel yang sejajar melalui batasan yang sama. Hal ini membuat metode ini sangat cocok untuk menyelesaikan persamaan dalam CFD (Andersson, et al., 2014). Diskretisasi volume ini dapat dilihat pada Gambar 2.16.

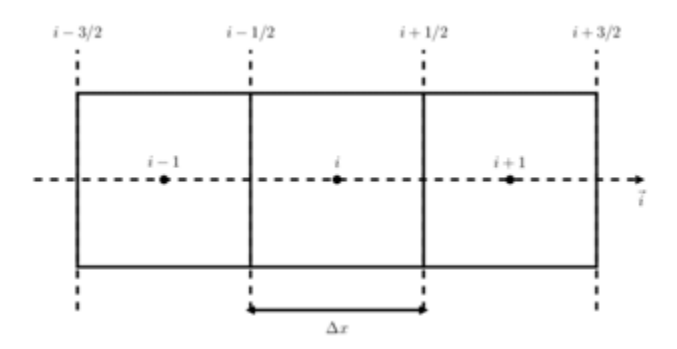

Gambar 2.18 Diskretisasi menggunakan FVM (Sumber: Zuo, 2005)

Dalam CFD, *mesh* atau *grid* sangatlah penting dikarenakan mampu mempengaruhi keakuratan dan stabilitas dari suatu proses penghitungan persamaan. Terdapat beberapa jenis tipe *grid*, namun yang paling umum tipe-tipe *grid* ini dapat dibagi menjadi tipe berdasarkan struktur dan bentuk dari sel dalam *grid*. Tipe berdasarkan struktur dibagi menjadi *structured* dan *unstructured grid*. Bentuk *grid* ini dapat dilihat pada Gambar 2.18. Dapat dilihat pada Gambar 2.18 bahwa tipe *structured* mempunyai bentuk yang lebih sederhana dan mempunyai jumlah *node* yang sama dengan elemen di sekitarnya. Tipe ini seringkali hanya digunakan untuk geometri dan domain yang sederhana (Zuo, 2005). Dapat dilihat bahwa jenis *unstructured* terdapat variasi dari besar sel dan jumlah *node*. Jumlah sel lebih banyak di sekitar benda pada aliran, yang pada contoh di Gambar 2.18 adalah suatu *airfoil*.

Dikarenakan aliran di dekat suatu benda membutuhkan resolusi tinggi sehingga jumlah sel di dekat benda akan lebih banyak, namun dikarenakan pada aliran bebas tidak membutuhkan resolusi tinggi, maka jumlahnya lebih sedikit (Versteeg & Malalasekera, 2007). Tipe *unstructured* lebih cocok digunakan untuk benda-benda yang mempunyai bentuk yang complex. Jenis *grid* ini sering digunakan dalam analisis CFD, terutama dalam analisis hidrodinamika kapal.

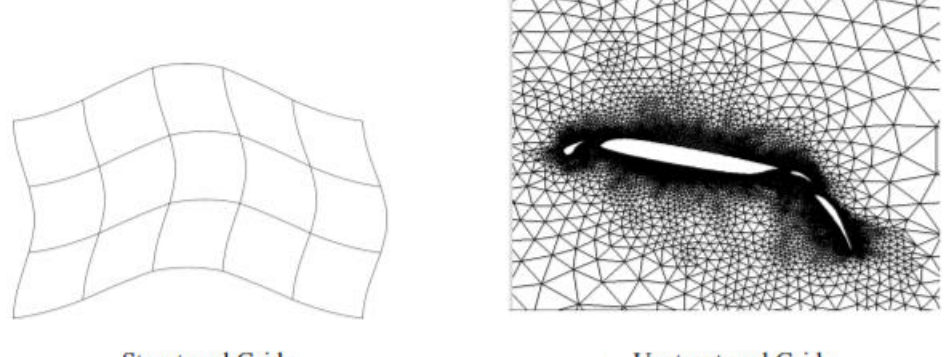

**Structured Grids** 

**Unstructured Grids** 

Gambar 2.19 Perbedaan antara *structured* dan *unstructured grid* (Sumber: Zuo, 2005)

Selain tipe tersebut, terdapat beberapa variasi dari bentuk sel. Bentuk-bentuk ini dapat dilihat pada Gambar 2.19.

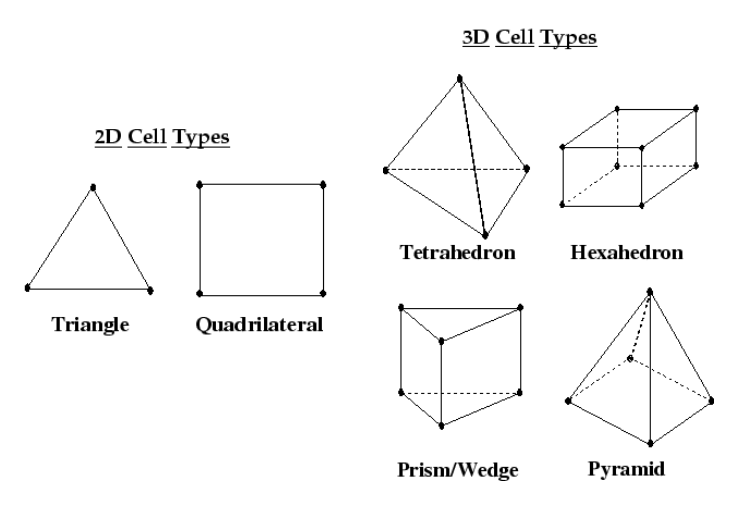

**Gambar 2.20** Tipe-tipe sel dalam *grid* berdasarkan bentuk (Sumber: ANSYS Inc., 2015)

Bentuk sel yang menghasilkan nilai paling akurat adalah bentuk *hexahedron* dikarenakan mempunyai jumlah *node* yang paling banyak untuk satu sel. Oleh karena itu tipe sel ini sering digunakan dalam analisis CFD. Tipe ini memerlukan proses *meshing* yang lebih lama

dikarenakan harus dilakukan secara teliti. Namun tipe ini memerlukan waktu komputasi yang lebih dibandingkan tipe lainnya. Bentuk sel *tetrahedron* adalah yang paling sederhana dan yang paling mudah untuk beradaptasi dalam bentuk geometri apapun. Kekurangan dari bentuk ini adalah mempunyai tingkat keakuratan yang tidak sebaik bentuk *hexahedron*. Selain dua bentuk tersebut, bentuk prisma dan piramida menjadikan nilai tengah antara keakuratan dan lama komputasi di antara *hexahedron* dan *tetrahedron*. ITTC merekomendasikan untuk menggunakan bentuk prisma atau *hexahedron* di bagian sekitar lambung kapal dan permukaan bebas air agar hasil akurat (ITTC, 2011).

Dalam persamaan konveksi dan difusi, persamaan ini didiskretiasasi menggunakan skema numerik yang berbeda yang mengestimasikan nilai muka dari variabel aliran. Pada umumnya, persamaan difusi didiskretisasi menggunakan skema pembedaan terpusat (*central differencing scheme*) dimana nilai muka dihitung dengan interpolasi dengan sel terdekat. Untuk mendiskretisasikan persamaan konveksi, arah aliran harus diperhatikan. Cara paling sederhana adalah dengan membuat nilai muka antara dua sel sama dengan nilai dari sel pertama di hulu (*upstream*), cara ini dinamakan *first order upwind scheme*. Selain cara tersebut, terdapat *second order upwind scheme* yang menghitung nilai muka dari dua sel hulu (Versteeg & Malalasekera, 2007). Secara umum, *first order upwind scheme* lebih stabil dalam melakukan penghitungan, namun sering kali tidak akurat. Sehingga *second order upwind scheme* lebih sering digunakan dalam analisis CFD. Proses yang sering dilakukan adalah memulai analisis dengan *first order upwind scheme* hingga mencapai kondisi kalkulasi yang stabil, lalu melanjutkannya dengan *second order upwind scheme* agar dapat hasil yang akurat (ITTC, 2011).

Dalam persamaan Navier-Stokes, seperti pada persamaan 2.24 dan 2.25, terdapat satu persamaan kontinuitas dan tiga persamaan momentum sesuai dengan arah vektor dalam bidang koordinat global. Terdapat empat variabel yang tidak diketahui dalam persamaan ini, yaitu tekanan dan tiga komponen kecepatan. Permasalahannya adalah tidak ada persamaan untuk tekanan untuk fluida *compressible* sehingga persamaan kontinuitas digunakan untuk persamaan tidak langsung untuk variabel tekanan. Ini dilakukan dengan menggunakan kopel tekanan-kecepatan atau *pressure-velocity coupling* (Versteeg & Malalasekera, 2007).

Terdapat beberapa metode dalam *pressure-velocity coupling*, namun dalam *software* Ansys Fluent hanya terdapat metode *Semi-Implicit Method for Pressure Linked Equations* (SIMPLE), *SIMPLE Consistent* (SIMPLEC), *Pressure-Implicit with Splitting of Operators* 

(PISO), dan *Coupled*. Pada penelitian ini hanya akan membahas dan menggunakan metode SIMPLE. SIMPLE adalah algoritma tersegregasi yang menyelesaikan setiap persamaan secara terpisah. SIMPLE dimulai dengan sebuah asumsi tekanan dan kecepatan dihitung dengan persamaan momentum. Lalu apabila persamaan kontinuitas tidak sesuai oleh nilai kecepatan yang dihasilkan, tekanan dimodifikasi dan kecepatan dihitung kembali (ANSYS Inc., 2015).

Halaman ini sengaja dikosongkan

# **BAB 3 METODOLOGI**

# **3.1. Bagan Alir**

Proses penelitian dan penyelesaian Tugas Akhir ini telah disusun secara sistematis pada Gambar 3.1. Penggunaan diagram alir bertujuan untuk mempermudah tentang pemahaman terkait proses pengerjaan dan penelitian.

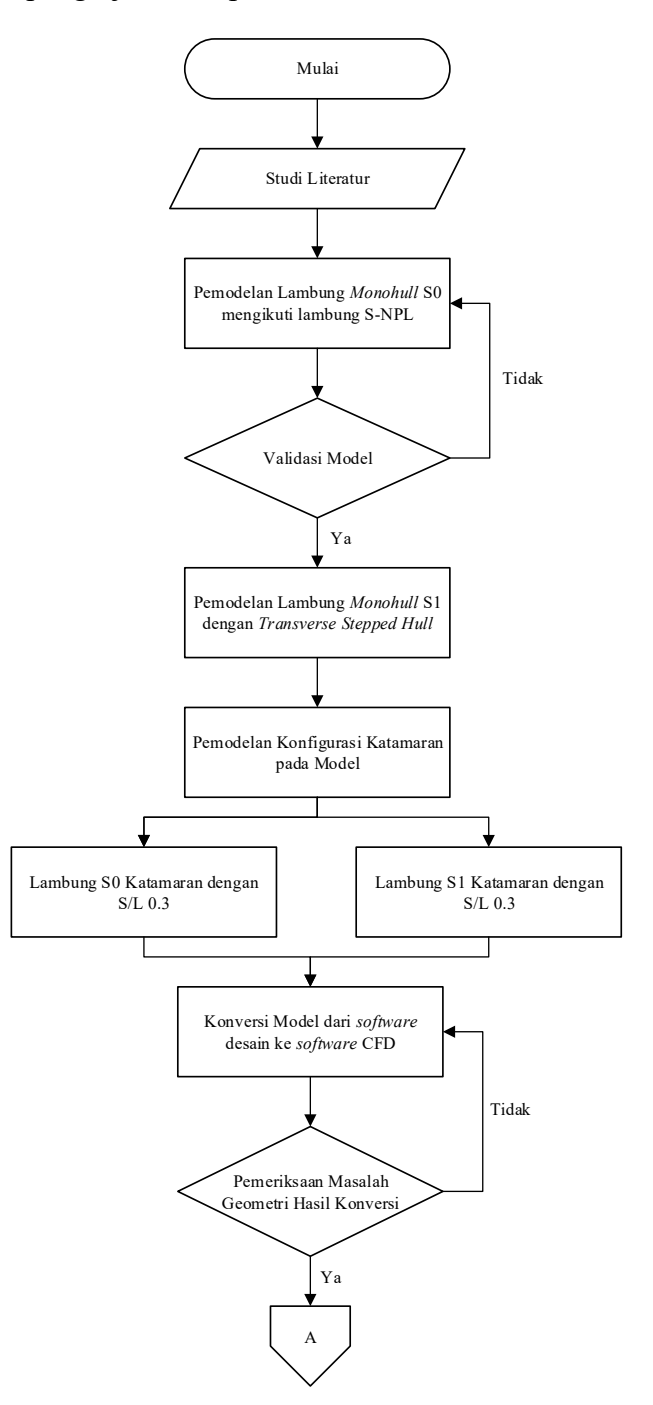

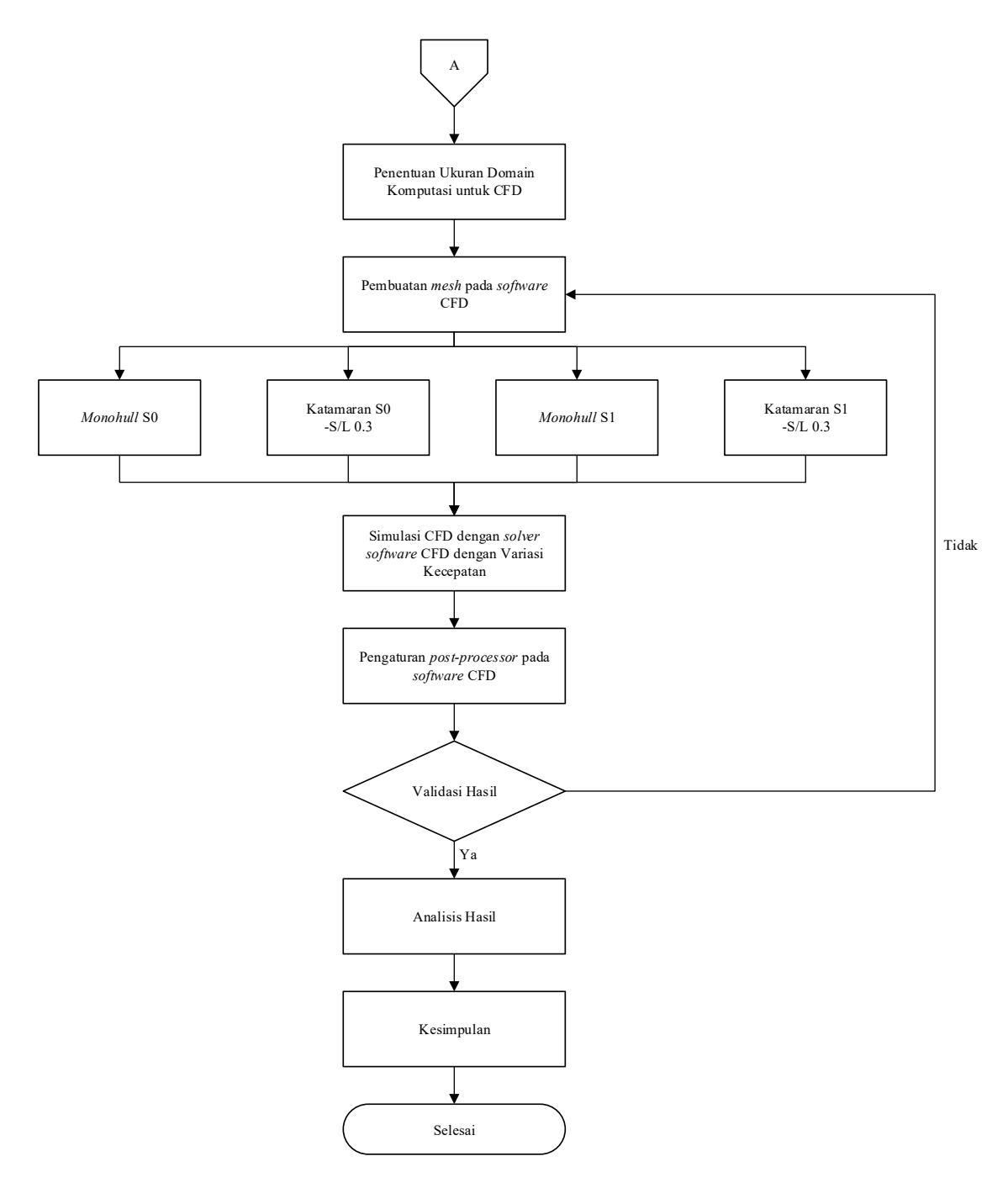

Gambar 3.1 Bagan Alir Pengerjaan Tugas Akhir

# **3.2. Tahap Pengerjaan**

# **3.2.1. Studi Literatur dan Pengumpulan Data**

Tahap pertama dari proses pengerjaan Tugas Akhir ini adalah studi literature dan pengumpulan data. Studi literatur dilakukan untuk mengumpulkan dan memahami teoriteori yang diperlukan untuk menyelesaikan permasalahan yang terdapat dalam Tugas Akhir ini. Studi literatur dilakukan dengan mengumpulkan materi-materi dari berbagai sumber penelitian seperti buku, tesis, *paper*, dan laporan yang berkaitan dengan Tugas Akhir ini, lalu materi-materi tersebut dikaji agar dapat digunakan untuk memahami konsep dan teori yang berlaku pada Tugas Akhir ini.

#### **3.2.2. Pemodelan Lambung Monohull S0 berdasarkan Lambung S-NPL**

Tahap selanjutnya adalah pemodelan lambung *monohull* S0 berdasarkan lambung S-NPL 4B. Dikarenakan referensi yang didapatkan penulis untuk lambung S-NPL 4B hanya ada *body plan* dan dimensi utama lambung, namun tidak ada tabel offset dari lambung tersebut. Oleh karena itu, penulis memodelkan lambung dari *parent model* NPL Bailey yaitu model 100A yang tersedia data tabel offsetnya. Pemodelan dilakukan dengan *software*  Maxsurf Modeler. Setelah pemodelan lambung 100A sudah selesai, dilakukan transformasi model 100A menjadi dimensi yang sesuai dengan lambung S-NPL 4B. Lambung tanpa *stepped hull* ini kemudian diberi notasi lambung S0.

#### **3.2.3. Validasi Model**

Tahap ini adalah validasi model lambung S0 dengan lambung S-NPL 4B. Validasi dilakukan terhadap parameter ukuran lambung seperti perbandingan panjang dengan lebar (L/B), perbandingan lebar dan sarat (B/T), perbandingan panjang dengan *volume*  displacement (L/∇<sup>1/3</sup>) dan koefisien dimensi lambung seperti koefisien blok (CB), koefisien prismatik (C<sub>P</sub>), dan koefisien luasan *midship* (C<sub>M</sub>). Model S0 diharapkan untuk mempunyai nilai yang sama dengan lambung 4B, namun hasilnya terdapat perbedaan sekitar 1-2% untuk beberapa parameter. Walau terdapat suatu perbedaan, model S0 masih dianggap valid.

## **3.2.4. Pemodelan Lambung Monohull S1 dengan** *Transversed Stepped Hull*

Pada tahap ini dilakukan pemodelan lambung dengan *stepped hull* yang diberi notasi lambung S1. Pemodelan masih menggunakan *software* Maxsurf Modeler sebagai *software design*. Dimensi dari *step* diambil dari referensi literatur dan kemudian dimodelkan seesuai dengan bentuk dari lambung S0. Dikarenakan lambung S0 didasarkan dari lambung S-NPL 4B yang mempunyai bentuk *round-bilge*, sehingga bentuk dari *step* akan melebur dengan bentuk lambung tanpa adanya suatu *chine*.

## **3.2.5. Pemodelan Konfigurasi Katamaran pada Model**

Selanjutnya, dilakukan pemodelan bentu konfigurasi katamaran pada lambung S0 dan S1. Konfigurasi katamaran dilakukan untuk variasi perbandingan jarak antar lambung dengan panjang atau *ratio of separation between hull and length* (S/L). Variasi S/L dilakukan pada nilai 0.3.

#### **3.2.6. Konversi Model dari** *software design* **ke** *software* **CFD**

Pada tahap ini, dilakukan konversi *file* model dari *software design* Maxsurf Modeler ke *software* analisis CFD yaitu Ansys. Konversi model ini dilakukan dengan mengekspor *file* dari Maxsurf Modeler ke bentuk *file* Rhinoceros 3D Model atau '.3dm'. Selanjutnya menggunakan *software* Rhinoceros 3D untuk membuka *file* tersebut. Lalu, mengekspor *file*  dari Rhinoceros 3D ke dalam bentuk Parasolid" atau '.x\_t'. Kemudian, file Parasolid dibuka dengan *software* "Ansys Spaceclaim" untuk membuka *file* tersebut. Dengan menggunakan *software* Ansys Spaceclaim, model lambung dipersiapkan agar dapat diterima untuk simulasi CFD dikarenakan untuk digunakan untuk simulasi diperlukan geometri model yang mempunyai kualitas yang baik.

#### **3.2.7. Pemeriksaan Masalah Geometri pada Hasil Konversi**

Setelah model dipersiapkan dengan *software*, dilakukan pemeriksaan masalah geometri pada model yang sudah dikonversi. Dikarenakan terdapat beberapa proses perubahan bentuk *file* dalam proses konversi, akan terjadi suatu kesalahan atau error. Pemeriksaan masalah geometri pada model lambung yang telah dikonversi penting agar tidak terjadi permasalahan pada saat pembuatan *meshing* dan analisis CFD.

#### **3.2.8. Penentuan Ukuran Domain Komputasi untuk CFD**

Selanjutnya, dilakukan penentuan ukuran domain komputasi (*computational domain*) untuk model lambung. Ukuran ditentukan berdasarkan rekomendasi yang diberikan oleh ITTC agar dapat mendapatkan simulasi yang akurat dan stabil. Pembuatan ukuran domain dilakukan dengan *software* Ansys Designmodeler.

#### **3.2.9. Pembuatan** *Mesh* **pada** *software* **CFD**

Tahap selanjutnya adalah pembuatan *mesh* pada model yang telah ditentukan ukuran domainnya. *Mesh* dibuat menggunakan *software* Ansys Mesh yang secara otomatis dapat diterima oleh *solver* CFD. Tipe *mesh* adalah *unstructured quadrilateral mesh* dengan *prismatic inflation layer* di wilayah sekitar dinding lambung model. Jumlah elemen dalam *mesh* mampu mempengaruhi hasil dari simulasi CFD. Sehingga dibuat beberapa *mesh* dengan kualitas yang berbeda-beda yang kemudian didata untuk dilakukan analisis

independensi *grid* atau *grid independence*. *Mesh* yang digunakan adalah *mesh* hasil *grid independence study* yang dinilai optimum untuk digunakan simulasi.

#### **3.2.10.Simulasi CFD dengan** *solver software* **CFD dengan variasi kecepatan**

Setelah proses *meshing* sudah selesai, dilakukan simulasi CFD menggunakan *software* Ansys Fluent. Simulasi CFD dilakukan untuk mengetahui nilai hambatan total dari model lambung S0 dan S1 dalam konfigurasi *monohull* dan katamaran. Simulasi ini dilakukan dalam variasi kecepatan mengikuti nilai *Froude Number* dari lambung. Simulasi ini menggunakan simulasi dengan *free-surface* untuk mendapatkan hasil yang menyerupai hasil eksperimen. Tahapan simulasi CFD terdiri dari tahap *pre-processor* untuk mengatur pengaturan dalam simulasi CFD, tahap *solver* untuk menjalankan simulasi hingga mencapai kriteria tertentu, dan tahap *post-processor* untuk mengetahui hasil dari simulasi dalam bentuk data dan visualisasi.

## **3.2.11.Validasi Hasil Simulasi CFD**

Tahap selanjutnya adalah validasi hasil simulasi CFD. Validasi dilakukan dengan tujuan memastikan pengaturan dalam simulasi CFD seperti metode, model turbulensi, dan kondisi batas sudah dapat dianggap benar. Validasi dapat dilakukan dengan menghitung ketidakpastian numerik (*numerical uncertainty*) dari hasil simulasi CFD atau dengan membandingkan hasil simulasi CFD lainnya yang serupa, atau dengan hasil eksperimen di *towing tank*. Dalam Tugas akhir ini, proses validasi hasil simulasi CFD dilakukan dengan menggunakan hasil uji *towing tank* yang dilakukan Insel dan Molland (1994).

## **3.2.12.Analisis dan Pembahasan**

Pada tahap ini dilakukan analisis dan pembahasan hasil simulasi CFD. Dalam tahap ini, pengaruh penambahan *step* pada lambung kapal katamaran terhadap hambatan total dan koefisien hambatan total dianalisis. Selain itu faktor-faktor lain yang mempengaruhi hambatan lambung dengan *step* juga dibahas.

## **3.2.13.Kesimpulan**

Tahap terakhir dalam Tugas Akhir ini adalah penarikan kesimpulan. Kesimpulan yang ditarik berdasarkan analisis yang dilakukan dan mampu menjawab permasalahan yang diajukan yaitu pengaruh penambahan *step* pada lambung kapal katamaran terhadap nilai hambatan kapal tersebut.

Halaman ini sengaja dikosongkan

# **BAB 4 MODEL LAMBUNG PENGUJIAN**

## **4.1. Model Lambung S0**

Model lambung tanpa *stepped hull* dengan notasi S0 didasarkan dari lambung *Southampton NPL Series* model 4B yang digunakan oleh Insel dan Molland (1992) dalam uji tarik di *towing tank* untuk menghitung hambatan dan koefisien hambatan kapal katamaran dan hubungan jarak antar *demihull* dengan interferensi gelombang yang dihasilkan oleh interaksi *demihull* tersebut. *Body plan* dari model lambung ini dapat dilihat pada Gambar 4.1.

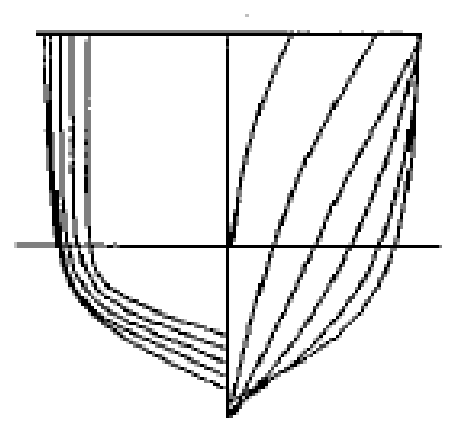

Gambar 4.1 *Body Plan* Model Lambung 4B (Sumber: Molland, Wellicome, & Couser, 1994)

Ukuran utama model lambung ini dapat dilihat pada Tabel 4.1.

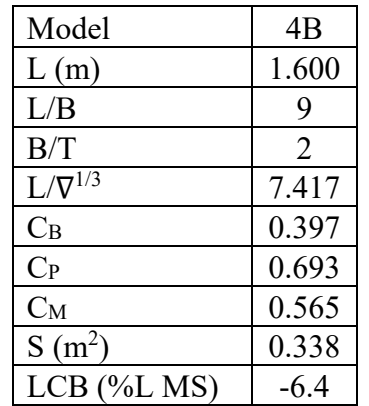

Tabel 4.1 Ukuran Utama Model Lambung 4B

Model lambung 4B ini didasarkan dari model lambung *NPL Round Bilge Displacement Series* yang dikembangkan oleh Bailey (1976). Pada saat dilakukan studi literatur, tabel offset untuk model lambung 4B tidak ditemukan dan yang tersedia hanyalah *body plan* dari referensi. Namun dikarenakan *body plan* yang didapatkan merupakan hasil *scan* dari kertas, bentuk *body plan* tersebut terjadi deformasi sehingga dinilai tidak dapat merepresentasikan bentuk asli lambung secara akurat. Oleh karena itu digunakan tabel *offset* dari *parent hull* model 100A dari *NPL Round Bilge Displacement Series* yang kemudian ditransformasi agar sesuai dengan model lambung 4B.

Secara garis besar, model lambung 100A dari Bailey dengan model lambung 4B dari Insel dan Molland mempunyai bentuk yang serupa, namun dengan ukuran utama yang berbeda yang dapat dilihat pada *Body plan* dan *centerline profile* dari lambung 100A pada Gambar 4.2.

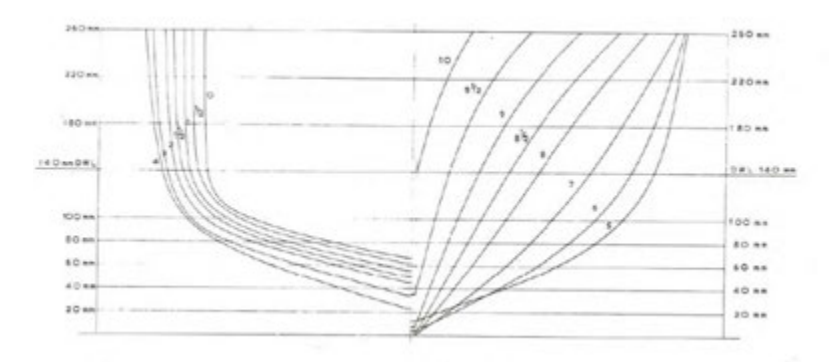

Gambar 4.2 *Body Plan* Model Lambung 100A (Sumber: Bailey, 1976)

Data tabel *offset* dari model lambung 100A digunakan untuk pemodelan tiga dimensi dengan *software* Maxsurf Modeler Advance. Walau dengan tabel *offset*, hasil pemodelan masih terdapat beberapa titik dari model yang belum *fair* sehingga dilakukan proses *fairing* agar dapat hasil pemodelan yang baik.

Hasil pemodelan model lambung 100A kemudian dilakukan proses *parametric transformation* dengan menggunakan data panjang (L), lebar (B), sarat (T), koefisien prismatik (CP), koefisien blok (CB), koefisien area *midship* (CM), dan letak titik *buoyancy* secara memanjang (LCB). Terdapat sedikit perbedaan antara model lambung 100A dan 4B, perbedaan ini kemudian diatur agar hasil pemodelan menjadi lebih mendekati model 4B. Selanjutnya dilakukan proses *fairing* kembali agar permukaan lambung menjadi lebih halus

dan baik untuk menghindari adanya permasalahan pada saat proses konversi ke *software*  "Ansys" dan *meshing*. Hasil dari pemodelan dapat dilihat pada Gambar 4.3.

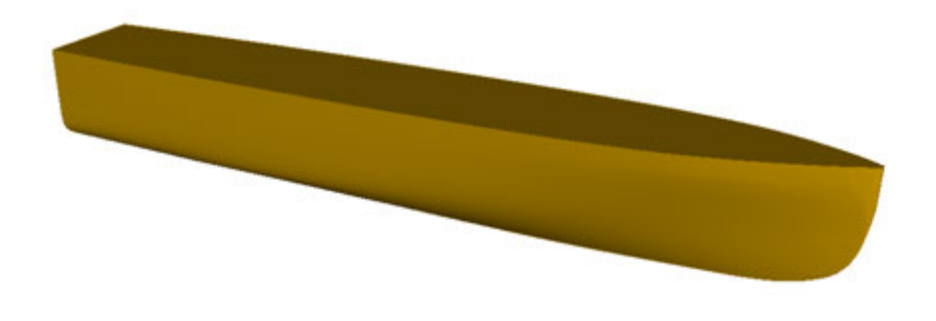

Gambar 4.3 Hasil Pemodelan Lambung S0

Setelah pemodelan lambung S0 selesai, model lambung S0 divalidasi dengan ukuran utama dari model lambung 4B. Hasil validasi antara model lambung S0 dengan model lambung 4B dapat dilihat pada Tabel 4.2. Dapat dilihat bahwa terdapat sedikit perbedaan antara model S0 dan 4B, namun dikarenakan perbedaan ini di bawah 2% maka model dapat dinyatakan valid. *Linesplan* dan tabel *offset* dari lambung S0 dilampirkan pada Lampiran A.

| $1$ about $4.2$ validast famoulig 50 deligan famoulig $4D$ |        |                |           |  |  |  |
|------------------------------------------------------------|--------|----------------|-----------|--|--|--|
| Model                                                      | 4B     | S <sub>0</sub> | Perbedaan |  |  |  |
| L(m)                                                       | 1.600  | 1.600          | $0.000\%$ |  |  |  |
| L/B                                                        | 9      | 9.005          | 0.056%    |  |  |  |
| B/T                                                        | 2      | 2.001          | 0.050%    |  |  |  |
| $L/\nabla^{1/3}$                                           | 7.417  | 7.417          | $0.000\%$ |  |  |  |
| $C_B$                                                      | 0.397  | 0.397          | $0.000\%$ |  |  |  |
| $C_{P}$                                                    | 0.693  | 0.693          | $0.000\%$ |  |  |  |
| $C_M$                                                      | 0.565  | 0.573          | 1.416%    |  |  |  |
| $A(m^2)$                                                   | 0.338  | 0.342          | 1.318%    |  |  |  |
| $LCB$ (%L MS)                                              | $-6.4$ | $-6.4$         | $0.000\%$ |  |  |  |

Tabel 4.2 Validasi lambung S0 dengan lambung 4B

Pada model lambung S0, dihitung titik gravitasi dari model. Titik gravitasi dihitung menggunakan pendekatan dengan menghitung persebaran massa dari model dengan berat sesuai dengan massa *displacement* model. Persebaran massa dianggap merata pada seluruh model. Dari perhitungan, didapatkan bahwa nilai titik gravitasi secara memanjang atau *longitudinal center of gravity* (LCG) pada model adalah 0.715 m dari AP atau -5.3% panjang kapal (%L) dari *midship*, dan didapatkan nilai titik gravitasi dari lunas atau *keel to center of gravity* (KG) adalah 0.124 m dari *baseline*. Ilustrasi dari titik gravitasi dapat dilihat pada Gambar 4.4.

|  | 118.11<br>UWL |                 |
|--|---------------|-----------------|
|  |               | <b>Baseline</b> |

Gambar 4.4 Ilustrasi Titik Gravitasi (CG) dan Apung (CB) dari Model S0

# **4.2. Model Lambung S1**

Model lambung dengan *stepped hull* dengan notasi S1 merupakan lambung S0 yang diberi *step*. Tinggi dan posisi dari *step* menggunakan kaidah yang digunakan oleh Taunton et al (2010) agar mendapatkan hasil yang optimal dalam penggunakan *step*. Dikarenakan model S1 mempunyai bentuk *round bilge*, bentuk dari *step* dimodelkan agar dapat menyatu dengan bagian lambung pada saat *step* berakhir. Hasil pemodelan lambung S1 dapat dilihat pada Gambar 4.5. Bentuk dan posisi dari *step* pada lambung S1 dapat dilihat pada Gambar 4.6.

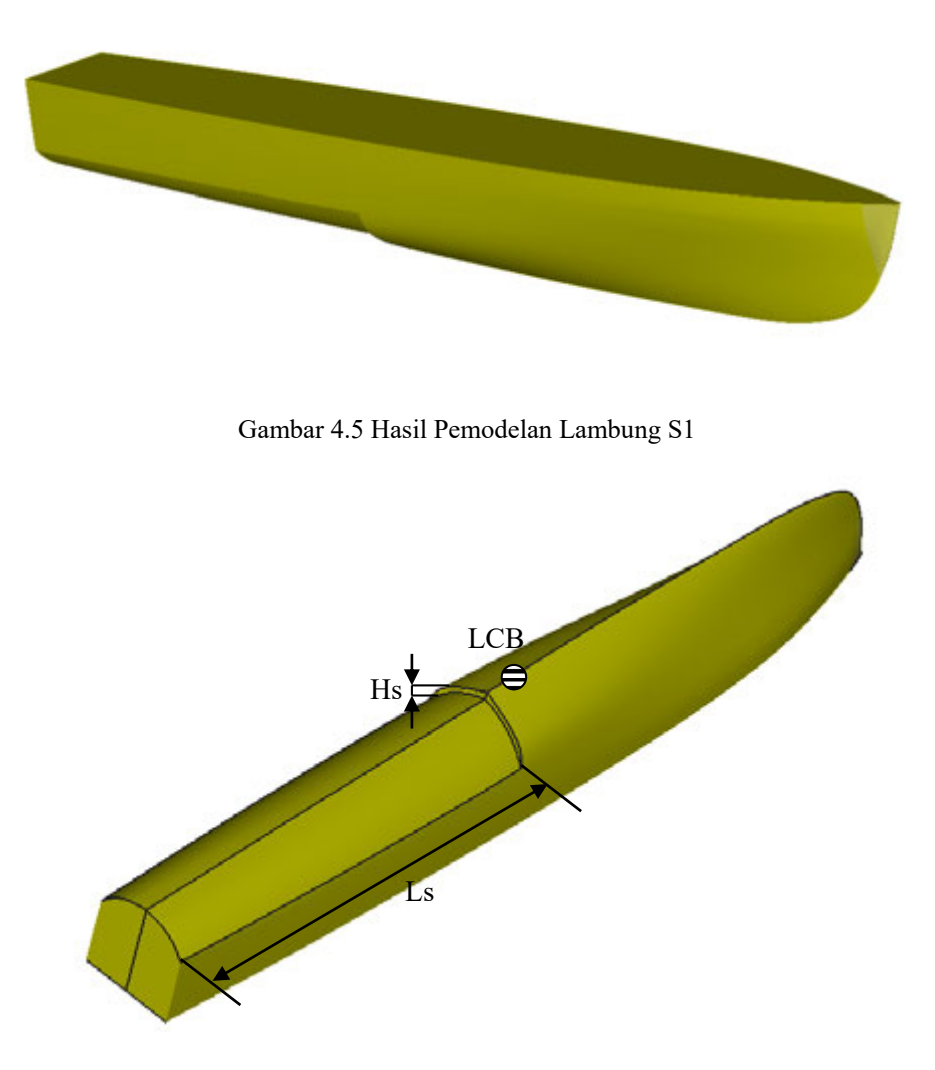

Gambar 4.6 Bentuk dari *Step* pada Lambung S1

Ujung dari depan *step* berada pada jarak 0.7 m dari AP atau -6.25% panjang kapal dari *midship*. Posisi *step* yang digunakan berada di belakang LCB dan tinggi dari *step* sekitar 14% dari sarat. Pemilihan posisi ini digunakan dikarenakan posisi dari *step* akan mempengaruhi akan mempengaruhi *dynamic stability* (De Marco, Mancini, Miranda, & Vitiello, 2017), dan tinggi dari *step* berada pada rentang 10 – 15% dari sarat dengan merujuk dari penelitian yang telah dilakukan oleh Taunton, Hudson, & Shenoi (2010), De Marco, Mancini, Miranda, & Vitiello (2017), Vitello, Miranda, Balsamo, Bove, & Caldarella (2012). Tinggi *step* yang dimaksud adalah tinggi *step* pada *centerline* model. *Step* tidak mempunyai *front swept angle* pada ujung depan *step* sehingga tegak lurus dengan garis *centerline* kapal. Ukuran utama dari lambung S1 dapat dilihat pada Tabel 4.3. *Linesplan* dan tabel *offset* dari lambung S1 dilampirkan pada Lampiran A. Bila dibandingkan dengan lambung C1 yang digunakan oleh Taunton, Hudson, & Shenoi (2010), bentuk lambung S1 cukup berbeda, namun diharapkan lambung S1 mempunyai hasil yang serupa dengan yang ditemukan dengan Taunton et al.

|                           | $\sigma$ and $\sigma$ and $\sigma$ |
|---------------------------|------------------------------------|
| Model                     | S1                                 |
| L(m)                      | 1.600                              |
| L/B                       | 9.097                              |
| B/T                       | 1.981                              |
| 1/3<br>$L/\nabla$         | 7.693                              |
| $C_B$                     | 0.360                              |
| $C_{P}$                   | 0.621                              |
| $\mathrm{C}_{\mathrm{M}}$ | 0.662                              |
| $A(m^2)$                  | 0.330                              |
| $LCB$ (%L MS)             | $-4.27$                            |
| $\text{Ls}(m)$            | 0.700                              |
| H <sub>S</sub> (m)        | 0.0128                             |

Tabel 4.3 Ukuran Utama Lambung S1

Pada model lambung S1, dihitung titik gravitasi dari model. Titik gravitasi dihitung menggunakan pendekatan dengan menghitung persebaran massa dari model dengan berat sesuai dengan massa *displacement* model. Persebaran massa dianggap merata pada seluruh model. Dari perhitungan, didapatkan bahwa nilai LCG pada model adalah 0.751 m dari AP atau -3.05% panjang kapal (%L) dari *midship*, dan didapatkan nilai KG adalah 0.126 m dari *baseline*. Ilustrasi dari titik gravitasi dapat dilihat pada Gambar 4.7. Terdapat perbedaan letak dari titik gravitasi antara model S1 dan S0 sebesar 5% pada LCG dan 1.5% pada KG. Hal ini dinilai wajar dikarenakan terdapat perbedaan bentuk dikarenakan terdapat *step* pada model S1.

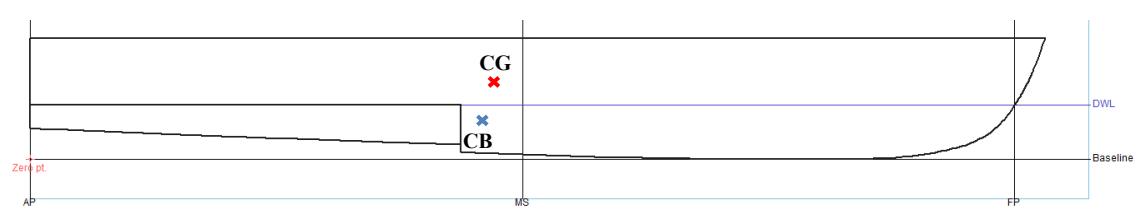

Gambar 4.7 Ilustrasi Titik Gravitasi (CG) dan Apung (CB) dari Model S1

## **4.3. Konfigurasi Katamaran Lambung S0 dan S1**

Konfigurasi katamaran dibuat dengan menggunakan model lambung S0 dan S1. Konfigurasi katamaran divariasikan menggunakan rasio jarak antar *centerline* dari *demihull* dengan panjang atau *separation ratio* (S/L). Jarak antar *demihull* mempengaruhi efek interferensi yang dihasilkan oleh katamaran (Insel & Molland, 1992). Dengan menggunakan referensi dari Broglia et al (2014) yang melakukan studi terhadap interferensi katamaran, digunakan S/L 0.3 yang lebih mencerminkan *separation ratio* yang digunakan dalam kapal katamaran di industri. Definisi dari geometri katamaran yang digunakan dapat dilihat pada Gambar 4.8.

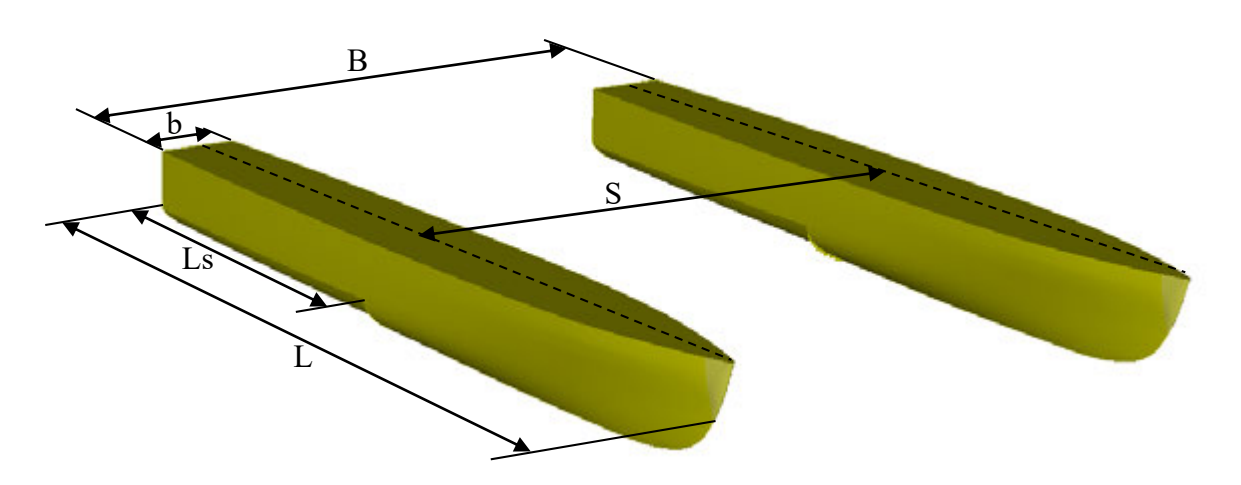

Gambar 4.8 Definisi Geometri Katamaran

Ukuran dari *demihull* sama dengan ukuran *monohull* lambung S0 dan S1. Untuk ukuran utama konfigurasi katamaran, dapat dilihat pada Tabel 4.4.

| Tabel 4.4 OKuralı Otalila Kollifgurası Katalılaralı Lambulig 50 dan 51 |                |                |  |  |  |
|------------------------------------------------------------------------|----------------|----------------|--|--|--|
| Model                                                                  | S <sub>0</sub> | S <sub>1</sub> |  |  |  |
| S/L                                                                    | 0.3            | 0.3            |  |  |  |
| B(m)                                                                   | 0.660          | 0.660          |  |  |  |
| L(m)                                                                   | 1.600          | 1.600          |  |  |  |
| L/b                                                                    | 9.005          | 9.097          |  |  |  |
| b/T                                                                    | 2.001          | 1.981          |  |  |  |
| $\Delta$ total (kg)                                                    | 20.580         | 18.440         |  |  |  |

Tabel 4.4 Ukuran Utama Konfigurasi Katamaran Lambung S0 dan S1

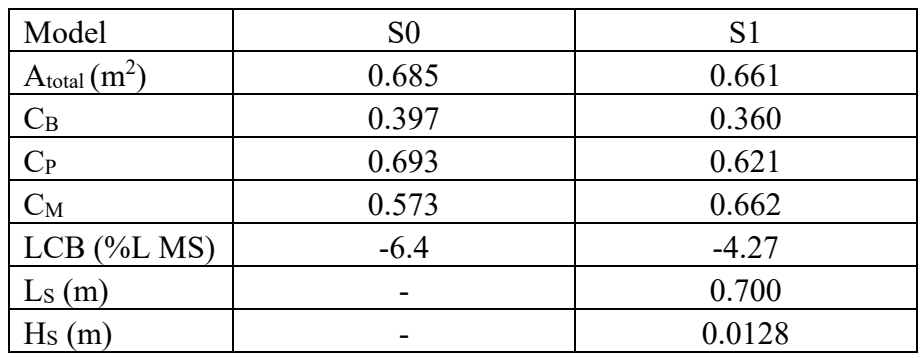

Semua hasil pemodelan untuk *monohull* dan katamaran lambung S0 dan S1 kemudian dikonversi dari Maxsurf Modeler Advance ke Ansys. Proses ini memerlukan proses impor-ekspor beberapa tahap yang dapat dilihat pada Gambar 4.9.

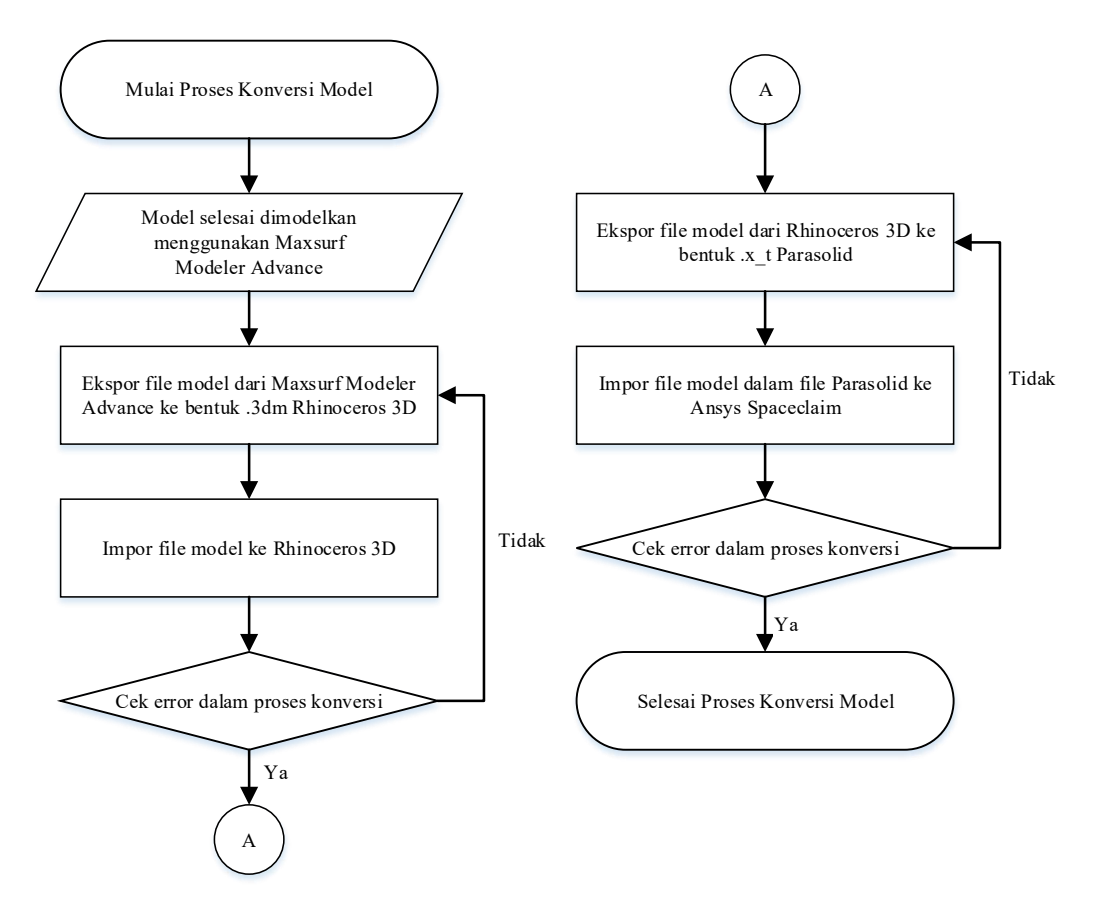

Gambar 4.9 Diagram Proses Konversi Model

Halaman ini sengaja dikosongkan

# **BAB 5 SIMULASI CFD**

## **5.1. Penentuan Domain Komputasi**

Domain komputasi atau *computational domain* yang ukurannya mencukupi ditentukan menggunakan kaidah yang direkomendasikan oleh ITTC. Domain ini dibuat dengan ukuran yang sesuai untuk menghindari batas dari domain untuk mempengaruhi aliran di sekitar lambung (ITTC, 2011). Hal ini dikarenakan efek dari pola gelombang Kelvin atau *Kelvin wave pattern*, seperti yang dijelaskan pada sub-bab 2.1.3, digunakan untuk mengestimasikan lebar dari domain untuk menghindari refleksi gelombang dari batasan domain. Dikarenakan bentuk lambung memiliki simetri, hanya setengah dari lambung yang dimasukkan dalam domain. Gambar 5.1 mengilustrasikan domain komputasi dengan ukuran menggunakan panjang kapal atau L sebagai referensi. Titik (0,0) dari domain didefinisikan sebagai titik sarat pada *aft perpendicular* (AP) dari kapal. Untuk model katamaran, domain simetri di *centerline* katamaran untuk menghemat waktu komputasi. Model domain menggunakan permukaan bebas air yang berada pada nilai Z = 0. Perbedaan ukuran domain komputasi antara model *monohull* dan katamaran dapat dilihat pada Gambar 5.2.

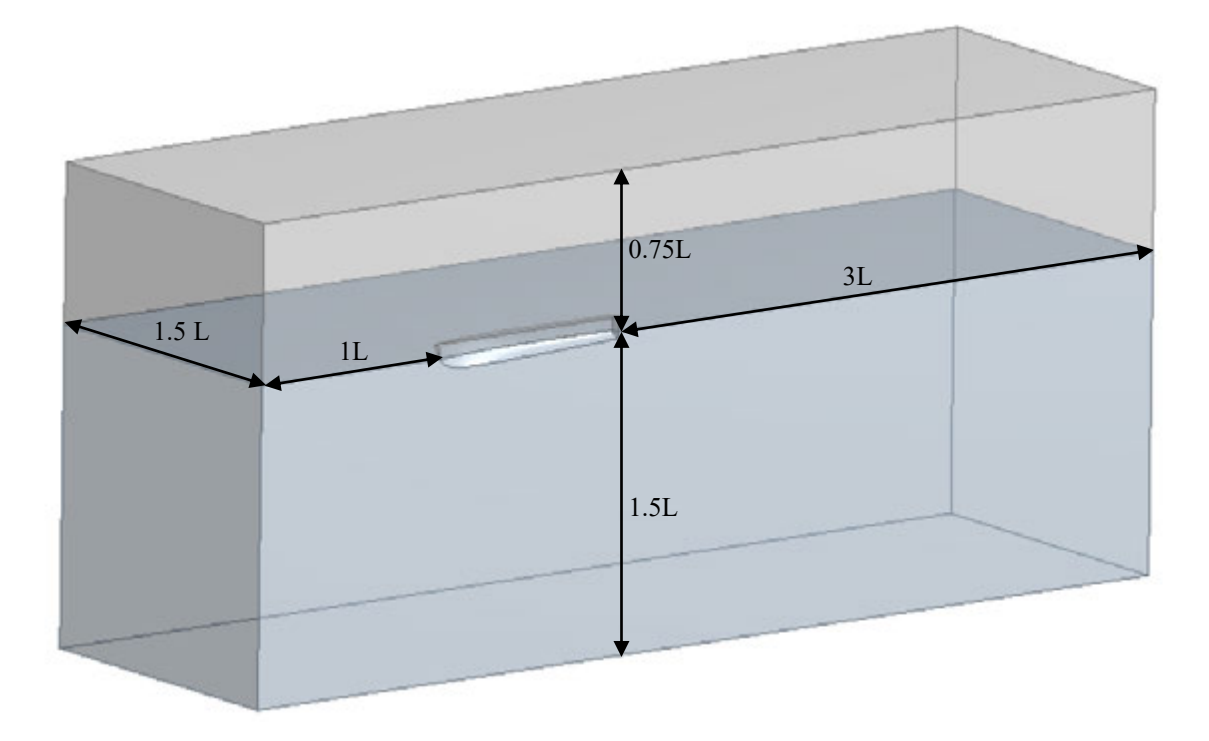

Gambar 5.1 Ukuran Domain Komputasi dimana L sebagai Panjang Kapal

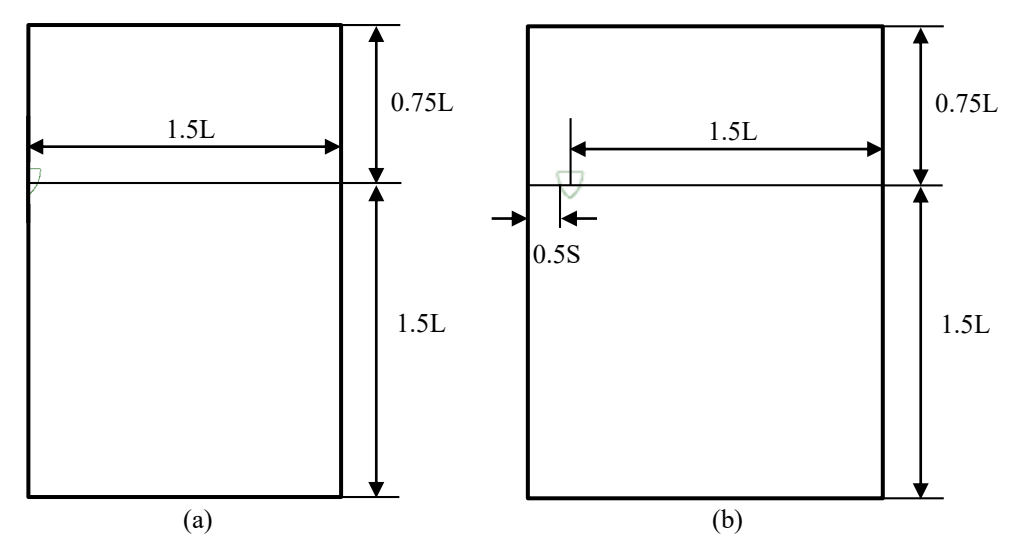

Gambar 5.2 Perbedaan Domain pada Model *Monohull* (a) dan Katamaran (b)

## **5.2. Pembuatan** *Mesh*

Untuk mendapatkan hasil yang akurat dari efek dari aliran air terhadap lambung, kepadatan *mesh* difokuskan pada beberapa bagian dari wilayah. Bagian yang menjadi fokus adalah bagian permukaan lambung dan permukaan bebas air. Pada permukaan lambung, *mesh* diberikan kepadatan paling tinggi untuk mendapatkan nilai yang akurat pada nilai tegangan geser di permukaan lambung. Lapisan prisma digunakan dengan menggunakan metode *first layer thickness* untuk mendapatkan nilai y<sup>+</sup> yang sesuai. Pada permukaan bebas air, kepadatan *mesh* dan lapisan inflasi prisma juga diberikan, namun tidak sepadat pada bagian permukaan lambung. Hal ini dikarenakan pada permukaan bebas air terdapat *wake* yang dihasilkan oleh lambung dan ini diperlukan *mesh* yang halus dan nilai volumetric *mesh* yang baik untuk menangkap hasil simulasi *wake* yang akurat. Di luar dua wilayah ini, *mesh* semakin jauh dari lambung semakin kasar. Hal ini untuk meringankan beban komputasi.

*Mesh* yang digunakan dibuat menggunakan program Ansys Meshing. Metode yang digunakan adalah *patch conforming* pada domain untuk mendapatkan hasil *tetrahedral* pada *mesh*. Selanjutnya, untuk permukaan bebas air digunakan fungsi *body sizing* menggunakan geometri di sekitar permukaan bebas air, dan fungsi *face sizing* pada permukaan pertemuan antara material air dan udara. Pada permukaan lambung digunakan fungsi *edge sizing* pada tepian lambung agar *mesh* lebih halus dan *face sizing* untuk membuat *mesh* pada permukaan uniform yang berfungsi untuk membuat lapisan inflasi atau *inflation layer* berbentuk uniform. Lapisan inflasi dibuat sesuai dengan nilai  $y^{+}$  yang akan digunakan. Ilustrasi struktur dari *mesh* yang digunakan untuk simulasi dapat dilihat pada Gambar 5.3.

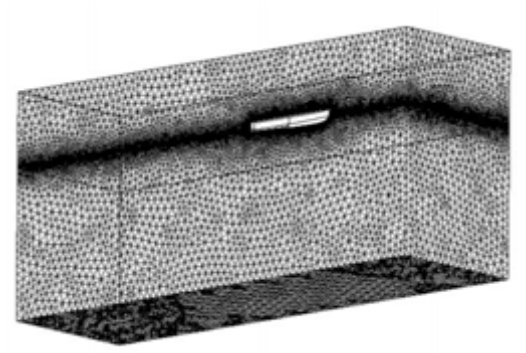

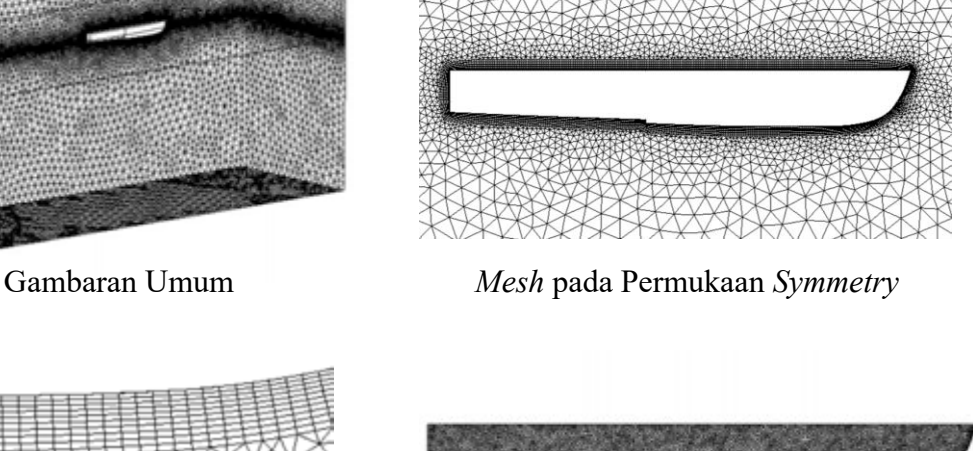

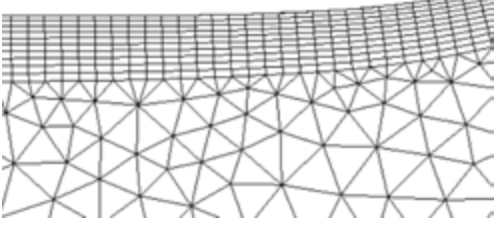

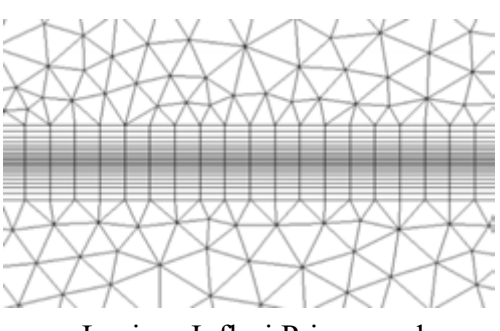

Lapisan Inflasi Prisma pada Permukaan Bebas Air

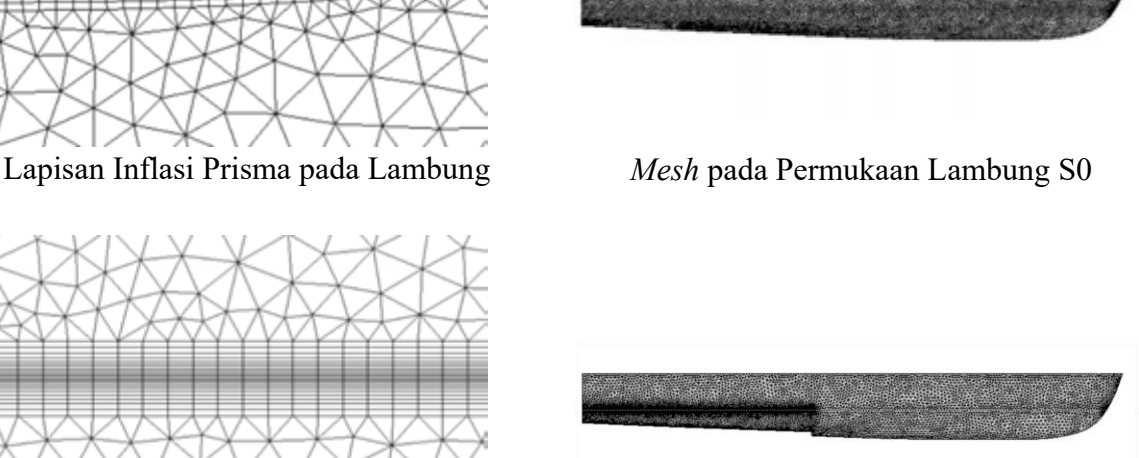

*Mesh* pada Permukaan Lambung S1

Gambar 5.3 Ilustrasi Struktur *Mesh*

Kualitas dari *mesh* selain akan mempengaruhi keakuratan dari simulasi, namun juga mempengaruhi stabilitas dari proses simulasi. Nilai yang menjadi parameter kualitas *mesh* adalah nilai *skewness* dan *orthogonal quality*. Nilai *skewness* dan *orthogonal quality* yang dianjurkan berada di bawah 0.94 untuk nilai *skewness* dan berada di atas 0.20 untuk nilai *orthogonal quality* (ANSYS Inc., 2017). Pada *mesh* yang digunakan untuk simulasi, nilai *skewness* berada di rentang 0.86-0.89 dan nilai *orthogonal quality* berada pada rentang 0.75  $- 0.80.$ 

Untuk setiap model, dibuat beberapa struktur *mesh* untuk dilakukan studi independensi *grid* atau *grid independence study*. *Mesh* yang digunakan untuk perhitungan variasi kecepatan adalah *mesh* yang mempunyai keseimbangan antara keakuratan dan tingkat kebutuhan waktu komputasi. Perbedaan hasil antar kualitas *mesh* harus di bawah 2%

agar dapat dikatakan bahwa jumlah *mesh* sudah tidak mempengaruhi hasil dari simulasi (Anderson, 1995).

#### **5.3. Pengaturan dalam** *Solver*

Dalam proses simulasi CFD, pengaturan *solver* dalam proses *pre-processor* akan mempengaruhi hasil dari simulasi. Pengaturan ini berdasarkan referensi yang didapatkan dari Frisk dan Tegehall (2015) yang menjelaskan proses pengaturan pada Ansys Fluent dalam analisis hambatan kapal. Walau Frisk dan Tegehall melakukan analisis pada kapal *planing monohull*, beberapa pengaturan dapat diaplikasikan dalam pengujian ini. Selain menggunakan referensi, pengaturan didapatkan berdasarkan menggunakan proses uji-coba menggunakan beberapa kombinasi metode untuk mendapatkan hasil yang mendekati hasil yang digunakan untuk validasi.

Simulasi dilakukan secara tiga-dimensi dengan pengaturan waktu *steady* dan model yang digunakan adalah model aliran dua fase yang dinamakan model *multiphase* dalam Ansys Fluent dan model turbulensi yang digunakan adalah menggunakan *RANS Equations* dengan k-ω SST sesuai dengan yang di jelaskan di Bab 2. Model dua fase ini digunakan untuk mendeskripsikan aliran dua material berbeda, yaitu air dan udara. Pengaturan *open channel flow* dan *open channel wave boundary condition* dipilih sesuai dengan simulasi yang dilakukan. Model turbulensi k-ω SST dipilih karena dinilai mempunyai fleksibilitas dan stabilitas dalam menghitung turbulensi. Fungsi dinding (*wall functions*) digunakan untuk menghindari menyelesaikan seluruh lapisan batas pada dinding lambung. Seperti yang dijelaskan pada sub-bab 2.1.10, nilai y<sup>+</sup> untuk fungsi dinding harus berada di atas nilai 30 – 50. Oleh karena itu, nilai y<sup>+</sup> pada pengujian ini berada pada rentang 50 – 180 agar dapat dengan pasti menghindari lapisan transisi dari lapisan batas pada permukaan lambung, namun masih dalam batasan lapisan dalam (*inner layer*) dari lapisan batas dinding.

Simulasi dengan kondisi *full-viscous* dilakukan untuk mengetahui nilai hambatan viskos yang dapat digunakan untuk menghitung nilai *form factor* dari model dikarenakan tidak ada pengaruh dari gelombang yang dihasilkan pada permukaan bebas. Simulasi ini dilakukan hanya dengan bagian model yang tercelup air dan tanpa adanya permukaan bebas air dan udara. *Mesh* yang digunakan menggunakan *mesh* yang sama dengan kondisi *multiphase*, namun mempunyai nilai y<sup>+</sup> berada pada rentang 1-5 untuk mendapatkan analisis lapisan viskos yang lebih akurat. Model turbulensi yang digunakan adalah k-ω SST. Di

Material yang digunakan dalam simulasi CFD ini adalah air tawar dan udara yang *incompressible*. Pengaturan sifat material fluida (*fluid material properties*) dapat dilihat pada Tabel 5.1.

| Tabel 5.1 Silat Material yang digunakan untuk Simulasi CFD |                                                   |       |  |  |  |
|------------------------------------------------------------|---------------------------------------------------|-------|--|--|--|
| Material                                                   | Air Tawar                                         | Udara |  |  |  |
| Tekanan Atmosfer Standar, Patm                             | 103125 Pa                                         |       |  |  |  |
| Rentang Reynolds Number, Re                                | $1.262 - 3.154 \times 10^6$                       |       |  |  |  |
| Viskositas Dinamis, $\mu$ (kg/m-s)                         | $1.7894 \times 10^{-3}$<br>$1.003 \times 10^{-3}$ |       |  |  |  |
| Massa Jenis, $\rho$ (kg/m <sup>3</sup> )                   | 9982                                              | 1225  |  |  |  |

 $T_{\rm c}$ 1.15.1  $\sigma$ ' $\epsilon$ ,  $\Lambda$  $\Lambda$ ,  $\epsilon$ ,  $\Delta$   $\Gamma$  and  $\Gamma$  and  $\Gamma$  and  $\Gamma$  and  $\Gamma$   $\Gamma$   $\Gamma$ 

Penggunaan material udara *compressible* dapat digunakan apabila simulasi mengalami proses simulasi yang divergen (ANSYS Inc., 2015), namun dikarenakan simulasi stabil dan konvergen maka material udara *compressible* digunakan.

Metode numerik yang digunakan dalam simulasi ini dipilih untuk mendapatkan keseimbangan antara keakuratan hasil, stabilitas proses simulasi, dan kebutuhan daya komputasi. Metode numerik yang dipilih dapat dilihat pada Tabel 5.2. Untuk kopel tekanan dan kecepatan (*pressure-velocity coupling*) digunakan algoritma SIMPLE untuk mendapatkan solusi yang stabil. Metode gradien yang digunakan adalah *Green-Gauss Node Based* yang merupakan metode gradien paling akurat yang ada di Ansys Fluent (ANSYS Inc., 2015). Persamaan tekanan *PRESTO!* digunakan dikarenakan sudah umum digunakan apabila menggunakan algoritma SIMPLE. Untuk persamaan momentum, energi kinetik turbulen dan laju disipasi spesifik, digunakan skema *2 nd order upwind* untuk mendapatkan hasil akurat, seperti yang dijelaskan pada sub-bab 2.2.3. Persamaan *volume fraction* dipilih menggunakan skema *compressive*.

| <b>Scheme</b>             | <b>SIMPLE</b>          |
|---------------------------|------------------------|
| Gradient                  | Green-Gauss Node Based |
| Pressure                  | PRESTO!                |
| Momentum                  | 2nd Order Upwind       |
| <b>Volume Fraction</b>    | Compressive            |
| Turbulent Kinetic Energy  | 2nd Order Upwind       |
| Specific Dissipation Rate | 2nd Order Upwind       |

Tabel 5.2 Metode Numerik yang digunakan

## **5.4. Kondisi Batas (***Boundary Conditions***)**

Pada saat proses pembuatan *mesh*, nama kondisi batas diberikan untuk memudahkan proses penentuan kondisi batas pada Ansys Fluent. Kondisi batas ini adalah *inlet, outlet, symmetry*, *hull*, *side*, *top*, dan *bottom*. Ilustrasi dari kondisi batas dapat dilihat pada Gambar

5.4. Kondisi batas untuk *symmetry*, *top, bottom*, dan *side* didefinisikan sebagai kondisi *symmetry* dan permukaan lambung atau *hull* didefinisikan sebagai sebuah dinding dengan kondisi *no-slip*.

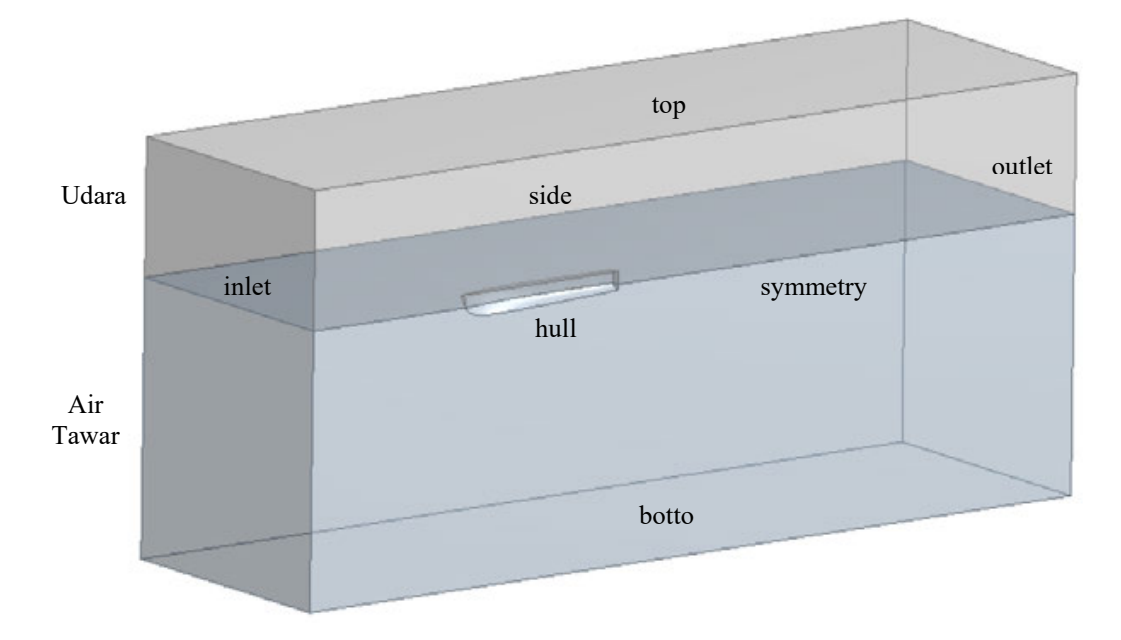

Gambar 5.4 Penamaan Kondisi Batas yang digunakan pada Simulasi CFD

Pada kondisi batas *inlet*, jenis yang digunakan adalah *velocity-inlet*. Walau untuk simulasi *open channel flow* dalam kondisi waktu *steady* sering digunakan *pressure-inlet*, aliran pada sekitar *inlet* tidak rata dan terjadi gelombang kecil yang membuat solusi tidak stabil dan membutuhkan proses konvergen yang lebih memakan waktu. Oleh karena itu jenis *velocity-inlet* digunakan. Kecepatan awal dari aliran dari *inlet* diatur sesuai kecepatan kapal pada setiap variasi.

Variabel aliran turbulen pada *inlet* diatur dengan mengatur nilai intensitas turbulen (*I*) dan rasio viskositas turbulen (μ). Nilai intensitas turbulen diestimasikan menggunakan persamaan berikut ini (ANSYS Inc., 2015):

$$
I = 0.16(\text{Re})^{-1/8} \tag{5.1}
$$

Dengan menggunakan persamaan tersebut, nilai intensitas turbulen yang digunakan adalah 2%. Nilai rasio viskositas turbulen direkomendasikan berada pada rentang 1 – 10% (ANSYS Inc., 2015). Nilai rasio viskositas turbulen yang digunakan adalah 5%.

Pada kondisit batas *outlet*, digunakan jenis *pressure-outlet*. Hal ini untuk memastikan solusi mampu menyelesaikan persamaan RANS menggunakan *pressure-velocity coupling*.

Dikarenakan titik origin dari domain didefinisikan sebagai titik sarat pada AP, maka permukaan bebas didefinisikan pada nilai 0 m dan batas bawah dari fase air didefinisikan sebagai 2.4 m atau 1.5L.

#### **5.5. Kondisi Awal (***Initial Condition***) dan Proses Simulasi**

Kondisi batas *inlet* digunakan sebagai definisi untuk menginisialisasikan kondisi aliran. Prosedur iterasi dilakukan dengan memulai proses pencarian solusi simulasi dengan skema persamaan tekanan, energi kinetik turbulen, dan laju disipasi spesifik menggunakan *1st order upwind* untuk mempercepat proses stabilisasi kondisi aliran. Sebanyak 300 iterasi dilakukan menggunakan *1 st order upwind* kemudian selanjutnya skema persamaanpersamaan tersebut diganti dengan 2<sup>nd</sup> order upwind agar mendapatkan hasil yang lebih akurat. Pada saat proses simulasi, terjadi beberapa kasus dimana terjadi ketidakstabilan aliran dan mengakibatkan proses simulasi menjadi divergen. Hal ini ditanggulangi dengan mengurangi nilai *under-relaxation factor* untuk tekanan, momentum, energi kinetik turbulen, laju dissipasi spesifik dari nilai standar menjadi 0.2, 0.5, 0.5, dan 0.5 (ANSYS Inc., 2015). Proses *running* simulasi dilakukan hingga nilai semua residual standar mencapai nilai  $1 \times 10^{-4}$ .

## **5.6.** *Post-processing*

Setelah proses *running* simulasi telah selesai dan hasil simulasi CFD didapatkan berupa hambatan total, kontur *water volume fraction*, kontur tekanan pada permukaan lambung, dan *wave pattern* yang dihasilkan oleh model. Visualisasi dari hasil simulasi CFD dapat dilihat pada Gambar 5.5. Selanjutnya hasil tersebut dianalisa dan proses *grid independence study* dilakukan untuk memastikan *mesh* yang digunakan sudah mencukupi kebutuhan standar agar hasil dapat dinyatakan valid.

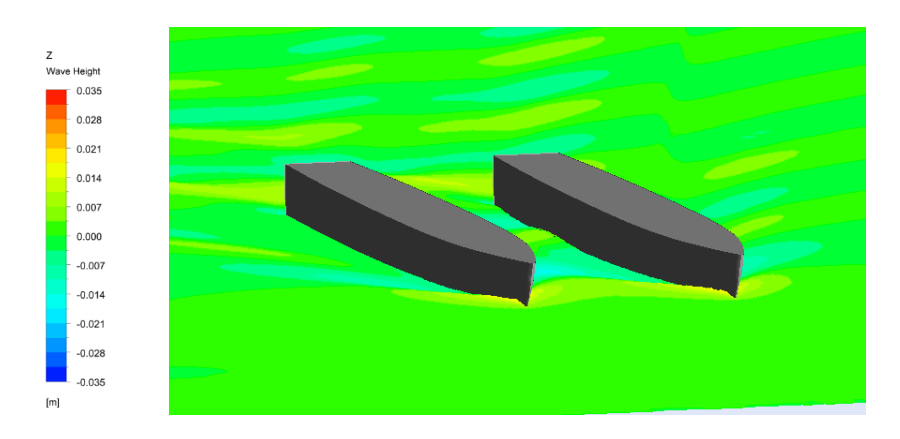

Gambar 5.5 Visualisasi Simulasi CFD pada Model Katamaran S0 pada Fr 0.3

## **5.7. Variasi Kasus**

Variasi kecepatan digunakan dalam variasi kasus simulasi CFD. Variasi kecepatan digunakan dalam basis *Froude Number*. Variasi kasus yang digunakan dan kecepatannya dapat dilihat pada Tabel 5.3.

| <b>Froude Number</b> | Froude Number | Kecepatan, |
|----------------------|---------------|------------|
| Length,              | Displacement, | v          |
| $Fr_{L}$             | Fry           | (m/s)      |
| 0.2                  | 0.545         | 0.792      |
| 0.3                  | 0.817         | 1.189      |
| 0.4                  | 1.089         | 1.585      |
| 0.5                  | 1.362         | 1.981      |
| 0.6                  | 1.634         | 2.377      |
| 0.7                  | 1.906         | 2.773      |

Tabel 5.3 Variasi Kasus yang digunakan dalam Simulasi CFD

Dalam *grid independence study*, nilai Fr<sup>L</sup> 0.3 digunakan sebagai nilai kecepatan kapal.

# **5.8. Spesifikasi Komputer yang digunakan**

Spesifikasi komputer yang digunakan dapat dilihat pada Tabel 5.4. Dengan menggunakan spesifikasi tersebut, waktu simulasi (*running time*) sampai mencapai kriteria konvergensi berada pada rentang 9 – 20 jam dengan menggunakan *mesh* yang telah dilakukan *grid independence study*. Waktu simulasi pada model katamaran membutuhkan waktu yang lebih lama dibandingkan pada model *monohull*.

| Tabel 5.4 Spesifikasi Komputer yang digunakan |                                |  |  |  |
|-----------------------------------------------|--------------------------------|--|--|--|
| Sistem Operasi                                | Windows $10 -$ Home 64 bit     |  |  |  |
| Prosesor                                      | Intel® Core™ i7-6700HQ 2.6 GHz |  |  |  |
| Jumlah core                                   | 4 <i>core</i> (Quad-Core)      |  |  |  |
| <b>RAM</b>                                    | 32 GB                          |  |  |  |

Tabel 5.4 Spesifikasi Komputer yang digunakan

# **BAB 6 ANALISIS DAN PEMBAHASAN**

#### **6.1.** *Grid Independence Study*

#### **6.1.1. Model** *Monohull* **S0**

*Grid independence study* dilakukan untuk lambung *monohull* S0. *Mesh* diperhalus secara berkala yang menghasilkan empat *mesh* berbeda. *Mesh* tersebut dapat dilihat pada Tabel 6.1. Perbedaan jumlah sel antara *mesh* direkomendasikan minimal 1.5 kali dari jumlah sebelumnya untuk mendapatkan perbedaan jumlah sel yang cukup (Anderson, 1995). Pada semua kualitas *mesh* yang dicoba, digunakan lapisan inflasi prisma untuk menjadi nilai y<sup>+</sup> yang sama yaitu sebesar 60. Hasil simulasi CFD dengan *mesh* untuk model *monohull* S0 dapat dilihat pada Tabel 6.1 dan grafik hasil simulasi CFD dapat dilihat pada Gambar 6.1. Dari Gambar 6.1 dapat dilihat bahwa *mesh* dengan kualitas halus mempunyai keseimbangan antara keakuratan hasil dan lama waktu komputasi, dan mempunyai hasil yang mendekati dengan hasil eksperimen oleh Insel dan Molland yaitu dengan perbedaan sebesar -0.47%. *Mesh* ini mempunyai nilai perbedaan dengan *mesh* dengan kualitas sangat halus sebesar - 0.49% dan *mesh* ini yang digunakan untuk simulasi CFD dengan variasi kecepatan.

| Mesh         | <b>Nodes</b> | Cell      | Perbedaan Cell | $C_T[x10^{-3}]$ | Perbedaan                |
|--------------|--------------|-----------|----------------|-----------------|--------------------------|
| Sangat Halus | 6.756.120    | 4.797.116 | 158%           | 7.649           | $-0.49%$                 |
| Halus        | 4,252,162    | 3,035,248 | 156%           | 7.686           | $-1.17\%$                |
| Menengah     | 2,731,109    | 1.941.199 | 178%           | 7.776           | $-2.47\%$                |
| Kasar        | 1,552,052    | 1,089,781 | -              | 7.968           | $\overline{\phantom{0}}$ |

Tabel 6.1 Data *Mesh* dan Hasil *Grid Independence Study* Model *Monohull* S0

#### **6.1.2. Model** *Monohull* **S1**

*Grid independence study* dilakukan untuk lambung *monohull* S1. *Mesh* yang digunakan dibuat berdasarkan kaidah dari *mesh* lambung *monohull* S0, sehingga mempunyai jumlah elemen *mesh* yang tidak berbeda jauh. *Mesh* yang digunakan dapat dilihat pada Tabel 6.2. Sesuai dengan yang dibahas di sub-bab 6.1.1, jumlah sel pada *mesh* minimal 1.5 kali dan lapisan inflasi prisma digunakan pada permukaan sekitar lambung, namun dikarenakan bentuk lambung yang berbeda, nilai y<sup>+</sup> terkecil pada lambung *monohull* S1 ada di sekitar nilai 50. Hasil simulasi CFD dengan *mesh* untuk model *monohull* S1 dapat dilihat pada Tabel 6.2 dan grafik hasil simulasi CFD dapat dilihat pada Gambar 6.2. Dari Gambar 6.2 dapat dilihat bahwa *mesh* dengan kualitas halus sudah cukup untuk memenuhi standar perbedaan

dengan *mesh* sangat halus yaitu dengan perbedaan sebesar -0.75%, walau dengan waktu komputasi yang kurang dari setengah waktu komputasi pada *mesh* dengan kualitas sangat halus. Sehingga *mesh* ini yang digunakan untuk simulasi CFD dengan variasi kecepatan.

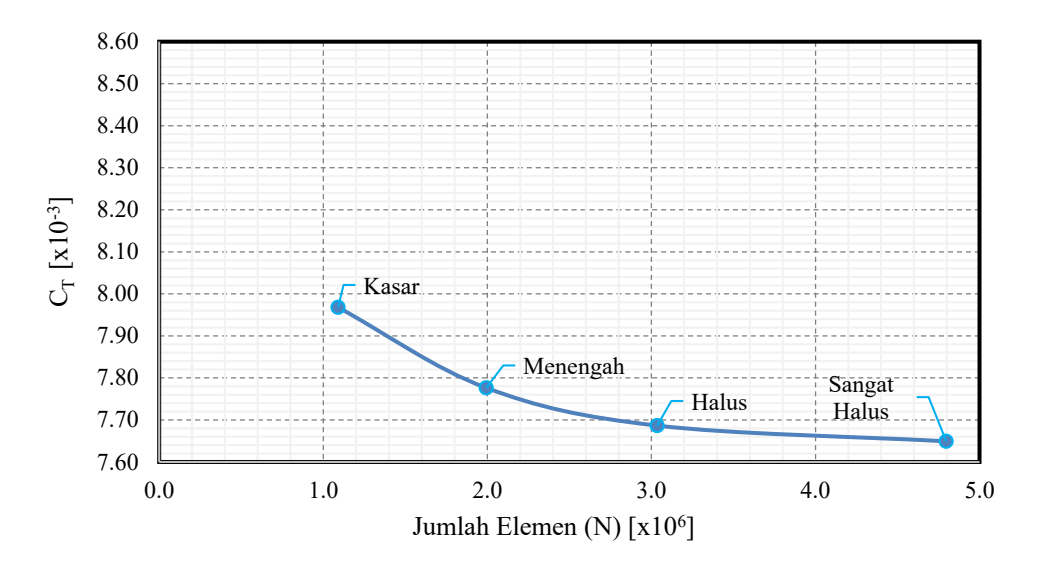

Gambar 6.1 Grafik Hasil *Grid Independence Study* Simulasi CFD dengan Variasi *Mesh* untuk Model *Monohull* S0

Tabel 6.2 Data *Mesh* dan Hasil *Grid Independence Study* Model *Monohull* S1

| Mesh         | Nodes     | Cell      | Perbedaan Cell           | Ст [х10 <sup>-3</sup> ] | Perbedaan |  |
|--------------|-----------|-----------|--------------------------|-------------------------|-----------|--|
| Sangat Halus | 7,206,938 | 5,337,528 | 172%                     | 7.439                   | $-0.75\%$ |  |
| Halus        | 4,448,124 | 3,106,603 | 169%                     | 7.495                   | $-0.93\%$ |  |
| Menengah     | 2,690,771 | 1,833,452 | 150%                     | 7.564                   | $-1.06\%$ |  |
| Kasar        | .829,670  | 1,219,499 | $\overline{\phantom{a}}$ | 7.644                   |           |  |

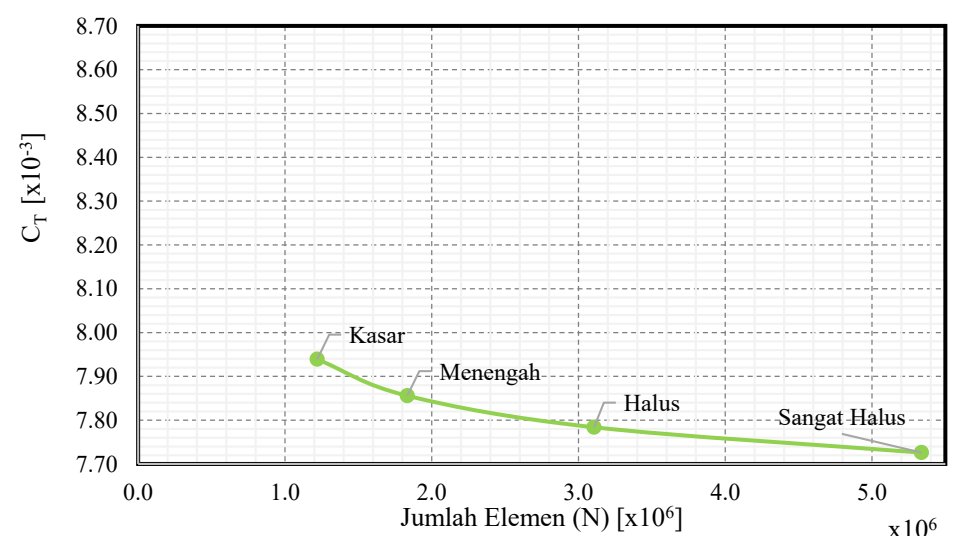

Gambar 6.2 Grafik Hasil *Grid Independence Study* Simulasi CFD dengan Variasi *Mesh* untuk Model *Monohull* S1

#### **6.1.3. Model Katamaran S0**

*Grid independence study* dilakukan untuk lambung katamaran S0 dengan *separation ratio* (S/L) 0.3. Empat kualitas *mesh* berbeda dihasilkan dengan memperhalus *mesh* secara berkala, Hasil *meshing* ini dapat dilihat pada Tabel 6.3. Seperti pada model *monohull*, jumlah sel antara kualitas *mesh* minimal 1.5 kali dari jumlah sel pada kualiatas *mesh* sebelumnya (Anderson, 1995). Lapisan inflasi prisma pada permukaan bebas air sangat penting pada model katamaran untuk mendapatkan hasil simulasi *wake* yang akurat dikarenakan bentuk *mesh* prisma mempunyai kualitas volumetrik yang lebih baik dibandingkan bentuk tetrahedral. Hasil *grid independence study* dengan simulasi CFD untuk katamaran model S0 dapat dilihat pada Tabel 6.3 dan grafik hasil tersebut dapat dilihat pada Gambar 6.3. Dari Gambar 6.3 dapat dilihat bahwa *mesh* dengan kualitas halus sudah masuk pada kriteria perbedaan hasil dengan *mesh* menengah sebesar -0.62%. Walau *mesh* dengan kualitas menengah sudah memasuki kriteria, namun *mesh* dengan kualitas halus dipilih sebagai *mesh* yang digunakan untuk simulasi dengan variasi kecepatan dikarenakan dinilai mempunyai kualitas simulasi *wake* yang baik dari visualisasi *kelvin wave angle* yang dihasilkan.

| Mesh         | Nodes     | Cell      | Perbedaan Cell | $C_T[x10^{-3}]$ | Perbedaan |  |
|--------------|-----------|-----------|----------------|-----------------|-----------|--|
| Halus        | 5,423,471 | 3,803,770 | 151%           | 8.135           | $-0.62%$  |  |
| Menengah     | 4,975,171 | 2,511,320 | 153%           | 8.186           | $-3.93\%$ |  |
| Kasar        | 3,199,976 | .644,123  | 171%           | 8.507           | $-5.63\%$ |  |
| Sangat Kasar | 1,915,141 | 962,200   | -              | 8.986           | -         |  |

Tabel 6.3 Data *Mesh* dan Hasil *Grid Independence Study* Model Katamaran S0 S/L 0.3

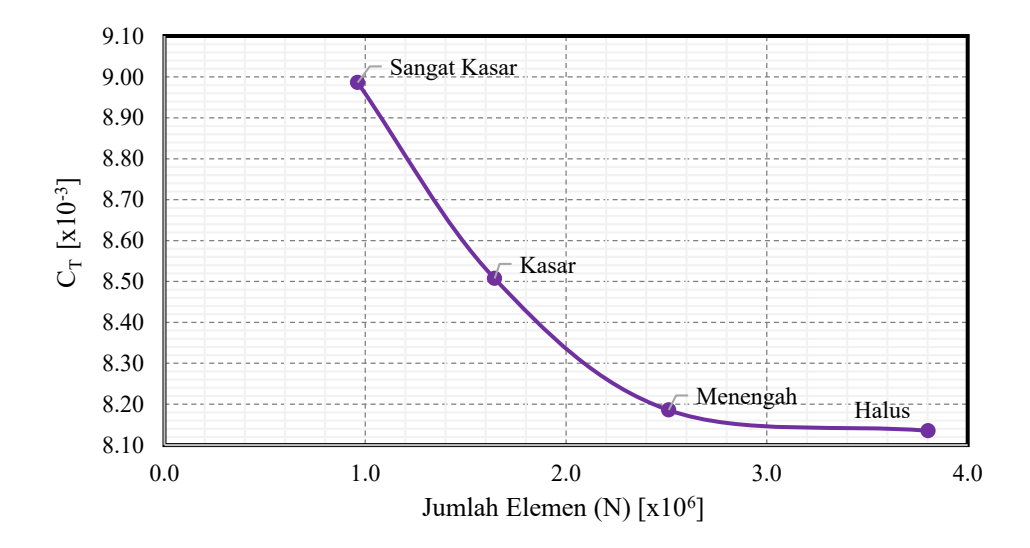

Gambar 6.3 Grafik Hasil *Grid Independence Study* Simulasi CFD dengan Variasi *Mesh* untuk Model Katamaran S0 S/L 0.3

#### **6.1.4. Model Katamaran S1**

*Grid independence study* dilakukan untuk lambung katamaran S1 dengan *separation ratio* (S/L) 0.3. Empat kualitas *mesh* berbeda dihasilkan dengan memperhalus *mesh* secara berkala, Hasil *meshing* ini dapat dilihat pada Tabel 6.4. Jumlah sel antara kualitas *mesh* minimal 1.5 kali dari jumlah sel pada kualiatas *mesh* sebelumnya (Anderson, 1995). Hasil *grid independence study* dengan simulasi CFD untuk katamaran model S0 dapat dilihat pada Tabel 6.4 dan grafik hasil tersebut dapat dilihat pada Gambar 6.4. Dari Gambar 6.4 dapat dilihat bahwa *mesh* dengan kualitas halus sudah masuk pada kriteria perbedaan hasil dengan *mesh* sangat halus sebesar -1.17%. Kualitas *mesh* ini dinilai mempunyai keseimbangan dari keakuratan dan lama waktu *running*. *Mesh* dengan kualitas halus dipilih untuk dilakukan pengujian dengan variasi kecepatan.

| Mesh         | <i>Nodes</i> | Cell      | Perbedaan Cell | $C_T[x10^{-3}]$ | Perbedaan |
|--------------|--------------|-----------|----------------|-----------------|-----------|
| Halus        | 12,661,985   | 6,664,100 | 151%           | 8.107           | $-1.17\%$ |
| Menengah     | 6,957,164    | 3,826,917 | 153%           | 8.203           | $-2.28%$  |
| Kasar        | 4,447,903    | 2,369,085 | 171%           | 8.395           | $-5.62\%$ |
| Sangat Kasar | 2,634,968    | 1,378,124 | -              | 8.895           | -         |

Tabel 6.4 Data *Mesh* dan Hasil *Grid Independence Study* Model Katamaran S1 S/L 0.3

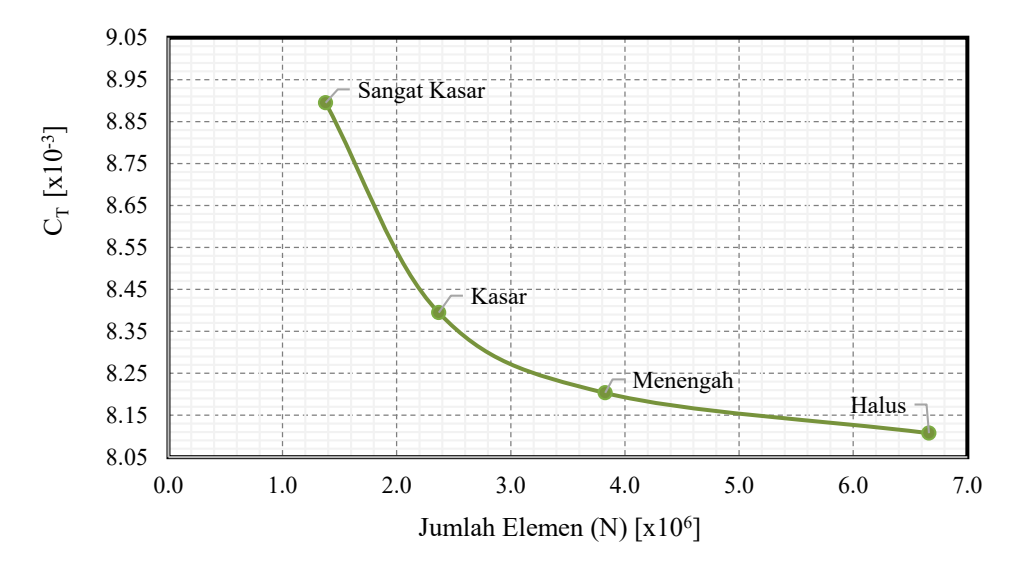

Gambar 6.4 Grafik Hasil *Grid Independence Study* Simulasi CFD dengan Variasi *Mesh* untuk Model Katamaran S1 S/L 0.3

## **6.2. Validasi Hasil CFD dengan Hasil Eksperimen**

#### **6.2.1. Model** *Monohull* **S0**

Setelah dilakukan simulasi CFD dengan variasi kecepatan berdasarkan *Froude Number*, dilakukan validasi hasil dari simulasi dengan hasil uji tarik yang dilakukan Insel

dan Molland (1992). Data dari hasil simulasi dan hasil uji tarik dapat dilihat pada Tabel 6.5 dan grafik perbandingan antara hasil simulasi dan hasil uji tarik dapat dilihat pada Gambar 6.5. Dari perbandingan tersebut, dapat dilihat bahwa hasil simulasi dengan hasil uji tarik memiliki perbedaan dengan rentang -0.21% hingga -4.65%. Pada nilai Fr 0.2 dan 0.3, perbedaan sangat kecil dengan perbedaan -0.21% dan -0.69%, dan pada Fr 0.5 mencapai nilai perbedaan maksimum dengan perbedaan -4.65%. Dengan hasil tersebut, hasil simulasi CFD memasuki kriteria validitas dengan kriteria perbedaan di bawah 5%, sehingga hasil simulasi CFD dinyatakan valid. Dengan demikian, pengaturan simulasi CFD yang telah dilakukan dapat digunakan pada model *monohull* S1 dikarenakan telah tervalidasi.

| Tuber 0.5 Dum I crounding an Inash Of D achgain $\circ$ $\uparrow$ Turns (filser $\alpha$ monance, 1772) paga monomini 50 |           |                  |                 |                            |           |  |
|----------------------------------------------------------------------------------------------------|-----------|------------------|-----------------|----------------------------|-----------|--|
| Froude                                                                                                    |           | Hambatan         | Koefisien       | Koefisien                  |           |  |
| Number                                                                                                    | Kecepatan | <b>Total CFD</b> | Hambatan Total  | Hambatan Total             | Perbedaan |  |
|                                                                                                    |           |                  | <b>CFD</b>      | Uji Tarik                  |           |  |
| Fr                                                                                                    | $V$ [m/s] | $R_T[N]$         | $C_T[x10^{-3}]$ | $C_T$ [x10 <sup>-3</sup> ] |           |  |
| 0.2                                                                                                    | 0.793     | 0.772            | 7.181           | 7.196                      | $-0.21%$  |  |
| 0.3                                                                                                    | 1.189     | 1.859            | 7.686           | 7.740                      | $-0.69%$  |  |
| 0.4                                                                                                    | 1.585     | 3.546            | 8.251           | 8.489                      | $-2.80%$  |  |
| 0.5                                                                                                    | 1.981     | 5.881            | 8.760           | 9.187                      | $-4.65%$  |  |
| 0.6                                                                                                    | 2.377     | 7.378            | 7.633           | 7.942                      | $-3.89%$  |  |
| 0.7                                                                                                    | 2.773     | 8.961            | 6.812           | 6.954                      | $-2.04%$  |  |

Tabel 6.5 Data Perbandingan Hasil CFD dengan Uji Tarik (Insel & Molland, 1992) pada *Monohull* S0

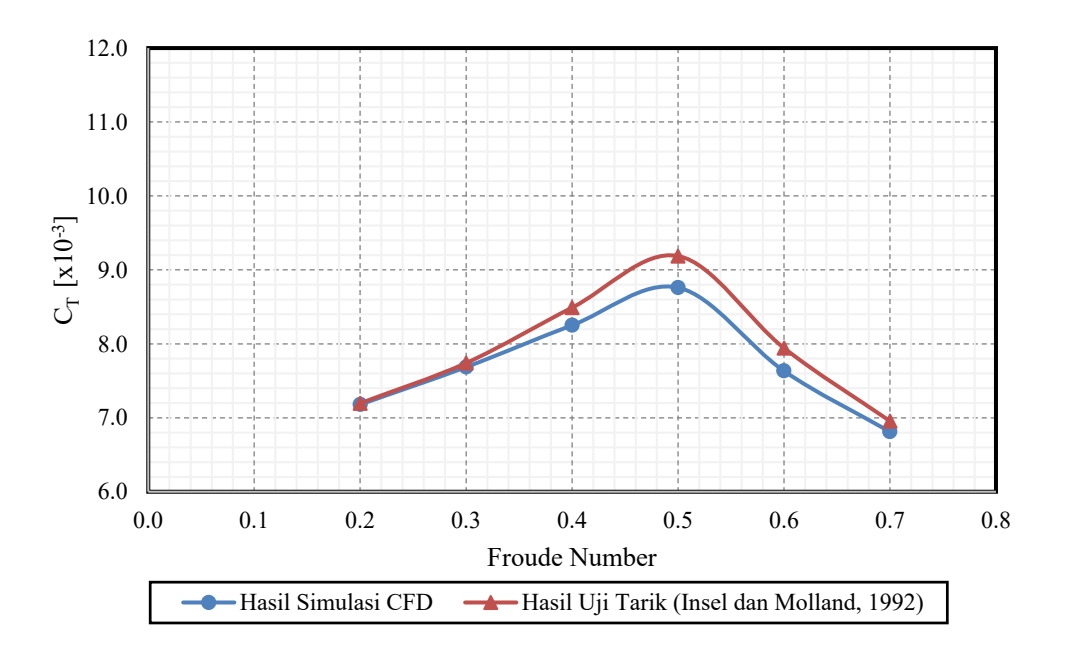

Gambar 6.5 Grafik Perbandingan Hasil CFD dengan Uji Tarik (Insel & Molland, 1992) pada *Monohull*

*Form factor* dari model *monohull* S0 dihitung menggunakan persamaan empiris yang dikembangkan oleh Couser et al (1997) seperti pada persamaan (2.28). Metode ini digunakan

dikarenakan tidak dilakukan pengujian pada nilai Fr yang sangat rendah sehingga metode Prohaska tidak dapat dilakukan. Hasil dari penggunaan persamaan empiris tersebut memberikan hasil  $(1+k) = 1.238$ . Dengan mengalikan nilai  $(1+k)$  dengan C<sub>F</sub> yang didapatkan dengan persamaan ITTC 1957 *Correlation Line* seperti pada persamaan (2.8), nilai C<sup>V</sup> dapat didapatkan. Dari hasil ini, nilai Cv yang didapatkan kemudian dibandingkan dengan hasil dari Insel dan Molland. Data hasil ini dapat dilihat pada Tabel 6.6 dan grafik hasil dapat dilihat pada Gambar 6.6. Dikarenakan dari hasil simulasi CFD tidak dapat didapatkan nilai hambatan dari *wave pattern* yang dihasilkan, dan simulasi CFD tidak mendapatkan hasil hambatan total viskos, sehingga hasil simulasi yang dibandingkan hanyalah nilai  $C_T$  dan  $C_V$ dengan definisi (1+k) CF.

| Froude<br>Number<br>Length | Koefisien<br>Hambatan<br>Gesek | Koefisien<br>Hambatan<br><b>Viskos</b><br><b>CFD</b> | Koefisien<br>Hambatan<br><b>Viskos</b><br><b>EFD</b> |
|----------------------------|--------------------------------|------------------------------------------------------|------------------------------------------------------|
| Fr <sub>L</sub>            | $C_F$ [x10 <sup>-3</sup> ]     | $C_V [x10^{-3}]$                                     | $C_V [x10^{-3}]$                                     |
| 0.2                        | 4.460                          | 5.521                                                | 5.797                                                |
| 0.3                        | 4.100                          | 5.076                                                | 5.330                                                |
| 0.4                        | 3.870                          | 4.792                                                | 5.032                                                |
| 0.5                        | 3.706                          | 4.587                                                | 4.817                                                |
| 0.6                        | 3.578                          | 4.430                                                | 4.652                                                |
| 0.7                        | 3.476                          | 4.303                                                | 4.519                                                |

Tabel 6.6 Data Nilai Koefisien Hambatan Viskos Simulasi CFD dan Eksperimen pada *Monohull* S0

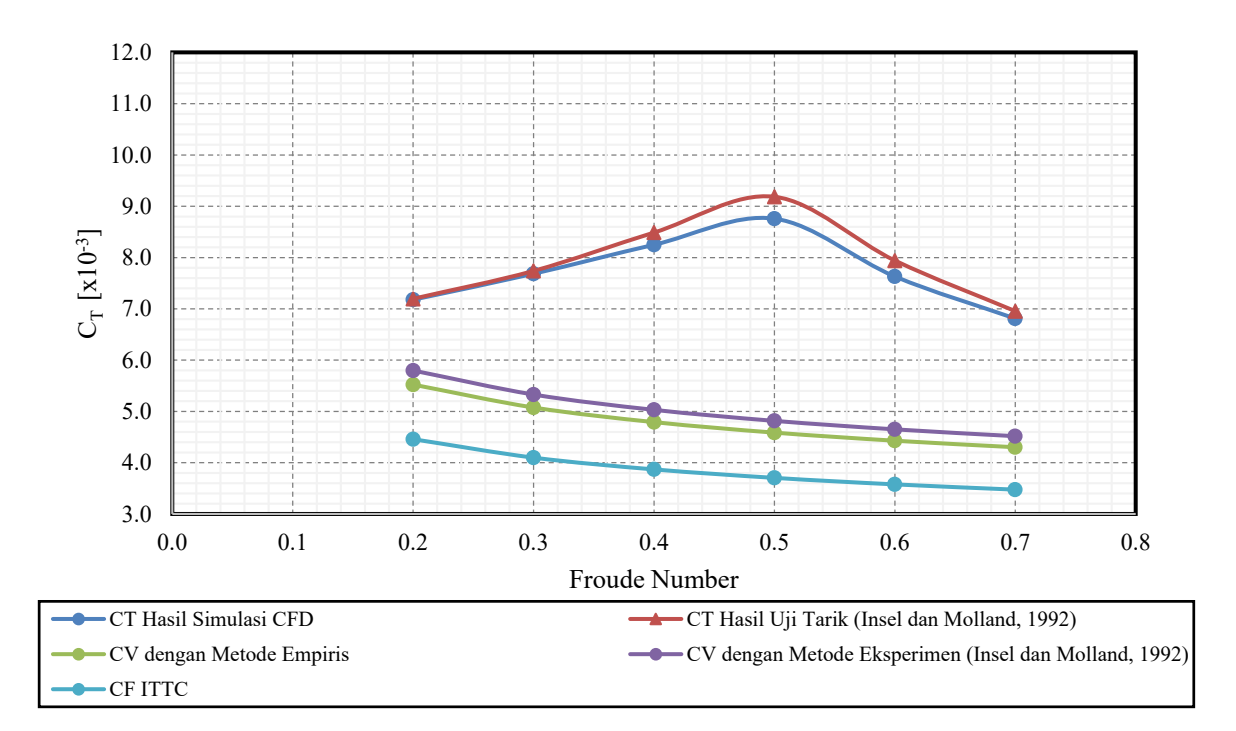

Gambar 6.6 Grafik Nilai Koefisien Hambatan Viskos Simulasi CFD dan Eksperimen

#### **6.2.2. Model Katamaran S0**

Hasil simulasi dari CFD pada model katamaran S0 dengan *separation ratio* (S/L) 0.3 dibandingkan dengan hasil uji tarik yang dilakukan oleh Insel dan Molland (1992). Data perbandingan hasil dari simulasi CFD dan uji tarik dapat dilihat pada Tabel 6.7 dan grafik perbandingan dapat dilihat pada Gambar 6.7. Dari perbandingan tersebut, dapat dilihat bahwa hasil simulasi dengan hasil uji tarik memiliki perbedaan dengan rentang -0.78% hingga -4.58%. Pada nilai Fr 0.2 dan 0.3, perbedaan sangat kecil dengan perbedaan -0.78% dan -1.78%, dan pada Fr 0.5 mencapai nilai perbedaan maksimum dengan perbedaan - 4.58%. Dengan hasil tersebut, hasil simulasi CFD memasuki kriteria validitas dengan kriteria perbedaan di bawah 5%, sehingga hasil simulasi CFD dinyatakan valid. Dengan demikian, pengaturan simulasi CFD yang telah dilakukan dapat digunakan pada model katamaran S1 dikarenakan telah tervalidasi.

| Froude<br>Number | Kecepatan           | Hambatan<br><b>Total CFD</b> | Koefisien<br>Hambatan Total<br><b>CFD</b> | Koefisien<br>Hambatan Total<br>Uji Tarik | Perbedaan |
|------------------|---------------------|------------------------------|-------------------------------------------|------------------------------------------|-----------|
| Fr               | $\lceil m/s \rceil$ | $R_T[N]$                     | $C_T[x10^{-3}]$                           | $C_T [x10^{-3}]$                         |           |
| 0.2              | 0.793               | 1.585                        | 7.368                                     | 7.426                                    | $-0.78%$  |
| 0.3              | 1.189               | 3.953                        | 8.172                                     | 8.321                                    | $-1.79%$  |
| 0.4              | 1.585               | 8.179                        | 9.516                                     | 9.904                                    | $-3.92\%$ |
| 0.5              | 1.981               | 14.691                       | 10.941                                    | 11.467                                   | $-4.58%$  |
| 0.6              | 2.377               | 17.181                       | 8.888                                     | 9.137                                    | $-2.73%$  |
| 0.7              | 2.773               | 19.614                       | 7.455                                     | 7.621                                    | $-2.17%$  |

Tabel 6.7 Data Perbandingan Hasil CFD dengan Uji Tarik (Insel & Molland, 1992) pada Katamaran S/L 0.3

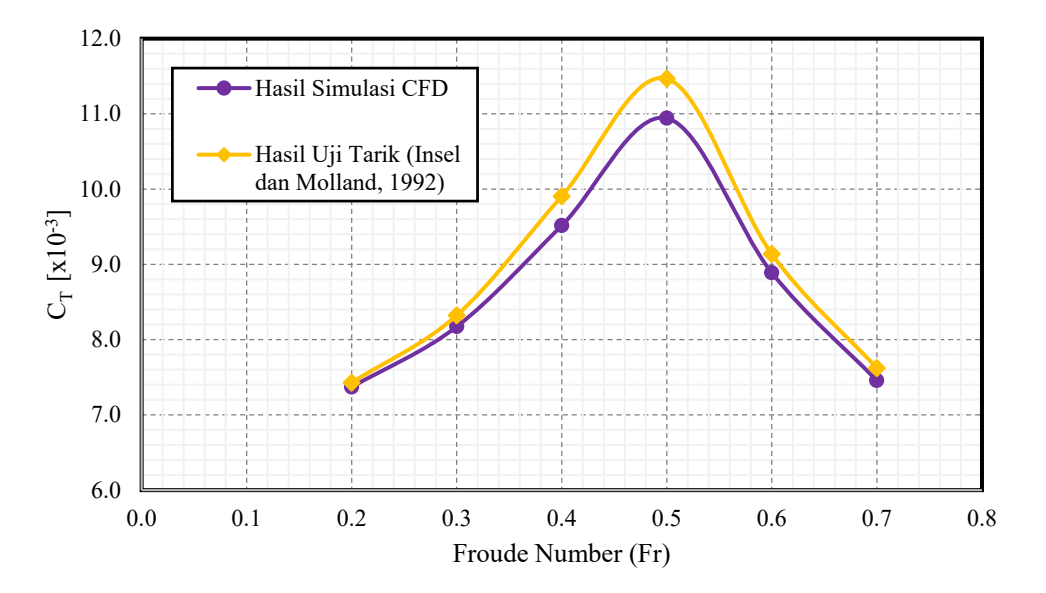

Gambar 6.7 Grafik Perbandingan Hasil CFD dengan Uji Tarik (Insel & Molland, 1992) pada Katamaran

| Froude<br>Number<br>Length | Koefisien<br>Hambatan<br>Gesek | Koefisien<br>Hambatan<br><b>Viskos</b><br><b>CFD</b> | Koefisien<br>Hambatan<br><b>Viskos</b><br><b>EFD</b> |
|----------------------------|--------------------------------|------------------------------------------------------|------------------------------------------------------|
| Fr <sub>L</sub>            | $C_F [x10^{-3}]$               | $C_V [x10^{-3}]$                                     | $C_V [x10^{-3}]$                                     |
| 0.2                        | 4.460                          | 6.061                                                | 6.466                                                |
| 0.3                        | 4.100                          | 5.572                                                | 5.945                                                |
| 0.4                        | 3.870                          | 5.260                                                | 5.612                                                |
| 0.5                        | 3.706                          | 5.036                                                | 5.373                                                |
| 0.6                        | 3.578                          | 4.863                                                | 5.189                                                |
| 0.7                        | 3.476                          | 4.724                                                | 5.040                                                |

Tabel 6.8 Data Nilai Koefisien Hambatan Viskos Simulasi CFD dan Eksperimen pada Katamaran S/L 0.3

#### **6.3. Perbandingan Hasil Model S0 dan S1**

#### **6.3.1. Model** *Monohull*

Hasil dari simulasi CFD pada model *monohull* dengan *stepped hull* atau model S1 didapatkan dan kemudian dianalisis. Data hasil simulasi CFD dapat dilihat pada Tabel 6.9. Hasil hambatan total (R<sub>T</sub>) dihitung menjadi koefisien hambatan total (C<sub>T</sub>). *Form factor* dihitung menggunakan persamaan empiris Couser et al dan didapatkan nilai koefisien hambatan viskos (CV) dengan mengalikan nilai (1+k) dengan nilai koefisien hambatan gesek (CF) yang dihitung menggunakan persamaan ITTC 1957 *Correllation Line* seperti pada persamaan (2.8). Nilai hambatan sisa  $(C_R)$  didapatkan dengan mengurangi nilai  $C_T$  dengan CF. Grafik hasil simulasi CFD pada model *monohull* S1 dapat dilihat pada Gambar 6.9.

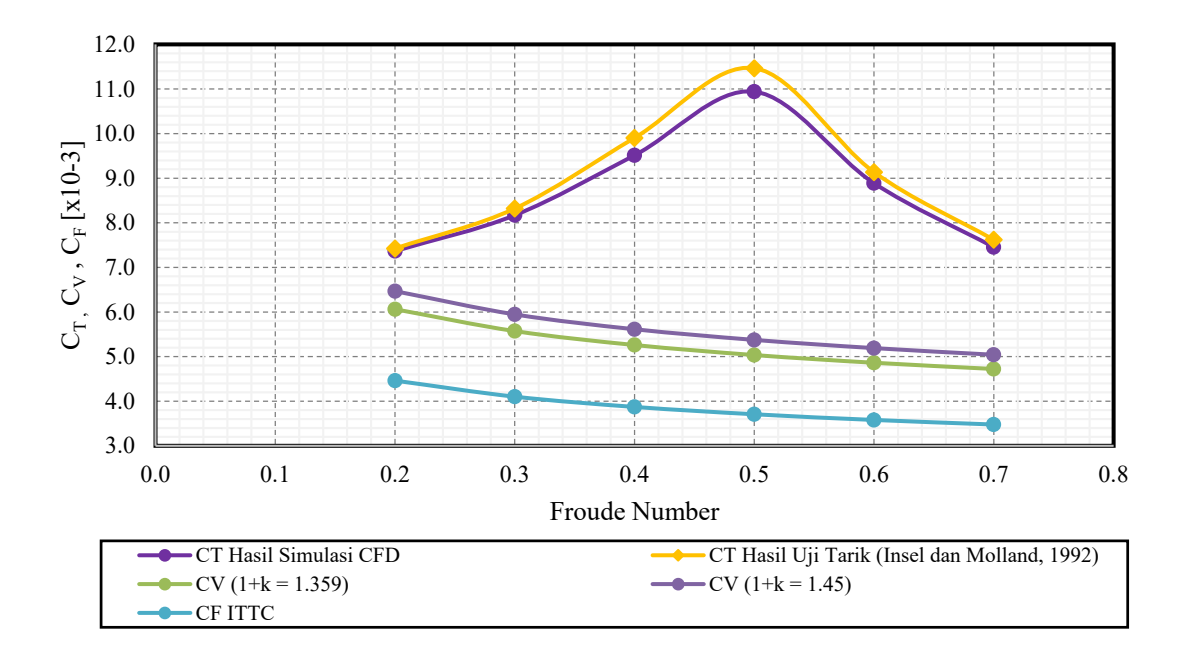

Gambar 6.8 Grafik Nilai Koefisien Hambatan Viskos Simulasi CFD dan Eksperimen
| V                   |                 |       | Re                     | $R_T$ | $C_T$                       | $C_F$                               | $C_V$                     | $C_R$                       |
|---------------------|-----------------|-------|------------------------|-------|-----------------------------|-------------------------------------|---------------------------|-----------------------------|
| $\lceil m/s \rceil$ | Fr <sub>L</sub> | Fry   | $\left[x\ 10^6\right]$ | [N]   | $\lceil x \ 10^{-3} \rceil$ | $\left[ \text{x} \ 10^{-3} \right]$ | $\left[x\ 10^{-3}\right]$ | $\lceil x \ 10^{-3} \rceil$ |
| 0.793               | 0.2             | 0.555 | 1.262                  | 0.724 | 6.990                       | 4.460                               | 5.441                     | 1.550                       |
| 1.189               | 0.3             | 0.832 | 1.893                  | 1.762 | 7.567                       | 4.100                               | 5.002                     | 2.565                       |
| 1.585               | 0.4             | 1.109 | 2.523                  | 3.540 | 8.553                       | 3.870                               | 4.722                     | 3.831                       |
| 1.981               | 0.5             | 1.387 | 3.154                  | 5.933 | 9.178                       | 3.706                               | 4.521                     | 4.657                       |
| 2.377               | 0.6             | 1.664 | 3.785                  | 7.844 | 8.429                       | 3.578                               | 4.366                     | 4.063                       |
| 2.773               | 0.7             | 1.942 | 4.416                  | 9.254 | 7.306                       | 3.476                               | 4.241                     | 3.066                       |

Tabel 6.9 Data Hasil Simulasi Model *Monohull* S1

Hasil dari simulasi CFD pada model *monohull* S1 kemudian dibandingkan dengan hasil simulasi CFD pada model *monohull* S0. Data perbandingan hasil pada model S0 dan S1 dapat dilihat pada Tabel 6.10 dan grafik hasil perbandingan dapat dilihat pada Gambar 6.10.

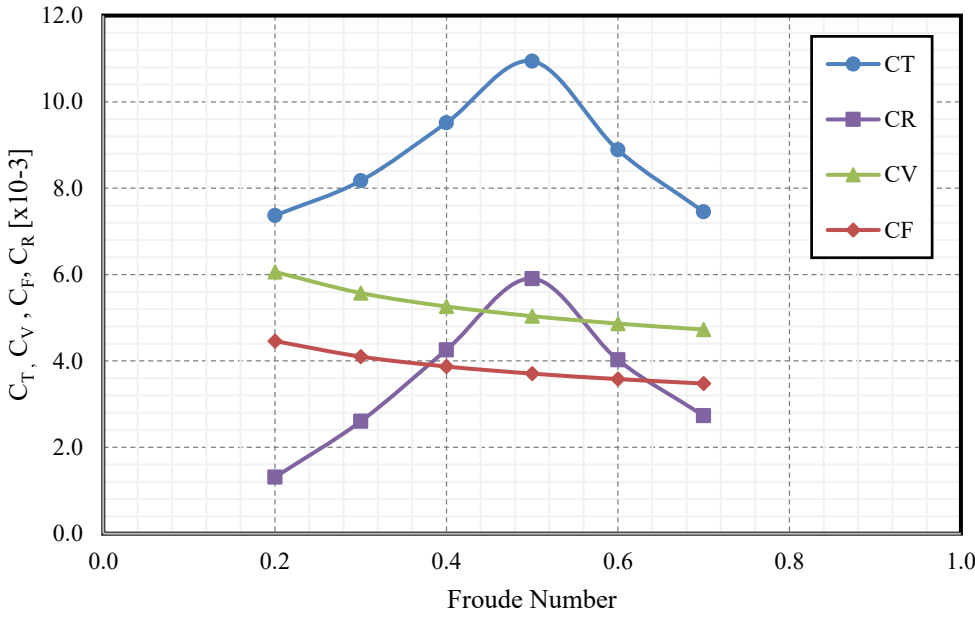

Gambar 6.9 Grafik Hasil Simulasi Model *Monohull* S1

Dari hasil perbandingan dapat dilihat bahwa nilai  $C_T$  pada model S1 mempunyai nilai yang lebih kecil dengan perbedaan -2.65% pada Fr 0.2 dan -1.56% pada Fr 0.3, dan nilai  $C_T$  lebih besar pada model S1 dengan perbedaan 3.66% pada Fr 0.4, 4.77% pada Fr 0.5, 10.42% pada Fr 0.6, dan 7.25% pada Fr 0.7. Hasil analisis mendapatkan bahwa pengurangan terbesar terjadi pada Fr 0.2 dan penambahan terbesar terjadi pada Fr 0.6. Hasil analisis ini mampu membuktikan bahwa penambahan *stepped hull* pada model *monohull* mampu mengurangi dan menambah koefisien hambatan total pada kapal bergantung pada kecepatan dari kapal tersebut.

|           | ↩                                               |                                                 |                                                              |                                                  |           |
|-----------|-------------------------------------------------|-------------------------------------------------|--------------------------------------------------------------|--------------------------------------------------|-----------|
| Kecepatan | Hambatan<br>Total<br>Monohull<br>S <sub>0</sub> | Hambatan<br>Total<br>Monohull<br>S <sub>1</sub> | Koefisien<br>Hambatan<br>Total<br>Monohull<br>S <sub>0</sub> | Koefisien<br>Hambatan<br>Total<br>Monohull<br>S1 | Perbedaan |
| $V$ [m/s] | $RTSO$ [N]                                      | $R_{TS1}$ [N]                                   | $C_{TS0}$ [x10 <sup>-3</sup> ]                               | $Cr_{S1} [x10^{-3}]$                             |           |
| 0.793     | 0.772                                           | 0.724                                           | 7.181                                                        | 6.990                                            | $-2.65%$  |
| 1.189     | 3.953                                           | 1.762                                           | 7.686                                                        | 7.567                                            | $-1.56%$  |
| 1.585     | 8.179                                           | 3.540                                           | 8.251                                                        | 8.553                                            | 3.66%     |
| 1.981     | 14.691                                          | 5.933                                           | 8.760                                                        | 9.178                                            | 4.77%     |
| 2.377     | 17.181                                          | 7.844                                           | 7.633                                                        | 8.429                                            | 10.42%    |
| 2.773     | 19.614                                          | 9.254                                           | 6.812                                                        | 7.306                                            | 7.25%     |
|           |                                                 |                                                 |                                                              |                                                  |           |

Tabel 6.10 Data Perbandingan Hambatan Total pada Model *Monohull* S0 dan S1

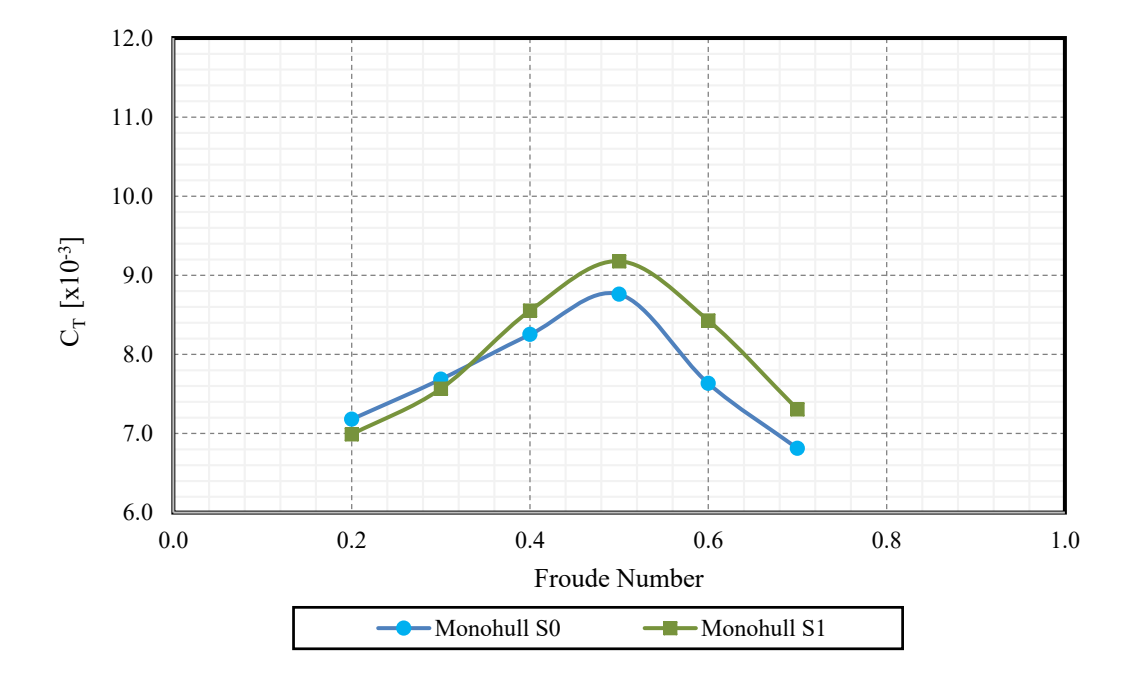

Gambar 6.10 Grafik Perbandingan Hasil Model *Monohull* S0 dan S1

Hasil simulasi CFD pada model *monohull* S0 dan S1 dilakukan perbandingan dengan menggunakan nilai rasio hambatan total terhadap *displacement* atau RT/Δ. Hal ini dilakukan untuk mengetahui jumlah hambatan yang dibutuhkan untuk model dengan *displacement* yang berbeda untuk mencapai kecepatan yang sama. Data hasil perbandingan tersebut dapat dilihat pada Tabel 6.11 dan grafik hasil perbandingan dapat dilihat pada Gambar 6.11. Walaupun pada perbandingan nilai C<sub>T</sub>, model S1 mengalami pengurangan pada nilai Fr 0.2  $-0.3$  dan mengalami penambahan nilai pada Fr  $0.4 - 0.7$ , namun dari hasil perbandingan nilai RT/Δ dapat dilihat bahwa model S1 mempunyai nilai yang lebih kecil dibandingkan

model S0 pada rentang kecepatan Fr 0.2 – 0.4 dengan perbedaan -6.26%, -5.21%, dan - 0.19% dan mempunyai penambahan nilai penambahan pada Fr 0.5 – 0.7 dengan perbedaan 0.88%, 6.32%, dan 3.27%.

| Froude<br>Number | Rasio Hambatan-<br>Displacement | Perbedaan                      |           |
|------------------|---------------------------------|--------------------------------|-----------|
| Fr               | $R_T/\Delta$<br>S <sub>0</sub>  | $R_T/\Delta$<br>S <sub>1</sub> |           |
| 0.2              | 0.00875                         | 0.00820                        | $-6.26\%$ |
| 0.3              | 0.02106                         | 0.01997                        | $-5.21\%$ |
| 0.4              | 0.04018                         | 0.04011                        | $-0.19%$  |
| 0.5              | 0.06664                         | 0.06722                        | 0.88%     |
| 0.6              | 0.08360                         | 0.08888                        | 6.32%     |
| 0.7              | 0.10154                         | 0.10486                        | 3.27%     |

Tabel 6.11 Data Perbandingan R<sub>T</sub>/Δ Model *Monohull* S0 dan S1

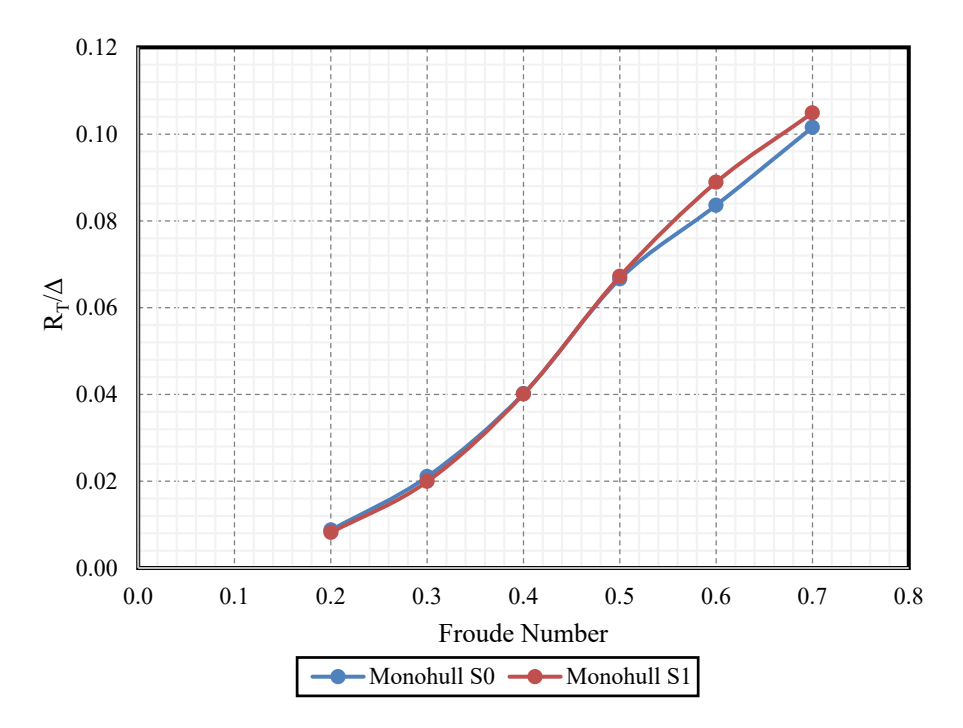

Gambar 6.11 Grafik Perbandingan R<sub>T</sub>/Δ Model *Monohull* S0 dan S1

Hasil perbandingan  $R_T/\Delta$  dari simulasi CFD ini dapat dibandingkan dengan penelitian yang dilakukan oleh Taunton et al (2010) yang menguji hambatan pada kapal *planing monohull* dengan dan tanpa *stepped hull*. Taunton et al mendapatkan hasil bahwa nilai RT/Δ pada kapal dengan *stepped hull* lebih besar pada nilai *Froude Number Volume* (FrV) di bawah 3 dan lalu lebih kecil pada FrV di atas 3 (Taunton, Hudson, & Shenoi, 2010). Nilai FrV dikonversi menjadi nilai FrL, sehingga nilai RT/Δ pada kapal dengan *stepped hull* lebih besar pada FrL di bawah 2.1 dan nilai R<sub>T</sub>/Δ pada kapal dengan *stepped hull* lebih kecil pada FrL di atas 2.1. Grafik hasil ini dapat dilihat pada Gambar 6.12. Namun dikarenakan Taunton et al menguji pada nilai FrV di bawah 2 atau bila disamakan, dengan nilai FrL di bawah 1, maka tidak ada data yang dapat langsung dibandingkan. Pada Gambar 2.1, diberikan *trendline* dari hasil yang diberikan oleh Taunton et al untuk mengilustrasika nilai RT/Δ di bawah FrL 1. Dari perbandingan, dapat disimpulkan bahwa hasil yang didapatkan dari penelitian pada Tugas Akhir ini sesuai dengan penelitian yang dilakukan oleh Taunton et al.

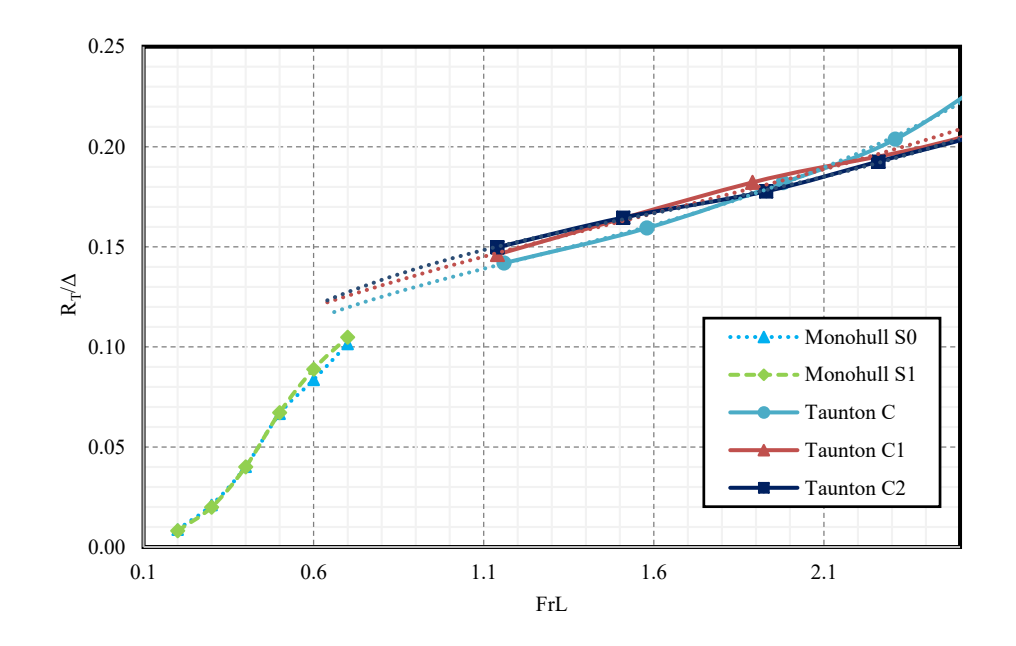

Gambar 6.12 Hasil Penelitian yang dilakukan Taunton et al (2010) pada *Planing Monohull* dengan *Step* dan Hasil *Monohull* S0 dan S1 (Sumber: Taunton et al, 2010)

Dari hasil simulasi CFD didapatkan visualisasi dari *wave pattern*, kontur permukaan basah lambung berupa *water volume fraction* pada permukaan model, dan kontur tekanan pada lambung pada model *monohull* S0 dan S1. Diambil tiga contoh dari setiap model pada nilai Fr 0.3, 0.5, dan 0.7 dengan skala hasil yang disamakan. Tiga contoh pada nilai Fr ini diambil untuk menggambarkan model pada wilayah kecepatan *displacement* dan *semidisplacement.* Perbandingan kontur *water volume fraction* atau kontur permukaan basah pada model lambung dilakukan dengan membandingkan nilai permukaan basah yang didapatkan dari simulasi CFD. Data hasil perbandingan permukaan basah pada model *monohull* S0 dan S1 dapat dilihat pada Tabel 6.12 dan visualisasi kontur *water volume* 

*fraction* dapat dilihat pada Gambar 6.13. Dapat dilihat pada Tabel 6.12 bahwa belum terjadi pengurangan permukaan basah yang signifikan pada Model S1. Pada Fr 0.7, terjadi penambahan permukaan basah dikarenakan gelombang haluan (*bow wave*) yang dihasilkan oleh model cukup besar dikarenakan simulasi CFD menggunakan model *rigid body* sehingga menambahkan permukaan basah secara signifikan.

| Fr  | WSA $\lceil m^2 \rceil$ |                |  |  |  |
|-----|-------------------------|----------------|--|--|--|
|     | S <sub>0</sub>          | S <sub>1</sub> |  |  |  |
| 0.2 | 0.341                   | 0.334          |  |  |  |
| 0.3 | 0.340                   | 0.331          |  |  |  |
| 0.4 | 0.336                   | 0.331          |  |  |  |
| 0.5 | 0.337                   | 0.325          |  |  |  |
| 0.6 | 0.336                   | 0.337          |  |  |  |
| 0.7 | 0.357                   | 0.351          |  |  |  |

Tabel 6.12 Data Hasil Perbandingan Permukaan Basah pada Model *Monohull* S0 dan S1

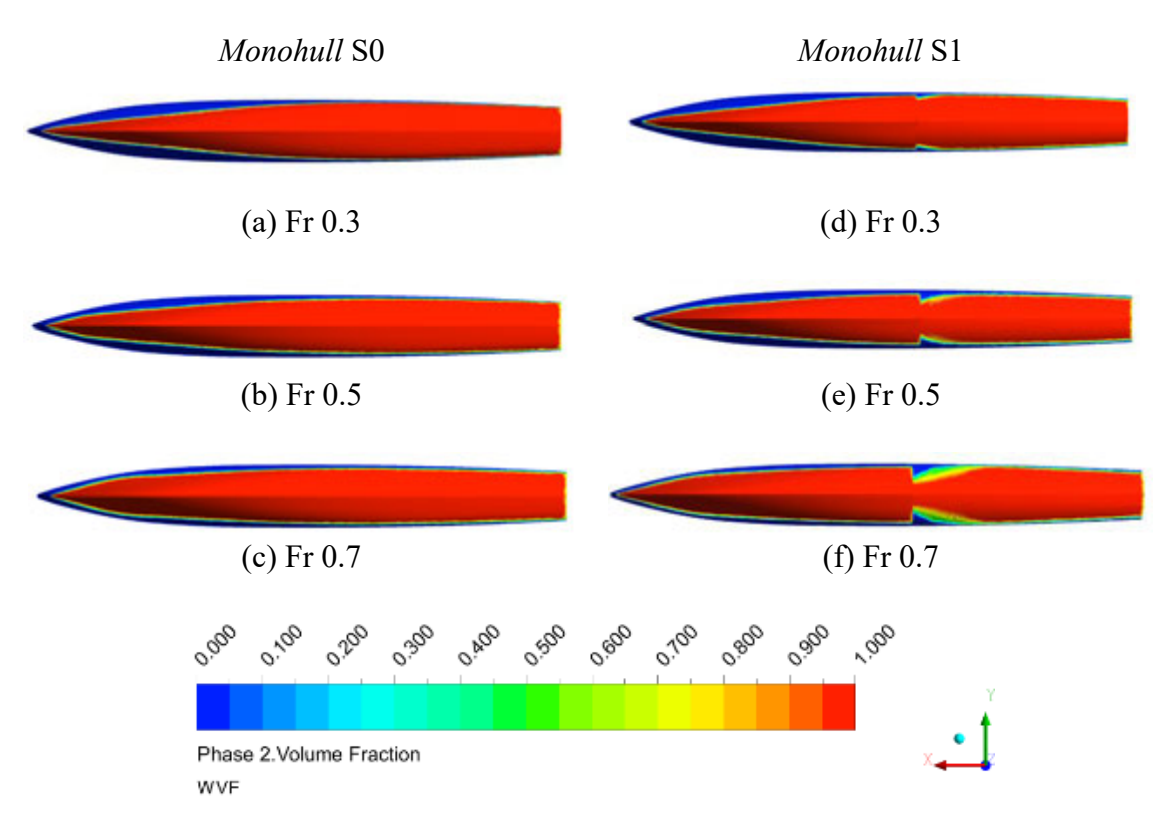

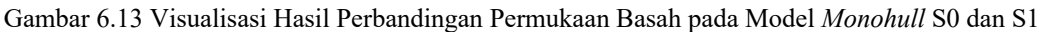

Pada perbandingan *wave pattern*, didapatkan tidak terjadi perubahan yang signifikan dari *wave pattern* yang dihasilkan. Visualisasi *wave pattern* pada model *monohull* S0 dan S1 dapat dilihat pada Gambar 6.14. Dapat dilihat pada Gambar 6.14 bahwa *wave pattern* berubah bentuk bergantung dari kecepatan kapal. Hal ini sesuai dengan yang dijelaskan pada

sub-bab 2.1.3 dengan *kelvin wave angle* akan semakin kecil dan tajam, dan panjang gelombang yang dihasilkan kapal akan semakin panjang apabila kecepatan kapal bertambah. Perbedaan didapatkan dari tinggi gelombang pada *wake* yang dihasilkan dengan *wake* yang dihasilkan pada model *monohull* S1 relatif lebih rendah dibandingkan dengan model *monohull* S0. Secara perbandingan bentuk *wave pattern* yang dihasilkan, tidak ada perbedaan yang signifikan antara model S0 dan S1, hal ini dikarenakan bentuk dari lambung mempunyai perbedaan hanya pada bagian buritan sehingga bentuk dari *wave pattern* yang dihasilkan tidak mengalami perubahan yang signifikan.

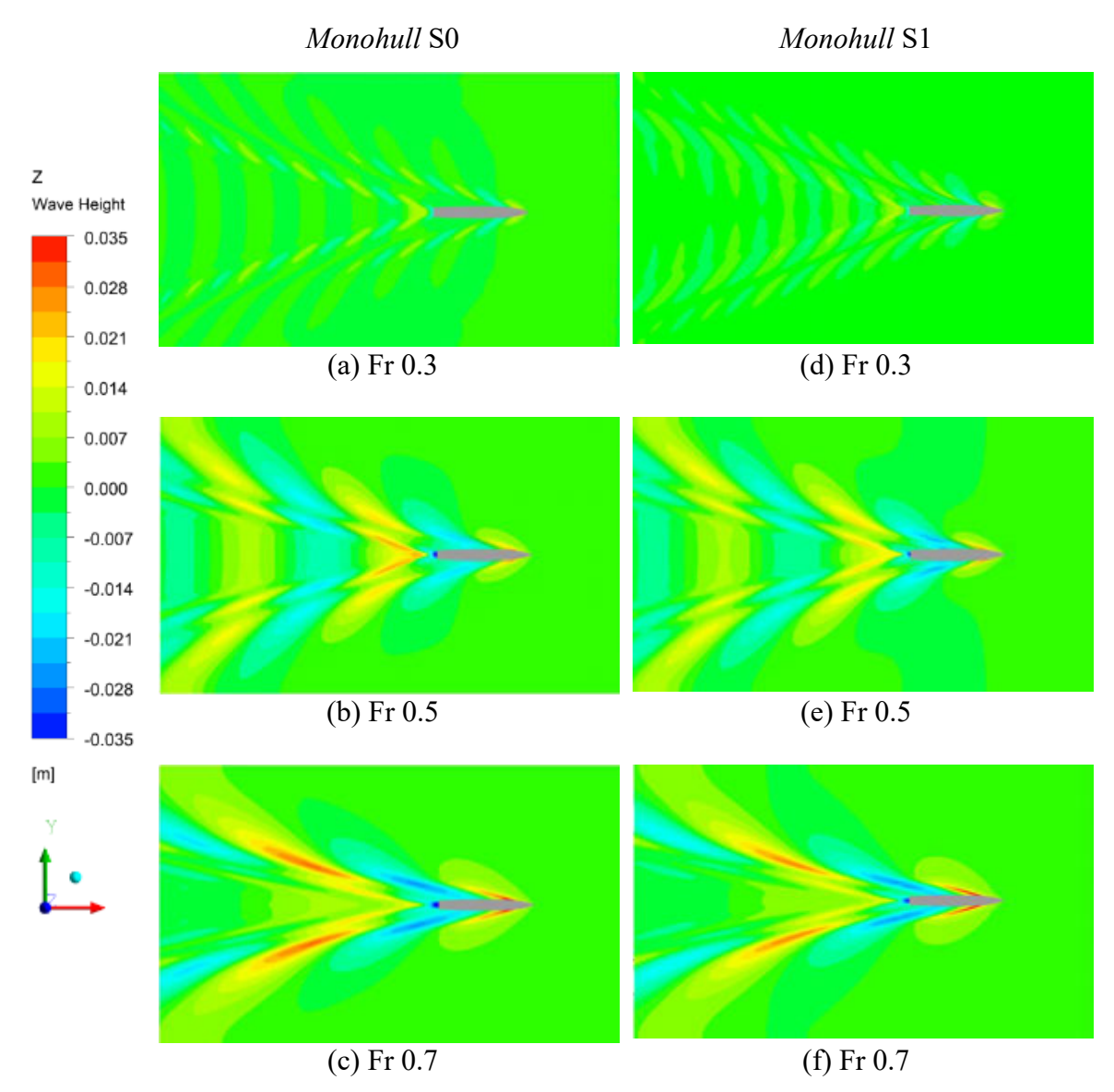

Gambar 6.14 Visualisasi *Wave Pattern* yang dihasilkan pada Model *Monohull* S0 dan S1

Perbandingan tekanan didapatkan untuk melihat bagaimana distribusi tekanan pada lambung pada saat dilakukan simulasi CFD. Visualisasi perbandingan tekanan pada model

lambung *monohull* S0 dan S1 dapat dilihat pada Gambar 6.15. Pada Gambar 6.15 dapat dilihat bahwa pada model *monohull* S0 mempunyai persebaran tekanan yang uniform dengan tekanan terbesar berada pada bagian *keel* model dan tekanan bertambah seiring bertambahnya kecepatan. Pada Gambar 6.15 dapat dilihat pula pada model *monohull* S1 bahwa terdapat diskontinuitas dari persebaran tekanan pada bagian *step* dari model dengan tekanan mempunyai nilai yang kecil pada area sekitar *step* dengan seiring bertambah kecepatan, wilayah pada bagian *step* mengalami penurunan tekanan. Hal ini dapat diduga akibat terjadinya diskontinuitas dari aliran air pada bagian *step* model dan pengurangan bagian permukaan model yang basah akibat air. Dikarenakan bentuk haluan dari model S0 dan S1 identik, maka persebaran tekanan pada haluan tidak mengalami perbedaan.

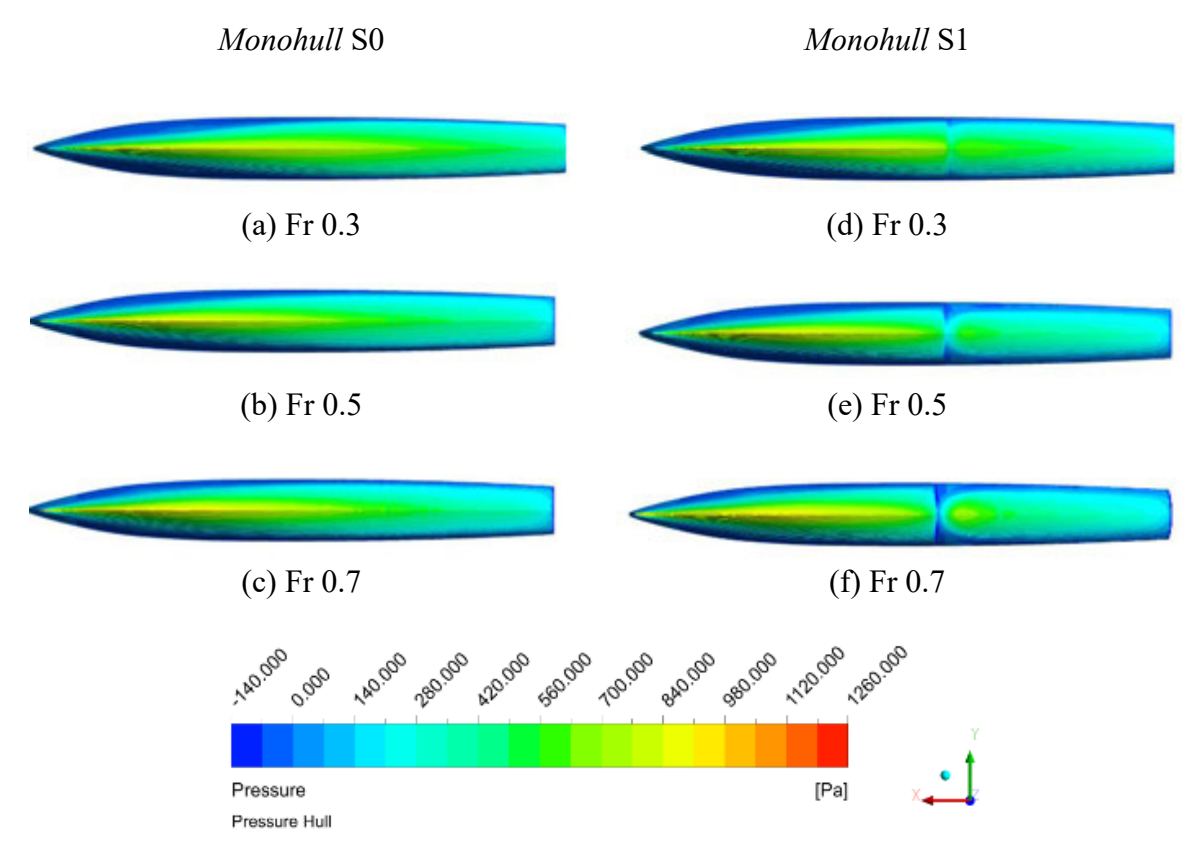

Gambar 6.15 Visualisasi Perbandingan Tekanan pada Model *Monohull* S0 dan S1

#### **6.3.2. Model Katamaran**

Hasil dari simulasi CFD pada model katamaran dengan *stepped hull* atau model S1 didapatkan dan kemudian dianalisis. Data hasil simulasi CFD dapat dilihat pada Tabel 6.13. Seperti dengan model *monohull*, hasil hambatan total (RT) dihitung menjadi koefisien hambatan total (CT). *Form factor* katamaran dihitung menggunakan persamaan empiris Couser et al dan didapatkan nilai koefisien hambatan viskos (CV) dengan mengalikan nilai

( $1+\beta k$ ) dengan nilai koefisien hambatan gesek ( $C_F$ ) yang dihitung menggunakan persamaan ITTC 1957 *Correllation Line* dengan persamaan (2.8). Nilai hambatan sisa (CR) didapatkan dengan mengurangi nilai C<sub>T</sub> dengan C<sub>F</sub>. Grafik hasil simulasi CFD pada model *monohull* S1 dapat dilihat pada Gambar 6.15. Dikarenakan keterbatasan penelitian, nilai Cv yang didapatkan hanyalah dengan mengalikan nilai (1+βk) dan CF.

|                     | TADUL 0.1.) DATA HASIL ƏHIIDIASI İYIQDU NATAHIATAH ƏT |       |                        |                |                           |                           |                             |                             |
|---------------------|-------------------------------------------------------|-------|------------------------|----------------|---------------------------|---------------------------|-----------------------------|-----------------------------|
|                     | Fr <sub>L</sub>                                       | Fry   | Re                     | $R_T$          | $C_T$                     | $C_{\rm F}$               | $C_V$                       | $C_R$                       |
| $\lceil m/s \rceil$ |                                                       |       | $\left[x\ 10^6\right]$ | $\mathsf{[N]}$ | $\left[x\ 10^{-3}\right]$ | $\left[x\ 10^{-3}\right]$ | $\lceil x \ 10^{-3} \rceil$ | $\lceil x \ 10^{-3} \rceil$ |
| 0.793               | 0.2                                                   | 0.247 | 1.262                  | 1.499          | 7.236                     | 4.460                     | 5.971                       | 1.265                       |
| 1.189               | 0.3                                                   | 0.494 | 1.893                  | 3.808          | 8.177                     | 4.100                     | 5.490                       | 2.687                       |
| 1.585               | 0.4                                                   | 0.741 | 2.523                  | 8.186          | 9.891                     | 3.870                     | 5.183                       | 4.709                       |
| 1.981               | 0.5                                                   | 0.988 | 3.154                  | 14.338         | 11.090                    | 3.706                     | 4.962                       | 6.128                       |
| 2.377               | 0.6                                                   | 1.236 | 3.785                  | 17.195         | 9.238                     | 3.578                     | 4.792                       | 4.446                       |
| 2.773               | 0.7                                                   | 1.730 | 4.416                  | 19.769         | 7.804                     | 3.476                     | 4.654                       | 3.149                       |

Tabel 6.13 Data Hasil Simulasi Model Katamaran S1

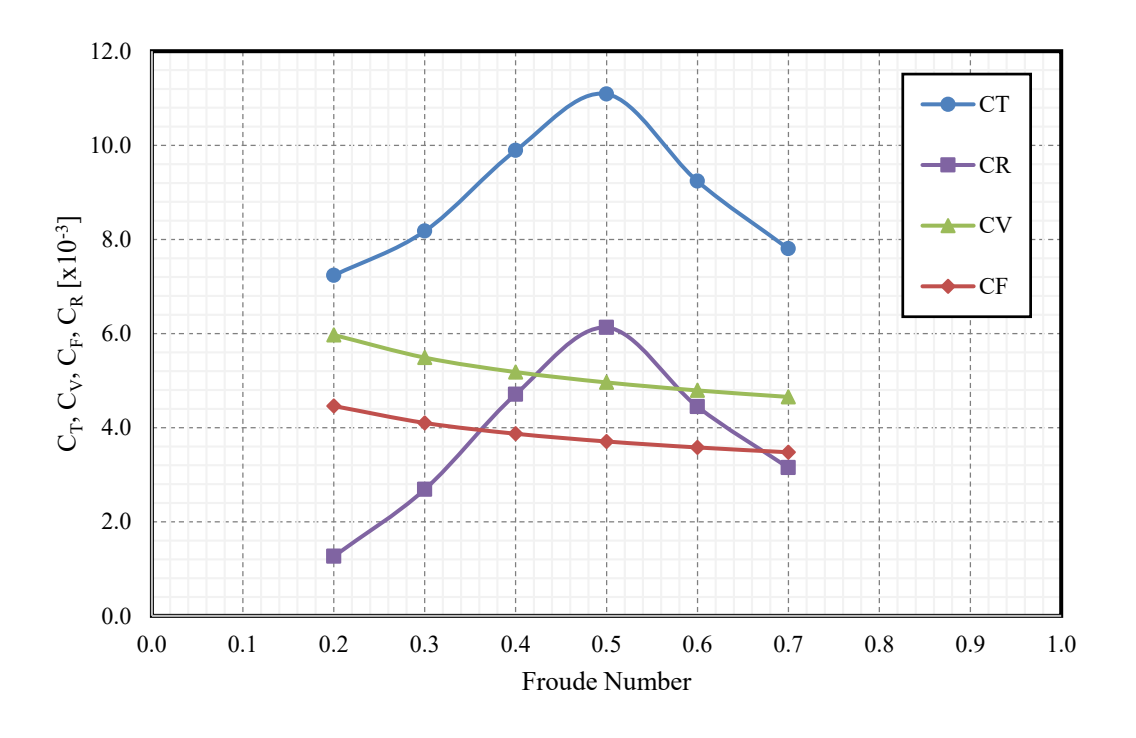

Gambar 6.16 Grafik Hasil Simulasi Model Katamaran S1

Hasil dari simulasi CFD pada model katamaran S1 kemudian dibandingkan dengan hasil simulasi CFD pada model katamaran S0. Data perbandingan hasil pada model S0 dan S1 dapat dilihat pada Tabel 6.14 dan grafik hasil perbandingan dapat dilihat pada Gambar 6.17. Dari hasil perbandingan dapat dilihat bahwa nilai  $C_T$  pada model katamaran S1 mempunyai nilai yang lebih kecil dengan perbedaan -1.79% pada Fr 0.2, nilai C<sub>T</sub> yang

hampir sama pada Fr 0.3 dengan perbedaan 0.05%, dan nilai  $C_T$  lebih besar pada model S1 dengan perbedaan 3.95% pada Fr 0.4, 1.36% pada Fr 0.5, 3.94% pada Fr 0.6, dan 4.67% pada Fr 0.7. Hasil analisis mendapatkan bahwa pengurangan terbesar terjadi pada Fr 0.2 dan penambahan terbesar terjadi pada Fr 0.7. Hasil analisis ini mampu membuktikan bahwa penambahan *stepped hull* pada model katamaran mampu mengurangi dan menambah koefisien hambatan total pada kapal bergantung pada kecepatan dari kapal tersebut.

| Froude<br>Number | Kecepatan | Hambatan<br>Total<br>Katamaran<br>S <sub>0</sub> | O.<br>Hambatan<br>Total<br>Katamaran<br>S1 | Koefisien<br>Hambatan<br>Total<br>Katamaran<br>S <sub>0</sub> | Koefisien<br>Hambatan<br>Total<br>Katamaran<br>S1 | Perbedaan |
|------------------|-----------|--------------------------------------------------|--------------------------------------------|---------------------------------------------------------------|---------------------------------------------------|-----------|
| Fr               | $V$ [m/s] | $RTSO$ [N]                                       | $R_{TS1}$ [N]                              | $C_{TS0}$ [ $x10^{-3}$ ]                                      | $Crs1 [x10^{-3}]$                                 |           |
| 0.2              | 0.793     | 1.585                                            | 1.499                                      | 7.368                                                         | 7.236                                             | $-1.79%$  |
| 0.3              | 1.189     | 3.953                                            | 3.808                                      | 8.172                                                         | 8.177                                             | 0.05%     |
| 0.4              | 1.585     | 8.179                                            | 8.186                                      | 9.516                                                         | 9.891                                             | 3.95%     |
| 0.5              | 1.981     | 14.691                                           | 14.338                                     | 10.941                                                        | 11.090                                            | 1.36%     |
| 0.6              | 2.377     | 17.181                                           | 17.195                                     | 8.888                                                         | 9.238                                             | 3.94%     |
| 0.7              | 2.773     | 19.614                                           | 19.769                                     | 7.455                                                         | 7.804                                             | 4.67%     |

Tabel 6.14 Data Perbandingan Hasil Model Katamaran S0 dan S1

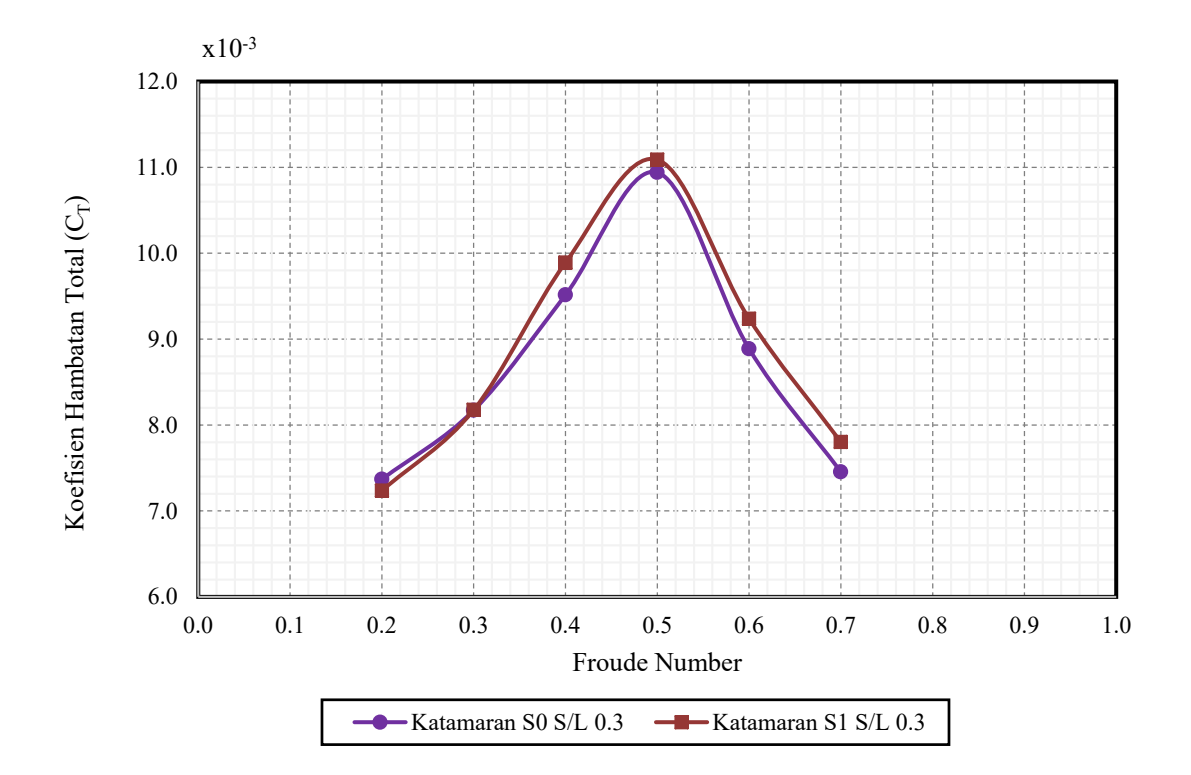

Gambar 6.17 Grafik Perbandingan Hasil Model Katamaran S0 dan S1

Hasil simulasi CFD pada model katamaran S0 dan S1 dilakukan perbandingan dengan menggunakan nilai rasio hambatan total terhadap *displacement* atau RT/Δ. Data hasil perbandingan tersebut dapat dilihat pada Tabel 6.15 dan grafik hasil perbandingan dapat dilihat pada Gambar 6.18.

| Froude<br>Number | Rasio Hambatan-<br>Displacement | Perbedaan                      |        |
|------------------|---------------------------------|--------------------------------|--------|
| Fr               | $R_T/\Delta$<br>S <sub>0</sub>  | $R_T/\Delta$<br>S <sub>1</sub> |        |
| 0.2              | 0.00805                         | 0.00849                        | 5.52%  |
| 0.3              | 0.02007                         | 0.02158                        | 7.50%  |
| 0.4              | 0.04153                         | 0.04638                        | 11.69% |
| 0.5              | 0.07459                         | 0.08123                        | 8.90%  |
| 0.6              | 0.08723                         | 0.09742                        | 11.67% |
| 0.7              | 0.09959                         | 0.11200                        | 12.46% |

Tabel 6.15 Data Perbandingan R<sub>T</sub>/Δ Model Katamaran S0 dan S1

Pada Tabel 6.15 dapat dilihat bahwa nilai  $R_T/\Delta$  selalu lebih besar pada model katamaran S1 dibandingkan model katamaran S0, dan perbedaan ini semakin bertambah seiring bertambahnya kecepatan. Hal ini berbeda dengan perbandingan pada nilai  $C_T$  yang mempunyai wilayah pengurangan, sama dengan, dan penambahan nilai C<sub>T</sub> untuk perbandingan model katamaran S0 dan S1. Perbedaan terkecil berada pada nilai Fr 0.2 dengan perbedaan 5.52% dan perbedaan terbesar berada pada nilai 12.46%. Apabila grafik RT/Δ pada model katamaran dibandingkan dengan grafik RT/Δ pada model *monohull*, dapat dilihat bahwa pada grafik garis data  $R_T/\Delta$  model katamaran mengalami perubahan lebih landai pada nilai Fr  $0.5 - 0.7$  dibandingkan pada nilai Fr  $0.2 - 0.4$ . Hal ini dapat diduga akibat panjang gelombang *wake* yang dihasilkan oleh model katamaran. Pada Fr 0.2 – 0.4, titik temu antara dua gelombang interferensi oleh *demihull* bertemu di antara dua *demihull*, sedangkan pada nilai Fr 0.5 – 0.7 panjang gelombang sudah mulai lebih panjang dibandingkan panjang lambung sehingga titik temu gelombang interferensi oleh *demihull* bertemu di belakang lambung sehingga penambahan hambatan oleh gelombang interferensi berkurang. Hal ini dapat dilihat pada Gambar 6.20 yang menggambarkan *wave pattern* dari model katamaran S0 dan S1.

Seperti yang dilakukan pada model *monohull*, hasil perbandingan RT/Δ pada model katamaran dibandingkan dengan penelitian yang dilakukan oleh Taunton et al (2010).

Dikarenakan Taunton et al melakukan penelitian pada kapal *planing monohull* dan tidak ada variasi katamaran, data tidak dapat dibandingkan secara langsung, namun hasil perbandingan RT/Δ pada model katamaran mempunyai hasil yang sesuai dengan hasil penelitian Taunton et al dengan nilai RT/Δ pada model dengan *stepped hull* lebih besar pada nilai FrV di bawah 3. Hasil perbandingan ini dapat dilihat pada Gambar 6.19.

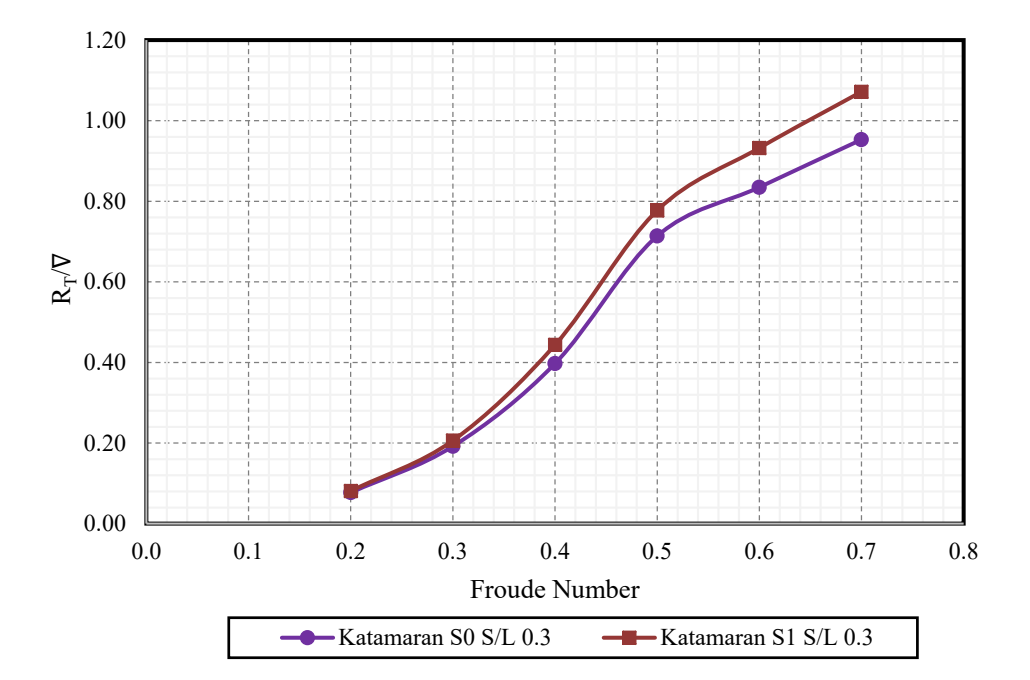

Gambar 6.18 Grafik Perbandingan R<sub>T</sub>/Δ Model Katamaran S0 dan S1

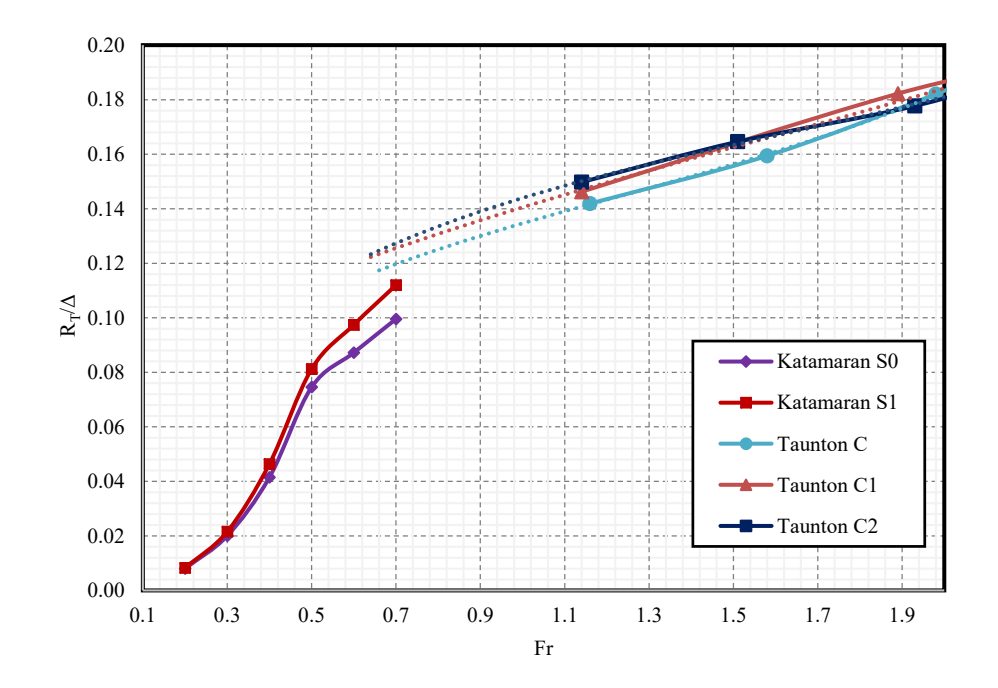

Gambar 6.19 Grafik Hasil Penelitian yang dilakukan Taunton et al (2010) dengan hasil dari Model S0 dan S1 Katamaran S/L 0.3

Dari hasil simulasi CFD didapatkan visualisasi dari *wave pattern*, kontur permukaan basah lambung berupa *water volume fraction* pada permukaan model, dan kontur tekanan pada lambung pada model katamaran S0 dan S1. Diambil tiga contoh dari setiap model pada nilai Fr 0.3, 0.5, dan 0.7 dengan skala hasil yang disamakan. Tiga contoh pada nilai Fr ini diambil untuk menggambarkan model pada wilayah kecepatan *displacement* dan *semidisplacement.* Perbandingan kontur *water volume fraction* atau kontur permukaan basah pada model katamaran dilakukan dengan membandingkan dua nilai permukaan basah yang didapatkan dari simulasi CFD. Data hasil perbandingan permukaan basah pada model katamaran S0 dan S1 dapat dilihat pada Tabel 6.16 dan visualisasi kontur *water volume fraction* dapat dilihat pada Gambar 6.20. Dapat dilihat pada Gambar 6.20 bahwa pada model lambung S1 terdapat pengurangan pada permukaan basah lambung pada area sekitar *step*. Pengurangan permukaan basah bertambah besar seiring dengan bertambah kecepatan, namun tidak terjadi pengurangan total pada permukaan basah di sekitar *step* dikarenakan batas kecepatan pada variasi kecepatan. Seperti pada model *monohull*, dapat dilihat pada Tabel 6.1.6 bahwa terjadi penambahan permukaan basah pada lambung pada Fr 0.7. Hal ini dikarenakan gelombang haluan yang dihasilkan oleh model pada simulasi CFD.

| Fr  | WSA $\lceil m^2 \rceil$ |                |  |  |  |
|-----|-------------------------|----------------|--|--|--|
|     | S <sub>0</sub>          | S <sub>1</sub> |  |  |  |
| 0.2 | 0.681                   | 0.666          |  |  |  |
| 0.3 | 0.675                   | 0.659          |  |  |  |
| 0.4 | 0.667                   | 0.655          |  |  |  |
| 0.5 | 0.659                   | 0.634          |  |  |  |
| 0.6 | 0.685                   | 0.666          |  |  |  |
| 0.7 | 0.745                   | 0.725          |  |  |  |

Tabel 6.16 Data Hasil Perbandingan Permukaan Basah pada Model Katamaran S0 dan S1

Pada perbandingan *wave pattern*, didapatkan tidak terjadi perubahan yang signifikan dari *wave pattern* yang dihasilkan. Visualisasi *wave pattern* pada model katamaran S0 dan S1 dapat dilihat pada Gambar 6.21. Dapat dilihat pada Gambar 6.21 bahwa *wave pattern* berubah bentuk bergantung dari kecepatan kapal. Hal ini sesuai dengan yang dijelaskan pada sub-bab 2.1.3 dengan *kelvin wave angle* akan semakin kecil dan tajam, dan panjang gelombang yang dihasilkan kapal akan semakin panjang apabila kecepatan kapal bertambah. Perbedaan didapatkan dari tinggi gelombang pada *wake* yang dihasilkan dengan *wake* yang dihasilkan pada model katamaran S1 relatif lebih rendah dibandingkan dengan model katamaran S0. Pada bagian antara *demihull*, terjadi area dimana tinggi gelombang sangat

rendah, hal ini diakibatkan oleh gelombang interferensi yang dihasilkan sehingga mampu menghasilkan gelombang yang rendah di sekitar buritan di antara *demihull*. Apabila dibandingkan dengan *wave pattern* yang dihasilkan oleh model *monohull* S0 dan S1 pada Gambar 6.14, gelombang yang dihasilkan model katamaran mempunyai variasi tinggi gelombang lebih besar dengan *wave pattern* yang dihasilkan lebih lebar. Secara perbandingan bentuk *wave pattern* yang dihasilkan, tidak ada perbedaan yang signifikan antara model S0 dan S1.

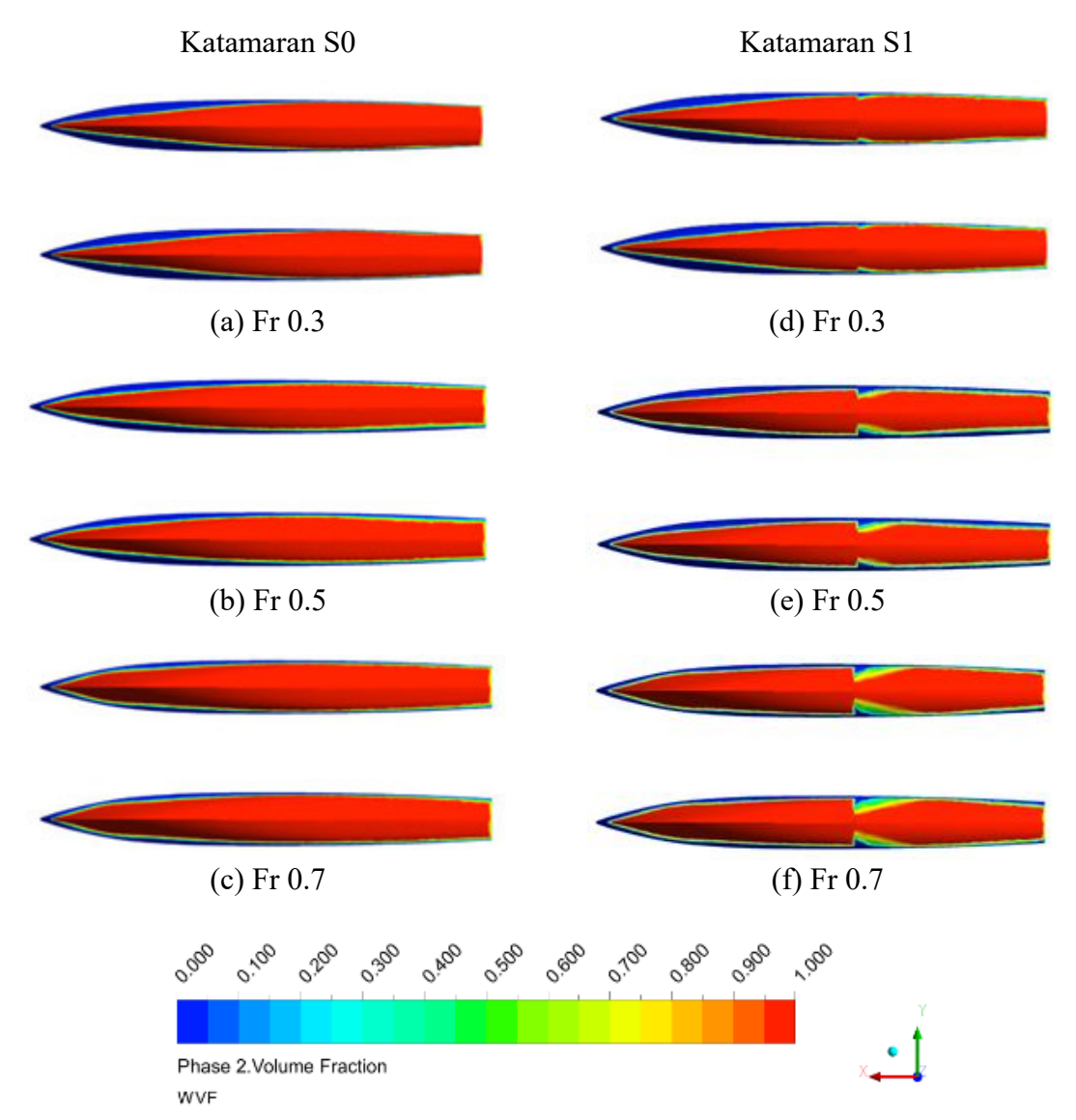

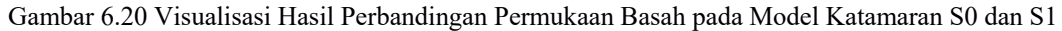

Perbandingan tekanan didapatkan untuk melihat bagaimana distribusi tekanan pada lambung pada saat dilakukan simulasi CFD. Visualisasi perbandingan tekanan pada model lambung katamaran S0 dan S1 dapat dilihat pada Gambar 6.21. Pada Gambar 6.21 dapat dilihat bahwa pada model katamaran S0 mempunyai persebaran tekanan yang uniform

dengan tekanan terbesar berada pada bagian *keel* model dan tekanan bertambah seiring bertambahnya kecepatan. Pada Gambar 6.21 dapat dilihat pula pada model katamaran S1 bahwa terdapat diskontinuitas dari persebaran tekanan pada bagian *step* dari model dengan tekanan mempunyai nilai yang kecil pada area sekitar *step* dengan seiring bertambah kecepatan, wilayah pada bagian *step* mengalami penurunan tekanan. Hal ini dapat diduga akibat terjadinya diskontinuitas dari aliran air pada bagian *step* model dan pengurangan bagian permukaan model yang basah akibat air. Dikarenakan bentuk haluan dari model S0 dan S1 identik, maka persebaran tekanan pada haluan tidak mengalami perbedaan. Tidak terdapat perbedaan yang signifikan antara model *monohull* dan katamaran pada persebaran tekanan.

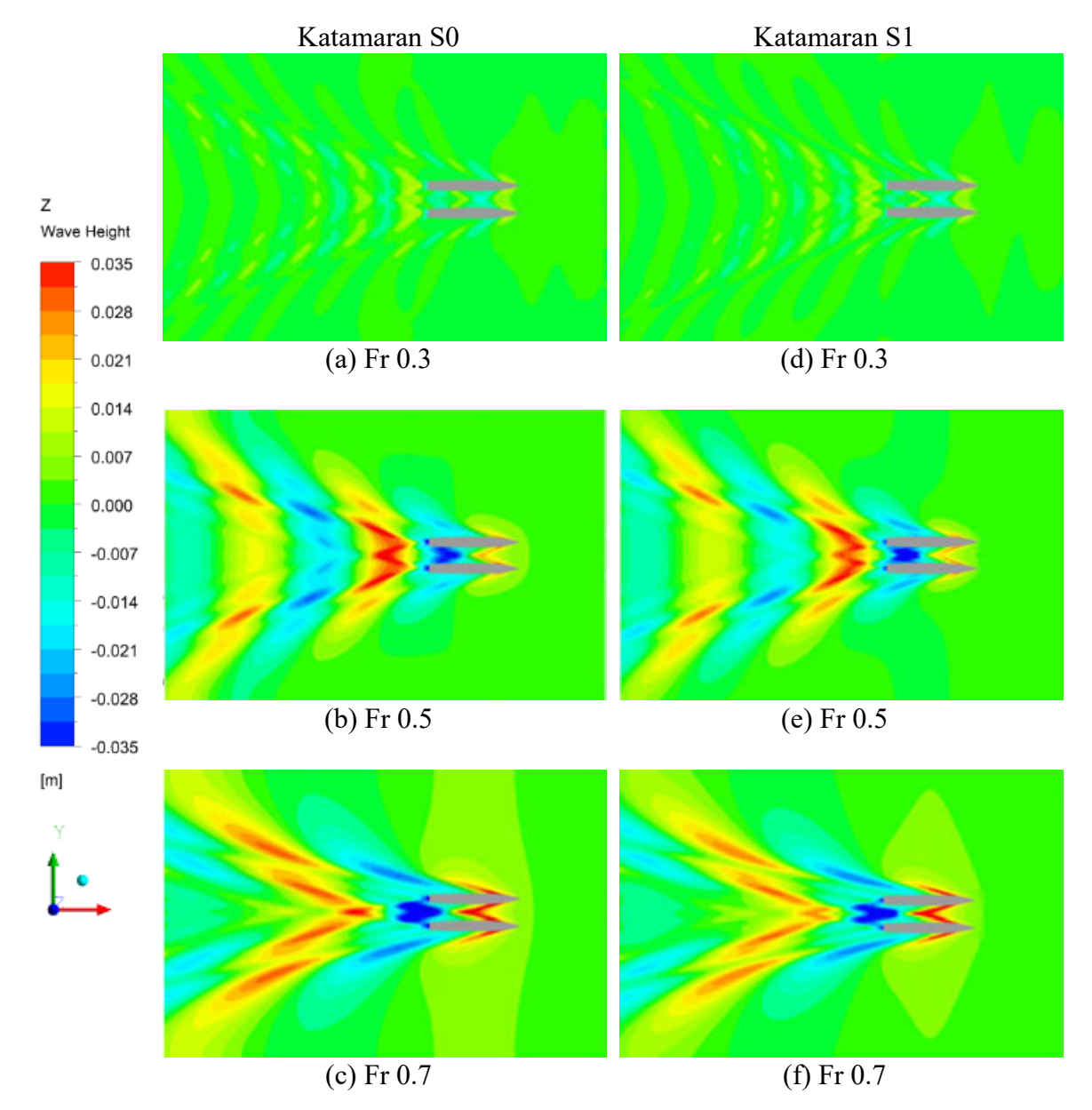

Gambar 6.21 Visualisasi *Wave Pattern* yang dihasilkan pada Model Katamaran S0 dan S1

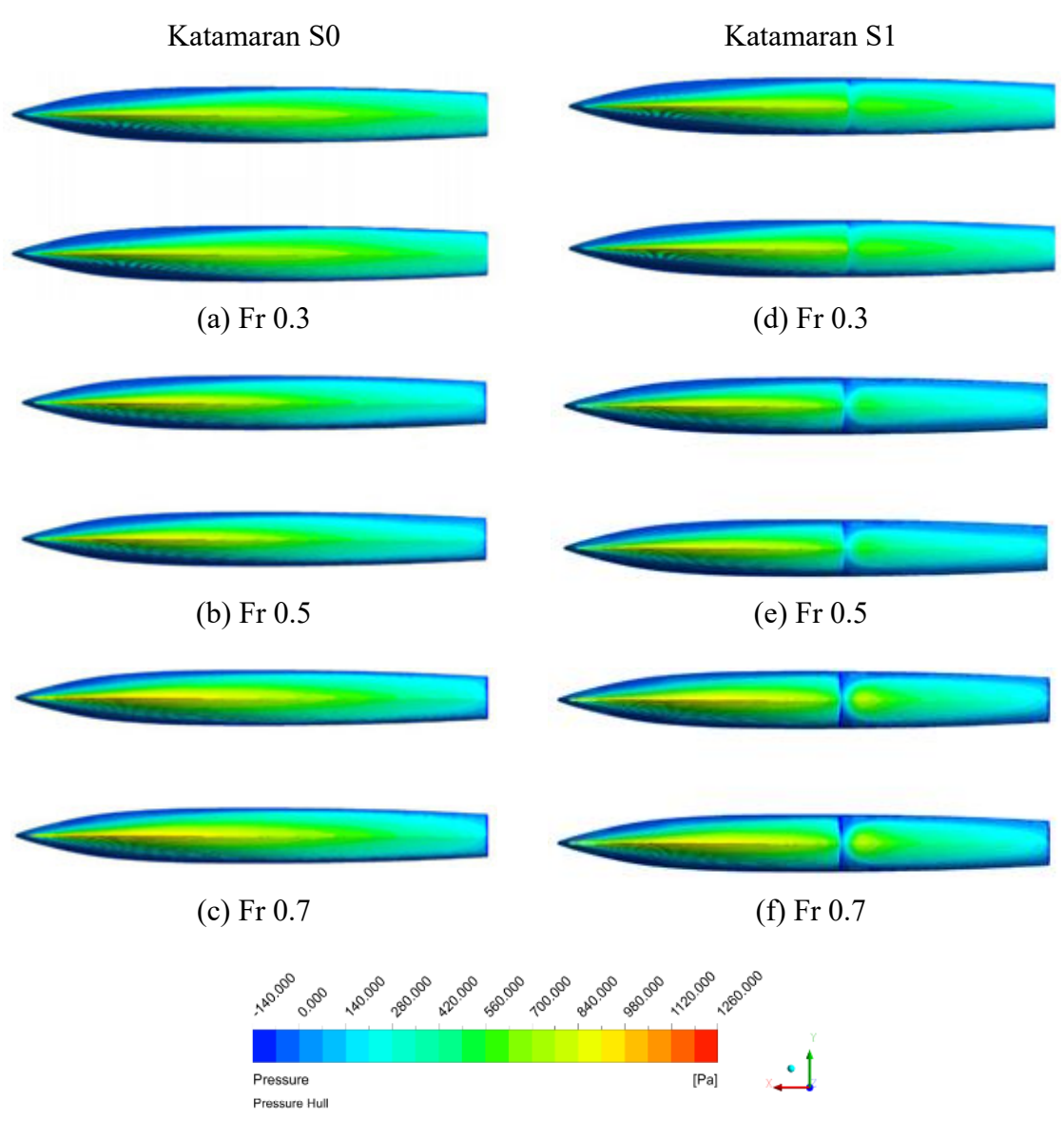

Gambar 6.22 Visualisasi Kontur Tekanan pada Model Katamaran S0 dan S1

#### **6.4. Interferensi Hambatan pada Model S0 dan S1**

Pengaruh interferensi dari *demihull* pada katamaran dianalisis dengan membandingkan nilai C<sub>T</sub> pada model *monohull* dan model katamaran. Dikarenakan proses non-dimensionalisasi dari nilai  $R_T$  menjadi  $C_T$  pada model S0 dan S1 menggunakan persamaan yang sama maka perbandingan nilai  $C_T$  sama dengan perbandingan nilai  $R_T$ . Hasil perbandingan nilai C<sub>T</sub> monohull dan katamaran pada model S0 dan S1 dapat dilihat pada Tabel 6.17 dan grafik perbedaan dapat dilihat pada Gambar 6.23. Dapat dilihat pada Tabel 6.23 bahwa terjadi penambahan hambatan pada model katamaran dengan dan tanpa *stepped hull*. Perbedaan terkecil berada pada nilai Fr 0.2 dengan nilai 2.61% pada model S0 dan 3.52% pada model S1. Perbedaan terbesar berada pada nilai Fr 0.5 dengan nilai 24.90% pada model S0 dan 20.83% pada model S1.

|     |                                                                                             | Model S0 |           | Model S1                                   |                                              |           |  |
|-----|---------------------------------------------------------------------------------------------|----------|-----------|--------------------------------------------|----------------------------------------------|-----------|--|
| Fr  | $C_T$ Monohull<br>$C_T$ Katamaran<br>$\lceil x 10^{-3} \rceil$<br>$\lceil x 10^{-3} \rceil$ |          | Perbedaan | $C_T$ Monohull<br>$\lceil x10^{-3} \rceil$ | $C_T$ Katamaran<br>$\lceil x 10^{-3} \rceil$ | Perbedaan |  |
| 0.2 | 7.181                                                                                       | 7.368    | 2.61%     | 6.990                                      | 7.236                                        | 3.52%     |  |
| 0.3 | 7.686                                                                                       | 8.172    | $6.32\%$  | 7.567                                      | 8.177                                        | 8.06%     |  |
| 0.4 | 8.251                                                                                       | 9.516    | 15.32%    | 8.553                                      | 9.891                                        | 15.64%    |  |
| 0.5 | 8.760                                                                                       | 10.941   | 24.90%    | 9.178                                      | 11.090                                       | 20.83%    |  |
| 0.6 | 7.633                                                                                       | 8.888    | 16.43%    | 8.429                                      | 9.238                                        | 9.60%     |  |
| 0.7 | 6.812                                                                                       | 7.455    | 9.44%     | 7.306                                      | 7.804                                        | 6.81%     |  |

Tabel 6.17 Perbedaan Nilai C<sub>T</sub> pada *Monohull* dan Katamaran Model S0 dan S1

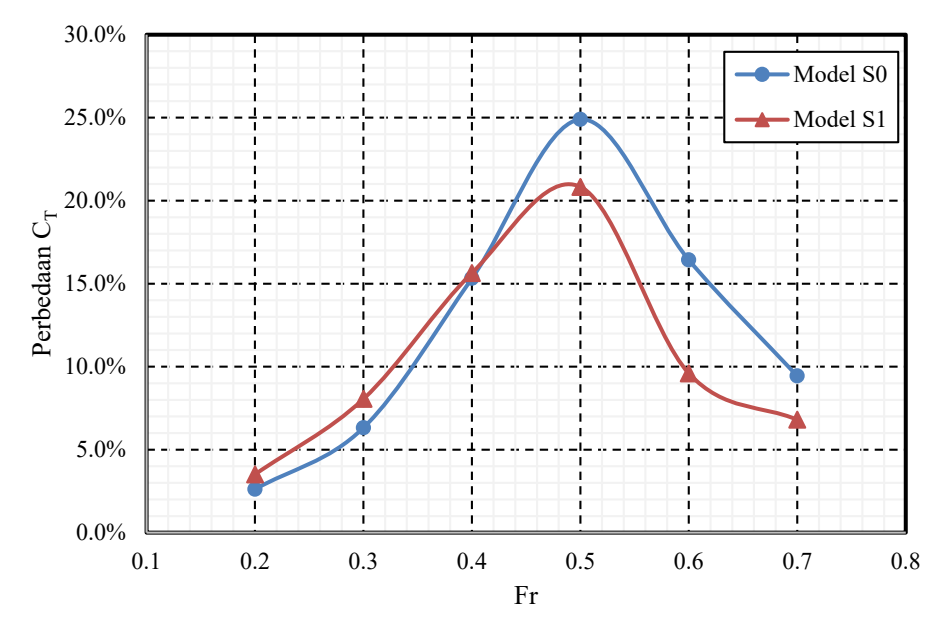

Gambar 6.23 Grafik Perbedaan Nilai C<sub>T</sub> pada *Monohull* dan Katamaran Model S0 dan S1

Penambahan hambatan ini membuktikan adanya interferensi yang diakibatkan oleh interaksi antara dua *demihull* pada katamaran. Dapat dilihat pada Gambar 6.23 bahwa pada terjadi penambahan nilai interferensi pada rentang Fr 0.2 – 0.5, dan lalu terjadi pengurangan nilai interferensi pada Fr 0.5 – 0.7. Hasil yang didapatkan sesuai dengan penelitian dari Insel dan Molland (1992) yaitu nilai penambahan hambatan akibat interferensi sangat kecil pada nilai Fr rendah dan akan bertambah seiring bertambahnya nilai Fr, kemudian akan semakin berkurang pada nilai Fr yang tinggi.

Penambahan hambatan akibat interferensi dibandingkan pada model S0 dan S1 untuk mengetahui apakah penggunaan *stepped hull* pada katamaran mampu mempengaruhi interferensi yang dihasilkan. Hasil perbandingan ini dapat dilihat pada Tabel 6.18. Dari hasil perbandingan dapat dilihat bahwa terjadi penambahan dan pengurangan nilai  $C_T$  pada model dengan *stepped hull*.

| Fr  | Perbedaan C <sub>T</sub> Mono-Kat | Perbedaan |                                      |
|-----|-----------------------------------|-----------|--------------------------------------|
|     | S <sub>0</sub>                    | S1        | $C_T$ S <sub>0</sub> -S <sub>1</sub> |
| 0.2 | $2.61\%$                          | $3.52\%$  | $0.90\%$                             |
| 0.3 | 6.32%                             | 8.06%     | 1.74%                                |
| 0.4 | 15.32%                            | 15.64%    | $0.32\%$                             |
| 0.5 | 24.90%                            | 20.83%    | $-4.07\%$                            |
| 0.6 | 16.43%                            | 9.60%     | $-6.83%$                             |
| 0.7 | $9.44\%$                          | 6.81%     | $-2.63%$                             |

Tabel 6.18 Perbandingan Nilai Interferensi antara Katamaran Model S0 dan S1

Pada Tabel 6.18 dapat dilihat bahwa terjadi penambahan pada Fr 0.2 – 0.4, dan lalu pengurangan pada Fr 0.5 – 0.7. Apabila dibandingkan secara kualitatif pada *wave pattern* yang dihasilkan model pada Gambar 6.21, gelombang yang dihasilkan model S1 mempunyai tinggi gelombang yang lebih kecil. Hal ini mampu mempengaruhi interferensi yang dihasilkan pada model katamaran dengan *stepped hull*. Dari perbandingan ini dapat disimpulkan bahwa secara efisiensi desain lambung, model katamaran dengan *stepped hull* tidak efisien pada Fr 0.3 – 0.7.

#### **6.5. Analisis Hasil Simulasi** *Full-Viscous*

Hasil dari simulasi *full-viscous* dianalisis untuk mendapatkan nilai dari komponen hambatan model. Hasil yang didapatkan dari simulasi adalah berupa gaya hambatan viskos dikarenakan simulasi dengan kondisi *full-viscous* tidak menghasilkan simulasi gelombang yang dihasilkan model sehingga tidak ada unsur hambatan *wavemaking*. Simulasi dilakukan untuk model S0 *monohull* dan katamaran S/L 0.3, dan model S1 *monohull* dan katamaran  $S/L$  0.3. Nilai (1+k) didapatkan dengan membagi nilai  $C_V$  dengan  $C_F$  dari persamaan ITTC *Correlation Line*. Nilai (1+k) mempunyai deviasi dengan bertambahnya kecepatan, hal ini dikarenakan metode yang digunakan dengan  $C_V/C_F$  akan menghasilkan hasil (1+k) yang berbeda (Molland, Turnock, & Hudson, 2017). Nilai Cw didapatkan dengan mengurangi nilai  $C_T$  yang didapatkan dari simulasi dengan permukaan bebas air dengan nilai  $C_V$  dari hasil simulasi *full-viscous*. Hasil pada model *monohull* S0 dapat dilihat pada Tabel 6.19 dan pada model *monohull* S1 dapat dilihat pada Tabel 6.20. Dari hasil pada Tabel 6.19 dan 6.20, dapat dilihat bahwa model *monohull* S1 memiliki nilai C<sub>V</sub> dan (1+k) yang lebih tinggi dibandingkan model *monohull* S0 dengan perbedaan bervariasi pada rentang 1.7% – 2.1%. Pengurangan nilai C<sup>W</sup> terjadi pada model *monohull* S1 pada Fr 0.2 – 0.3 dengan pengurangan terbesar pada Fr 0.2 dengan perbedaan -23.1%, dan lalu terjadi penambahan nilai Cw pada Fr 0.4 – 0.7 dengan penambahan terbesar pada Fr 0.6 dengan nilai 25.1%

| Fr  | $\mathrm{C_{T}}$<br>$\lceil x 10^{-3} \rceil$ | Rv<br>$\mathsf{N}\mathsf{l}$ | Cv<br>$\lceil x 10^{-3} \rceil$ | $C_{\text{F}}$<br>$\lceil x 10^{-3} \rceil$ | $(1+k)$ | $C_{W}$<br>$\begin{bmatrix} x10^{-3} \end{bmatrix}$ |
|-----|-----------------------------------------------|------------------------------|---------------------------------|---------------------------------------------|---------|-----------------------------------------------------|
| 0.2 | 7.181                                         | 0.628                        | 5.836                           | 4.460                                       | 1.309   | 1.344                                               |
| 0.3 | 7.686                                         | 1.312                        | 5.424                           | 4.100                                       | 1.323   | 2.262                                               |
| 0.4 | 8.251                                         | 2.223                        | 5.172                           | 3.870                                       | 1.336   | 3.079                                               |
| 0.5 | 8.760                                         | 3.350                        | 4.991                           | 3.706                                       | 1.347   | 3.770                                               |
| 0.6 | 7.633                                         | 4.698                        | 4.861                           | 3.578                                       | 1.358   | 2.773                                               |
| 0.7 | 6.812                                         | 6.280                        | 4.774                           | 3.476                                       | 1.373   | 2.038                                               |

Tabel 6.19 Data Hasil Simulasi *Full-Viscous* pada Model *Monohull* S0

|     | 10001 0120 DWG 110011 DIIIWIWJI I WW<br>. |                |                           |                         |         |           |                           |               |
|-----|-------------------------------------------|----------------|---------------------------|-------------------------|---------|-----------|---------------------------|---------------|
| Fr  | $C_T$                                     | Rv             | Cv                        | $C_{\bf F}$             | $(1+k)$ | Perbedaan | $C_{W}$                   | Perbedaan     |
|     | $\lceil x 10^{-3} \rceil$                 | $\mathsf{[N]}$ | $\lceil x 10^{-3} \rceil$ | $\left[x10^{-3}\right]$ |         | $(1+k)$   | $\lceil x 10^{-3} \rceil$ | $\mathrm{Cw}$ |
| 0.2 | 6.990                                     | 0.617          | 5.957                     | 4.460                   | 1.336   | 2.1%      | 1.033                     | $-23.1%$      |
| 0.3 | 7.567                                     | 1.286          | 5.521                     | 4.100                   | 1.347   | 1.8%      | 2.046                     | $-9.6%$       |
| 0.4 | 8.553                                     | 2.176          | 5.258                     | 3.870                   | 1.358   | 1.7%      | 3.295                     | 7.0%          |
| 0.5 | 9.178                                     | 3.290          | 5.089                     | 3.706                   | 1.373   | 2.0%      | 4.089                     | 8.5%          |
| 0.6 | 8.429                                     | 4.616          | 4.960                     | 3.578                   | 1.386   | $2.0\%$   | 3.469                     | 25.1%         |
| 0.7 | 7.306                                     | 6.155          | 4.859                     | 3.476                   | 1.398   | 1.8%      | 2.447                     | 20.1%         |

Tabel 6.20 Data Hasil Simulasi *Full-Viscous* pada Model *Monohull* S1

Hasil pada model katamaran S/L 0.3 S0 dapat dilihat pada Tabel 6.21 dan model katamaran S/L 0.3 S1 pada Tabel 6.22. Dari hasil pada Tabel 6.19 dan 6.20, dapat dilihat bahwa model katamaran S1 memiliki nilai C<sup>V</sup> dan (1+k) yang lebih tinggi dibandingkan model katamaran S0 dengan perbedaan bervariasi pada rentang 1.73% – 2.12%. Pengurangan nilai C<sup>W</sup> terjadi pada model katamaran S1 pada Fr 0.2 – 0.3 dengan pengurangan terbesar pada Fr 0.2 dengan perbedaan -18.41%, dan lalu terjadi penambahan nilai C<sup>W</sup> pada Fr 0.4 – 0.7 dengan penambahan terbesar pada Fr 0.7 dengan nilai 10.4%. Grafik Cv pada setiap model dapat dilihat pada Gambar 6.24, dan Cw pada Gambar 6.25.

| Tabel 6.21 Data Hasil Simulasi <i>Full-Viscous</i> pada Model Katamaran S0 |                                               |          |                                 |                                               |               |                                         |
|----------------------------------------------------------------------------|-----------------------------------------------|----------|---------------------------------|-----------------------------------------------|---------------|-----------------------------------------|
| Fr                                                                         | $\mathrm{C_{T}}$<br>$\lceil x 10^{-3} \rceil$ | Rv<br>M1 | Сv<br>$\lceil x 10^{-3} \rceil$ | $\mathrm{C_{F}}$<br>$\lceil x 10^{-3} \rceil$ | $(1+\beta k)$ | $\tau C_{W}$<br>$\left[x10^{-3}\right]$ |
| 0.2                                                                        | 7.368                                         | 1.283    | 5.964                           | 4.460                                         | 1.337         | 1.404                                   |
| 0.3                                                                        | 8.172                                         | 2.681    | 5.543                           | 4.100                                         | 1.352         | 2.629                                   |
| 0.4                                                                        | 9.516                                         | 4.543    | 5.286                           | 3.870                                         | 1.366         | 4.230                                   |
| 0.5                                                                        | 10.941                                        | 6.854    | 5.105                           | 3.706                                         | 1.378         | 5.837                                   |
| 0.6                                                                        | 8.888                                         | 9.629    | 4.981                           | 3.578                                         | 1.392         | 3.907                                   |
| 0.7                                                                        | 7.455                                         | 12.863   | 4.889                           | 3.476                                         | 1.407         | 2.566                                   |

Tabel 6.21 Data Hasil Simulasi *Full-Viscous* pada Model Katamaran S0

| Tabel 6.22 Data Hasil Simulasi <i>Full-Viscous</i> pada Model Katamaran ST |                                    |           |                                 |                                          |               |                            |                                           |                        |
|----------------------------------------------------------------------------|------------------------------------|-----------|---------------------------------|------------------------------------------|---------------|----------------------------|-------------------------------------------|------------------------|
| Fr                                                                         | $C_T$<br>$\lceil x 10^{-3} \rceil$ | Rv<br>[N] | Cv<br>$\lceil x 10^{-3} \rceil$ | $C_{\rm F}$<br>$\lceil x 10^{-3} \rceil$ | $(1+\beta k)$ | Perbedaan<br>$(1+\beta k)$ | $\tau C_{W}$<br>$\lceil x 10^{-3} \rceil$ | Perbedaan<br>$\tau$ Cw |
| 0.2                                                                        | 7.236                              | 1.262     | 6.091                           | 4.460                                    | 1.366         | 2.12%                      | 1.145                                     | $-18.41%$              |
| 0.3                                                                        | 8.177                              | 2.631     | 5.649                           | 4.100                                    | 1.378         | 1.92%                      | 2.527                                     | $-3.88%$               |
| 0.4                                                                        | 9.891                              | 4.453     | 5.380                           | 3.870                                    | 1.390         | 1.78%                      | 4.511                                     | 6.65%                  |
| 0.5                                                                        | 11.090                             | 6.719     | 5.197                           | 3.706                                    | 1.403         | 1.81%                      | 5.893                                     | 0.96%                  |
| 0.6                                                                        | 9.238                              | 9.432     | 5.067                           | 3.578                                    | 1.416         | 1.73%                      | 4.171                                     | 6.76%                  |
| 0.7                                                                        | 7.804                              | 12.591    | 4.970                           | 3.476                                    | 1.430         | 1.66%                      | 2.833                                     | 10.40%                 |

Tabel 6.22 Data Hasil Simulasi *Full-Viscous* pada Model Katamaran S1

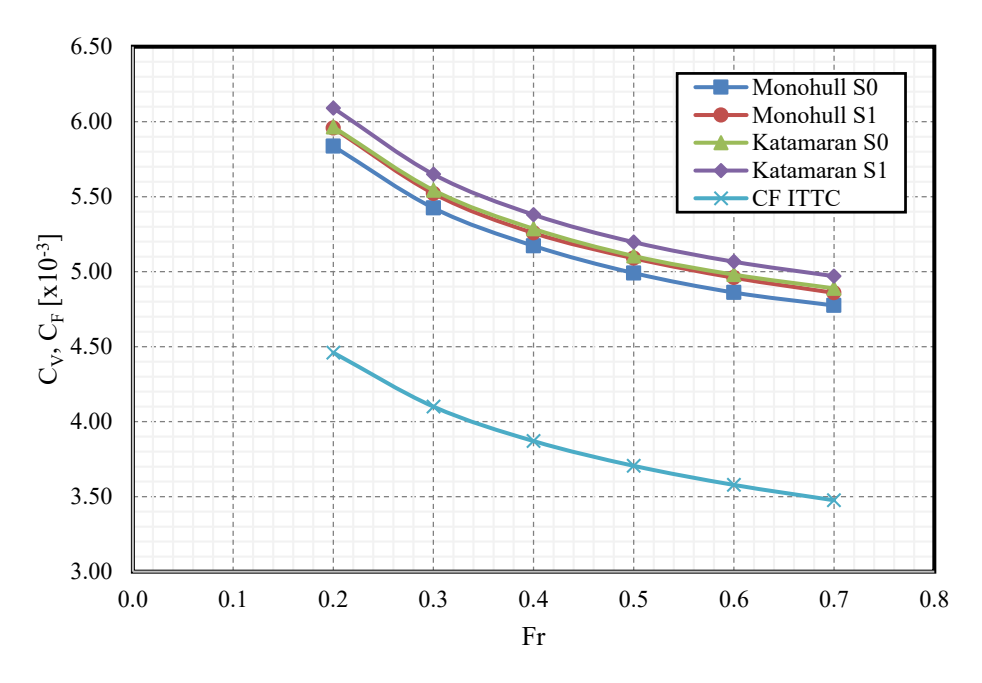

Gambar 6.24 Grafik Perbandingan Nilai C<sub>V</sub> untuk Setiap Model Pengujian

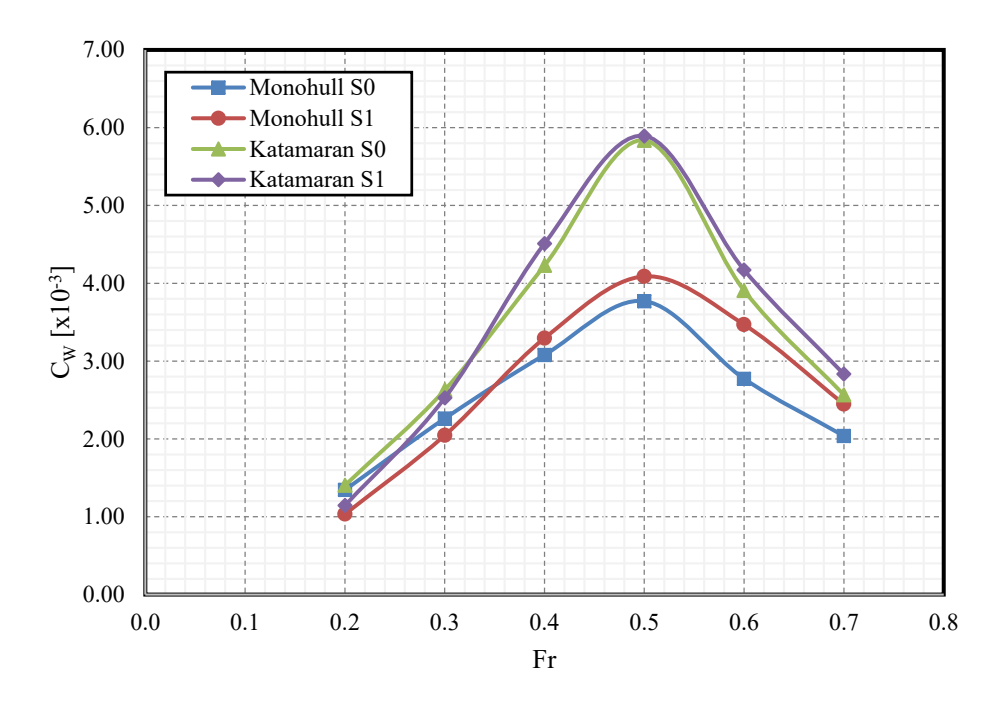

Gambar 6.25 Grafik Perbandingan Nilai Cw untuk Setiap Model Pengujian

Hasil pada model katamaran mempunyai faktor interferensi yaitu faktor interferensi hambatan viskos (β) pada (1+k) dan faktor interferensi hambatan gelombang (τ) pada Cw sesuai dengan persamaan 2.23. Dengan membandingkan hasil dari model *monohull* dengan model katamaran, komponen faktor interferensi hambatan pada model katamaran dapat didapatkan. Nilai β dan τ untuk model S0 dan S1 dapat dilihat pada Tabel 6.23.

| Fr  | Katamaran Model S0 |       | Katamaran Model S1 |       |  |
|-----|--------------------|-------|--------------------|-------|--|
|     |                    |       |                    |       |  |
| 0.2 | 1.093              | 1.044 | 1.089              | 1.108 |  |
| 0.3 | 1.090              | 1.162 | 1.090              | 1.235 |  |
| 0.4 | 1.087              | 1.374 | 1.088              | 1.369 |  |
| 0.5 | 1.089              | 1.548 | 1.078              | 1.441 |  |
| 0.6 | 1.094              | 1.409 | 1.078              | 1.202 |  |
| 0.7 | 1.088              | 1.259 | 1.081              | 1.158 |  |

Tabel 6.23 Data Nilai Faktor Interferensi Hambatan pada Model Katamaran S0 dan S1

Dari Tabel 6.23 dapat dilihat bahwa nilai β secara relatif konstan pada nilai ≈ 1.085 sehingga kedua model tidak memiliki perbedaan yang signifikan. Untuk nilai τ, model S1 memiliki nilai τ yang lebih besar pada Fr 0.2 – 0.3, dan lalu mempunyai nilai τ yang lebih kecil pada Fr 0.4 – 0.7. Hal ini dapat dikorelasikan dengan tingkat gelombang yang dihasilkan oleh model katamaran S1 yang lebih rendah dibandingkan model katamaran S0 seperti pada Gambar 6.21.

## **BAB 7 KESIMPULAN DAN SARAN**

#### **7.1. Kesimpulan**

Dari analisis dan pembahasan yang telah dijelaskan, didapatkan hasil dari simulasi CFD pada kapal katamaran dengan menggunakan *software* Ansys Fluent mempunyai hasil yang baik dengan eksperimen. Perbedaan hasil antara simulasi CFD memiliki perbedaan di bawah 5% sehingga dapat dinilai valid. Apabila dibandingkan pada nilai koefisien hambatan total  $(C_T)$  pada model tanpa *stepped hull*, terjadi pengurangan hambatan pada Fr  $0.2 - 0.3$ pada model *monohull* dan pada Fr 0.2 pada model katamaran S/L 0.3 dengan *stepped hull*, lalu terjadi penambahan hambatan pada Fr 0.4 – 0.7 pada *monohull* dan pada Fr 0.3 – 0.7 pada model katamaran S/L 0.3. Sehingga dapat disimpulkan bahwa penggunaan *stepped hull* pada kapal katamaran mampu mengurangi hambatan total pada Fr 0.2 dan menambah hambatan total pada Fr 0.3 – 0.7. Oleh karena itu, penggunaan *stepped hull* pada model katamaran S/L 0.3 tidak direkomendasikan untuk kecepatan pada nilai 0.3 < Fr < 0.7. Penggunaan *stepped hull* pada katamaran dapat menjadi efektif apabila digunakan pada Fr  $\leq$  0.2. Secara rinci, kesimpulan yang dapat ditarik dari Tugas Akhir yaitu sebagai berikut:

1. Perbandingan hasil simulasi CFD antara lambung dengan dan tanpa *stepped hull* pada *monohull* menunjukkan bahwa pada model *monohull* dengan *stepped hull* terjadi pengurangan C<sub>T</sub> dan rasio hambatan total terhadap *displacement* (R<sub>T</sub>/Δ) pada Fr 0.2 – 0.3 dan penambahan nilai-nilai tersebut pada Fr 0.4 – 0.7. Dapat disimpulkan bahwa penambahan *step* pada lambung kapal mampu mengurangi dan menambah hambatan pada kapal tergantung kecepatan dari kapal tersebut. Perbandingan hasil simulasi CFD antara lambung katamaran S/L 0.3 dengan dan tanpa *stepped hull* menunjukkan pada model katamaran dengan *stepped hull* terjadi C<sub>T</sub> pada Fr 0.2 dan penambahan C<sub>T</sub> pada Fr 0.3 – 0.7. Namun terjadi penambahan nilai R<sub>T</sub>/ $\Delta$  pada model katamaran dengan *stepped hull* pada Fr 0.2 – 0.7. Dapat disimpulkan bahwa penambahan *step* pada lambung kapal katamaran S/L 0.3 mampu menambah hambatan kapal pada rentang Fr 0.2 – 0.7 apabila dibandingkan secara *displacement* kapal;

- 2. Aliran air pada area sekitar *stepped hull* membuat pengurangan permukaan basah dan tekanan yang ada pada permukaan model lambung. Tingkat pengurangan bertambah seiring bertambahnya kecepatan, namun pada Fr 0.2 – 0.7 belum terjadi pengurangan total pada permukaan basah pada area sekitar *step* dari model dikarenakan kecepatan yang belum memenuhi. *Wave pattern* yang dihasilkan model *monohull* dan katamaran S/L 0.3 pada lambung dengan *stepped hull* tidak mengalami perbedaan signifikan dengan model lambung tanpa *stepped hull*, namun model dengan *stepped hull* memiliki tinggi gelombang yang lebih rendah. Tidak ada perbedaan signifikan antara permukaan basah dan tekanan pada permukaan model antara model *monohull* dan katamaran;
- 3. Pengaruh interferensi yang diakibatkan oleh *demihull* terhadap hambatan kapal katamaran dengan *stepped hull* adalah terjadi penambahan nilai C<sub>T</sub> pada model katamaran dengan *stepped hull* akibat interferensi dengan nilai penambahan terkecil pada Fr 0.2, dan nilai penambahan terbesar pada Fr 0.5. Penambahan hambatan akibat interferensi terus bertambah pada rentang  $Fr$  0.2 – 0.5, dan lalu secara perlahan berkurang pada Fr 0.5 – 0.7. Dibandingkan dengan model tanpa *stepped hull*, model katamaran dengan *stepped hull* mempunyai penambahan C<sub>T</sub> akibat interferensi yang lebih kecil dibandingkan dengan model tanpa *stepped hull* pada Fr 0.2, 0.5, 0.6, 0.7, dan lebih besar pada Fr 0.3 - 0.4. Nilai faktor interferensi hambatan viskos (β) pada model katamaran S0 dan S1 relatif sama. Nilai faktor interferensi hambatan gelombang (τ) pada model katamaran S1 memiliki nilai yang lebih besar pada Fr 0.2  $-0.3$ , dan lebih rendah pada Fr 0.4 – 0.7. Hal ini membuktikan gelombang yang dihasilkan oleh model katamaran S1 lebih sedikit dibandingkan model katamaran S0. Dapat disimpulkan bahwa penggunaan *stepped hull* pada katamaran mampu mengurangi dan menambahkan nilai hambatan interferensi apabila dibandingkan dengan model tanpa *stepped hull*;
- 4. Perbandingan hasil simulasi CFD yang dilakukan dengan hasil eksperimen yang telah dilakukan oleh Insel dan Molland (1992) mendapatkan keselarasan hasil yang baik dengan perbedaan hasil C<sub>T</sub> maksimal -4.65% pada model *monohull* dan -4.58% pada model katamaran S/L 0.3. Dikarenakan perbedaan berada di bawah nilai 5%, hasil simulasi CFD dinyatakan valid.

#### **7.2. Saran**

Saran untuk kelanjutan penelitian ini yaitu sebagai berikut:

- 1. Penelitian dengan simulasi CFD menggunakan fungsi *dynamic meshing* dan enam derajat kebebasan atau *six degrees of freedom* (6DOF) untuk mensimulasikan *dynamic sinkage* dan *trim* untuk mendapatkan simulasi yang lebih realistis dengan kondisi kapal sebenarnya;
- 2. Penelitian menggunakan metode eksperimen dengan uji tarik yang dilakukan di *towing tank* untuk memvalidasikan hasil simulasi CFD dari model lambung S1;
- 3. Penelitian *seakeeping* dari kapal katamaran dengan *transverse step* untuk mengetahui pengaruh *transverse step* terhadap *seakeeping* kapal;
- 4. Penelitian lambung kapal dengan *transverse step* dengan model lambung lainnya seperti *Taunton Systematic Series* untuk dilakukan perbandingan;
- 5. Penelitian kapal dengan *transverse step* dengan konfigurasi katamaran asimetris sebagai variasi dari penggunaan *transverse step* pada kapal katamaran;
- 6. Penelitian kapal dengan *transverse step* dengan konfigurasi trimaran untuk meneliti pengaruh *transverse step* terhadap hambatan pada kapal trimaran

Halaman ini sengaja dikosongkan

### **DAFTAR PUSTAKA**

- AeroMarine Research®. (2019). *AR© develops advanced Step design analysis technique for Vee hull and Tunnel hull powerboat performance optimization.* Cambridge (Ontario): AeroMarine Research®.
- Anderson, J. D. (1995). *Computational Fluid Dynamics: The Basics with Application.* New York: McGraw-Hill, Inc.
- Andersson, B., Andersson, R., Håkansson, L., Mortensen, M., Sudiyo, R., & van Wachem, B. G. (2014). *Computational Fluid Dynamics for Engineers. 10th ed.* Cambridge: Cambridge University Press.
- ANSYS Inc. (2015). *ANSYS Fluent Theory Guide Release 16.0.* Canonsburg: ANSYS Inc.
- ANSYS Inc. (2017). *ANSYS Fluent Tutorial Guide Release 18.0.* Canonsburg: ANSYS Inc.
- Bailey, D. (1976). *The NPL High Speed Round Bilge Displacement Hull Series.* London: Royal Institution of Naval Architects.
- Broglia, R., Jacob, B., Zaghi, S., Stern, F., & Olivieri, A. (2014). Experimental Investigation of Interference Effects for High-Speed Catamarans. *Ocean Engineering Vol. 76*, 75-85.
- Couser, P. R., Molland, A. F., Armstrong, N. A., & Utama, I. K. (1997). Calm water powering prediction for high speed catamarans. *FAST'97.* Sydney: Proceedings of 4th International Conference on Fast Sea Transportation.
- De Marco, A., Mancini, S., Miranda, S., & Vitiello, L. (2017). Experimental and Numerical Hydrodynamics Analysis of a Stepped Planing Hull. *Applied Ocean Research 64*, 135 - 154.
- Dubrovsky, V. A. (2010). Multi-Hulls: Some New Options. *Brodogradnja*, 142-152.
- Everest, J. (1968). Some Research on the Hydrodynamics of Catamarans and Multi-Hulled Vessels in Calm Water. *Trans NECIES Vol 84*.
- Faber, J., 't Hoen, M., Vergeer, R., & Calleya, J. (2016). *Historical Trends in Ship Design Efficiency: The Impact of Hull Form on Efficiency.* Delft: CE Delft.
- Faltinsen, O. M. (2005). *Hydrodynamics of High-Speed Marine Vehicles.* Cambridge: Cambridge University Press.
- Frisk, D., & Tegehall, L. (2015). *Prediction of High-Speed Planing Hull: A Numerical Study Using Computational Fluid Dynamics.* Gothenburg: Chalmers University of Technology.
- Harvald, S. A. (1983). *Resistance and Propulsion of Ships.* New York: John Willey & Sons.
- Hughes, G. (1954). Friction and form resistance in turbulent flow, and a proposed formulation for use in model and ship correlation. *Transactions of the Institution of*, 314 - 376.
- Insel, M., & Molland, A. F. (1992). An Investigation into the Resistance Components of High Speed Displacement Catamarans. *Meeting of the Royal Institution of Naval Architects.* London: The Royal Institution of Naval Architects.
- ITTC. (2011). Practical Guidelines for Ship CFD Applications. *26th ITTC Specialist Committee on CFD in Marine Hydrodynamics* (pp. 7.5 – 03 - 02 – 03). Rio de Janeiro: ITTC.
- Larsson, L., Raven, H., & Paulling, J. (2010). *Ship Resistance and Flow.* Jersey City: Society of Naval Architects and Marine Engineers.
- Launder, B., & Sharma, B. (1974). Application of the energy-dissipation model of turbulence to the calculation of flow near a spinning disc. *Letters in Heat and Mass Transfer Volume 1-2*, 131-137.
- Lord Kelvin (Sir William Thompson). (1887). *On Ship Waves.* London: Proc. Inst. Mech. Eng.
- Lunde, J. K. (1951). On the linearized theory of wave resistance for displacement ships in steady and accelerated motions. *Transactions of SNAME*, 25 - 85.
- Massey, B., & Ward-Smith, J. (2006). *Mechanics of Fluids 8th ed.* New York: Taylor & Francis.
- Matveev, K. I. (2015). Hydrodynamic Modeling of Semi-Planing Hulls with Air Cavities. *International Journal of Naval Architecture and Ocean Engineering Vol. 7*, 500- 508.
- Menter, F. (1994). Two-Equation Eddy-Viscosity Turbulence Models for Engineering. *The American Institute of Aeronautics and Astronautics Vol. 32(8)*, 1598-1605.
- Molland, A. F., Turnock, S. R., & Hudson, D. A. (2017). *Ship Resistance and Propulsion (Second Edition).* Cambridge: Cambridge University Press.

Molland, A., Wellicome, J., & Couser, P. (1994). *Resistance Experiments on a Systematic Series of High Speed Displacement Catamaran Forms: Variation of Length-Displacement Ratio and Breadth-Draught Ratio.* Southampton: University of Southampton.

Pope, S. B. (2000). *Turbulent Flows.* Cambridge: Cambridge University Press.

- Prastowo, H., Santoso, A., & Arya, A. (2016). Analysis and Optimation Hydrofoil Supported Catamaran (HYSUCAT) size 25 meter based on CFD Method. *International Journal of Marine Engineering Innovation and Research, Vol 1(1)*, 31-37.
- Ross, G. (1996). *The Symmetry of Sailing: The Physics of Sailing for Yachtsmen.* New York: Sheridan House.
- Savitsky, D., & Morabito, M. (2009). Surface Wave Contours Associated with the Forebody Wake of Stepped Planing Hulls. *2009 Meeting of the New York Metropolitan Section of the Society of Naval Architects and Marine.* New York: Society of Naval Architects and Marine Engineers.
- Stern, F., Yang, J., Wang, Z., Sadat-Hosseini, H., Mousaviraad, M., & Bhushan, S. e. (2013). Computational Ship Hydrodynamics: Nowadays and Way Forward. *International Shipbuilding Progress Vol 60(1-4)*, 3-105.
- Svahn, D. (2009). *Performance Prediction of Hulls with Transverse Steps.* Stockholm: Marina System Centre for Naval Architecture KTH.
- Taunton, D., Hudson, D., & Shenoi, R. (2010). Characteristics of a series of high speed hard chine planing hulls – Part 1: Performance in. *The International Journal of Small Craft Technology* , 152.
- Versteeg, H. K., & Malalasekera, W. (2007). *An Introduction to Computational Fluid Dynamics: The Finite Volume Method 2nd ed.* Harlow: Pearson Education Limited.
- Vitello, L., Miranda, S., Balsamo, F., Bove, A., & Caldarella, S. (2012). Stepped Hulls: Model Experimental Tests and Sea Trial Data. *17th International Conference on Ships and Shipping Research (NAV 2012).* Naples: ATENA.
- von Kármán, T. (1930). Mechanische Ähnlichkeit und Turbulenz. *Nachrichten von der Gesellschaft der Wissenschaften zu Göttingen*, 58-76.
- Wellicome, J., Molland, A., & Taunton, D. (1999). *Resistance Experiments on a High Speed Displacement Catamaran of Series 64 Form.* Southampton: University of Southampton Department of Ship Science.

White, F. M. (2003). *Fluid mechanics. 7th ed.* Boston: McGraw-Hill.

- Wilcox, D. C. (1988). Reassessment of the scale-determining equation for advanced turbulence. *AIAA journal Vol 26(11)*, 1299-1310.
- Yang, D., Sun, Z., & Gao, Z. (2019). A Study on the Air Cavity under a Stepped. *Journal of Marine Science and Engineering*, 468-483.
- Zuo, W. (2005). *Introduction of Computational Fluid Dynamics .* St. Petersburg: 3rd Joint Advanced Students School.

## **LAMPIRAN**

LAMPIRAN A *Linesplan* dan Tabel *Offset Model*

LAMPIRAN B Data Hasil Simulasi CFD dengan Permukaan Bebas

LAMPIRAN C Data Hasil Simulasi CFD dengan kondisi *Full-Viscous*

LAMPIRAN D Kontur *Water Volume Fraction* pada Model Lambung

LAMPIRAN E Kontur Tekanan pada Model Lambung

LAMPIRAN F Kontur *Wave Pattern* yang dihasilkan pada Model

# **LAMPIRAN A**  *LINESPLAN* **DAN TABEL** *OFFSET* **MODEL**

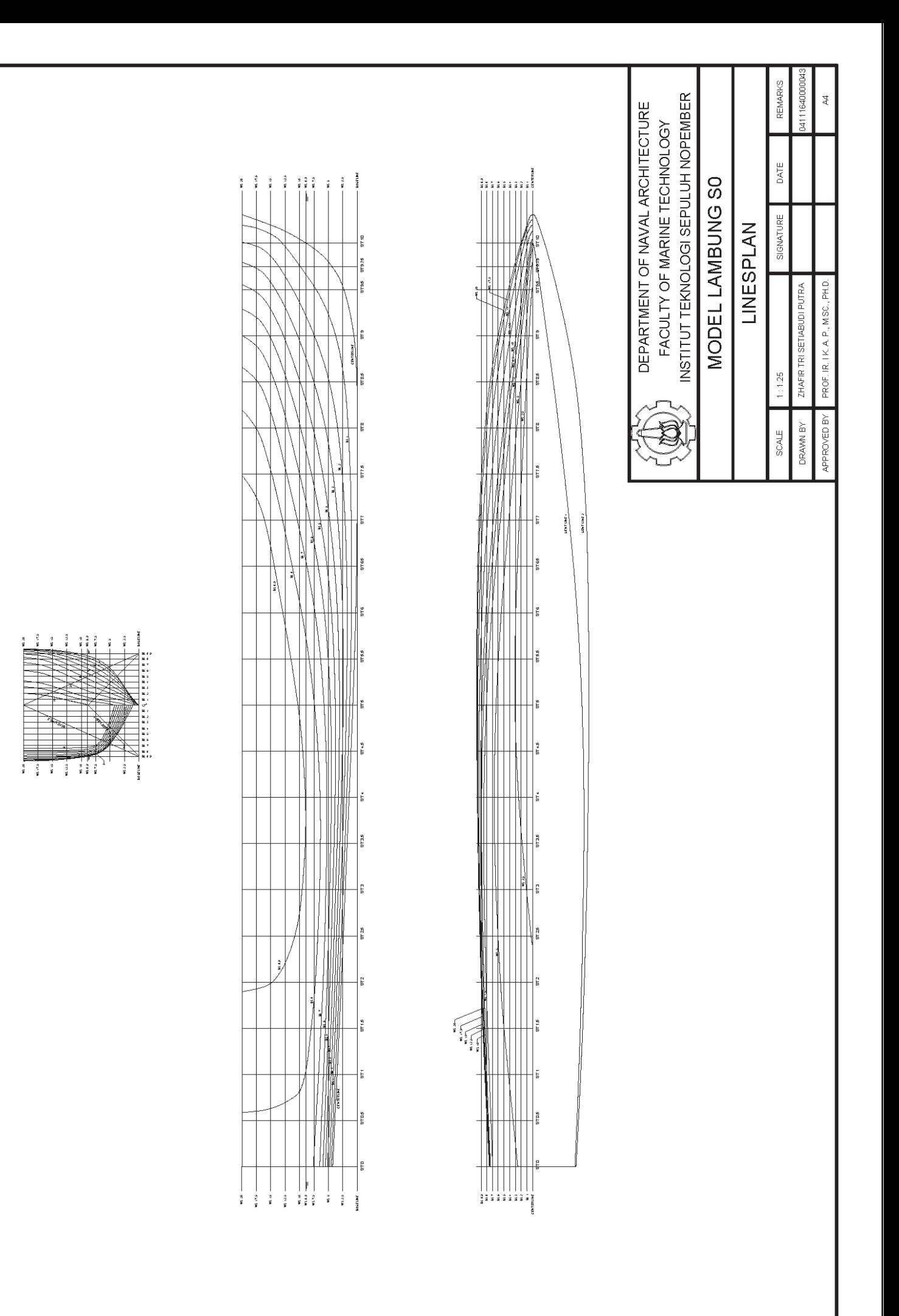

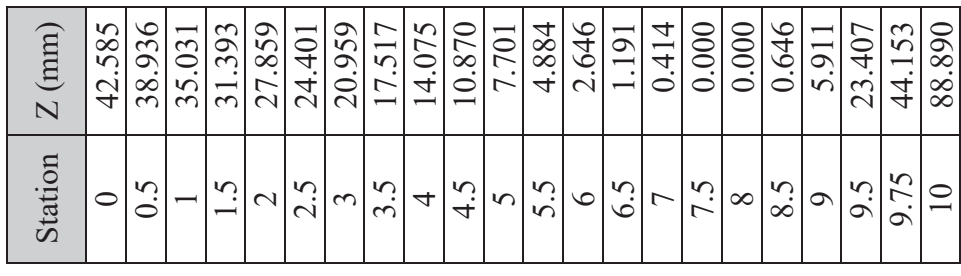

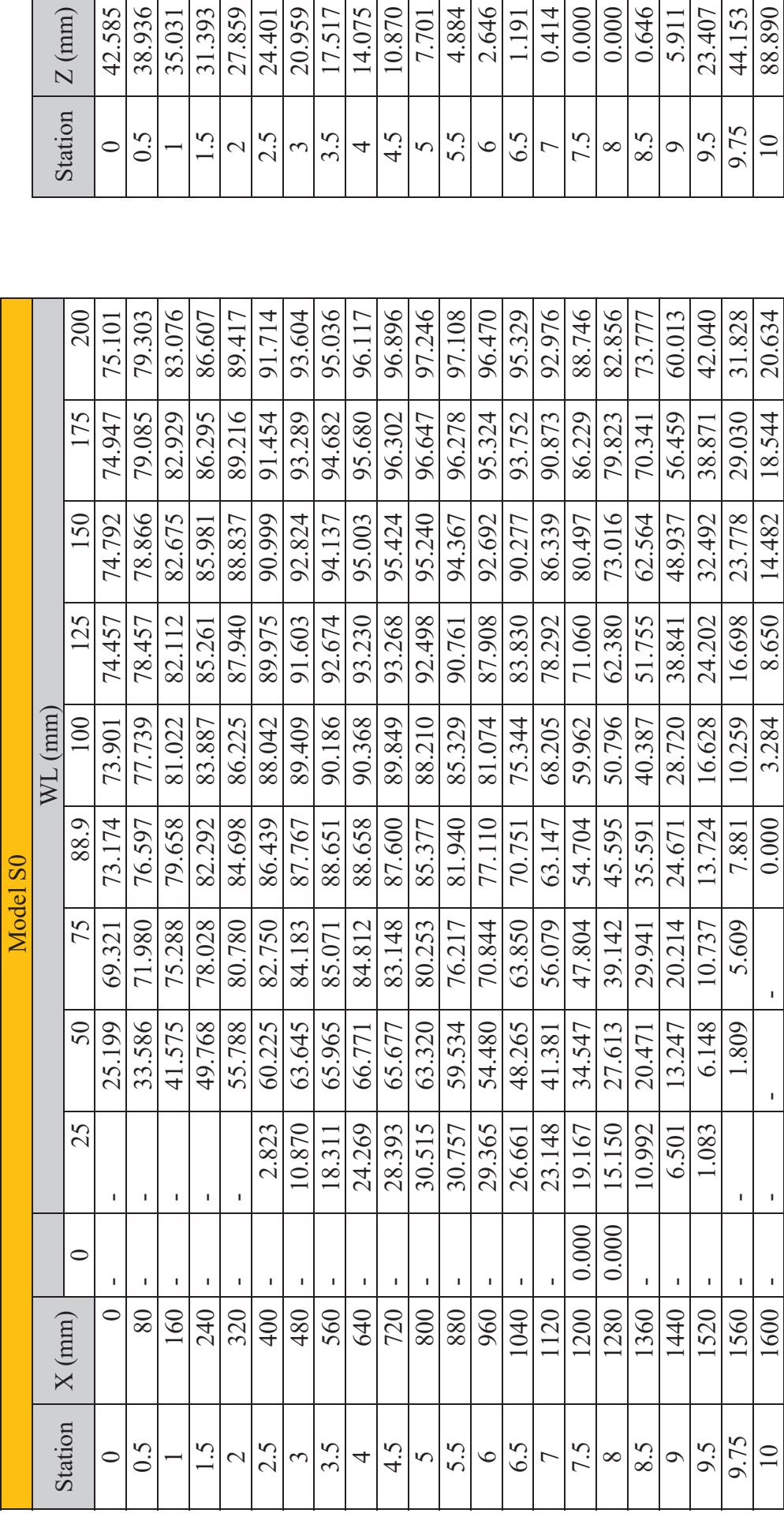

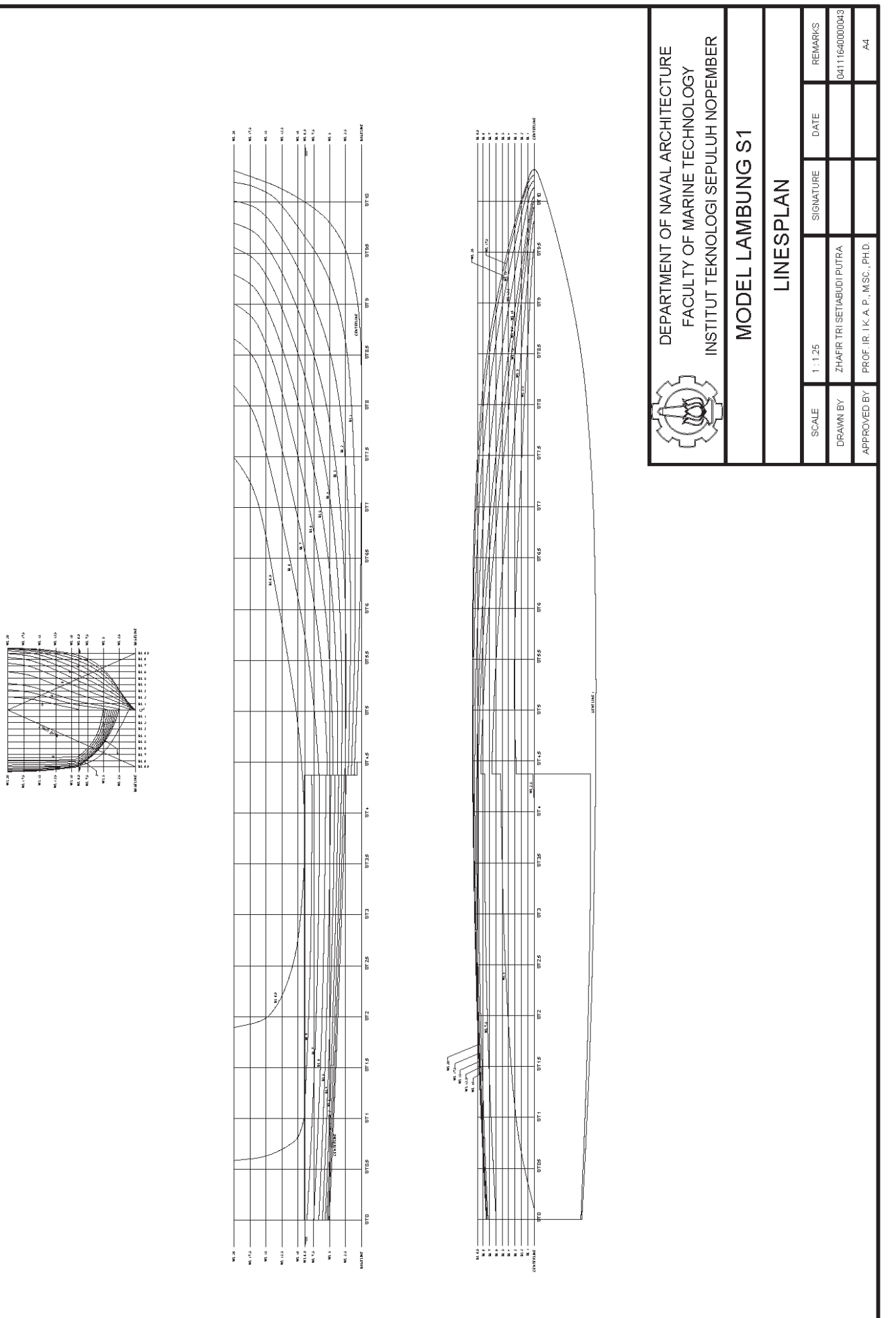

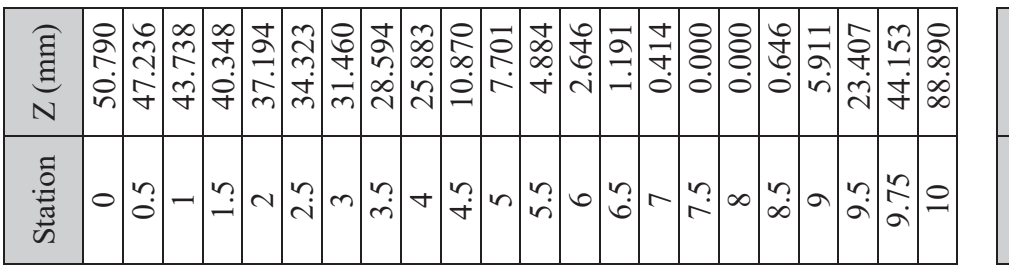

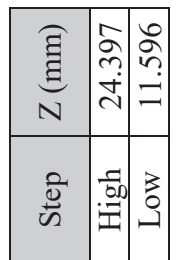

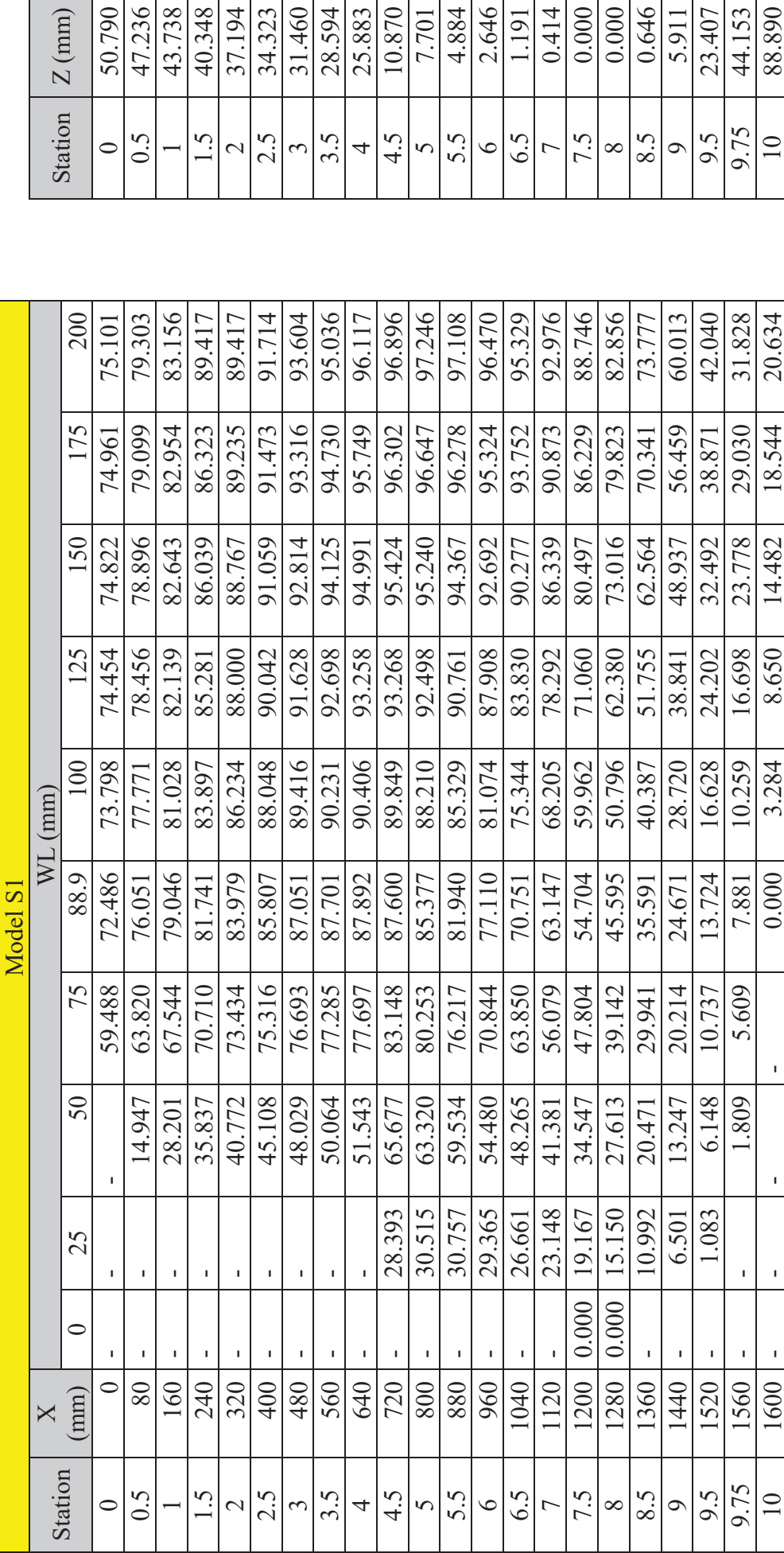
# **LAMPIRAN B DATA HASIL SIMULASI CFD DENGAN PERMUKAAN BEBAS**

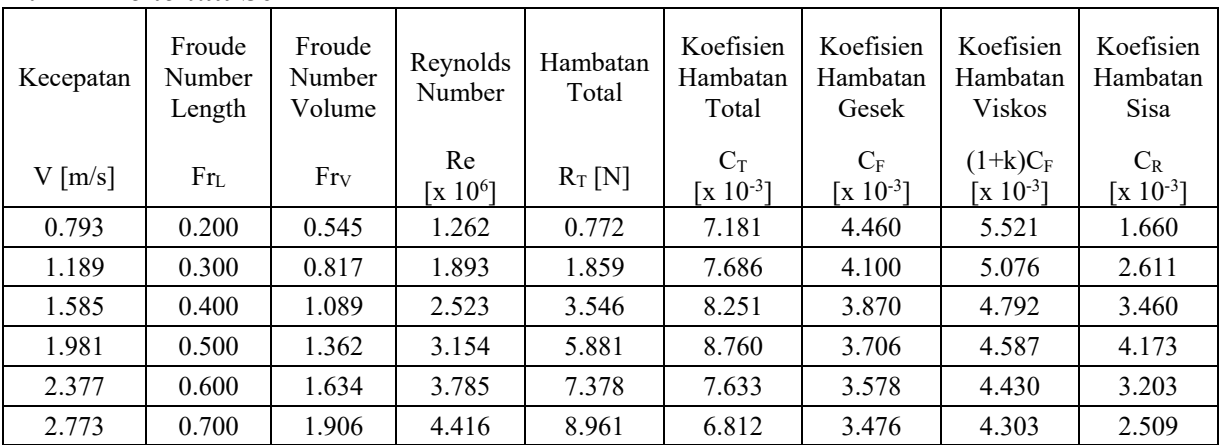

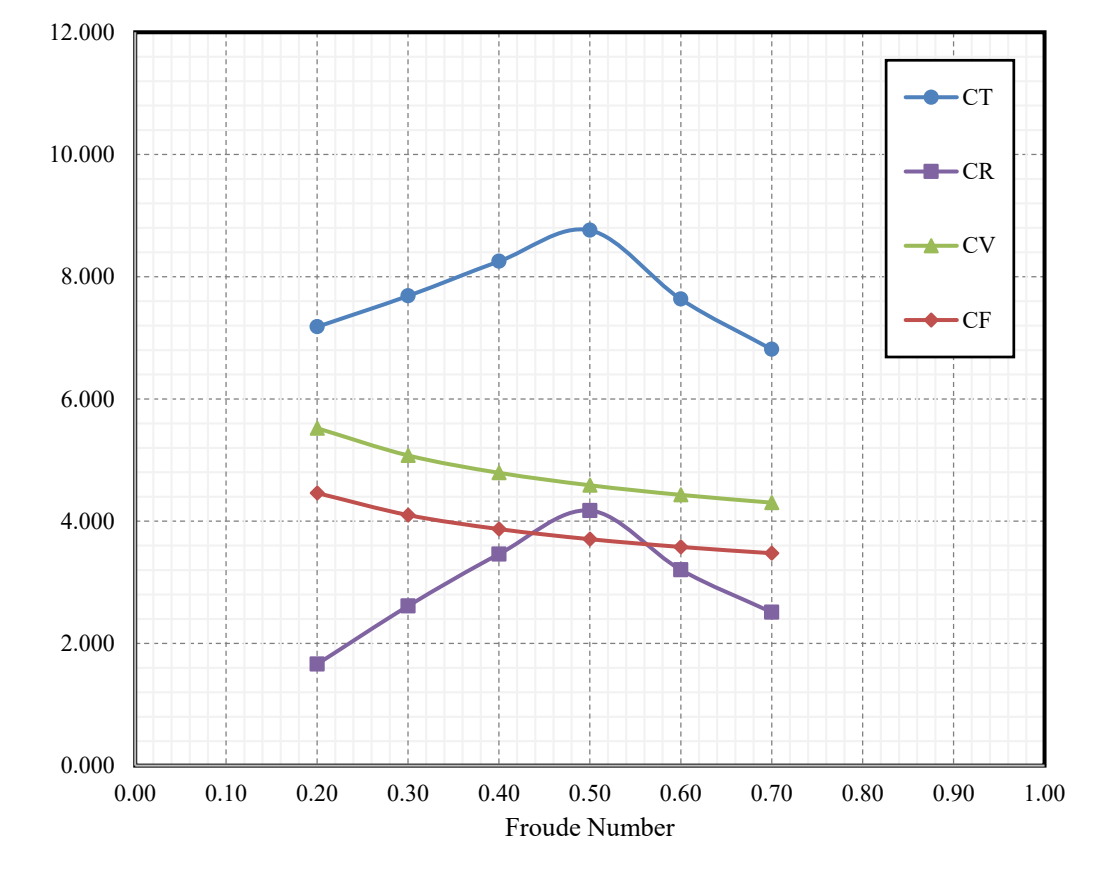

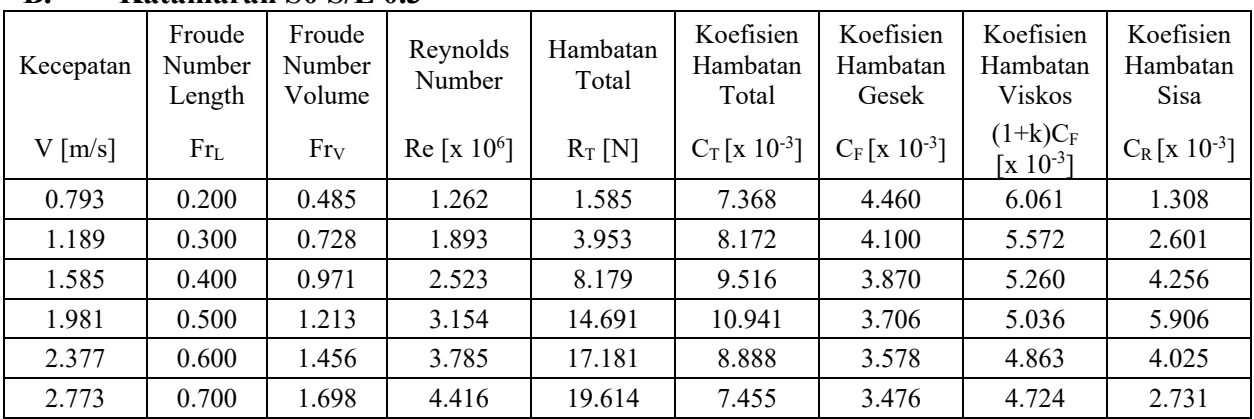

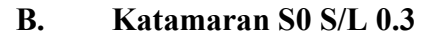

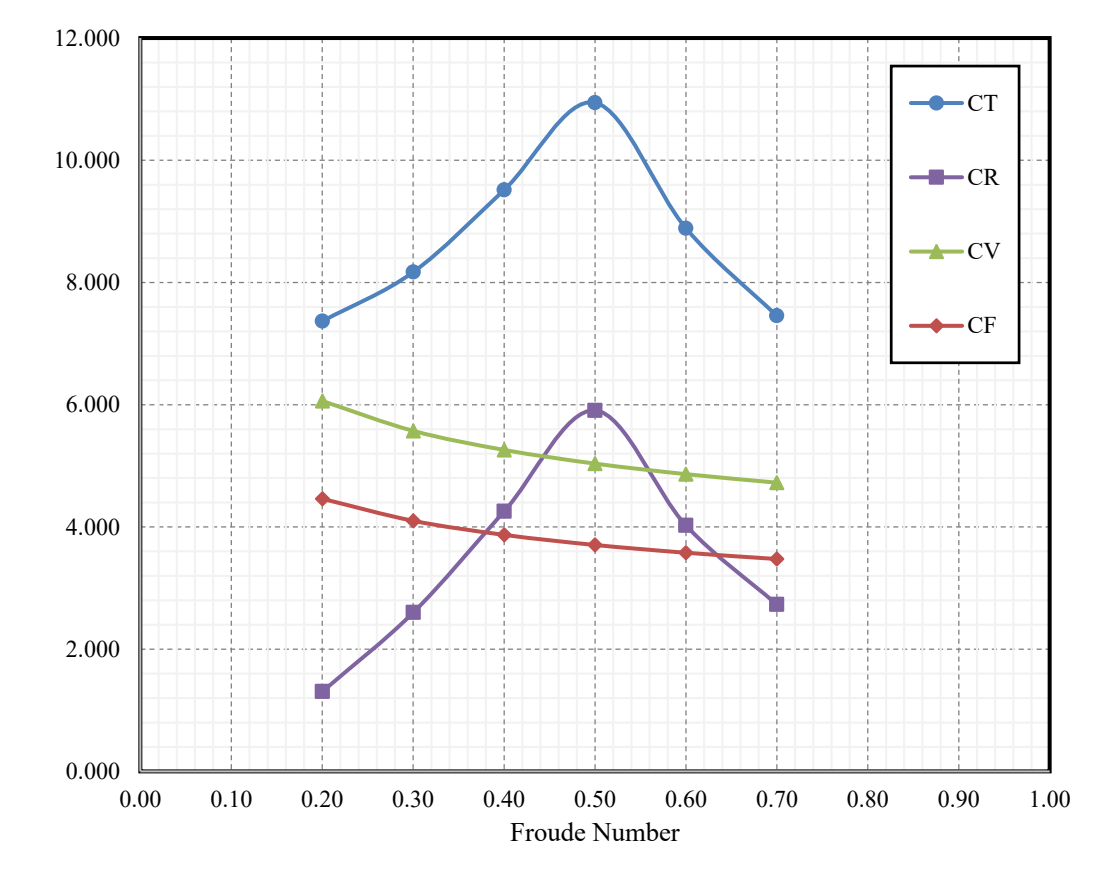

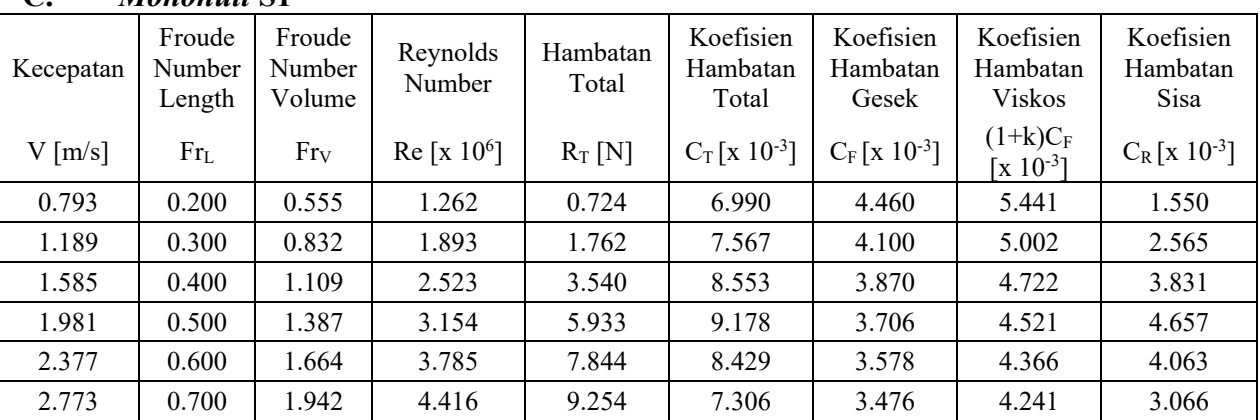

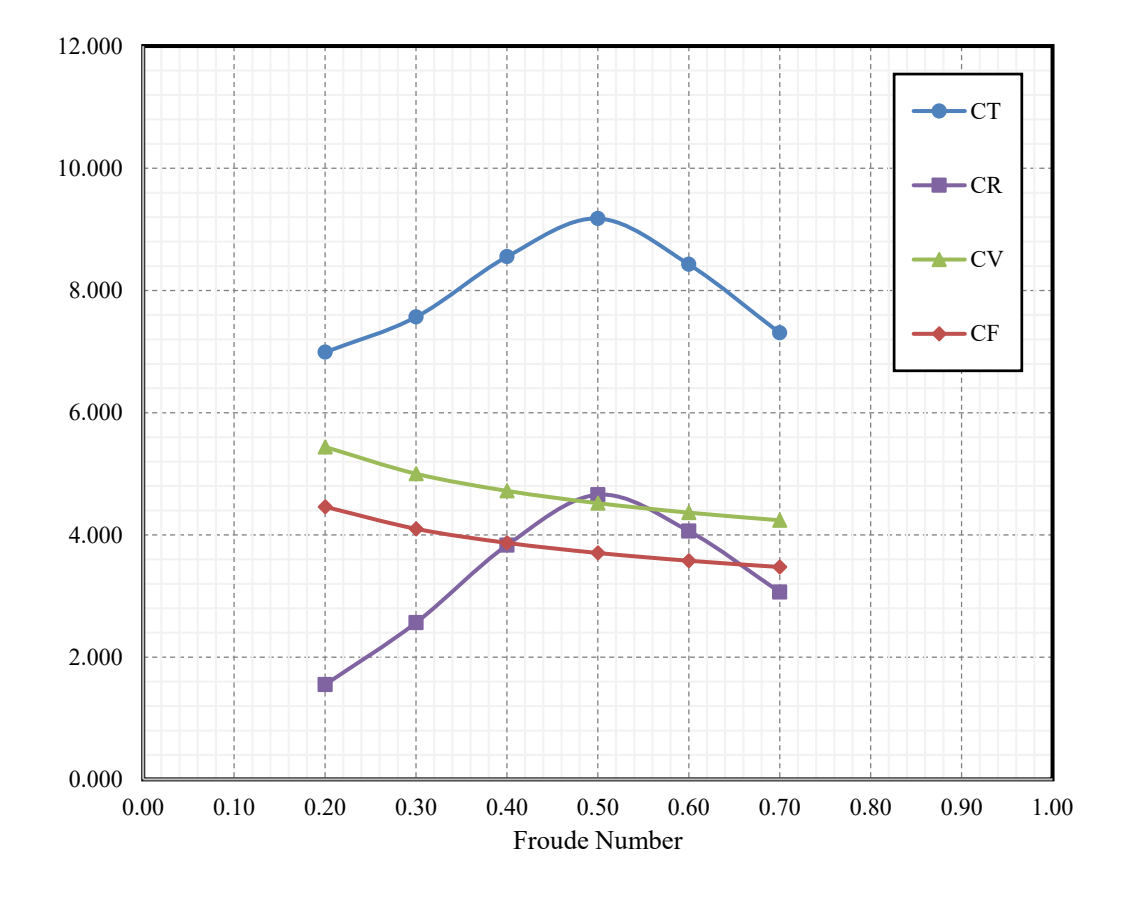

**C.** *Monohull* **S1**

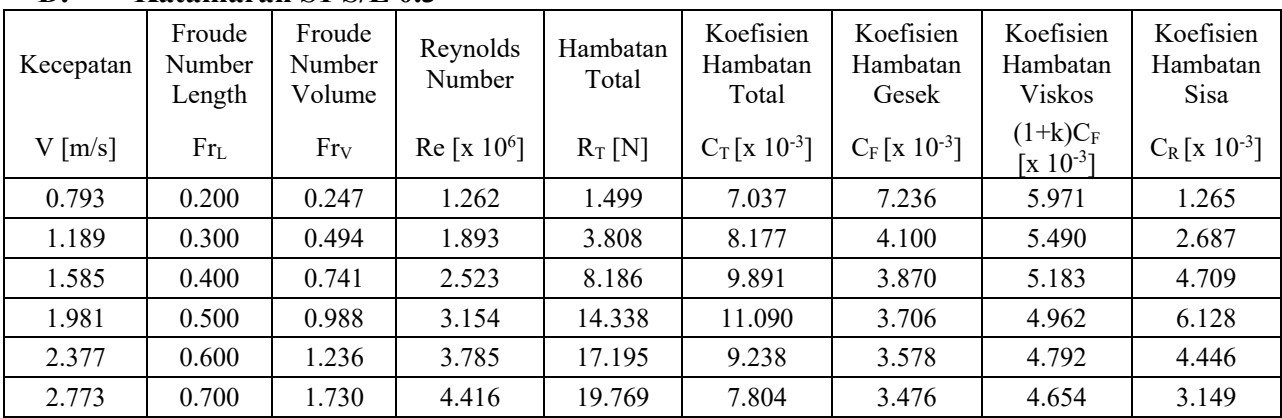

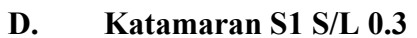

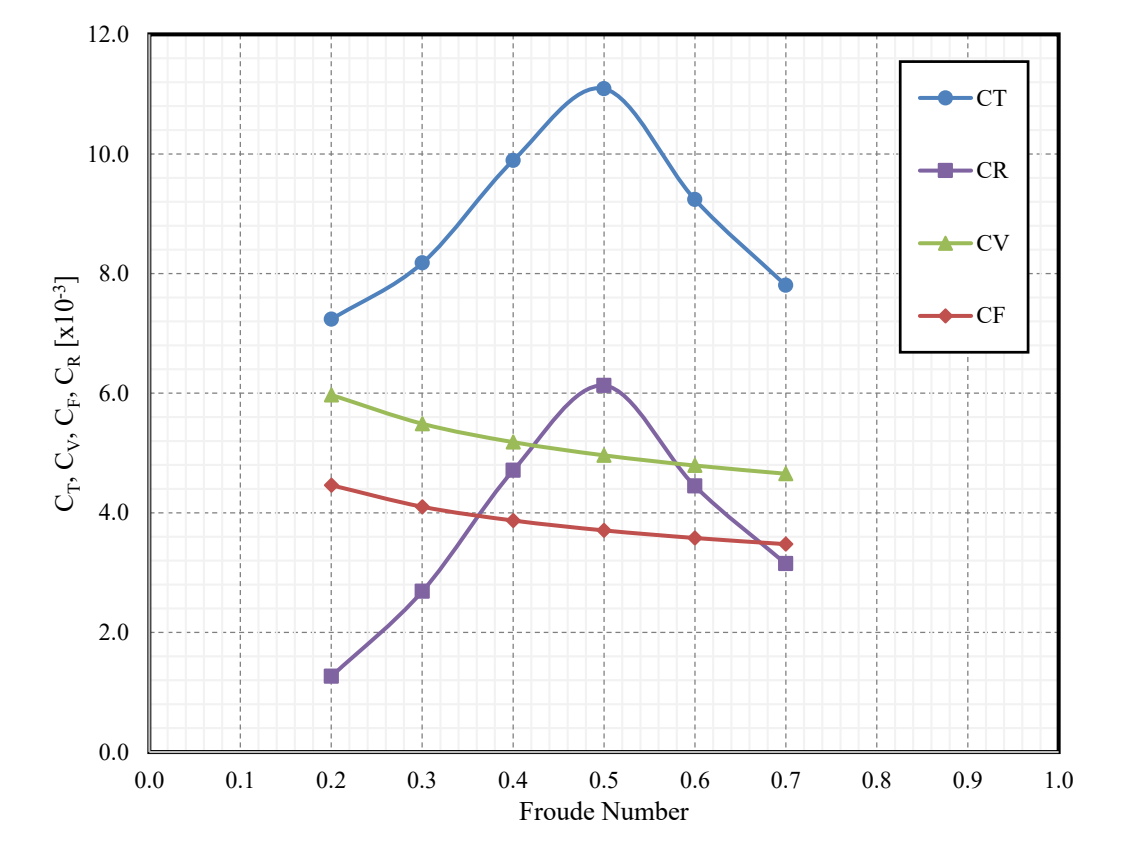

# **LAMPIRAN C DATA HASIL SIMULASI CFD DENGAN DENGAN KONDISI**  *FULL-VISCOUS*

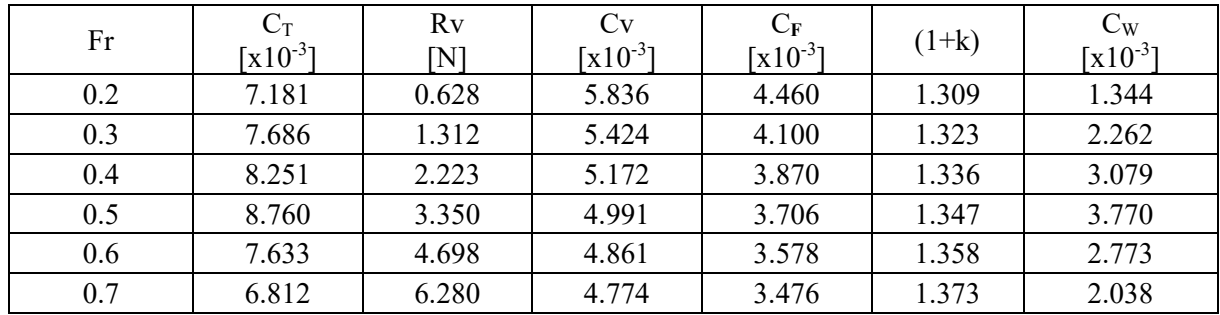

### **B.** *Monohull* **S1**

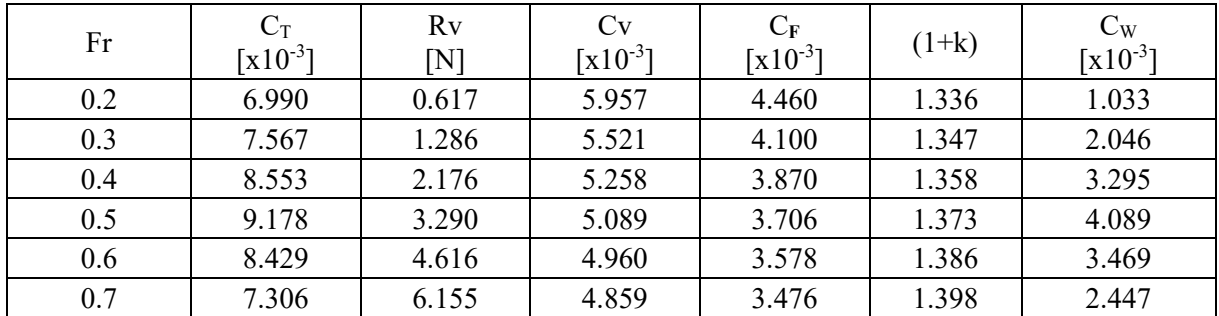

## **C. Katamaran S/L 0.3 S0**

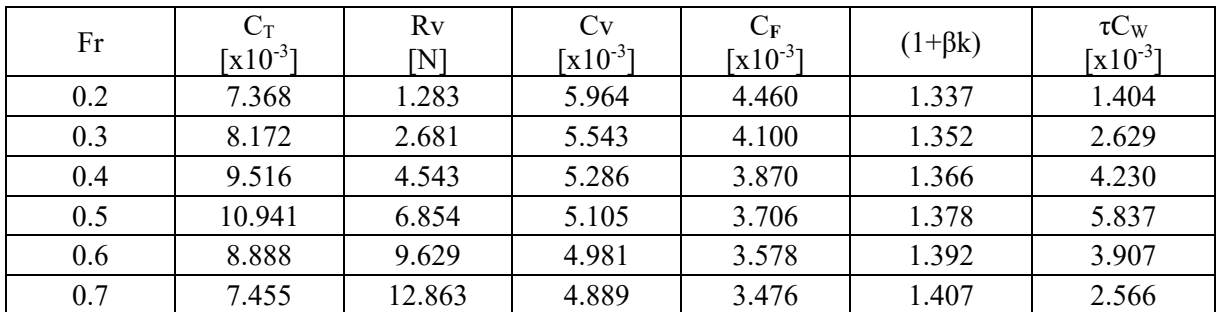

## **D. Katamaran S/L 0.3 S1**

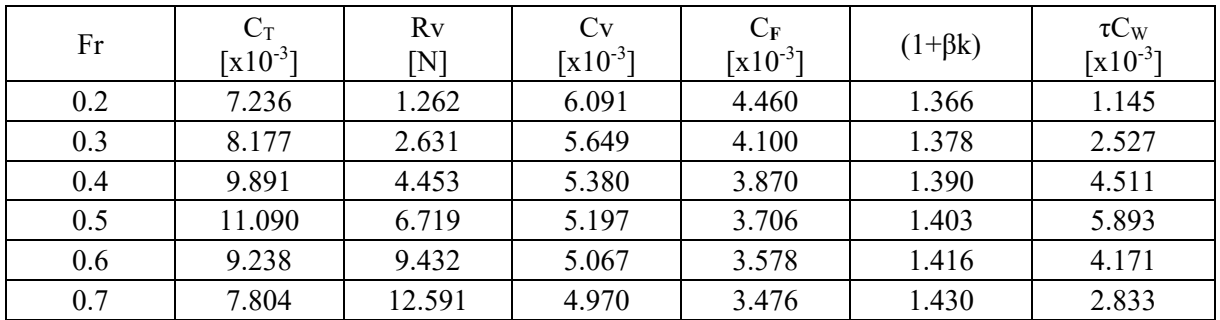

# **LAMPIRAN D KONTUR** *WATER VOLUME FRACTION* **PADA MODEL LAMBUNG**

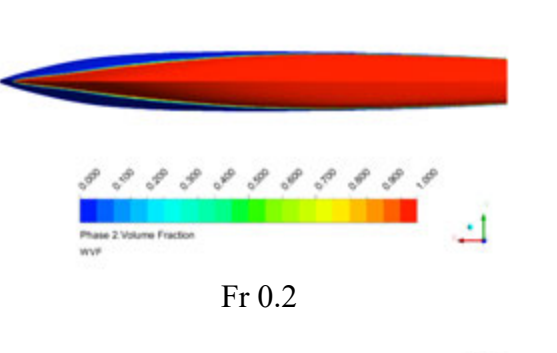

ANSYS

ANSYS

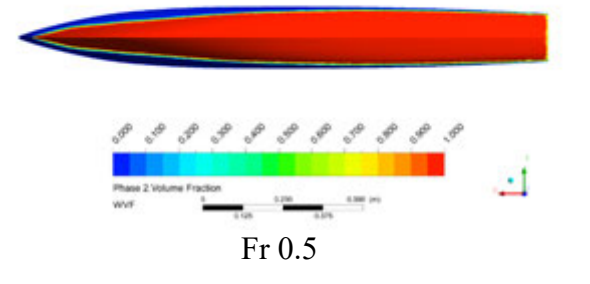

ANSYS

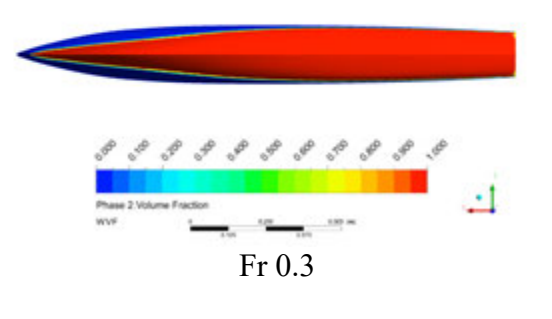

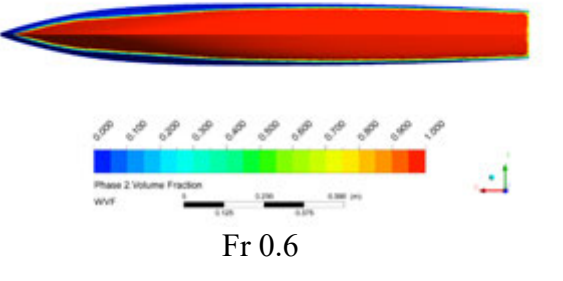

ANSYS

ANSYS

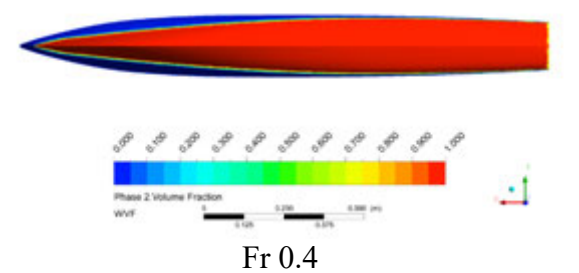

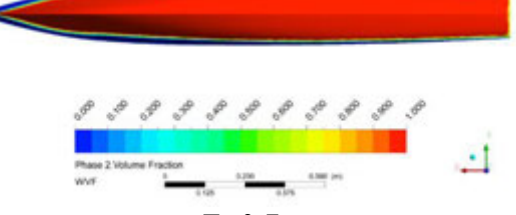

Fr 0.7

**B. Katamaran S0 S/L 0.3**

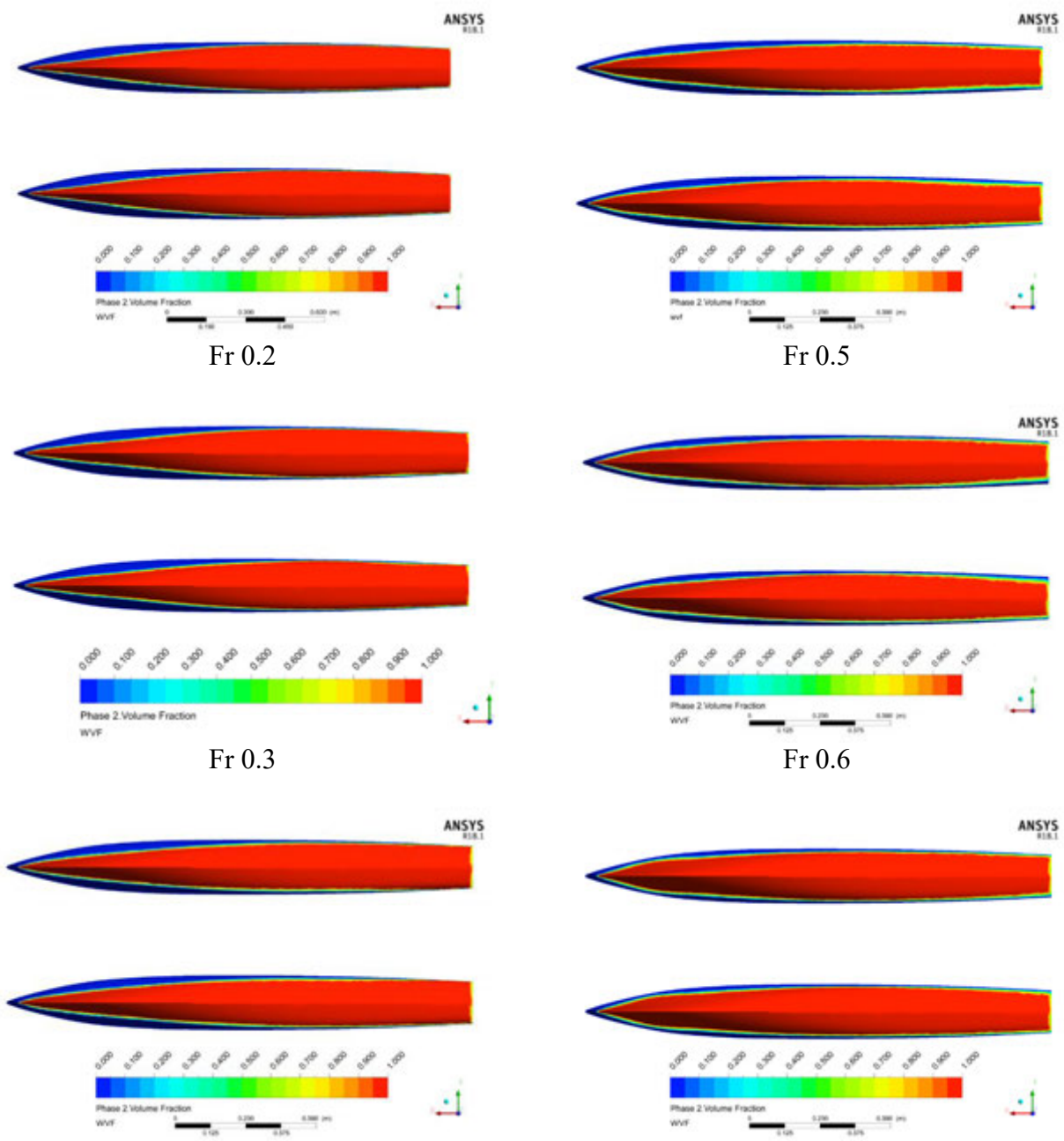

Fr 0.4

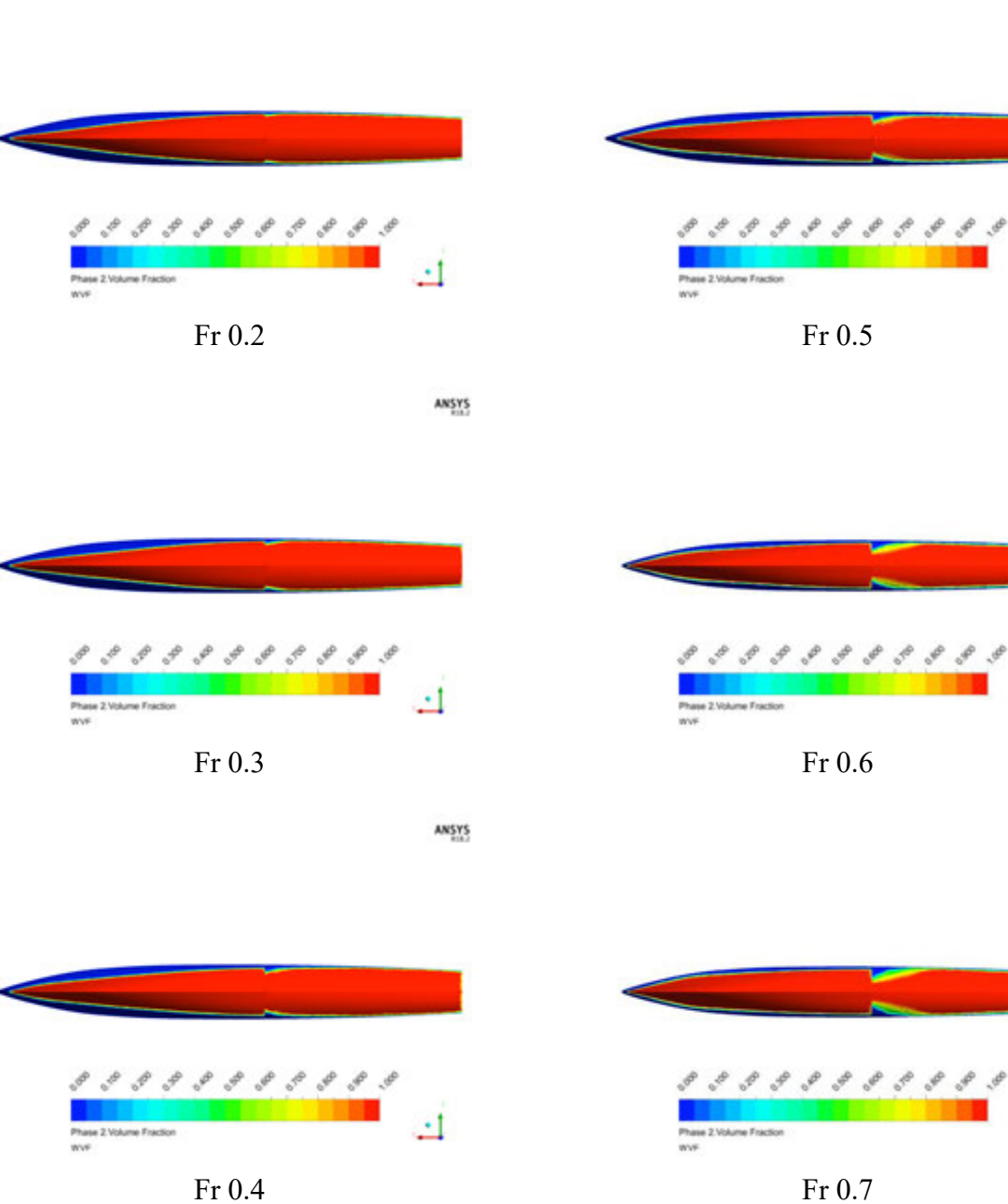

ANSYS

ANSYS

 $\overline{\mathbf{u}}$ 

ANSYS

흐

ANSYS

 $\overline{\mathbf{u}}$ 

### **D. Katamaran S1 S/L 0.3**

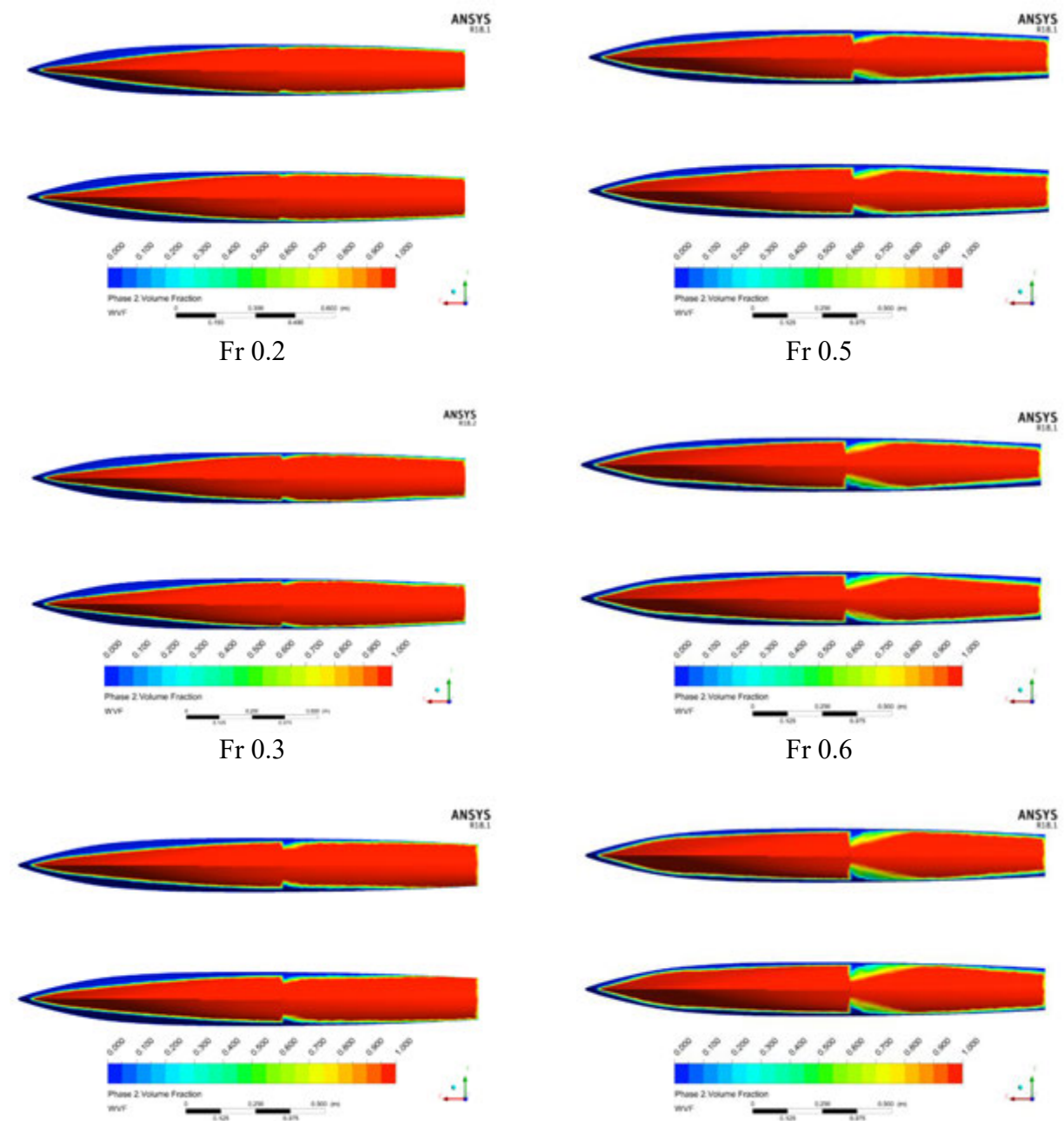

Fr 0.4

# **LAMPIRAN E KONTUR TEKANAN PADA MODEL LAMBUNG**

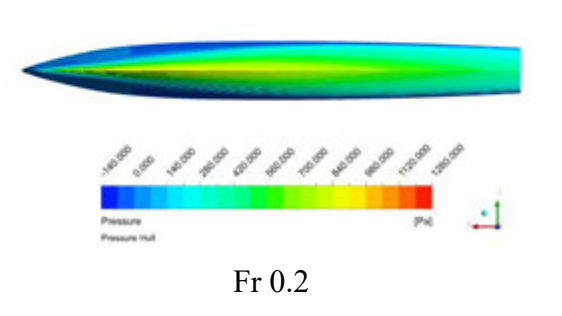

ANSYS

ANSYS

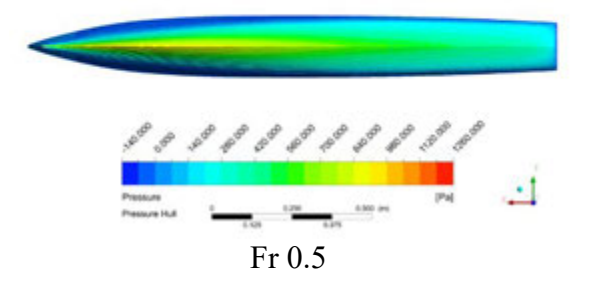

ANSYS

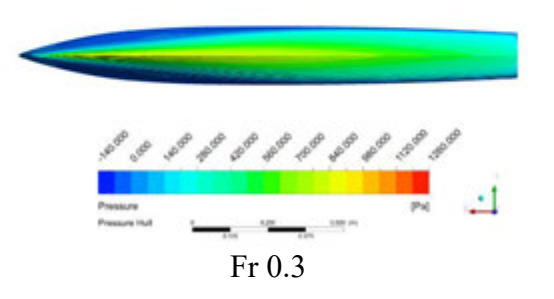

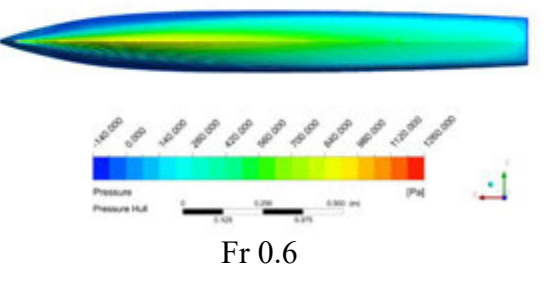

ANSYS

ANSYS

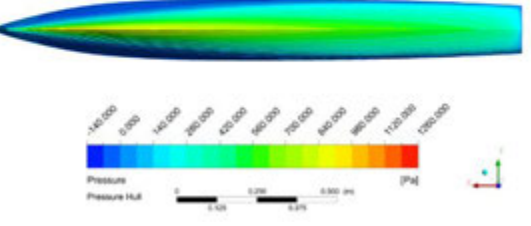

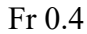

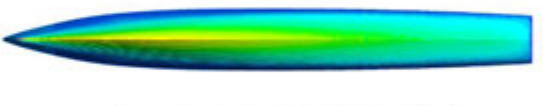

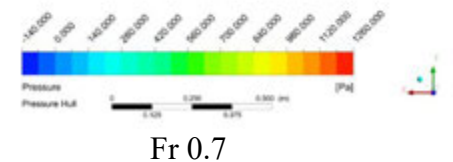

### **B. Katamaran S0 S/L 0.3**

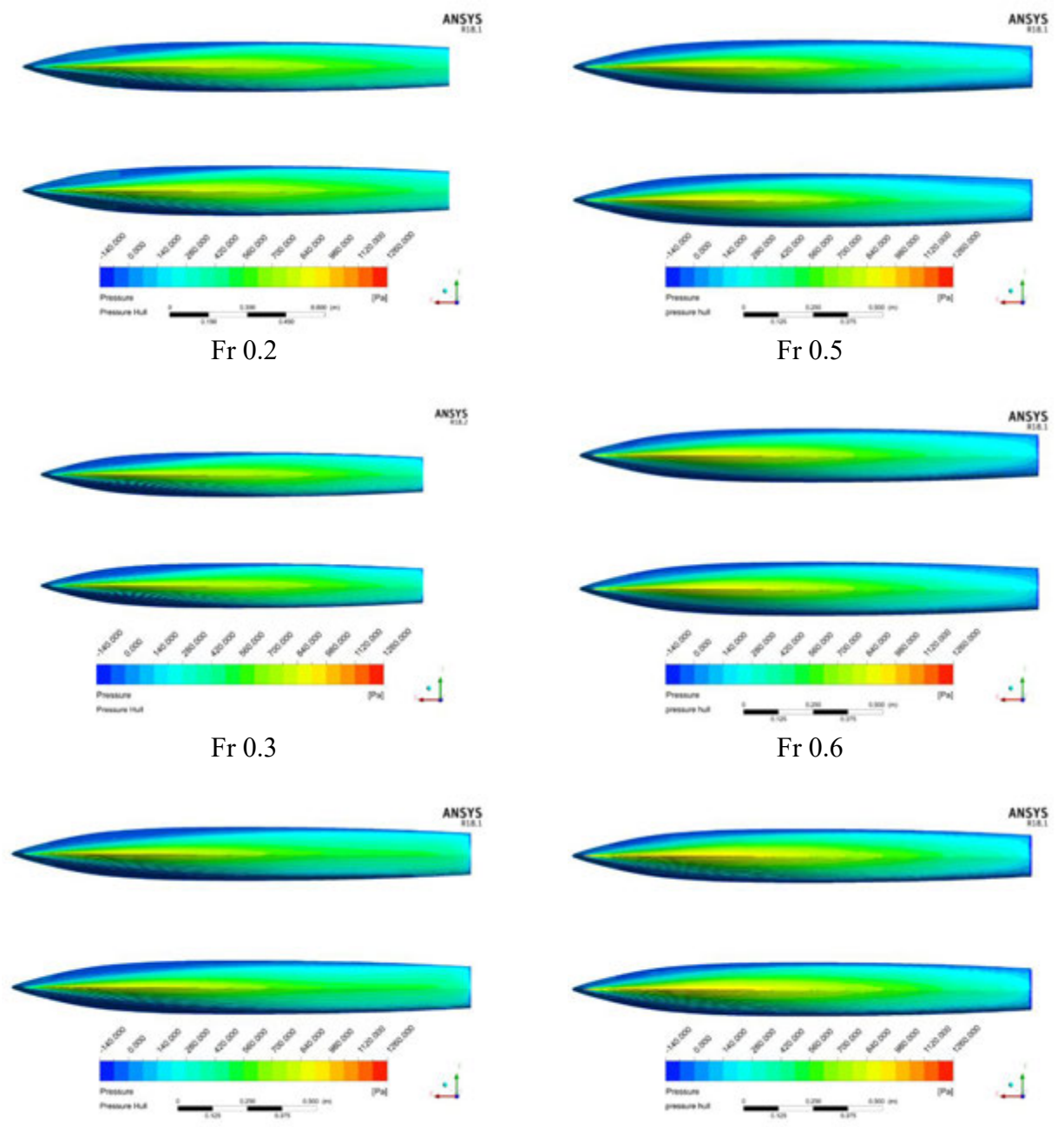

Fr 0.4

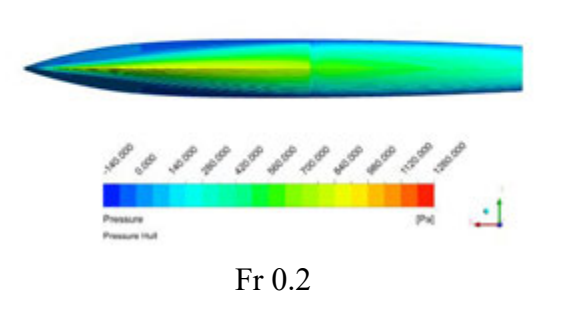

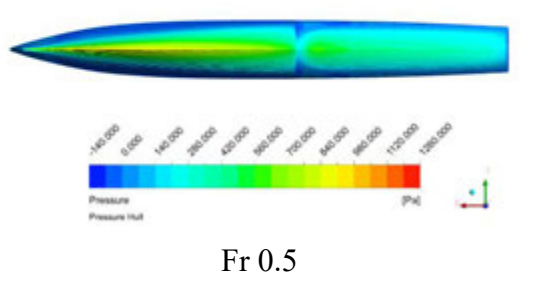

ANSYS

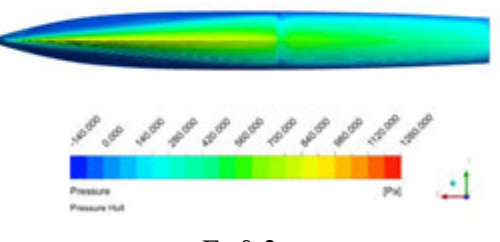

Fr 0.3

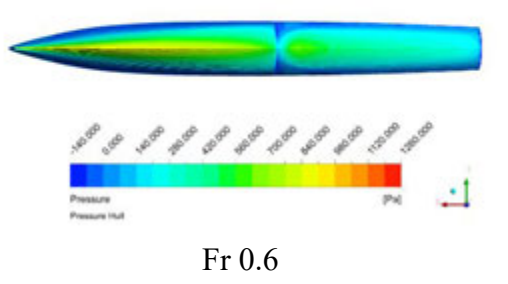

ANSYS

ANSYS

ANSYS

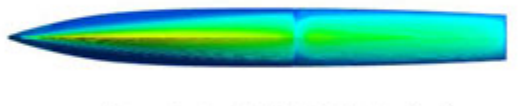

Fr 0.4

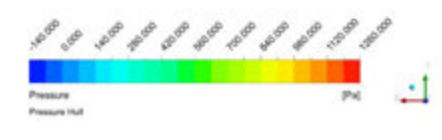

Fr 0.7

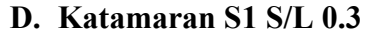

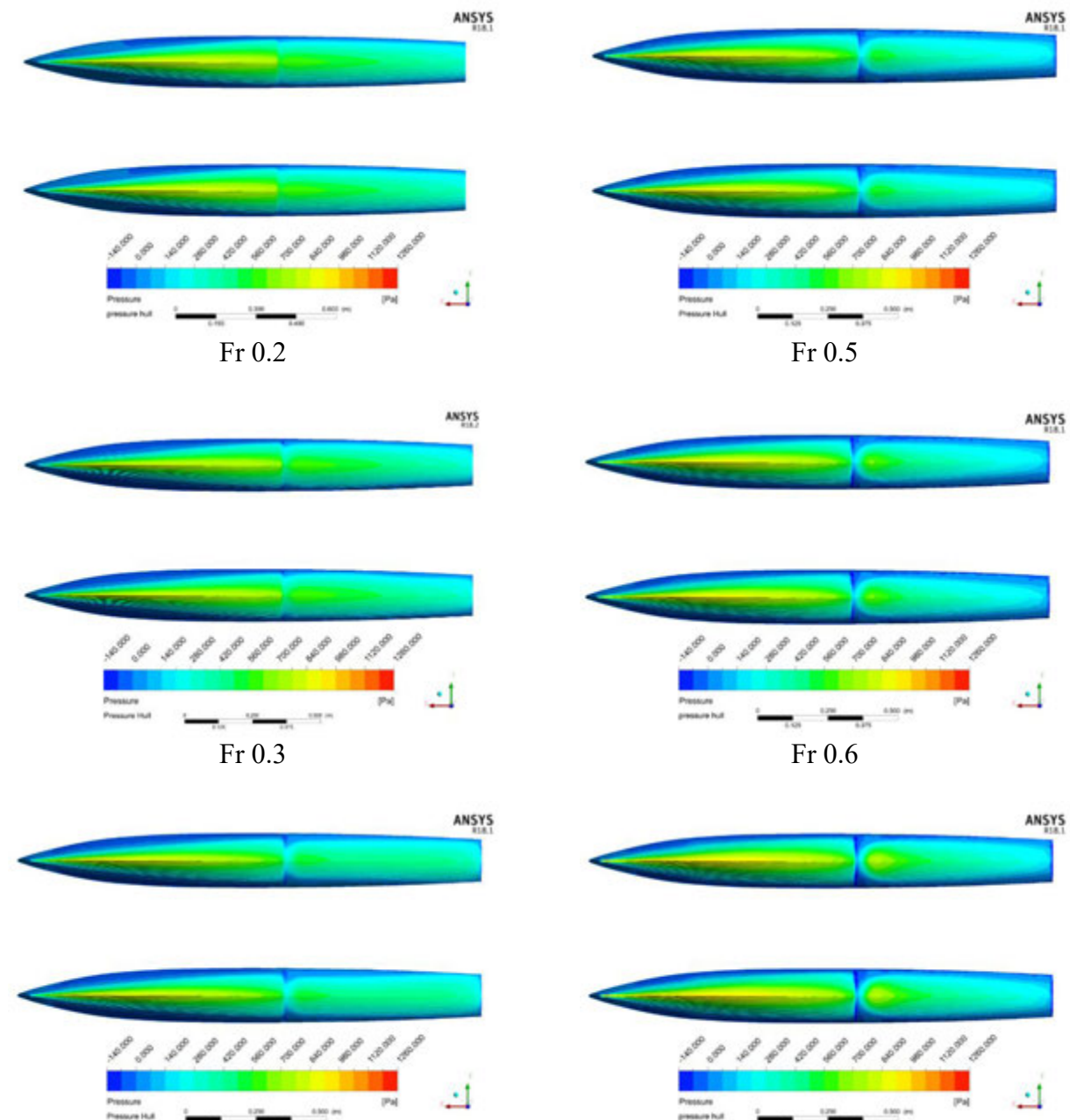

Fr 0.7

 $\frac{1}{2}$  $450$  (m) Fr 0.4

# **LAMPIRAN F KONTUR** *WAVE PATTERN* **YANG DIHASILKAN MODEL**

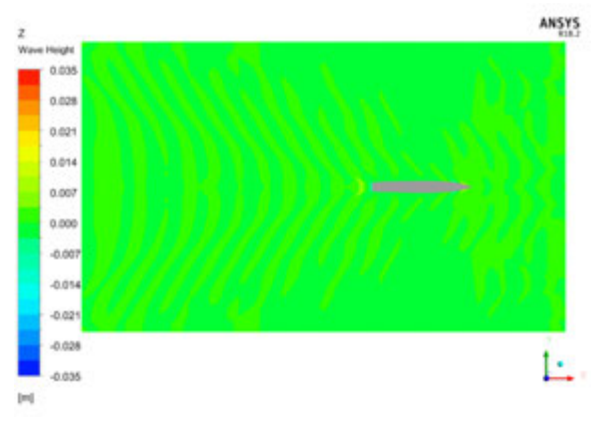

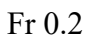

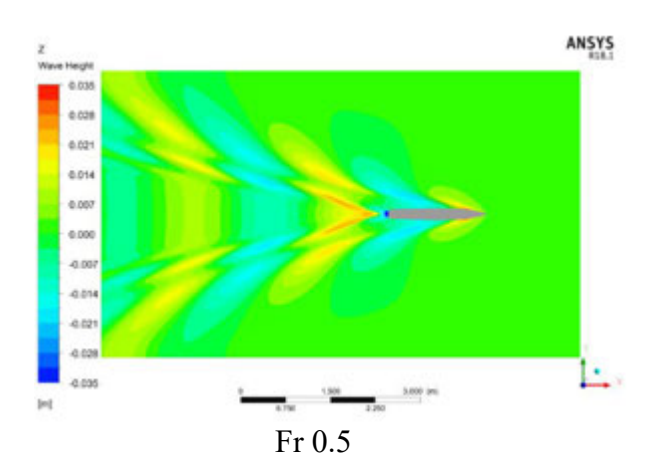

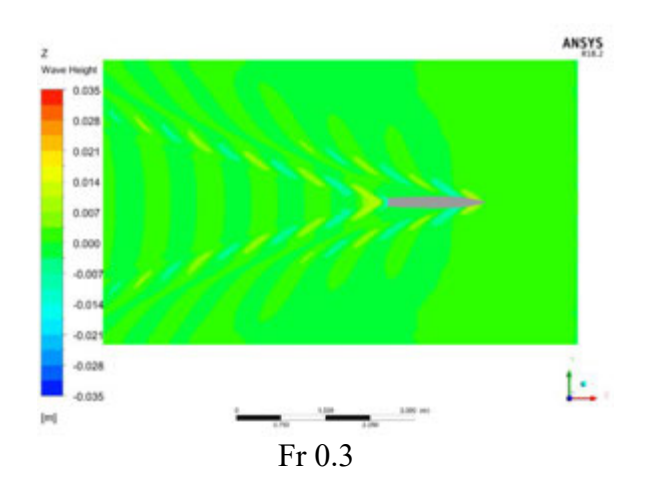

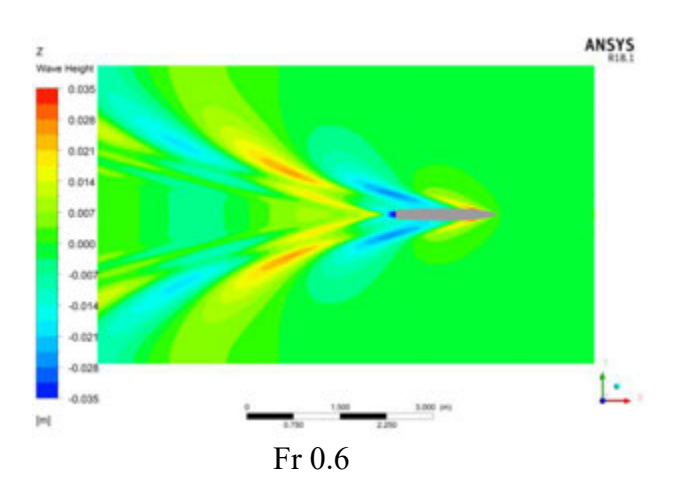

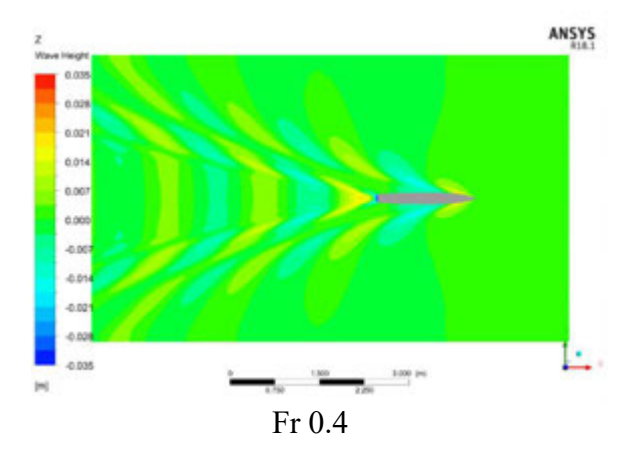

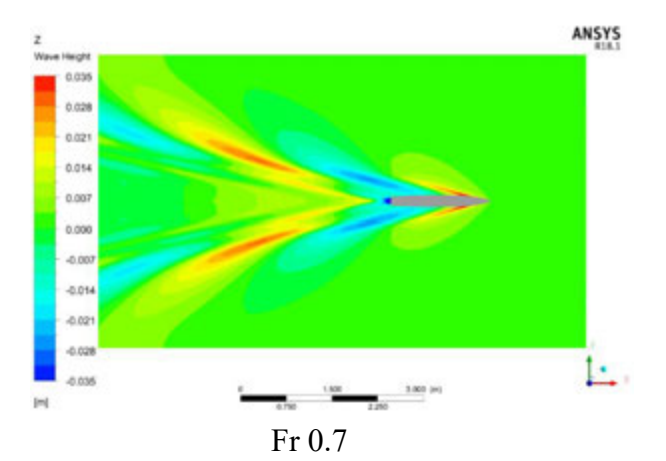

## **B. Katamaran S0 S/L 0.3**

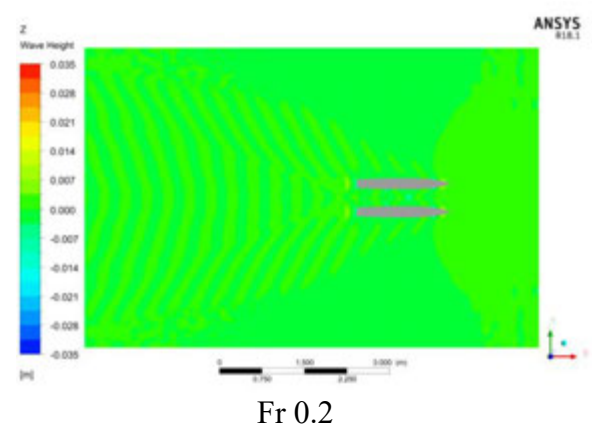

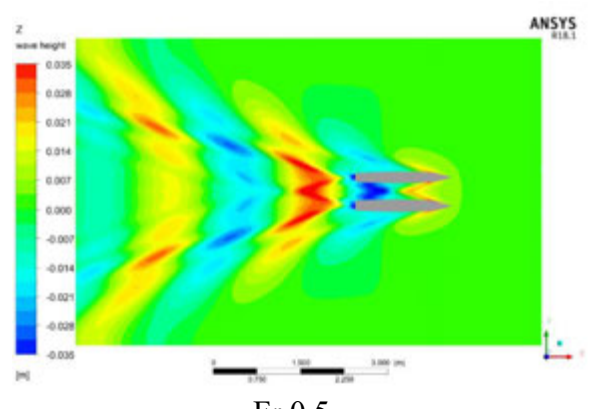

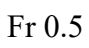

ias

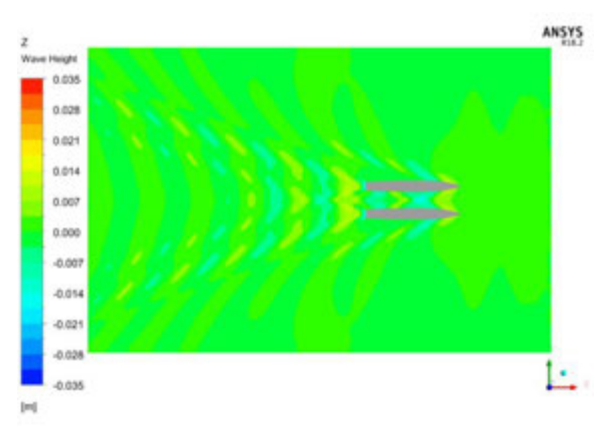

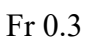

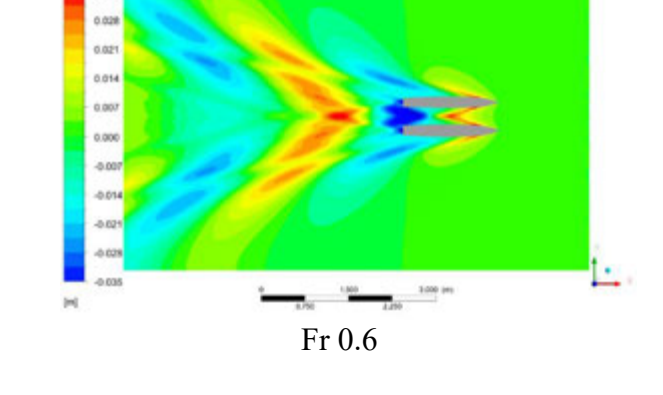

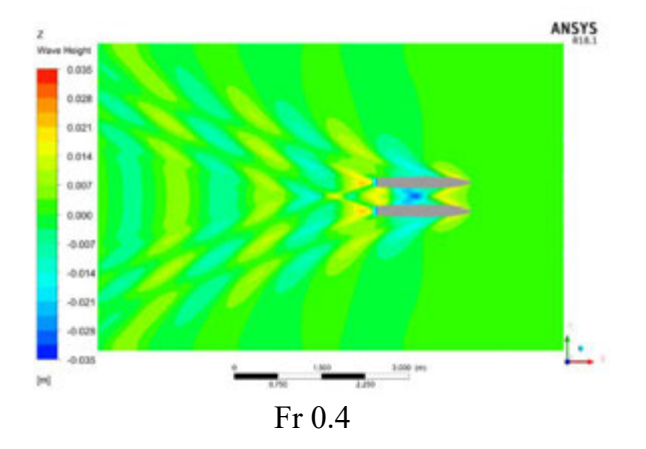

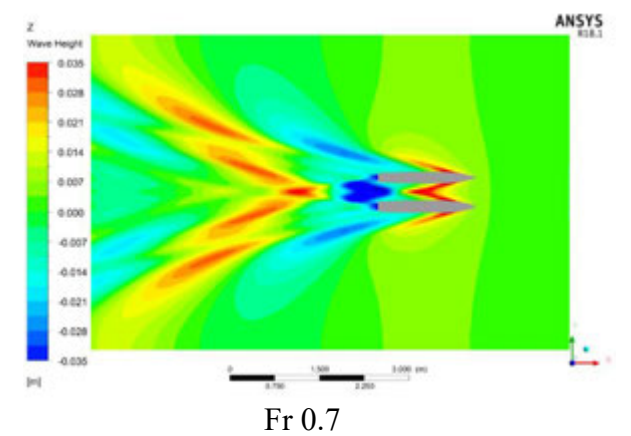

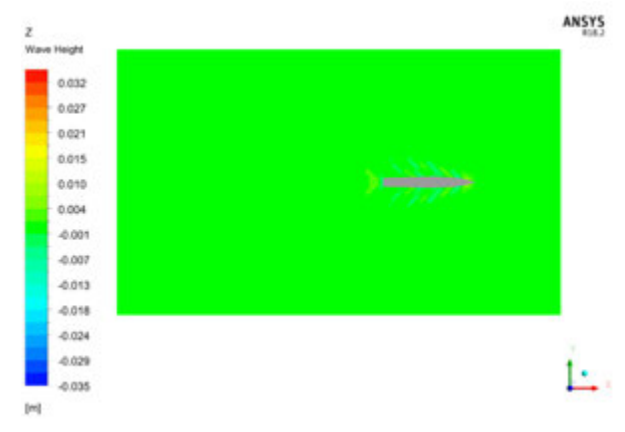

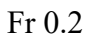

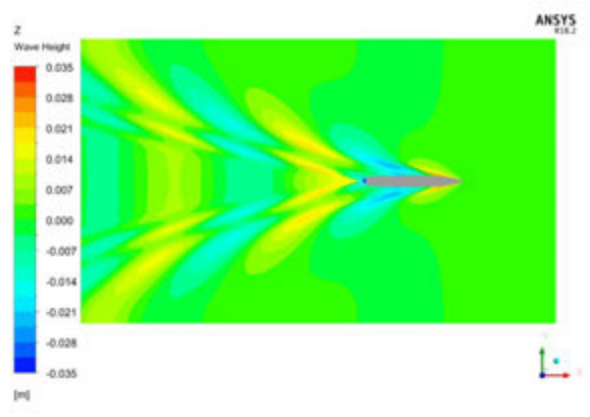

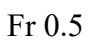

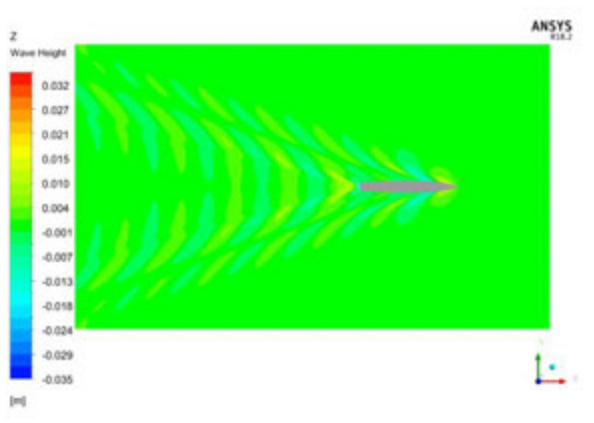

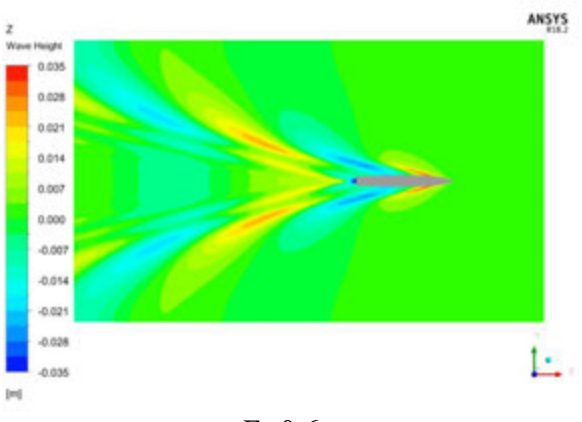

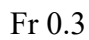

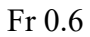

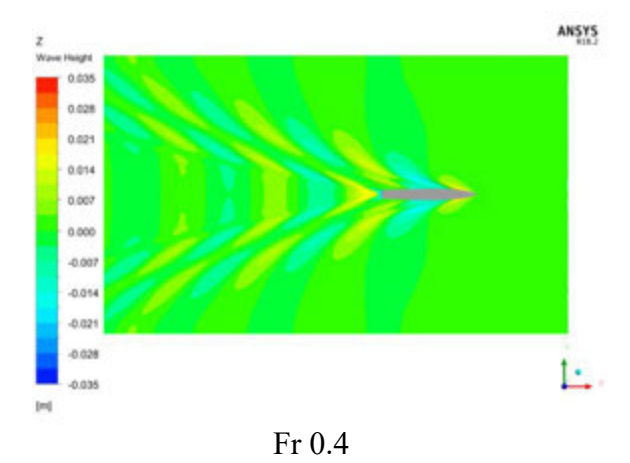

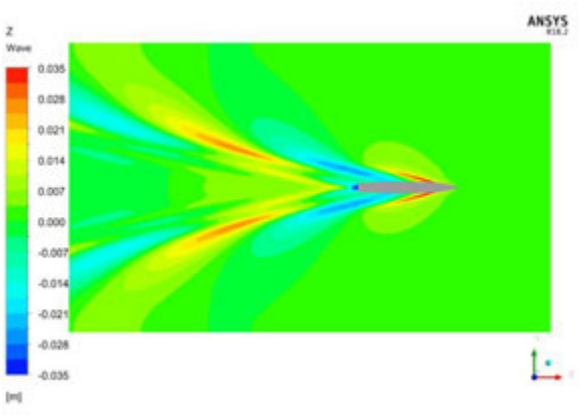

Fr 0.7

### **D. Katamaran S1 S/L 0.3**

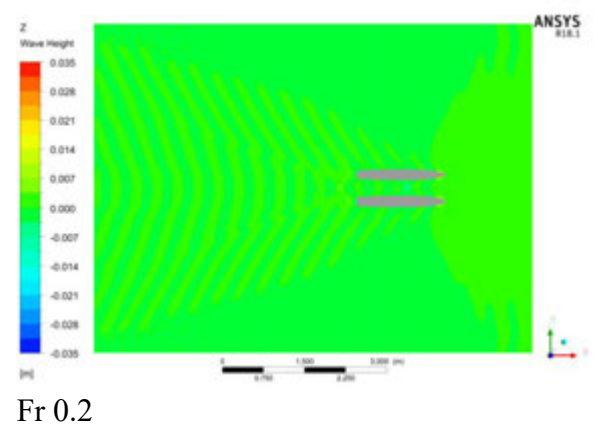

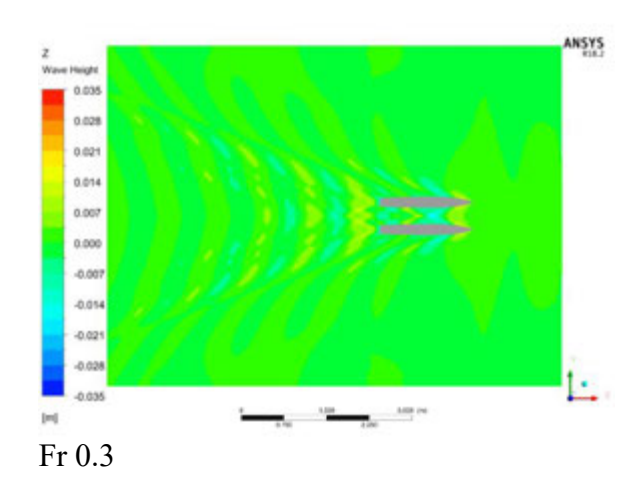

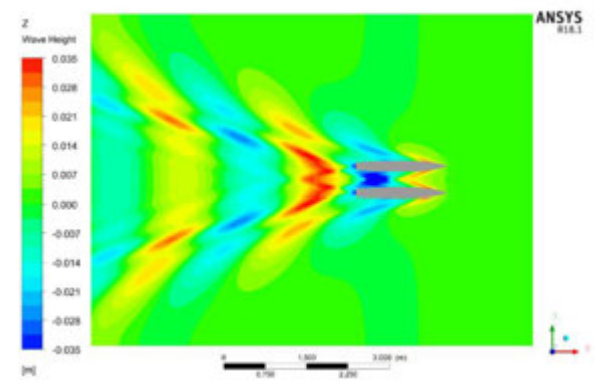

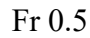

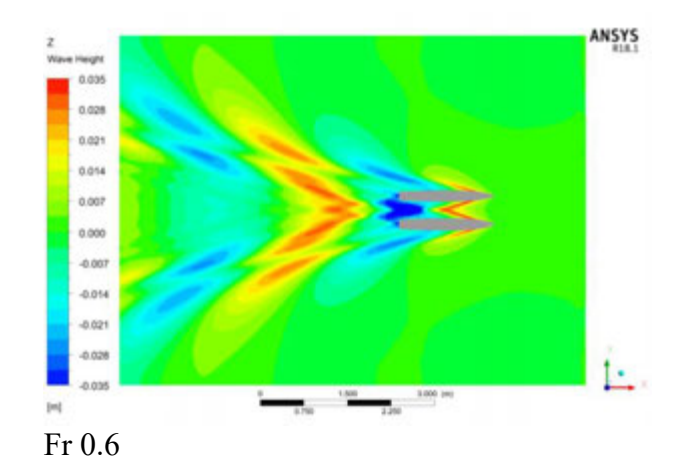

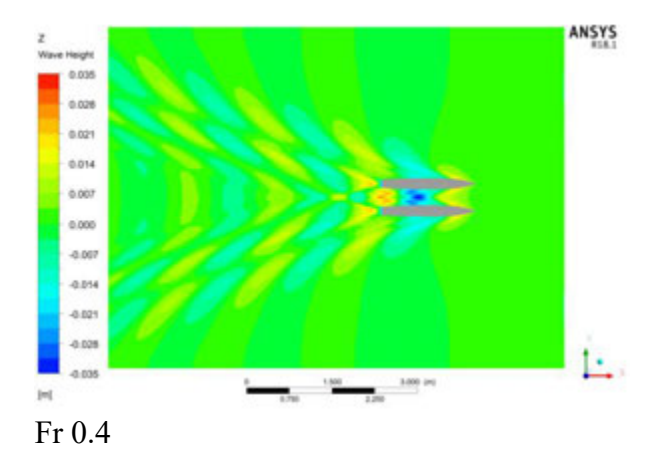

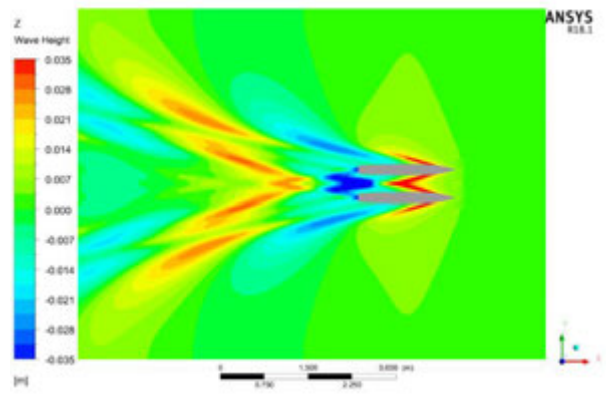

Fr 0.7

# **BIODATA PENULIS**

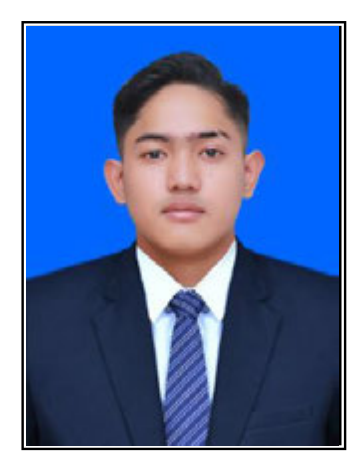

Nama lengkap penulis adalah Zhafir Tri Setiabudi Putra. Dilahirkan di Jakarta pada 24 November 1998, Penulis merupakan anak ketiga dalam keluarga. Penulis menempuh pendidikan formal tingkat dasar pada SDN Gondangdia 1 Jakarta, SMPN 115 Jakarta dan SMAN 70 Jakarta. Setelah lulus SMA, Penulis diterima di Departemen Teknik Perkapalan FTK ITS pada tahun 2016 melalui jalur SBMPTN.

Di Departemen Teknik Perkapalan Penulis mengambil Bidang Studi

Rekayasa Kapal dengan RMK Hidrodinamika Kapal. Selama masa studi di ITS, selain kuliah Penulis aktif dalam bidang kemahasiswaan. Penulis pernah menjadi Wakil Ketua BEM FTK-ITS 2019-2020, Ketua Delegasi ITS untuk *Harvard National Model United Nations* 2020, Delegasi ITS untuk *Göttingen Model United Nations* 2018, Kepala Divisi *External Affair* ITS MUN Club 2017 – 2018, Kepala Divisi Dana dan Usaha SAMPAN 11 2017. Penulis berkesempatan dalam mendapat Beasiswa Unggulan oleh Kementrian Pendidikan dan Budaya Republik Indonesia. Penulis juga pernah memenangi beberapa perlombaan seperti Juara Dua dalam *2 nd ASEAN Regional MATE ROV Competition 2018*, Juara Pertama dalam Liga Mahasiswa Softball se-Jawa Timur 2018, Juara Tiga dalam *UII Model United Nations 2018*, dan Juara Tiga dalam *Semarang International Model United Nations 2019.*

Email: zhafir.setiabudi16@mhs.na.its.ac.id/zhafir.setiabudi@hotmail.com